STEPHANIE KATHERINE TEIXEIRA MILLER

## RETIFICADOR TRIFÁSICO ISOLADO COM FATOR DE POTÊNCIA UNITÁRIO BASEADO NO TRANSFORMADOR SCOTT

**FLORIANÓPOLIS** 2004

### UNIVERSIDADE FEDERAL DE SANTA **CATARINA** PROGRAMA DE PÓS-GRADUAÇÃO EM ENGENHARIA ELÉTRICA

## RETIFICADOR TRIFÁSICO ISOLADO COM FATOR DE POTÊNCIA UNITÁRIO BASEADO NO TRANSFORMADOR SCOTT

Dissertação submetida à Universidade Federal de Santa Catarina como requisito parcial à obtenção do grau de Mestre em Engenharia Elétrica

#### STEPHANIE KATHERINE TEIXEIRA MILLER

Florianópolis, Dezembro de 2004.

## RETIFICADOR TRIFÁSICO ISOLADO COM FATOR DE POTÊNCIA UNITÁRIO BASEADO NO TRANSFORMADOR SCOTT

Stephanie Katherine Teixeira Miller

Esta dissertação foi julgada adequada para a obtenção do título de Mestre em Engenharia Elétrica, área de concentração Eletrônica de Potência, sendo aprovada em sua forma final pelo programa de Pós-Graduação em Engenharia Elétrica da Universidade Federal de Santa Catarina.

> Prof. Ivo Barbi, Dr. Ing. orientador

Prof. Denizar Cruz Martins, Dr. Coordenador do Curso de Pós-Graduação em Engenharia Elétrica da Universidade Federal de Santa Catarina.

Banca Examinadora

Prof. Ivo Barbi, Dr. Ing. Presidente

Prof. Arnaldo José Perin, Dr. Ing.

Prof. Enio Valmor Kassick, Dr.

Prof. Wanderlei Marinho da Silva, Dr.

Aos meus pais que são uma fonte de amor,  $de$  inspiração e de perseverança na minha vida. I love you!

A Eduardo que faz a minha vida completa. O seu sorriso alegrava meus dias mais frustrantes e compartilhava dos meus sucessos. Eu te amo!

"Shoot for the moon. Even if you miss, you'll land among the stars." (Les Brown)

"Do not go where the path may lead. Go instead where there is no path and leave a trail." (Ralph Waldo Emerson)

#### Agradecimentos

Ao Prof. Ivo Barbi que acompanhou minha trajetória desde o terceiro ano do segundo grau. Abriu as portas do INEP e me ofereceu a oportunidade de mergulhar no mundo da eletrônica de potência. Qualquer agradecimento é pouco... mas mesmo assim, muito obrigada pelo tempo em que trabalhamos juntos. Foi uma experiência que vou me lembrar com muito carinho pelo resto da minha vida.

Aos professores da banca pelo cuidado na revisão da parte escrita e pelas sugestões para a melhoria e o enriquecimento do trabalho.

Aos meus pais que nunca pouparam esforços para que meu irmão e eu tivéssemos a melhor educação possível. Seu intenso amor sempre foi um incentivo para que nos realizássemos pessoal e profissionalmente. Obrigada por seu amor e motivação nos momentos mais difíceis e sua alegria nos momentos de sucesso!

Ao meu irmão Christopher com seu senso de humor único que sempre consegue arrancar um riso de mim, mesmo nos meus momentos mais estressantes.

Ao meu namorado Eduardo, muito obrigada pela sua presença na minha vida. Tudo parece melhor com vocˆe do meu lado.

Ao meu amigo Yales um agradecimento especial pela disposição em revisar os cálculos dos projetos, pelo cuidado na leitura da primeira versão desta dissertação e pelas conversas, tanto na hora de nossas aulas de inglês quanto na discussão de dúvidas técnicas.

A` minha amiga Fabiana pelas risadas e amizade. Mesmo longe, nossas longas conversas pelo telefone sempre nos mantiveram em dia com as novidades e ajudaram a manter essa amizade muito especial. A` minha amiga Tatiane que me tira do mundo da engenharia por algumas horas. Obrigada por esta nossa amizade que dura desde o primeiro grau.

Ao Prof. Kassick, meu orientador na época de iniciação científica e professor na graduação e no mestrado, um agradecimento especial por ter contribuído tanto na minha formação. Ao Prof. Fagundes pelo ano de orientação quando eu era uma aluna de iniciação científica.

Ao professores do INEP, Arnaldo Jos´e Perin, Hari Bruno Mohr, Denizar Cruz Martins e Alexandre Ferrari de Souza, pelo conhecimento transmitido em sala de aula durante a graduação e o mestrado e por estarem sempre disponíveis para discussões técnicas.

Aos técnicos da oficina Pacheco, Coelho e Rafael pela amizade, competência e disposição. Em especial ao Pacheco pelo cuidado e detalhismo na montagem do protótipo e na confecção da placa do circuito de controle. Um obrigado muito especial para o Rafael pela paciência e bom humor na realização das tarefas mais bobas, como apertar um parafuso, e pela competˆencia nas tarefas mais complexas, como na montagem da carga do protótipo.

A Dulcemar pela prestatividade, simpatia e risadas. A Patrícia pela competência e eficiência.

Aos amigos Alceu, Fernando e Paulo M´ario, obrigada pelo companheirismo e amizade durante todos estes anos. Aos amigos Sérgio, Kefas, José Augusto e Tomaselli pelas conversas nos corredores do INEP. Aos colegas Petry, Deivis e Mauro Peraça.

## RETIFICADOR TRIFÁSICO ISOLADO COM FATOR DE POTÊNCIA UNITÁRIO BASEADO NO TRANSFORMADOR SCOTT

#### Stephanie Katherine Teixeira Miller

Dezembro/2004

Orientador: Ivo Barbi, Dr. Ing. Área de concentração: Eletrônica de potência. Palavras-chave: retificador trifásico isolado, transformador Scott, correção ativa do fator de potência. Número de páginas: 249.

RESUMO: O trabalho proposto nesta dissertação tem como finalidade analisar e implementar o retificador trifásico isolado com fator de potência unitário baseado no transformador Scott para operação em aplicações de médias potências (10 kW - 100) kW) de modo confiável, robusto e eficiente.

O transformador Scott ´e analisado em detalhe e uma modelagem simplificada do retificador trifásico isolado é apresentada. Esta modelagem permite projetar as malhas de corrente e tens˜ao considerando apenas o comportamento dominante do sistema.

Para a análise teórica das correntes da topologia utiliza-se duas ferramentas matemáticas: funções de chaveamento e a transformação  $\alpha\beta$ . Nesta análise, é mostrado que o transformador Scott é a realização física da transformação  $\alpha\beta$ .

Visando melhorar a taxa de distorção harmônica total das correntes do estágio de potência, realiza-se uma análise da influência de defasagens angulares inseridas nas correntes de referência dos circuitos de controle.

Com o intuito de comprovar as análises teóricas e resultados de simulação, um protótipo de 12 kW foi projetado, implementado e testado em laboratório. O protótipo apresentou excelentes resultados, tanto no comportamento dinˆamico quanto em regime permanente, que confirmaram os estudos teóricos.

Abstract of the Dissertation presented to UFSC as a partial fulfillment of the requirements for obtaining the degree of Master in Electrical Engineering.

### UNITY POWER FACTOR ISOLATED THREE-PHASE RECTIFIER BASED ON THE SCOTT TRANSFORMER

#### Stephanie Katherine Teixeira Miller

December/2004

Advisor: Ivo Barbi, Dr. Ing. Area of concentration: Power electronics. Keywords: isolated three-phase rectifier, Scott transformer, active power factor correction. Number of pages: 249.

ABSTRACT: This dissertation proposes the analysis and implementation of the unity power factor isolated three-phase rectifier based on the Scott transformer for reliable, robust and efficient operation in medium power (10 kW - 100 kW) applications.

The Scott transformer is analyzed in detail and a simplified model of the isolated three-phase rectifier is presented. The modeling makes possible current and voltage loop design considering only the dominant behavior of the system.

For the theoretical analysis of the currents of the topology, two mathematical tools are used: switching functions and the  $\alpha\beta$  transformation. In this analysis, it is shown that the Scott transformer is the physical realization of the  $\alpha\beta$  transformation.

The influence of phase-shifts inserted into the reference currents of the control circuits, in order to improve the total harmonic distortion of the power stage currents, is analyzed.

In order to prove the theoretical analyses and the simulation results, a 12 kW laboratory prototype was designed, implemented and tested. The prototype presented excellent dynamic and steady-state results that confirm the theoretical analyses.

# Sumário

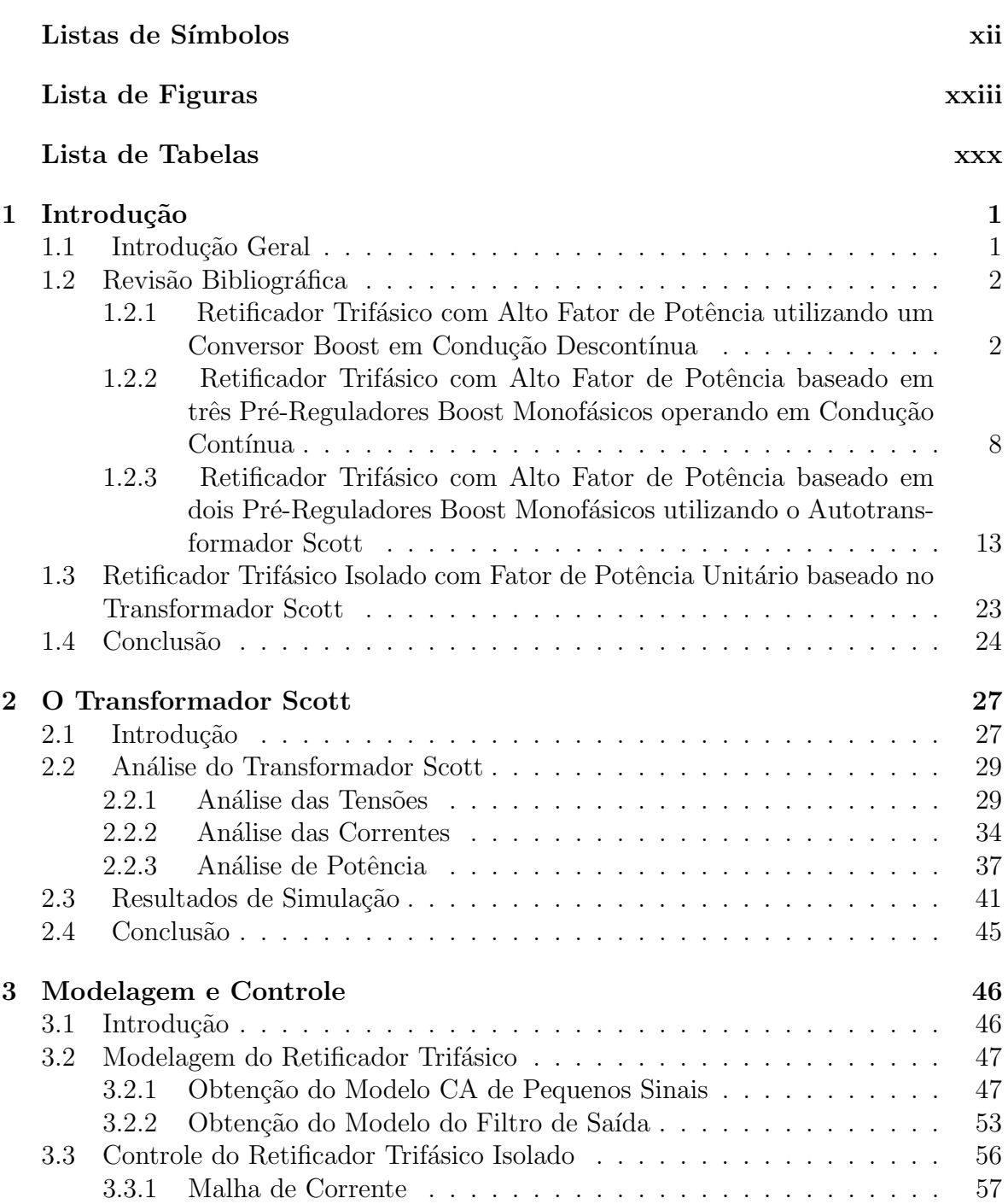

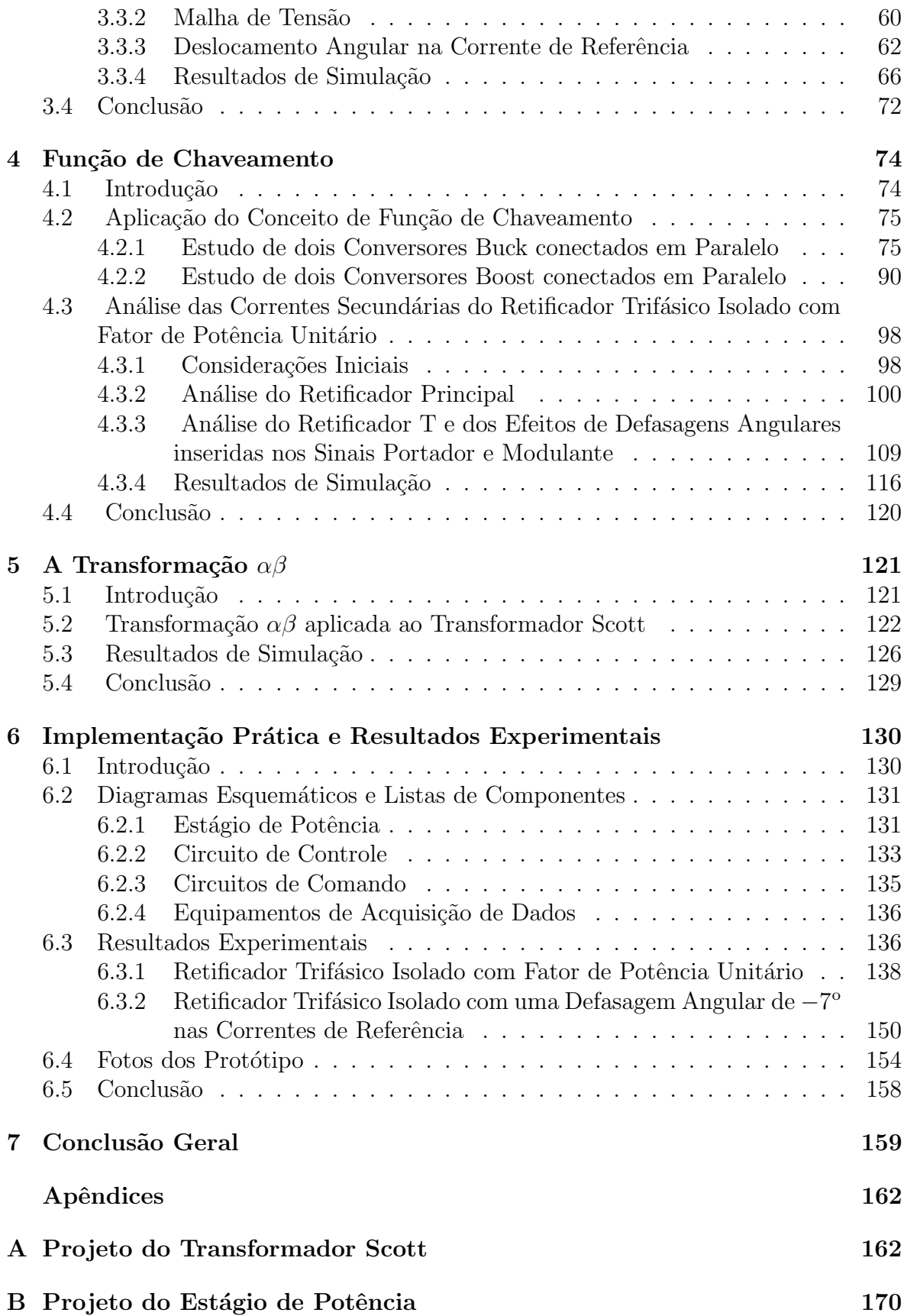

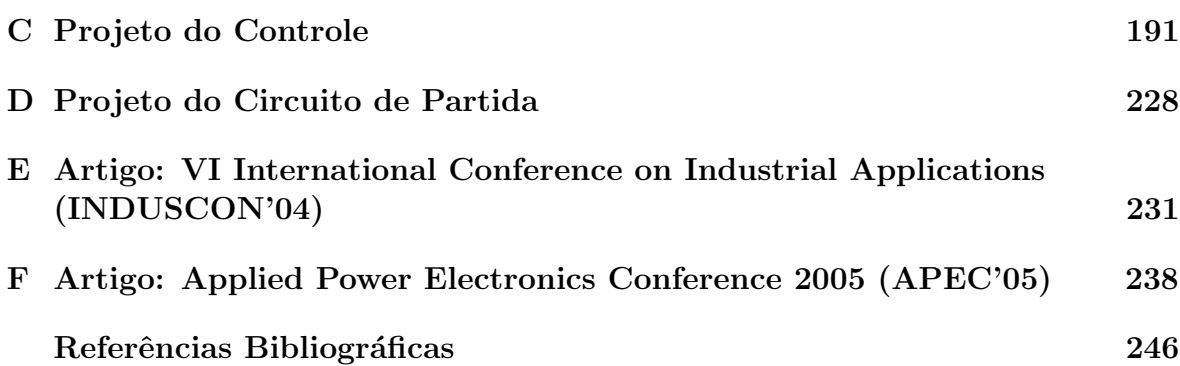

# Listas de Símbolos

#### Simbologia das Equações

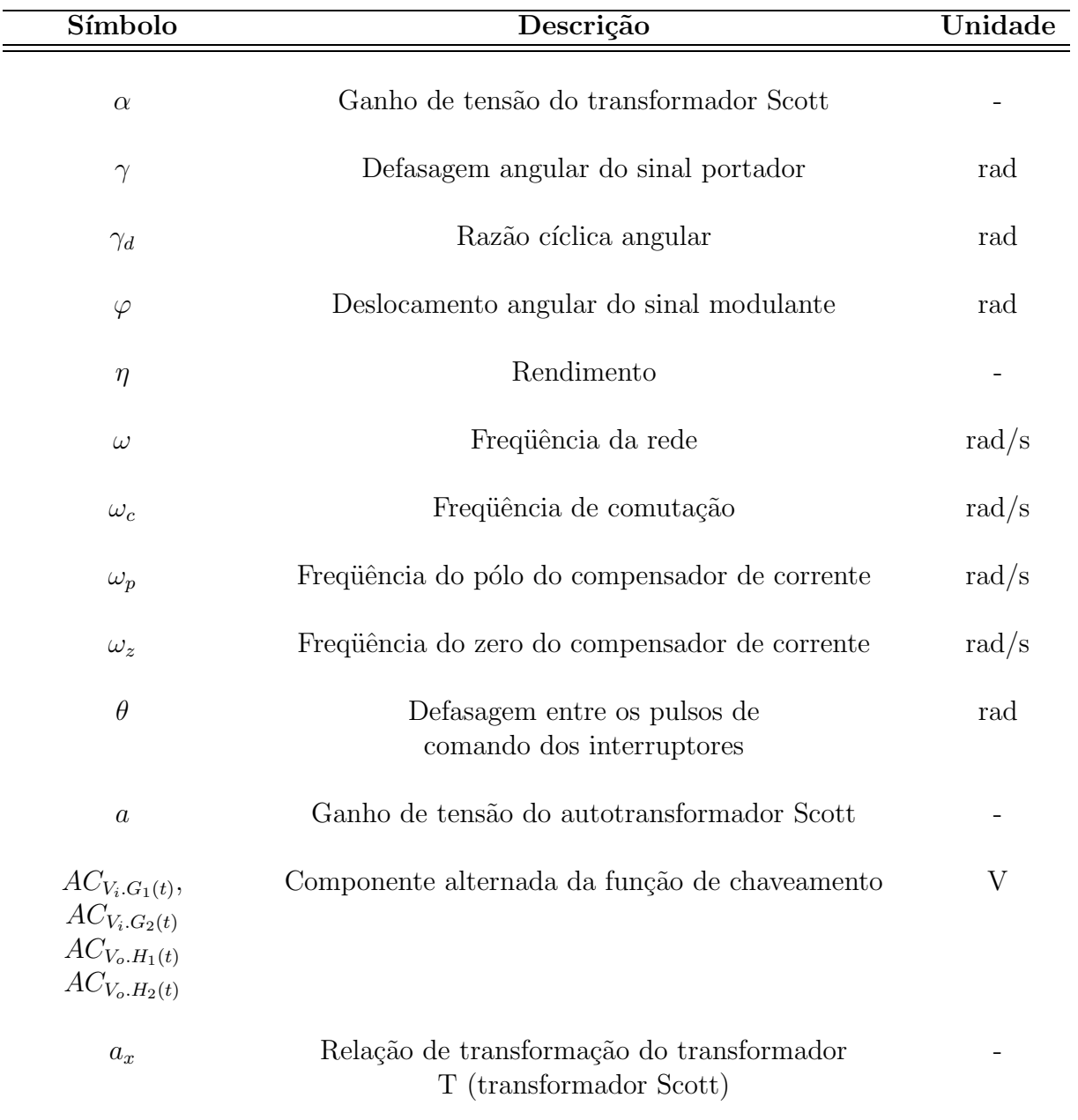

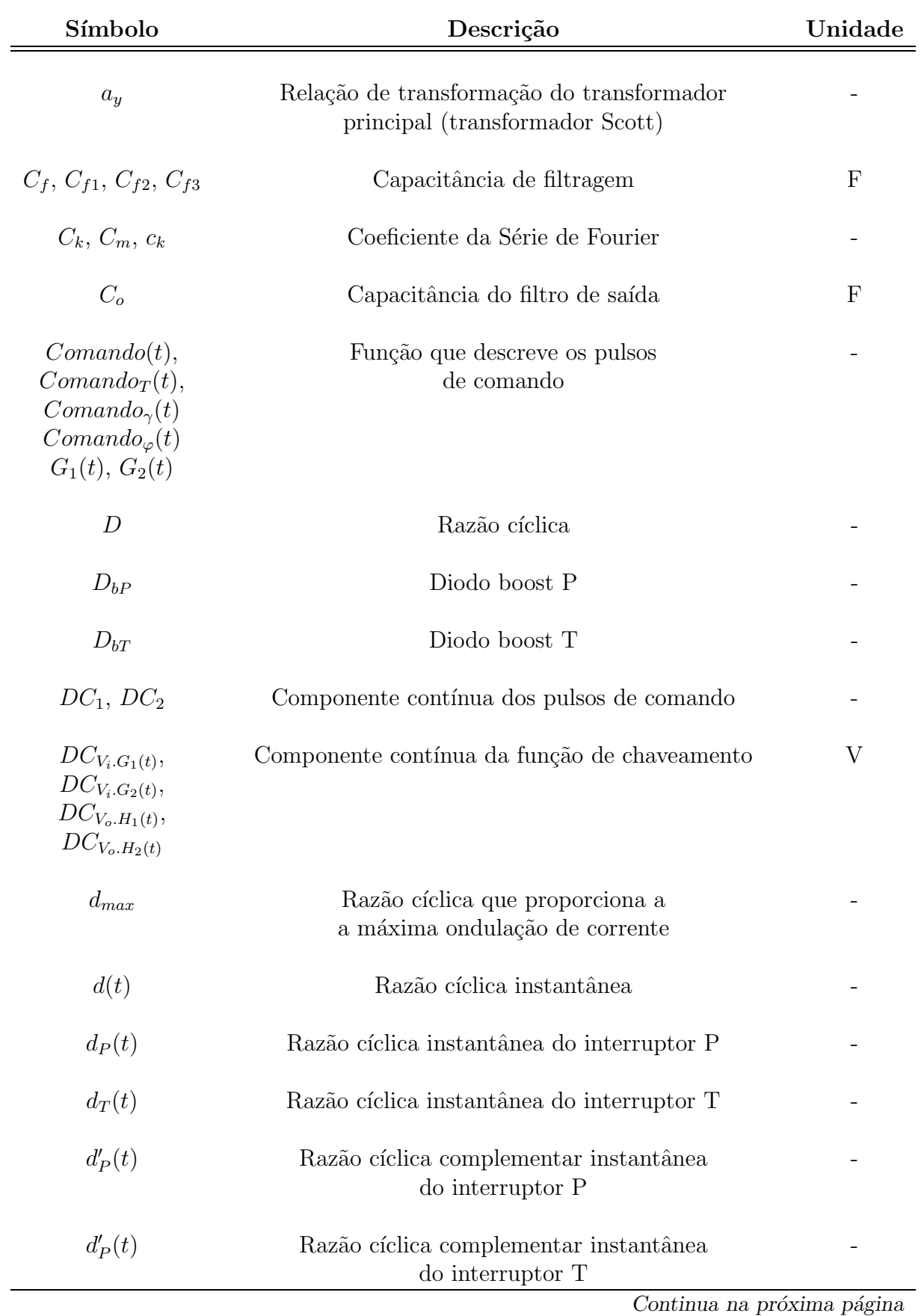

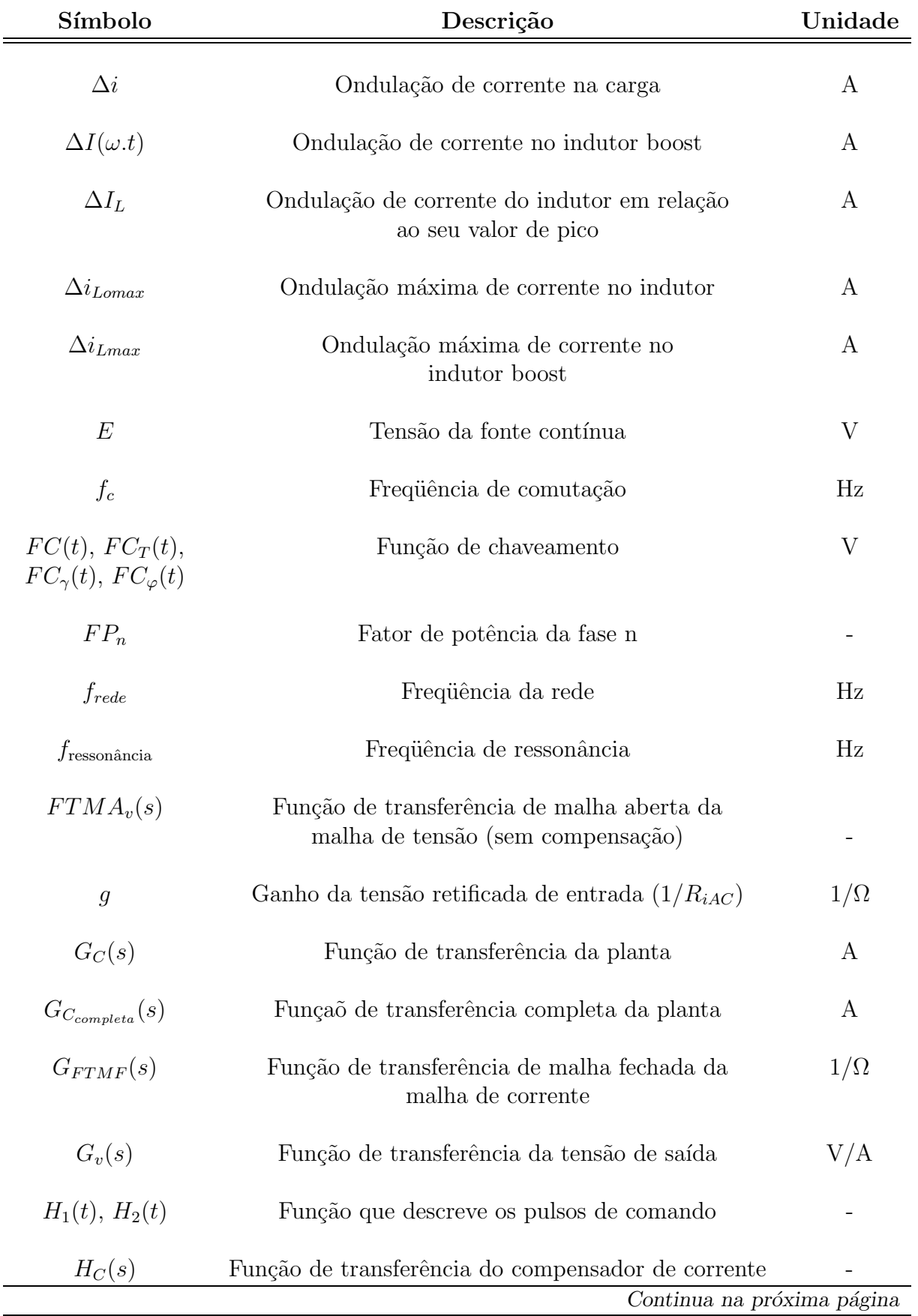

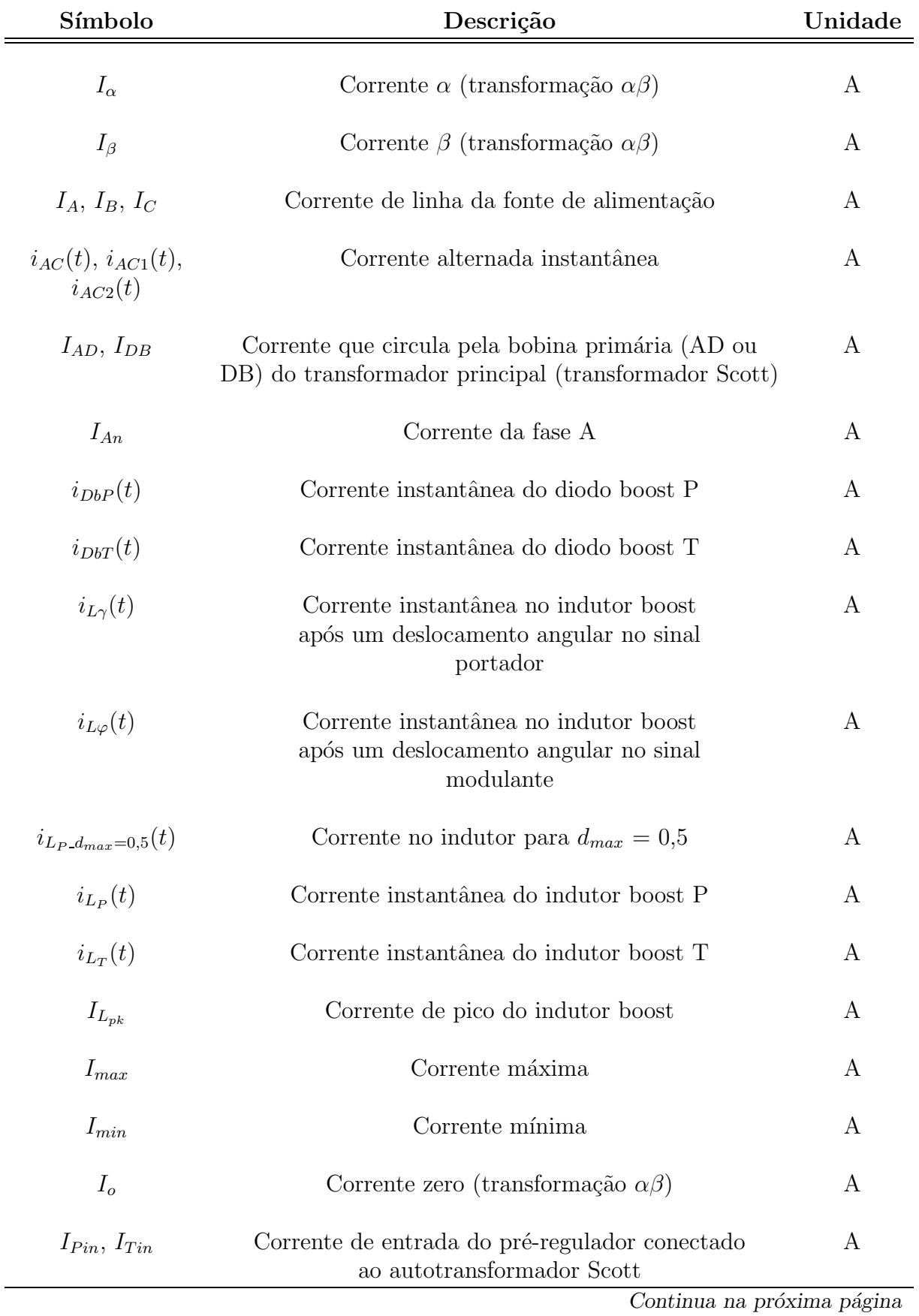

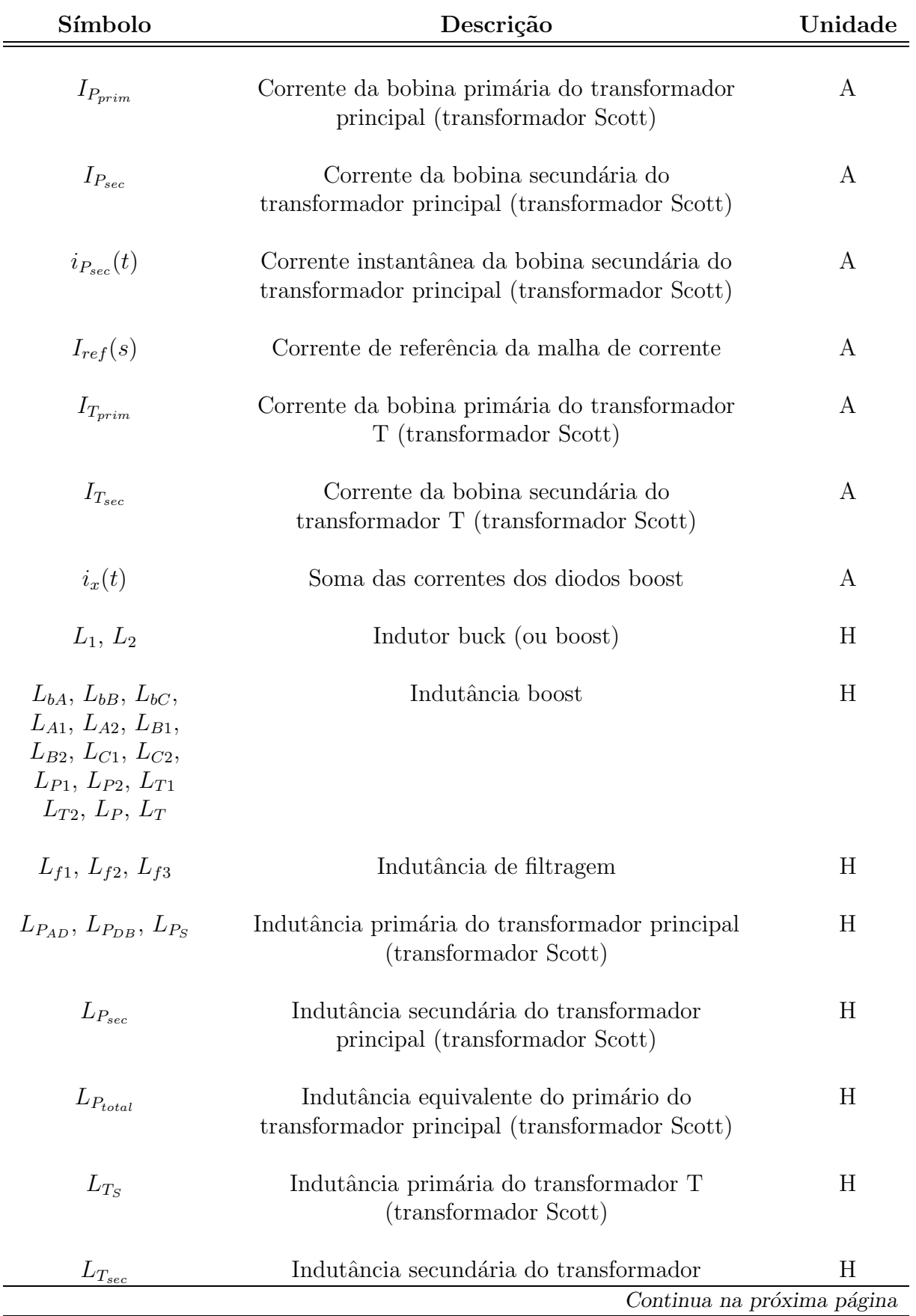

i<br>L

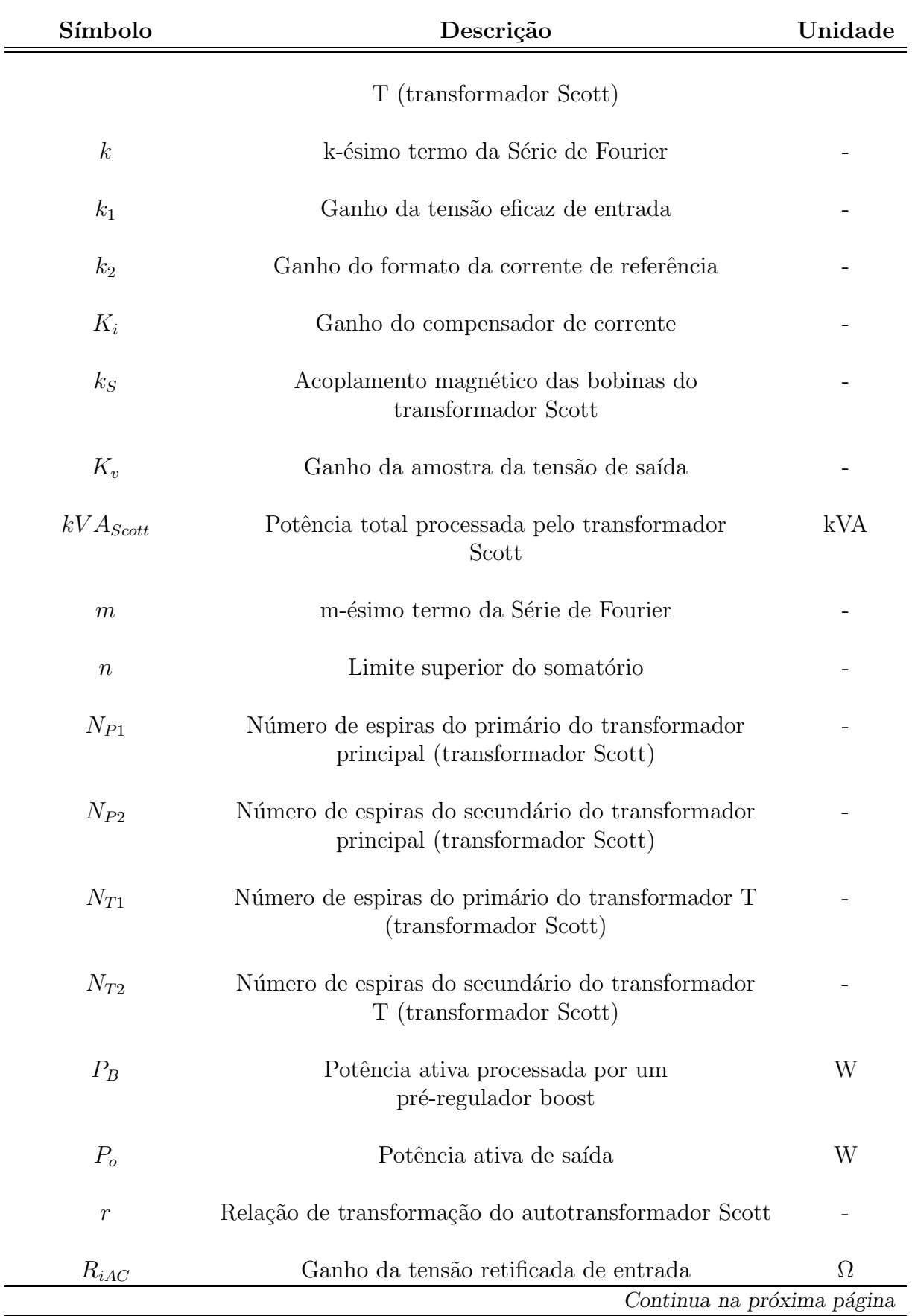

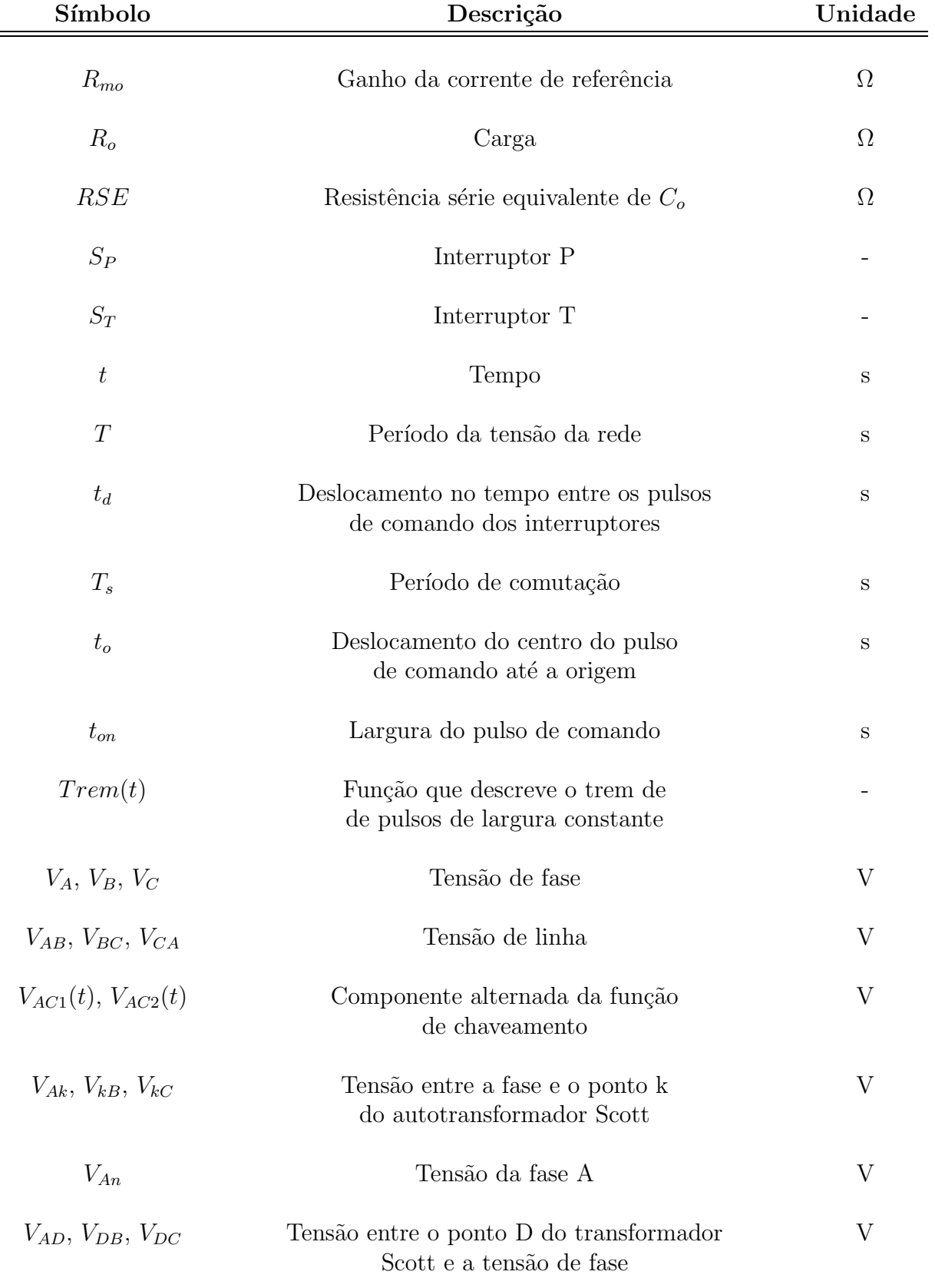

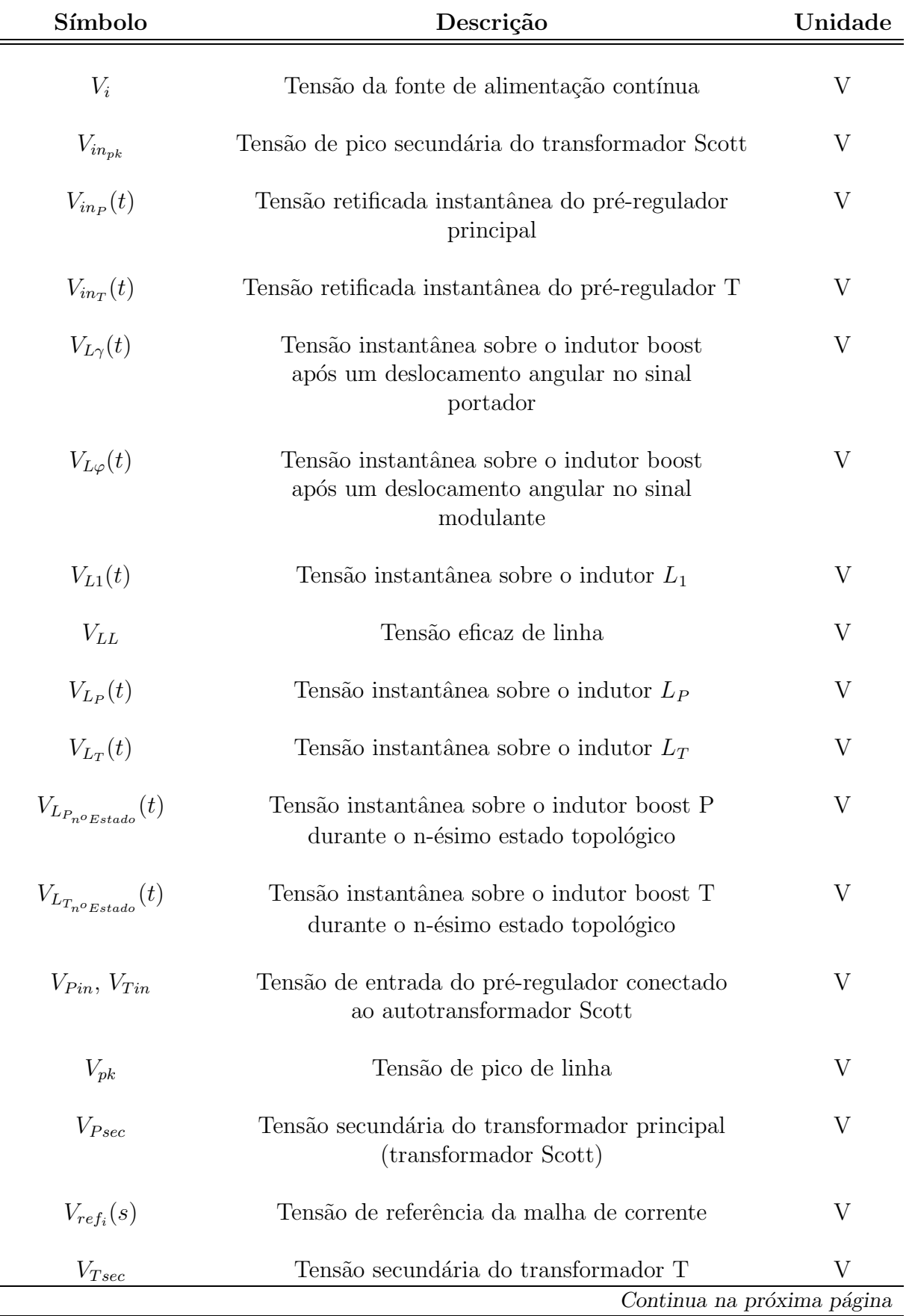

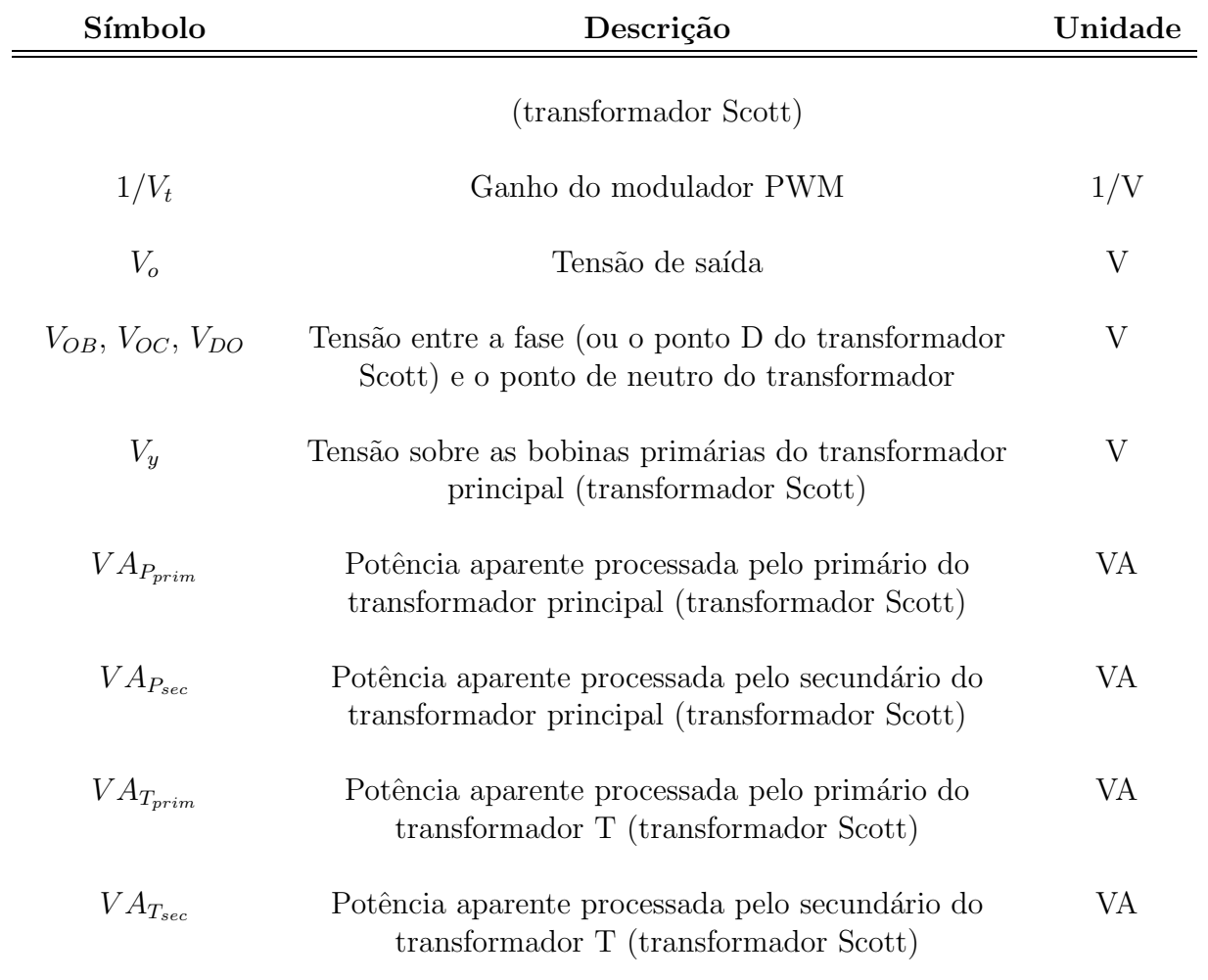

#### Lista de Abreviações

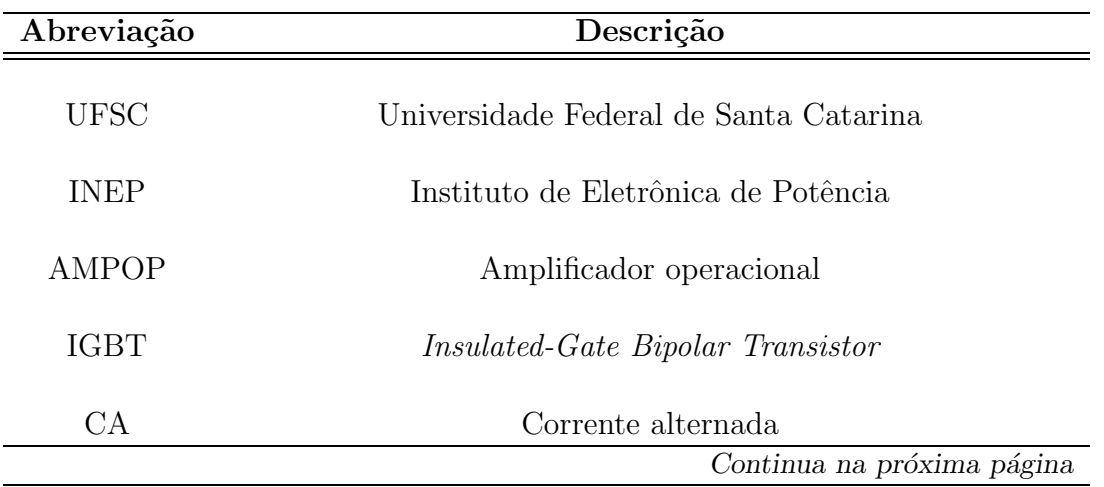

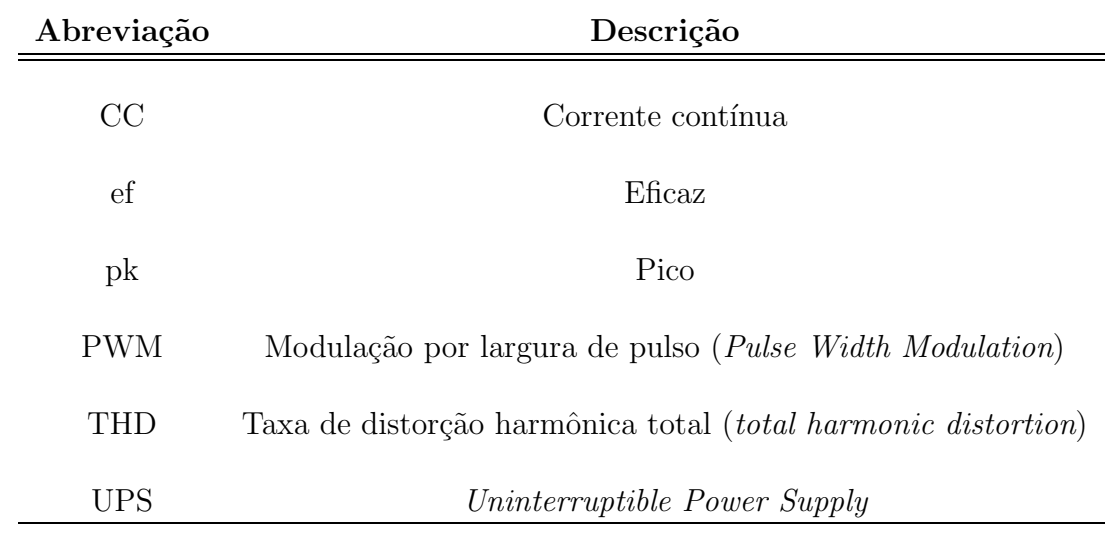

#### Constantes Matemáticas

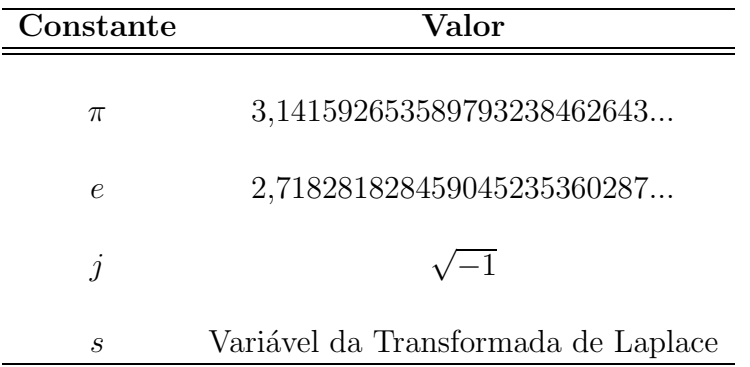

#### $Convenções$

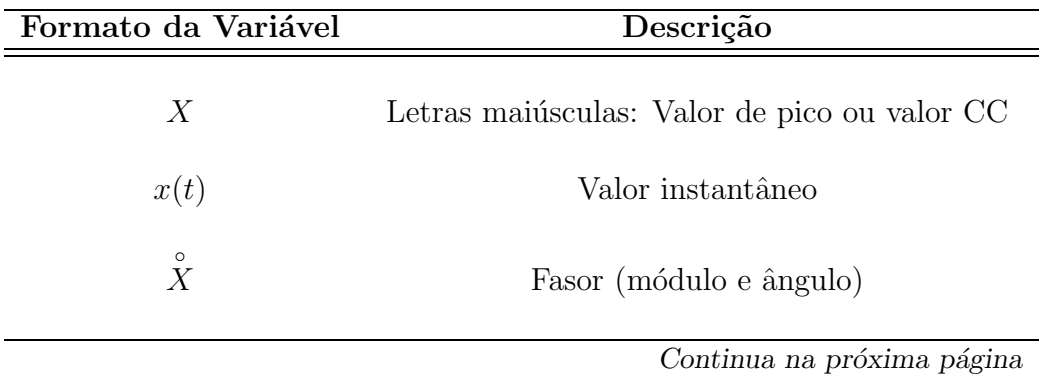

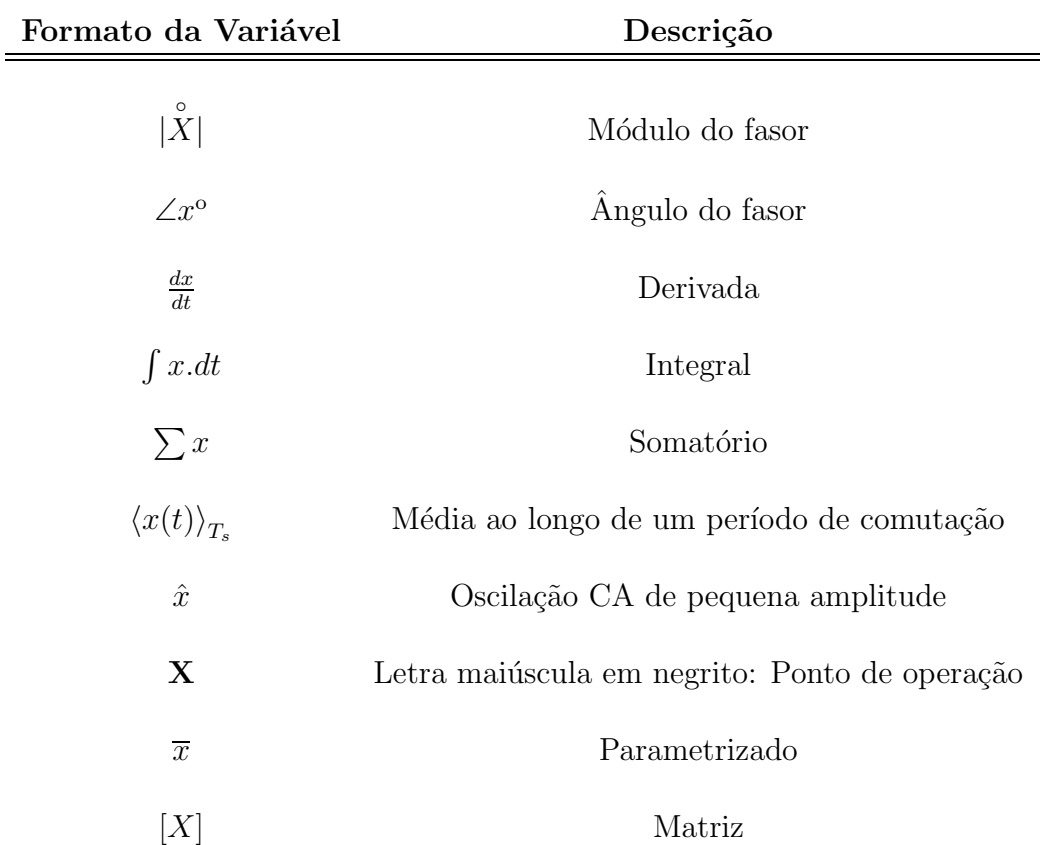

# Lista de Figuras

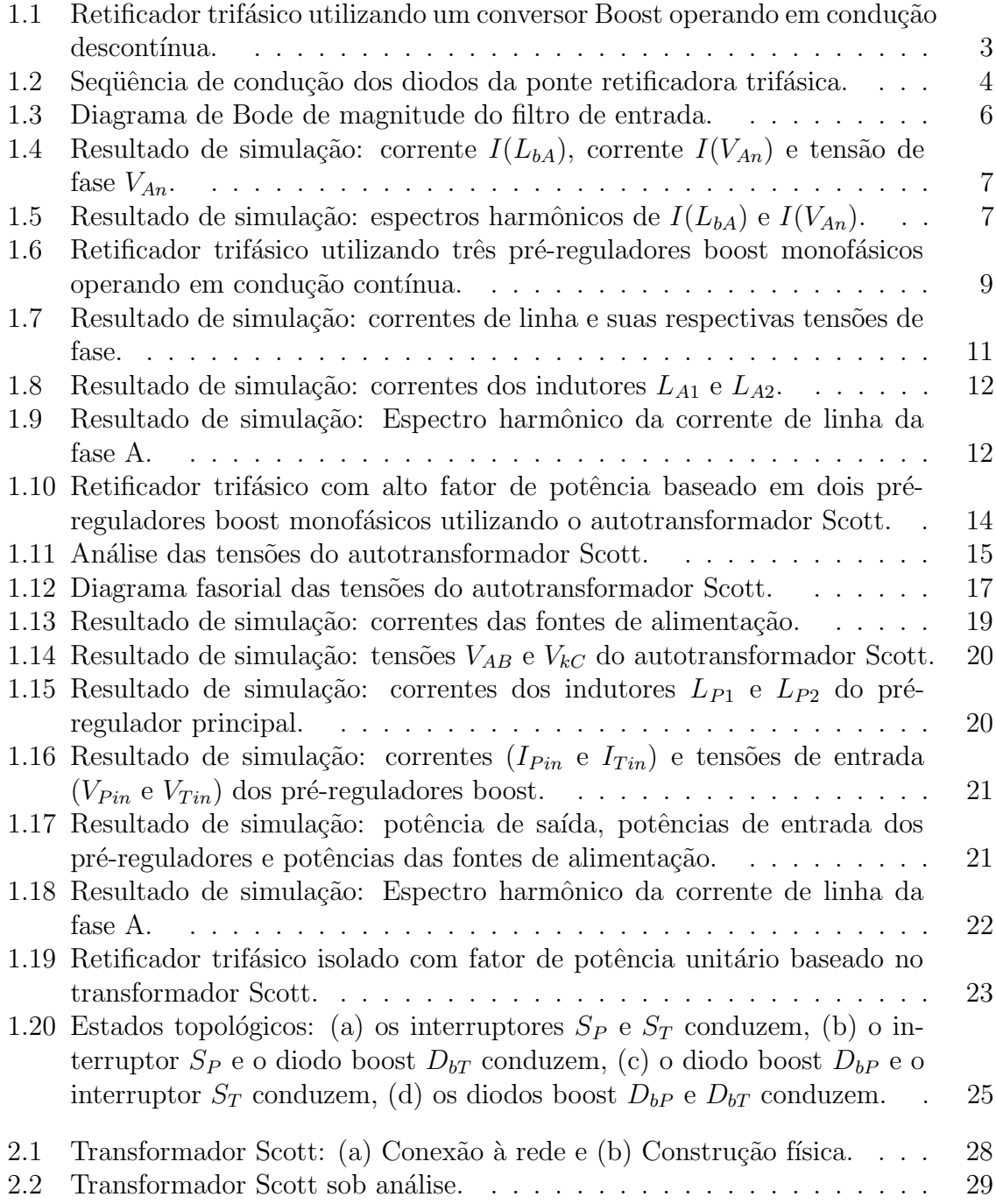

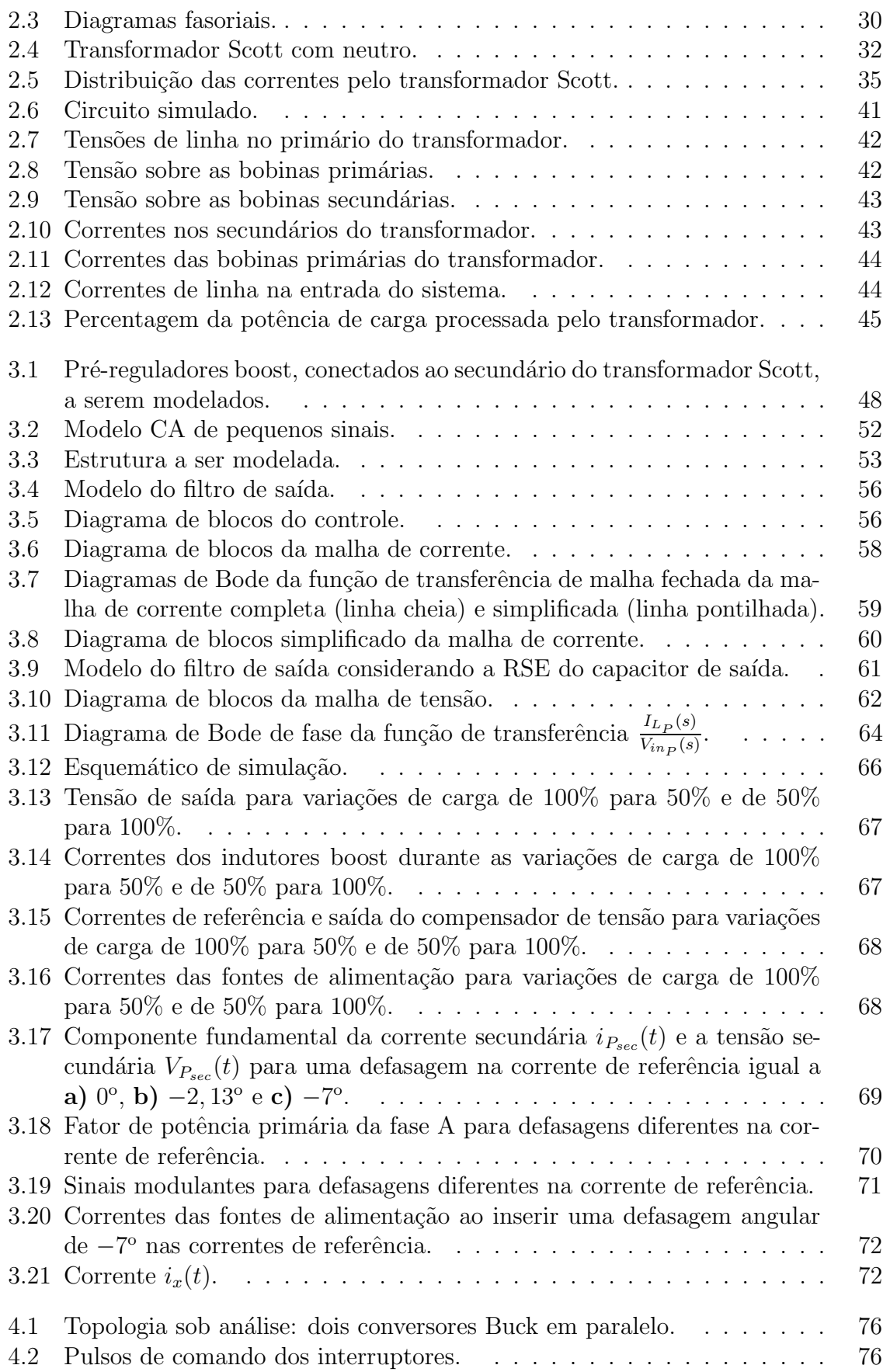

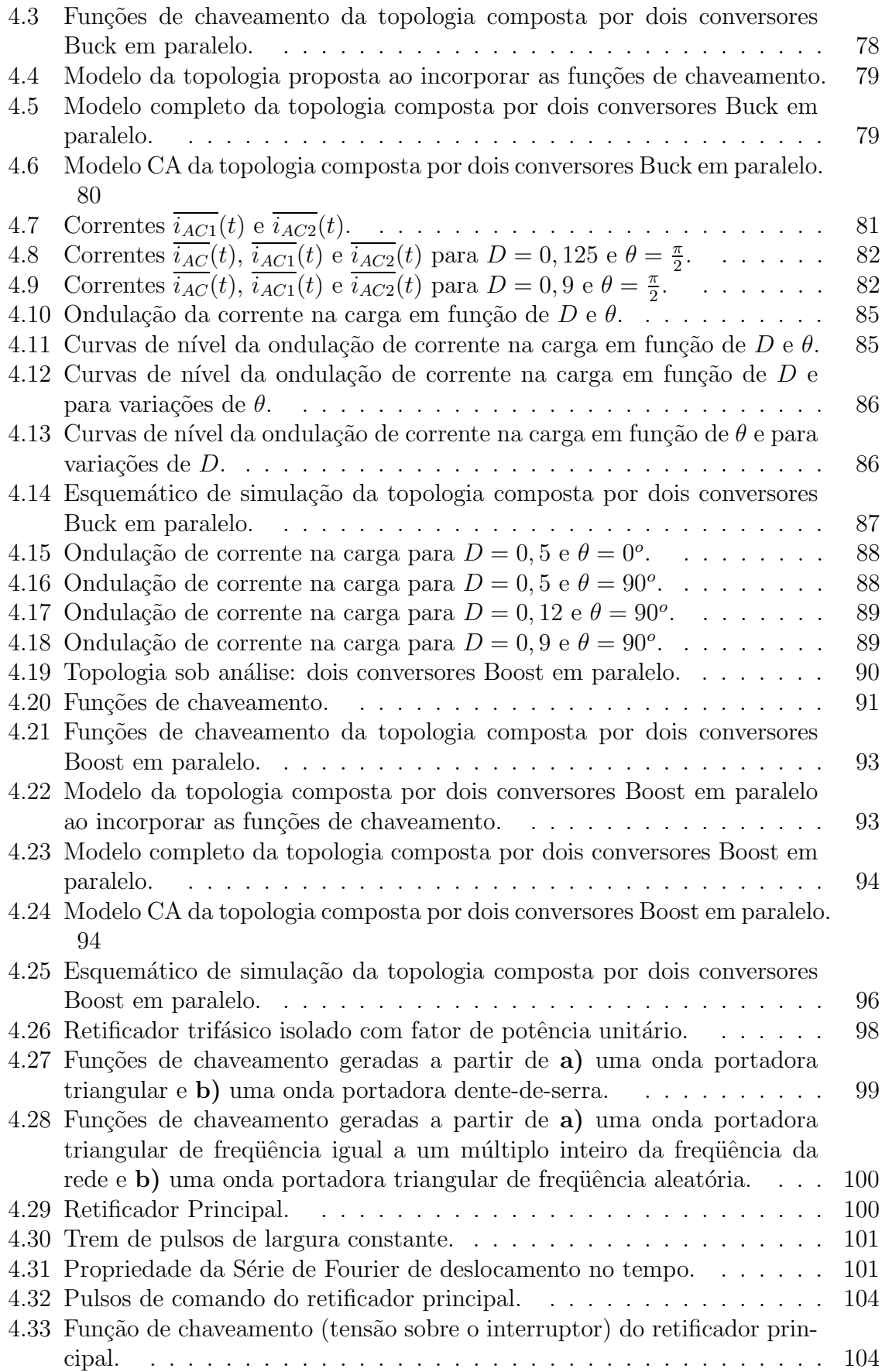

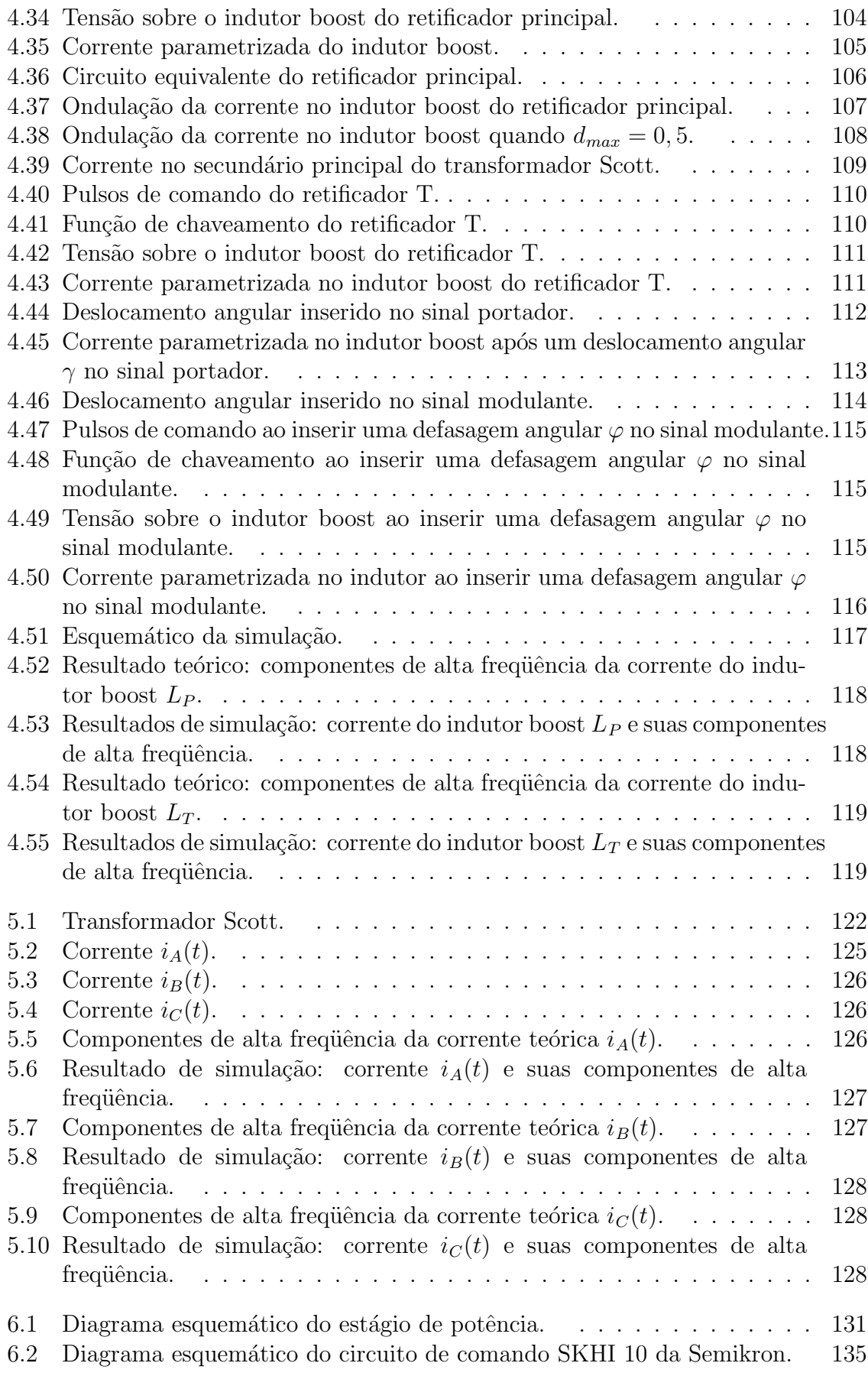

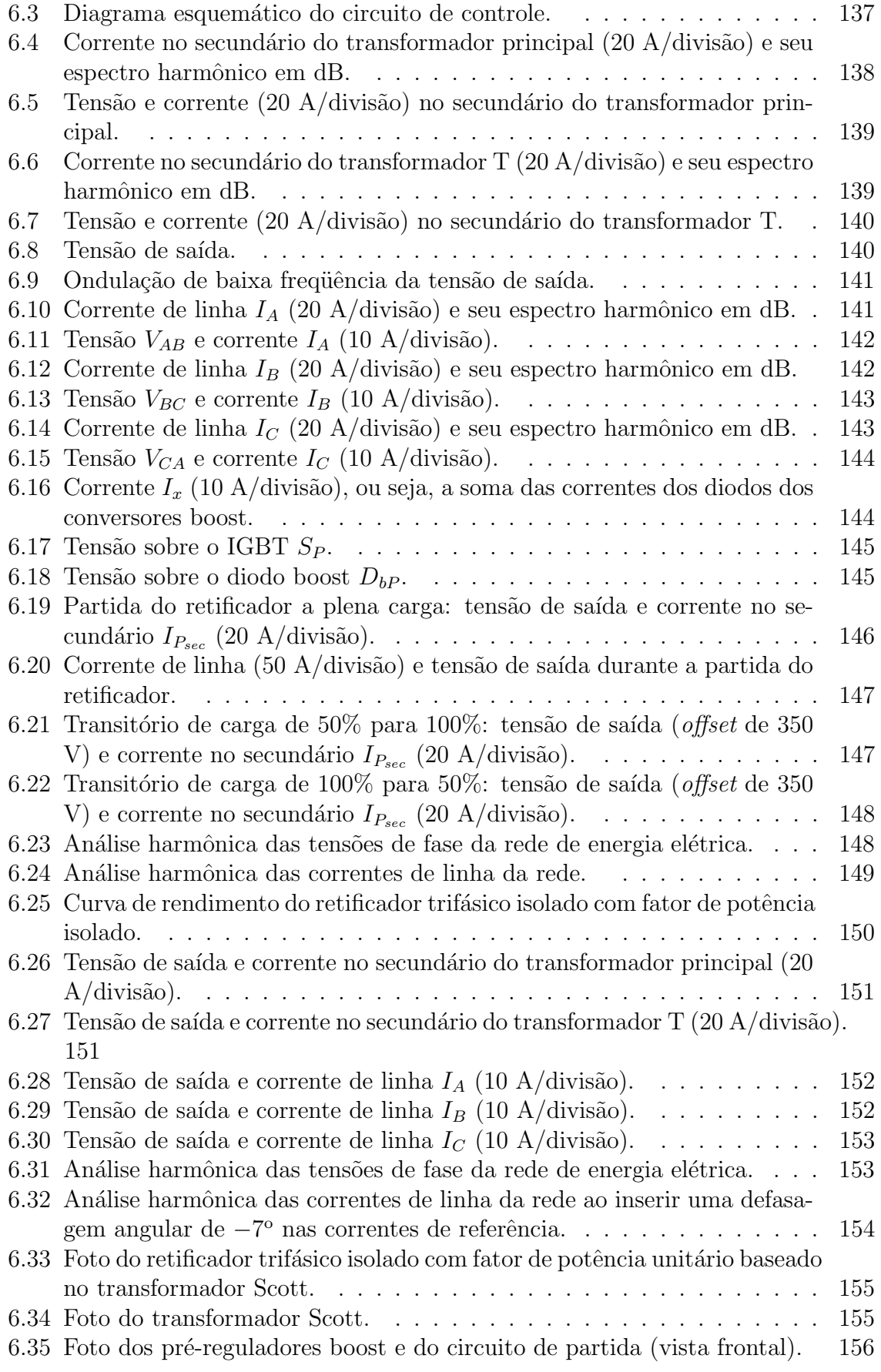

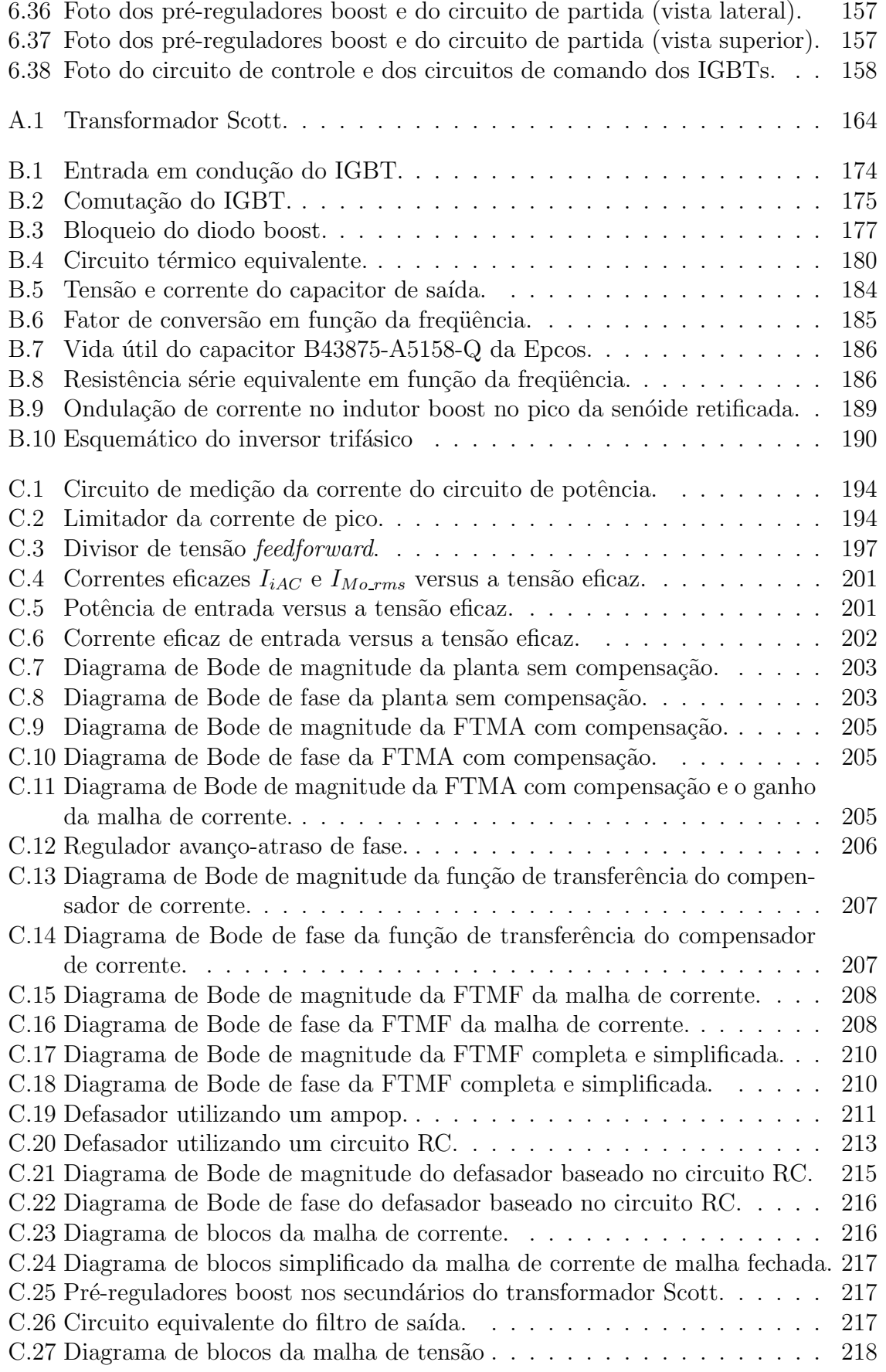

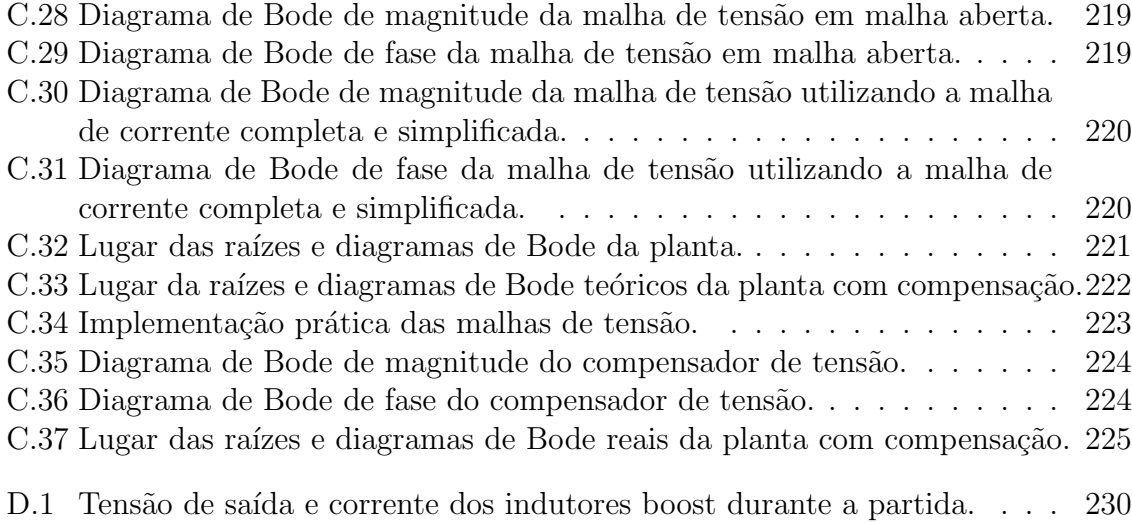

# Lista de Tabelas

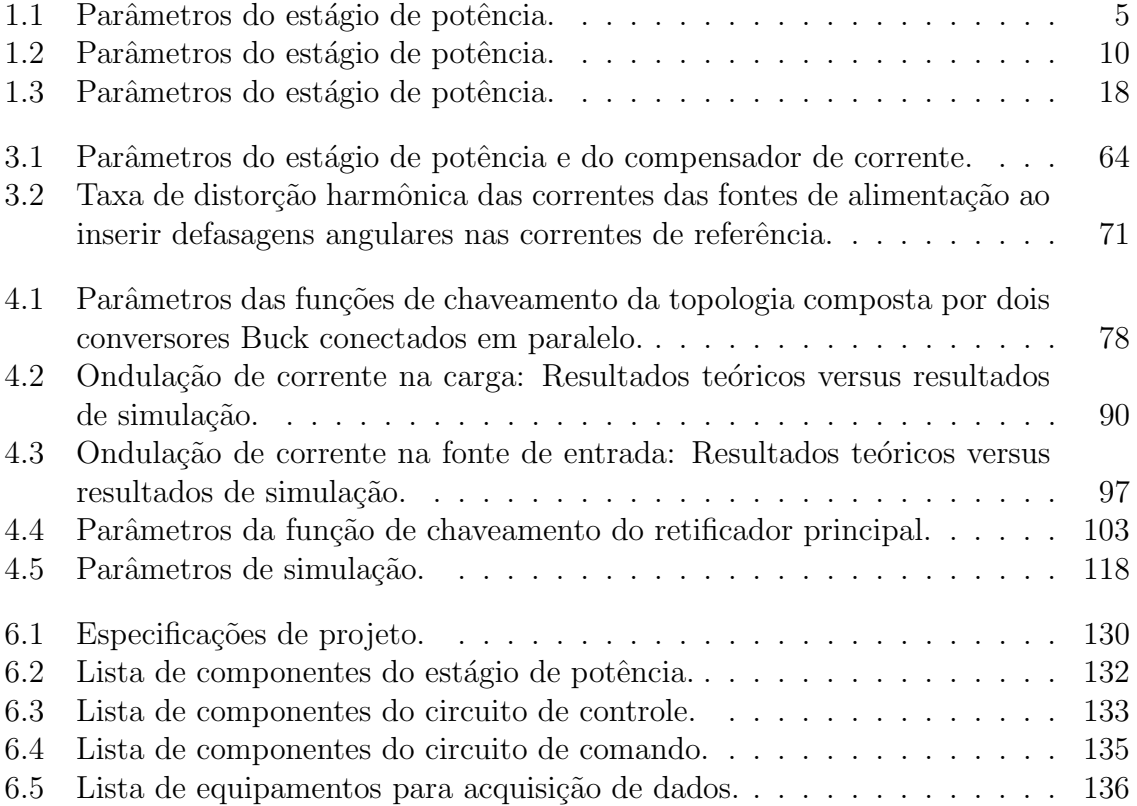

# Capítulo 1

## Introdução

#### 1.1 Introdução Geral

Nas últimas décadas, os equipamentos eletrônicos tiveram seu *status* alterado de artigos de luxo para artigos de necessidade básica, estando hoje presente de forma maciça no cotidiano do ser humano. Esta evolução foi acompanhada da presença crescente e cada vez mais sofisticada da eletrônica de potência. Entretanto, o aumento no número de equipamentos eletro-eletrônicos empregando a tecnologia de semicondutores controlados e não-controlados, trouxe consigo uma série de problemas relacionados à qualidade de energia.

Os efeitos adversos das harmˆonicas de correntes s˜ao bastante conhecidos, podendo citar: correntes de neutro elevadas em sistemas trifásicos, aquecimento e redução da vida útil de transformadores e motores de indução, a distorção da forma de onda da tensão da rede, correntes perigosas circulando por capacitores de correção de fator de deslocamento e falhas nos sistemas de proteção [1].

Normas internacionais foram estabelecidas para regulamentar as magnitudes das harmônicas de corrente, tanto em equipamentos de alta potência, como os equipamentos para o acionamento de motores, quanto em equipamentos de baixa potência, por exemplo, reatores eletrônicos para lâmpadas fluorescentes e fontes de alimentação para equipamentos de escritório.

Com isto, passou-se a exigir retificadores de alta qualidade, operando com elevado fator de potência, alta eficiência e reduzida taxa de distorção harmônica total de corrente. Os retificadores monofásicos e trifásicos de alto fator de potência frequentemente empregam conversores com modulação PWM, como por exemplo o conversor Boost, para corrigir o fator de potência da estrutura "visto" pela rede de energia elétrica.

O trabalho proposto tem como finalidade analisar e implementar o retificador trifásico isolado com fator de potência unitário baseado no transformador Scott para opera¸c˜ao em aplica¸c˜oes de m´edias potˆencias de modo confi´avel, robusto e eficiente.

#### 1.2 Revisão Bibliográfica

A revisão bibliográfica visa contextualizar a topologia estudada nesta dissertação dentro do panorama dos retificadores trifásicos baseados em pré-reguladores boost monofásicos. Esta seção apresenta três topologias estudadas: o retificador trifásico com alto fator de potência utilizando um conversor Boost em condução descontínua, o retificador trifásico com alto fator de potência baseado em três pré-reguladores Boost monofásicos operando em condução contínua e o retificador trifásico com alto fator de potência baseado em dois pré-reguladores Boost monofásicos utilizando o autotransformador Scott. Com o intuito de comparar estas topologias, ser˜ao apresentados resultados de simulação ao longo deste capítulo e suas principais vantagens e desvantagens serão destacadas.

### 1.2.1 Retificador Trifásico com Alto Fator de Potência utilizando um Conversor Boost em Condução Descontínua

Uma solução simples para corrigir o fator de potência de retificadores trifásicos foi proposta por  $|2|$ , onde um conversor Boost monofásico é colocado entre a ponte de Graetz e a carga, conforme a Fig. 1.1. O conversor Boost opera em condução

descontínua com razão cíclica e frequência de comutação constantes. Ao posicionar o indutor boost à jusante da ponte retificadora, faz-se necessária a utilização de três indutores, um para cada fase da rede trifásica. Um filtro LC passa-baixa precede os indutores com a finalidade de atenuar as componentes harmˆonicas de corrente na frequência de comutação e de suas múltiplas.

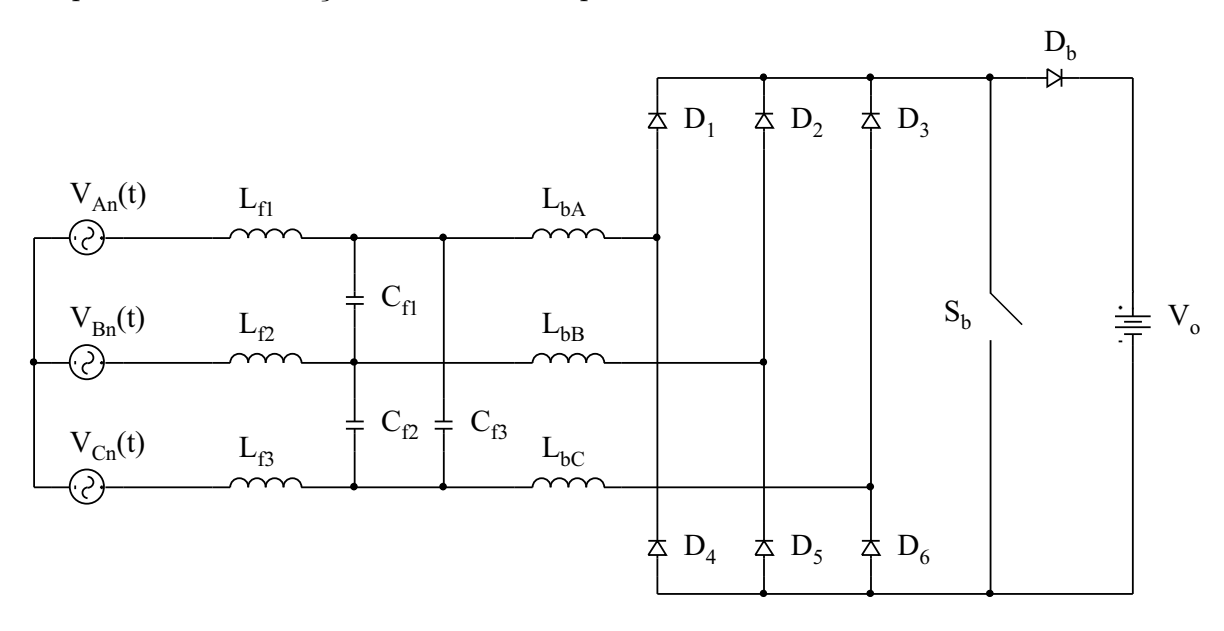

Figura 1.1: Retificador trifásico utilizando um conversor Boost operando em condução descontínua.

A estrutura proposta por [2] apresenta três estados topológicos: quando o interruptor $\mathcal{S}_b$ se encontra fechado, quando está aberto e o intervalo de descontinuidade de corrente. Ao fechar o interruptor, a tensão sobre os diodos da ponte retificadora será nula, deixando-os aptos a conduzir. Apesar disso, somente três diodos conduzem a corrente de magnetização dos indutores boost. Durante o semi-ciclo positivo (negativo) da tensão de fase, o diodo superior,  $D_1$ ,  $D_2$  ou  $D_3$ , (inferior,  $D_4$ ,  $D_5$  ou  $D_6$ ) correspondente a esta fase conduzirá a corrente. Como consequência disto, sempre existirá um diodo conduzindo toda a corrente do circuito.

Quando o interruptor é bloqueado, a energia armazenada nos indutores boost  $(L_{bA},$  $L_{bB}$  e  $L_bC$ ) é entregue à carga. Os mesmos diodos da etapa anterior conduzem a corrente de desmagnetização dos indutores e os demais são bloqueados. A etapa termina quando toda a energia dos indutores foi entregue a` carga e a corrente se anula,

bloqueando assim os diodos da ponte retificadora e o diodo boost. O bloqueio do diodo boost ocorre de forma natural, não ocorrendo o fenômeno da recuperação reversa, característica do conversor Boost monofásico operando em condução contínua.

O terceiro estado topol´ogico corresponde ao intervalo de descontinuidade da corrente nos indutores boost. As correntes dos indutores boost s˜ao nulas durante esta etapa. Um novo período de comutação é iniciado quando o interruptor é novamente comandado a conduzir.

A Fig. 1.2 mostra a sequência de condução dos diodos da ponte retificadora. Cada diodo da ponte conduz durante 180<sup>°</sup> dentro de um período da rede.

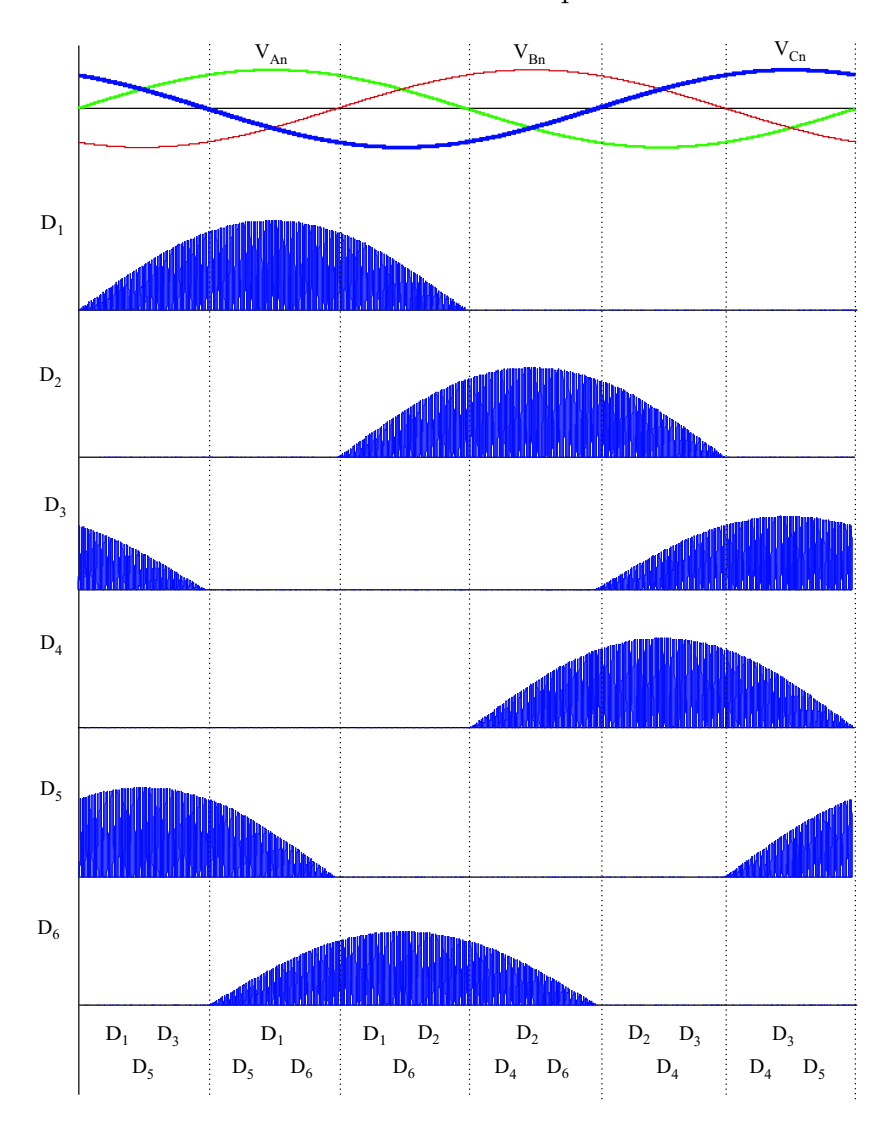

Figura 1.2: Sequência de condução dos diodos da ponte retificadora trifásica.

Com o intuito de filtrar as componentes de alta frequência das correntes dos indutores boost, os autores prop˜oem o uso de um filtro LC passa-baixa colocado entre a conexão com a rede e os indutores. Considerando que a frequência da rede seja 60 Hz e que as frequências a serem filtradas são da ordem de dezenas de kHz (frequência de comutação e suas múltiplas), o filtro em questão possuirá volume reduzido, devido à distância entre a banda passante e a de rejeição. Um certo cuidado deve ser tomado no projeto do filtro pois quanto menor for a frequência de ressonância, maior será a defasagem entre a tensão de fase e sua respectiva corrente. Por outro lado, a frequência de ressonância não pode ser muito alta, pois as componentes na frequência de comutação não serão completamente filtradas. A fim de garantir um elevado fator de potência, deverá existir um compromisso entre a defasagem angular permitida e a ondulação de alta frequência presente na corrente de linha.

Para comprovar o funcionamento da topologia, uma simulação foi realizada utilizando as mesmas especificações presentes em  $[2]$ :

| Parâmetro      | Valor            |
|----------------|------------------|
| $V_{An_{e_1}}$ | 50V              |
| $f_{rede}$     | $60$ Hz          |
| $f_c$          | $24 \text{ kHz}$ |
| $\prime$       | 0,5              |
| $P_{o}$        | $1.2$ kW         |
|                | 300 V            |

Tabela 1.1: Parâmetros do estágio de potência.

O cálculo das indutâncias, tanto do filtro quanto do conversor Boost, foram definidas em [2] e utilizadas nesta simulação.

$$
L_{bA} = L_{bB} = L_{bC} = 45 \mu H
$$
  

$$
L_{f1} = L_{f2} = L_{f3} = 35 \mu H
$$

O valor do capacitor de filtragem foi obtido considerando que a frequência de ressonância do filtro fosse igual a 8,5 kHz, aproximadamente  $1/3$  da frequência de co-
muta¸c˜ao. O Diagrama de Bode de magnitude do filtro, representado em (1.1), pode ser verificado na Fig. 1.3, para o valor da capacitância calculada em  $(1.2)$ .

$$
FT_{filter}(s) = \frac{1}{L_f.C_f.s^2 + 1} \tag{1.1}
$$

$$
C_f = \frac{1}{(2.\pi.f_{\text{ressonância}})^2.L_f}
$$
\n
$$
C_{f1} = C_{f2} = C_{f3} = 10\mu F
$$
\n(1.2)

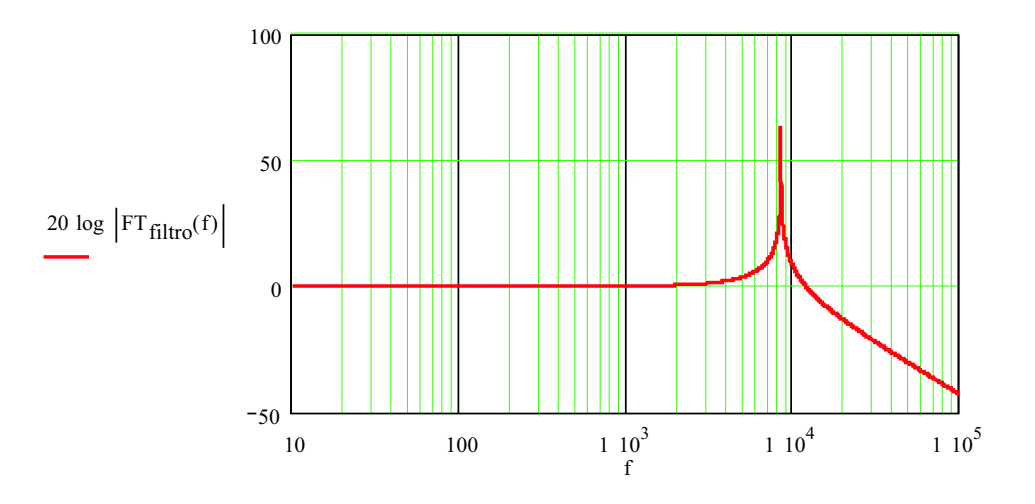

Figura 1.3: Diagrama de Bode de magnitude do filtro de entrada.

A Fig. 1.4 mostra a corrente do indutor boost  $L_{bA}$ , a corrente de linha que circula pela fonte  $V_{An}$  e a tensão de fase  $V_{An}(t)$ , dividida por um fator igual a 10. Com uma análise mais apurada, verifica-se que a corrente  $I(V_{An})$  está adiantada em relação à tensão de fase de  $5,25^{\circ}$ .

Os espectros harmônicos das correntes  $I(L_{bA})$  e  $I(V_{An})$  também foram obtidos e podem ser verificados na Fig. 1.5. O espectro da corrente antes da filtragem possui a presença de componentes harmônicas na frequência de comutação, enquanto que, após a filtragem, estas componentes ficaram bastante atenuadas e o espectro é dominado pela componente fundamental e a  $5^a$  harmônica, mostrando a eficiência do filtro LC passa-baixa. A taxa de distorção harmônica total da corrente  $I(V_{An})$  é de 5,89%.

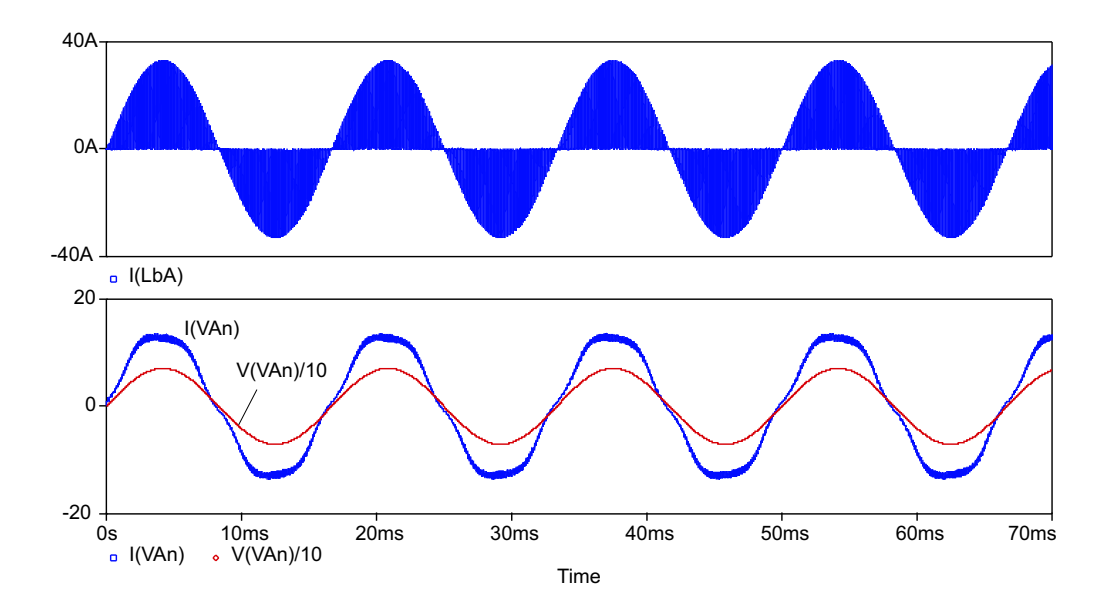

Figura 1.4: Resultado de simulação: corrente  $I(L_{bA})$ , corrente  $I(V_{An})$  e tensão de fase  $V_{An}$ .

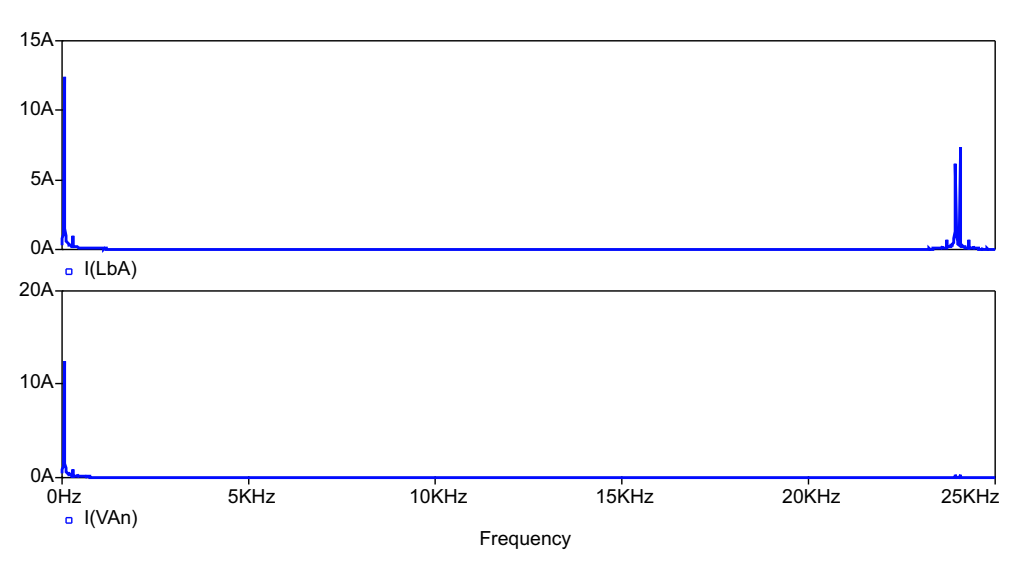

Figura 1.5: Resultado de simulação: espectros harmônicos de  $I(L_{bA})$  e  $I(V_{An})$ .

O fator de potência da estrutura, operando conforme as especificações listadas anteriormente, foi calculado utilizando os valores de deslocamento angular e taxa de distorção harmônica total obtidos via simulação. O fator de potência é igual a 0,9941.

Ao estudar esta topologia, é possível determinar suas principais vantagens e desvantagens. Entre as vantagens, destacam-se: o controle simples, sendo composto por uma unica ´ malha de controle com a tarefa de corrigir o valor da raz˜ao c´ıclica quando a carga ou a tensão de entrada sofrerem variações, a fim de manter a tensão média de saída constante; a utilização de uma frequência de comutação constante; a presença de um único interruptor comandado, conferindo maior confiabilidade à estrutura; o bloqueio natural do diodo boost  $D_b$ ; e o volume reduzido do filtro LC de entrada.

A principal limitação desta estrutura é devido ao grande esforço de corrente nos semicondutores, provocando elevadas perdas em condução e devendo, portanto, ser usada em aplicações de potências menores. Dentre as demais desvantagens, pode-se citar: a presença de seis elementos magnéticos, aumentando o volume total da estrutura; o filtro de entrada não é capaz de filtrar a 5<sup>ª</sup> harmônica, responsável pela distorção da corrente ap´os a filtragem, que surge pelo fato dos intervalos de descontinuidade de corrente não seguirem uma senóide. Conforme a tensão de saída aumenta, a amplitude da 5<sup>ª</sup> harmônica diminui. Por outro lado, com o aumento da tensão de saída, as perdas em condução também aumentam.

## 1.2.2 Retificador Trifásico com Alto Fator de Potência baseado em três Pré-Reguladores Boost Monofásicos operando em Condução Contínua

O retificador trifásico com alto fator de potência utilizando três pré-reguladores boost alimentando uma única carga foi proposto por [3], onde cada conversor Boost opera em condu¸c˜ao cont´ınua. Esta topologia pode ser verificada na Fig. 1.6.

Cada pré-regulador boost possui um circuito de controle próprio onde se emprega o controle da corrente por valores m´edios instantˆaneos. A malha de controle da tens˜ao de saída é comum para os três circuitos de controle de modo a ter correntes iguais em amplitude em cada pré-regulador boost monofásico (current sharing). Desta forma, a potência total de saída é distribuída igualmente entre os três pré-reguladores boost:

$$
P_o = 3.\eta.P_B \tag{1.3}
$$

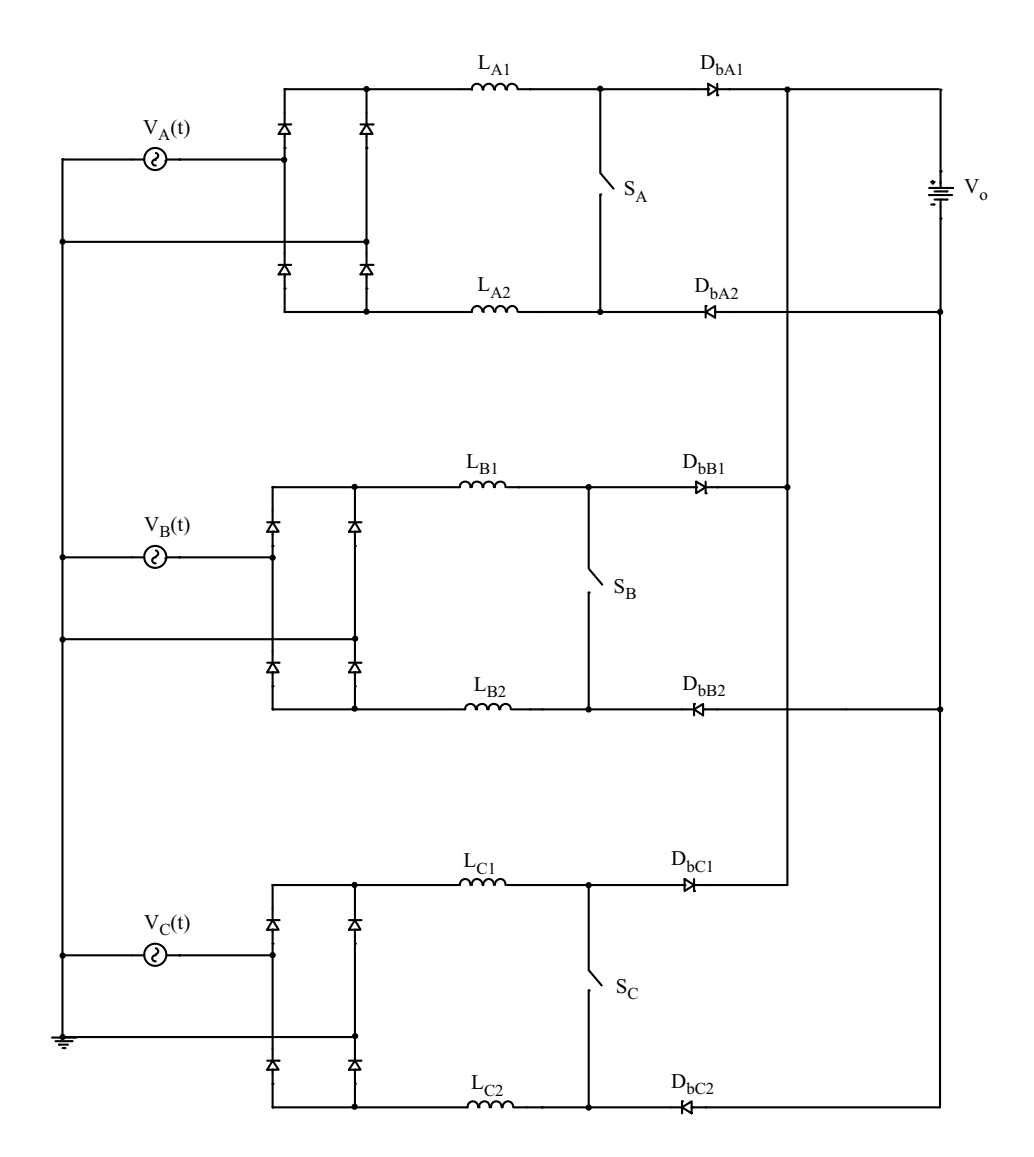

Figura 1.6: Retificador trifásico utilizando três pré-reguladores boost monofásicos operando em condução contínua.

onde  $P_o$ é a potência de saída,  $\eta$ é o rendimento de cada pré-regulador boost monofásico e  $P_B$ é a potência processada por cada pré-regulador.

A partir de  $(1.3)$  é possível determinar o valor do pico da corrente de linha:

$$
P_B = \frac{1}{\pi} \cdot \int_0^{\pi} V_{An_{pk}} I_{An_{pk}} \cdot [sen(\omega.t)]^2 \cdot d(\omega.t)
$$
  
\n
$$
P_B = \frac{V_{An_{pk}} I_{An_{pk}}}{2} = \frac{P_o}{3.\eta}
$$
  
\n
$$
I_{An_{pk}} = \frac{2}{3} \cdot \frac{P_o}{\eta \cdot V_{An_{pk}}}
$$
\n(1.4)

Onde  $V_{An_{pk}}$  é o valor de pico da tensão da fase A da rede.

Observando a Fig. 1.6, verifica-se que a topologia clássica do pré-regulador boost monofásico precisou ser adaptada para a conexão trifásica. O indutor boost foi dividido em dois indutores de indutâncias iguais entre si e correspondentes à metade da indutância necessária para obter a ondulação de corrente definida no projeto. Um segundo diodo boost de roda-livre também foi adicionado. A necessidade de variar a topologia original surge pela interação dos três pré-reguladores boost, onde a corrente de um pré-regulador pode retornar por outro. A inserção destes componentes não soluciona este problema, porém ameniza-o [3]. Para desacoplar completamente os três pré-reguladores, uma solução seria conectar um conversor CC-CC isolado após cada pré-regulador. Esta solução, apesar de elevar o custo, confere ao retificador trifásico maior flexibilidade no valor da tensão de saída.

A fim de verificar o funcionamento da topologia, uma simulação foi realizada utilizando os seguintes parâmetros:

| Parâmetro     | Valor    |
|---------------|----------|
| $V_{An_{pk}}$ | 311 V    |
| $f_{rede}$    | $60$ Hz  |
| $f_c$         | $18$ kHz |
| $\Delta I_L$  | $20\%$   |
| $P_{o}$       | 8 kW     |
|               | 600 V    |

Tabela 1.2: Parâmetros do estágio de potência.

Onde  $\Delta I_L$  na Tabela 1.2 é a ondulação de corrente permitida, representada como percentagem do pico da corrente de linha.

Baseado nestes parâmetros, o controle da corrente por valores médios instantâneos foi projetado segundo a metodologia apresentada em [4] e [5]. Os indutores boost foram calculados utilizando a equação deduzida nesta dissertação através da análise da função de chaveamento (veja Capítulo 4).

$$
L = \frac{V_o}{2.\pi.f_c} \cdot \frac{1,57}{\Delta I_L.I_{An_{pk}}}
$$
  
\n
$$
L = 2,46mH
$$
\n(1.5)

$$
L_{A1} = L_{A2} = L_{B1} = L_{B2} = L_{C1} = L_{C2} = \frac{L}{2}
$$
\n
$$
L_{A1} = L_{A2} = L_{B1} = L_{B2} = L_{C1} = L_{C2} = 1,23mH
$$
\n
$$
(1.6)
$$

A Fig. 1.7 apresenta as correntes de linha e suas respectivas tens˜oes de fase. As taxas de distorção harmônica calculadas via simulação para cada corrente são 7,39% para a fase A, 7, 33% para a fase B e 7, 36% para a fase C.

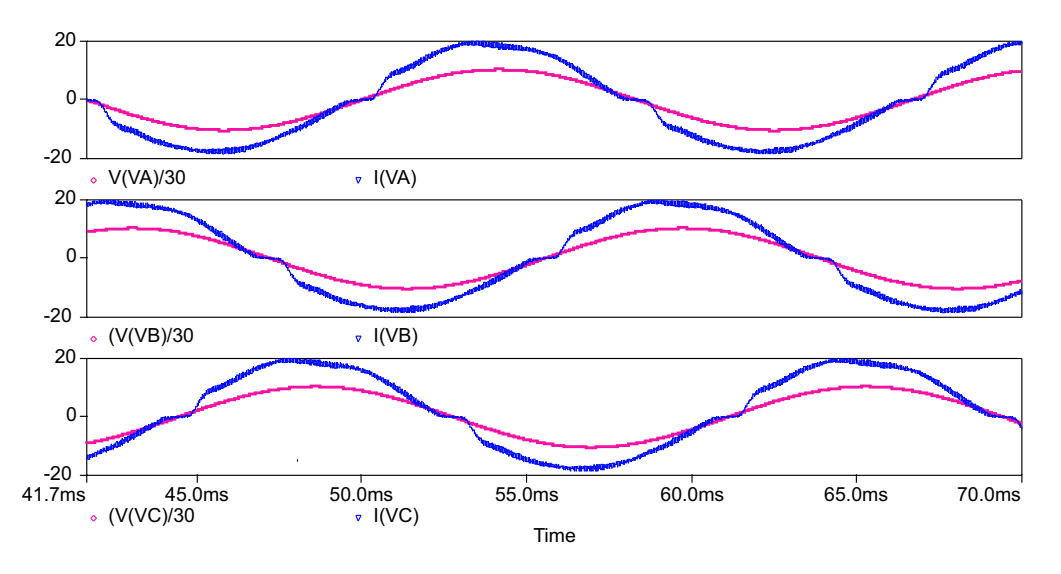

Figura 1.7: Resultado de simulação: correntes de linha e suas respectivas tensões de fase.

A Fig. 1.8 mostra as correntes do indutores  $L_{A1}$  e  $L_{A2}$ . Observando as formas de onda, fica evidente que a interação entre os pré-reguladores ainda está presente apesar de ter modificado a topologia clássica do pré-regulador boost.

A Fig. 1.9 ilustra o espectro harmˆonico da corrente de linha da fase A. O espectro é composto pela componente fundamental em 60 Hz, por algumas harmônicas de

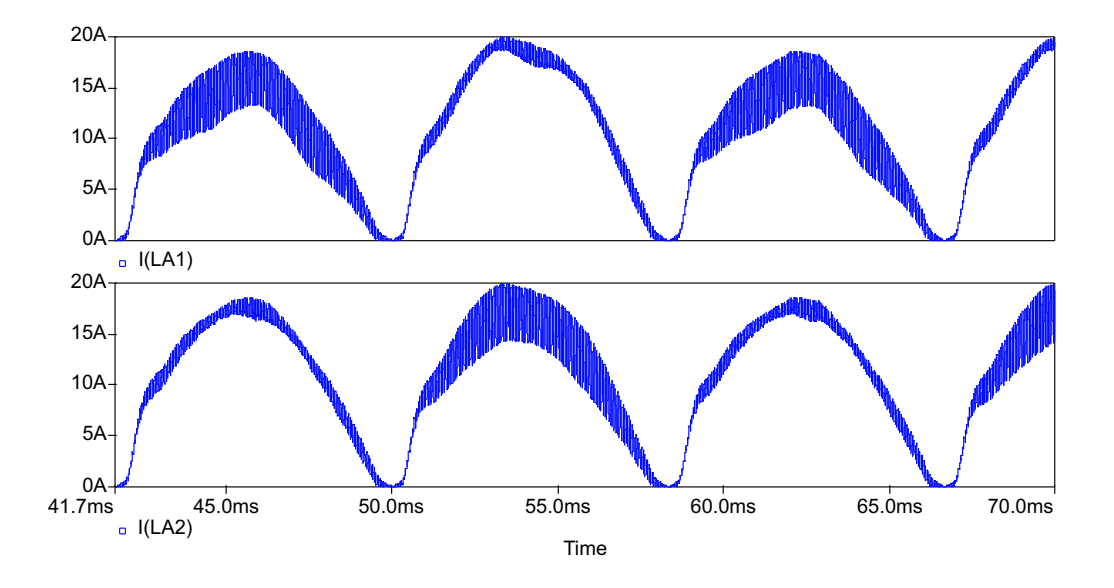

Figura 1.8: Resultado de simulação: correntes dos indutores  $L_{A1}$  e  $L_{A2}$ .

baixa frequência resultantes da distorção da corrente na passagem por zero e pelas componentes harmônicas na frequência de comutação e suas frequências multiplas.

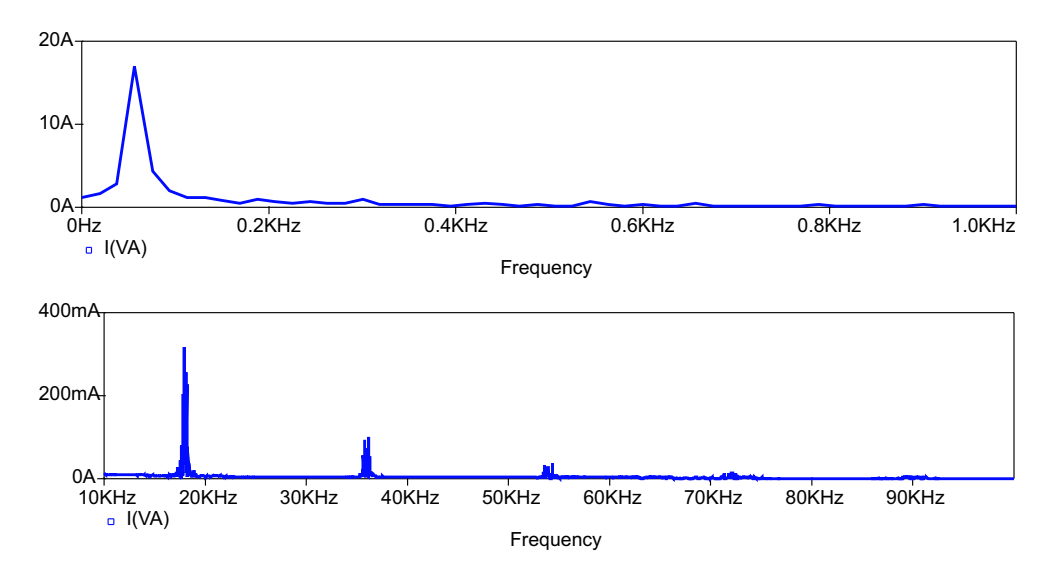

Figura 1.9: Resultado de simulação: Espectro harmônico da corrente de linha da fase A.

O fator de distorção da fase A da estrutura é igual a 0,997, sendo praticamente igual para as demais fases. O fator de potência foi calculado via simulação e seu valor  $\acute{e}$  igual a 0, 991 para cada fase.

A simplicidade de implementação desta topologia pode ser considerada a sua maior

virtude, já que é composta por três pré-reguladores boost monofásicos conhecidos na literatura. Pelo fato de operar em condução contínua e ter a potência nominal de saída distribuída entre os três pré-reguladores, esta topologia é mais adequada para operar em potências maiores do que a estrutura mostrada anteriormente, sendo limitado pelo custo de implementação.

A interação entre os pré-reguladores boost é um problema que não pôde ser completamente eliminado, mesmo com as modificações mostradas, porém não compromete a operação da estrutura.

O grande número de componentes pode ser visto como uma desvantagem da topologia já que emprega três pré-reguladores boost, cada qual com um circuito de controle e comando individual, compartilhando apenas a malha da tensão de saída.

# 1.2.3 Retificador Trifásico com Alto Fator de Potência baseado em dois Pré-Reguladores Boost Monofásicos utilizando o Autotransformador Scott

O retificador trifásico com alto fator de potência utilizando dois pré-reguladores boost alimentando uma única carga foi proposto por  $[6]$ , onde cada conversor Boost opera em condução contínua. A presença de somente dois pré-reguladores é possível graças ao autotransformador Scott, que converte a rede trifásica em uma rede com tensões bifásicas. Esta topologia pode ser verificada na Fig. 1.10.

Para simplificar a análise desta estrutura, o pré-regulador conectado diretamente à tensão de linha das fontes de alimentação será denominado *pré-regulador principal* e o pré-regulador conectado entre o ponto k do autotransformador e a tensão de fase  $V_C$ será denominado pré-regulador T.

Como na topologia anterior, utiliza-se dois indutores boost e dois diodos boost por pré-regulador. Esta mudança topológica em relação ao pré-regulador boost clássico  $\acute{e}$  necessária para minimizar as interações entre os dois estágios pré-reguladores ao

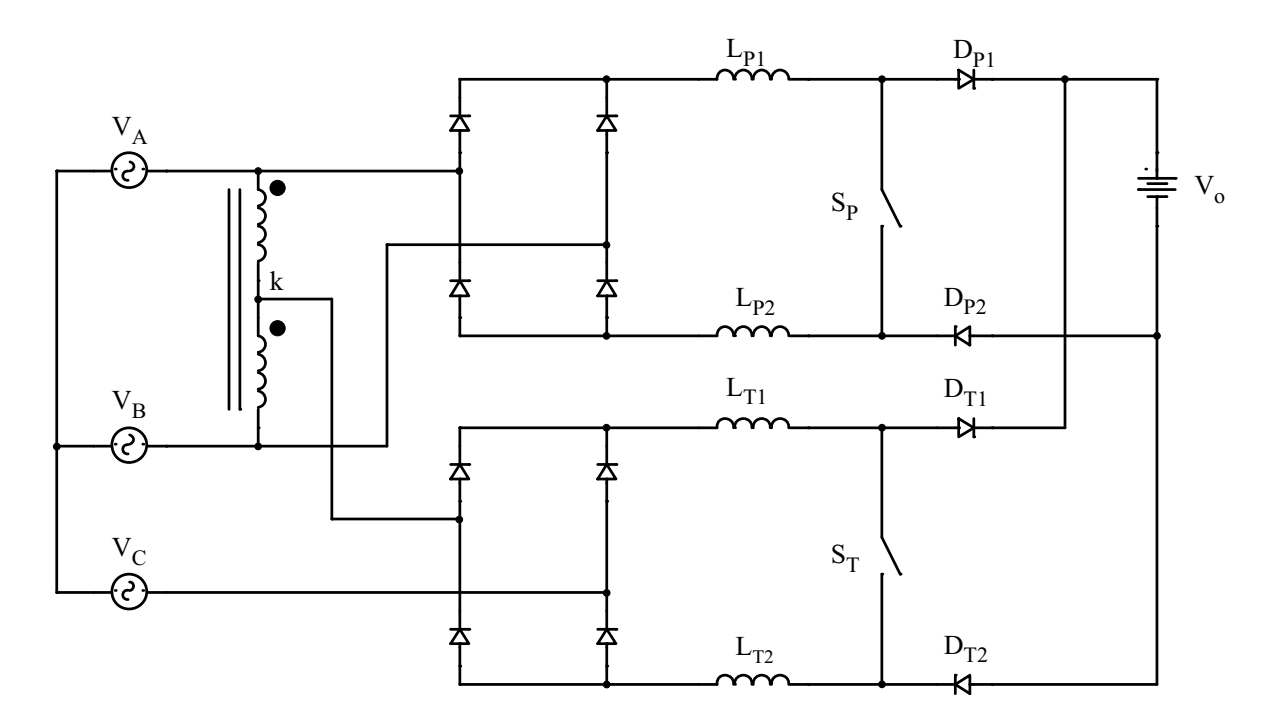

Figura 1.10: Retificador trifásico com alto fator de potência baseado em dois préreguladores boost monofásicos utilizando o autotransformador Scott.

conectar suas saídas em paralelo.

O autotransformador é o exemplo clássico ensinado na disciplina de conversão eletromecânica de energia nos cursos de graduação em Engenharia Elétrica. Conforme foi explicado, sua função nesta topologia é converter as tensões trifásicas da rede em tensões bifásicas equilibradas. Pelo papel que desempenha e pela semelhança com a topologia estudada nesta dissertação, é conveniente denominar este autotransformador de *autotransformador Scott*. O autotransformador Scott e suas respectivas tensões podem ser verificados na Fig. 1.11.

As tensões de fase da rede, na sua forma fasorial em módulo e ângulo, são dadas por (1.7).

$$
\tilde{V}_A = V_{pk} \angle 0^{\circ}
$$
  
\n
$$
\tilde{V}_B = V_{pk} \angle -120^{\circ}
$$
  
\n
$$
\tilde{V}_C = V_{pk} \angle -240^{\circ}
$$
\n(1.7)

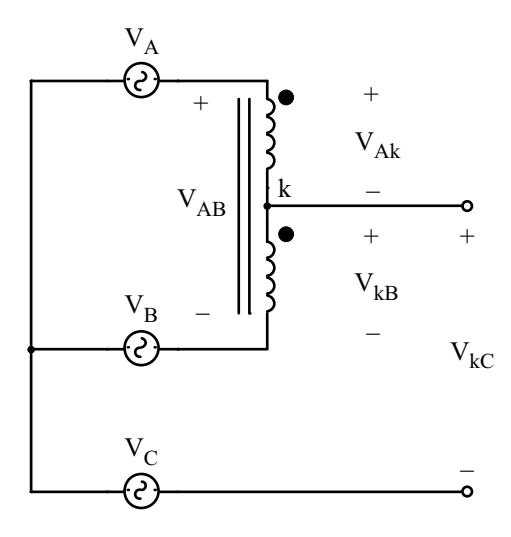

Figura 1.11: Análise das tensões do autotransformador Scott.

O ponto k do autotransformador, mostrado na Fig. 1.11, é a derivação  $(tap)$  central do autotransformador. Desta forma, é possível concluir que as relações de transformação são definidas por  $(1.8)$ :

$$
r = \frac{|\overset{\circ}{V}_{AB}|}{|\overset{\circ}{V}_{kB}|} = \frac{|\overset{\circ}{V}_{AB}|}{|\overset{\circ}{V}_{Ak}|}
$$
(1.8)

onde  $r$  é a relação de transformação e observando a equação  $|\overset{\circ}{V}_{Ak}| = |\overset{\circ}{V}_{kB}|$ .

Observando a Fig. 1.11, obtém-se (1.9) que descreve a tensão fasorial  $\overset{\circ}{V}_{kC}$ .

$$
\tilde{V}_{kC} = \tilde{V}_B - \tilde{V}_C + \tilde{V}_{kB}
$$
\n
$$
\tilde{V}_{kC} = \tilde{V}_{BC} + \frac{\tilde{V}_{AB}}{r}
$$
\n
$$
\tilde{V}_{kC} = \sqrt{3}V_{pk}\angle -120^\circ + \frac{\sqrt{3}V_{pk}}{r}\angle 0^\circ
$$
\n(1.9)

Deseja-se obter duas tensões defasadas de 90° nas entradas dos pré-reguladores boost. Para isso:

$$
\overset{\circ}{V}_{kC} = a.V_{pk} \angle -90^{\circ} \tag{1.10}
$$

Onde  $a$  é um ganho a ser definido.

Substituindo  $(1.10)$  em  $(1.9)$  e convertendo os fasores para o plano complexo, obtémse  $(1.11)$ , onde j é a unidade imaginária.

$$
-j.a.V_{pk} = -j \cdot \frac{3}{2} \cdot V_{pk} - \frac{\sqrt{3}}{2} \cdot V_{pk} + \frac{\sqrt{3}}{r} \cdot V_{pk}
$$
 (1.11)

E possível agora determinar os valores do ganho  $a$  e da relação de transformação  $r$  ao igualar os módulos e ângulos dos dois lados da igualdade. Pela igualdade dos ângulos, obtém-se o valor de  $r$ .

$$
90^{\circ} = \operatorname{arctg}\left[\frac{-\frac{3}{2} \cdot V_{pk}}{\frac{\sqrt{3} \cdot V_{pk}}{2 \cdot r} \cdot (2 - r)}\right]
$$

$$
r = 2 \tag{1.12}
$$

De posse do valor da relação de transformação e igualando os módulos de (1.11), obtém-se o valor do ganho  $a$ .

$$
a = \frac{\sqrt{3}}{2} \cdot \sqrt{\frac{(2-r)^2}{r^2} + 3}
$$
  

$$
a = \frac{3}{2} = 1, 5
$$
 (1.13)

Assim, a tensão  $\overset{\circ}{V}_{kC}$  é dada por (1.14).

$$
\overset{\circ}{V}_{kC} = \frac{3}{2} \cdot V_{pk} \angle -90^{\circ} \tag{1.14}
$$

O diagrama fasorial das tens˜oes do autotransformador Scott pode ser verificado na Fig. 1.12. Observa-se que as tensões bifásicas não possuem os mesmos módulos, então, para que os dois pré-reguladores processem a mesma potência, a corrente do pré-regulador principal terá de ser menor do que a corrente do pré-regulador T.

Deseja-se que cada pré-regulador processe metade da potência de saída. Para que isso seja verdade, é necessário calcular as correntes de pico na entrada de cada préregulador para projetar corretamente as malhas de controle da corrente. A diferença

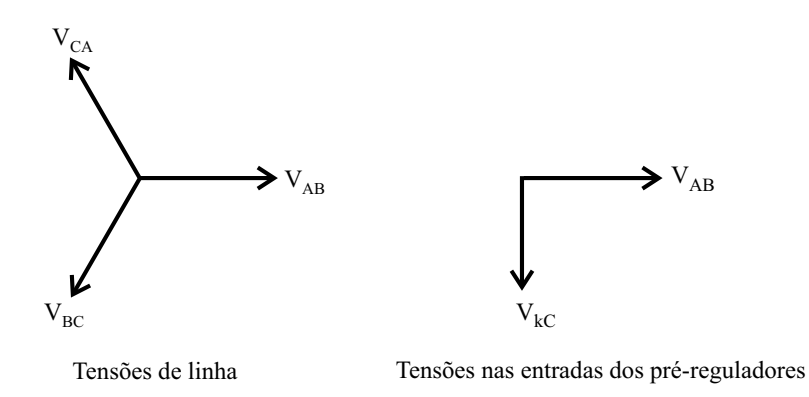

Figura 1.12: Diagrama fasorial das tensões do autotransformador Scott.

nos valores de pico das correntes de entrada dos pré-reguladores é necessária para compensar a diferença nos módulos das tensões de entrada. A potência de cada préregulador boost é definida como sendo metade da potência total de saída, conforme:

$$
P_B = \frac{P_o}{2.\eta}
$$
  

$$
P_o = \eta.V_{P_{in_{pk}}}.I_{P_{in_{pk}}} = \eta.V_{T_{in_{pk}}}.I_{T_{in_{pk}}}
$$
 (1.15)

Onde  $V_{P_{in_{pk}}}$  e  $V_{T_{in_{pk}}}$  são os valores de pico das tensões nas entradas dos pré-reguladores e  $I_{P_{in_{pk}}}$  e  $I_{T_{in_{pk}}}$  são os valores de pico das correntes nas entradas dos pré-reguladores.

Para o pré-regulador principal, determina-se o valor de pico da corrente de entrada,  $I_{P_{in_{pk}}}$ , segundo (1.16).

$$
P_o = \eta.V_{AB_{pk}}.I_{P_{in_{pk}}}
$$
  
\n
$$
P_o = \eta.V_{3}V_{pk}.I_{P_{in_{pk}}}
$$
  
\n
$$
I_{P_{in_{pk}}} = \frac{\sqrt{3}}{3} \cdot \frac{P_o}{\eta.V_{pk}}
$$
\n(1.16)

Do mesmo modo, calcula-se o valor de pico da corrente de entrada do pré-regulador  $T, I_{T_{inpk}}$ .

$$
I_{T_{inpk}} = \frac{2}{3} \cdot \frac{P_o}{\eta.V_{pk}} \tag{1.17}
$$

Os fasores das correntes de entrada dos pré-reguladores boost são mostrados em

 $(1.18)$  e  $(1.19)$ .

$$
\overset{\circ}{I}_{P_{in}} = \frac{\sqrt{3}}{3} \cdot \frac{P_o}{\eta.V_{pk}} \angle 0^{\circ}
$$
\n(1.18)

$$
\mathring{I}_{T_{in}} = \frac{2}{3} \cdot \frac{P_o}{\eta. V_{pk}} \angle -90^{\circ} \tag{1.19}
$$

A relação entre os módulos das correntes de entrada dos pré-reguladores pode ser determinada ao dividir (1.19) por (1.18), resultando em (1.20).

$$
\frac{|\mathring{I}_{T_{in}}|}{|\mathring{I}_{Pin}|} = \frac{2.\sqrt{3}}{3} = 1,15
$$
\n(1.20)

Ou seja, o módulo da corrente  $\overset{\circ}{I}_T$  é 15% maior do que o módulo da corrente  $\overset{\circ}{I}_P$ .

Para eliminar a interação entre os estágios pré-reguladores, [6] propõe o uso de  $stagger~PWM.$  Nesta modulação, evita-se que os dois interruptores,  $\mathcal{S}_P$  e  $\mathcal{S}_T,$  estejam abertos ao mesmo tempo. Assim, a interação é quase que totalmente eliminada. Para que isso aconteça, é necessário que a razão cíclica de cada interruptor seja sempre maior do que 0, 5, ou seja:

$$
V_o \ge 1,85.V_{LL} \tag{1.21}
$$

Onde $V_{LL}$ é o valor eficaz da tensão de linha.

A fim de verificar o funcionamento da topologia, uma simulação foi realizada utilizando os seguintes parâmetros:

| Parâmetro    | Valor    |
|--------------|----------|
| $V_{pk}$     | 311 V    |
| $f_{rede}$   | $60$ Hz  |
| $f_c$        | $18$ kHz |
| $\Delta I_L$ | 20%      |
| $P_{o}$      | 16 kW    |
|              | 1200 V   |

Tabela 1.3: Parâmetros do estágio de potência.

Baseado nestes parâmetros, o controle da corrente por valores médios instantâneos

foi projetado segundo a metodologia apresentada em [4] e [5]. Os indutores boost foram calculados utilizando a equação deduzida nesta dissertação através da análise da função de chaveamento (veja Capítulo 4).

$$
L_{P_{total}} = \frac{V_o}{2.\pi.f_c} \cdot \frac{1,57}{\Delta I_L.I_{P_{in_{pk}}}}
$$
(1.22)

$$
L_{P_{total}} = 2,8mH
$$
  
\n
$$
L_{P1} = L_{P2} = \frac{L_{P_{total}}}{2} = 1,4mH
$$
\n(1.23)

$$
L_{T_{total}} = \frac{V_o}{2.\pi.f_c} \cdot \frac{1,57}{\Delta I_L.I_{T_{in_{pk}}}}
$$
(1.24)

$$
L_{T_{total}} = 2, 4mH
$$
  
\n
$$
L_{T1} = L_{T2} = \frac{L_{T_{total}}}{2} = 1, 2mH
$$
\n(1.25)

A Fig. 1.13 apresenta as correntes de linha nas fontes de alimentação. As taxas de distorção harmônica calculadas via simulação para cada corrente são 5,82% para a fase A,  $5,94\%$  para a fase B e  $5,60\%$  para a fase C.

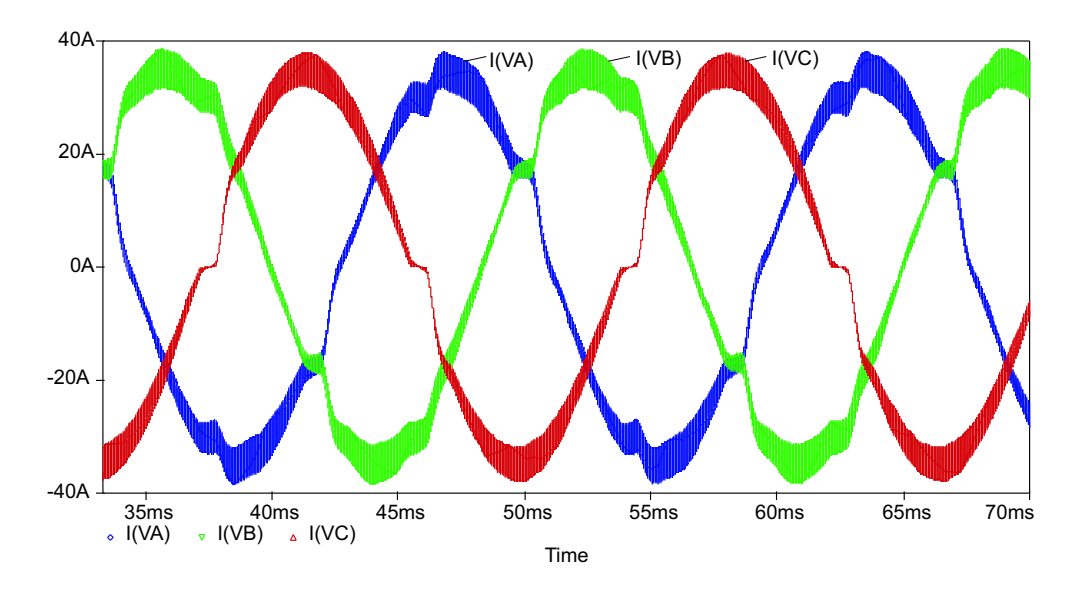

Figura 1.13: Resultado de simulação: correntes das fontes de alimentação.

A Fig. 1.14 ilustra as tensões nas entradas dos pré-reguladores boost. Observa-se

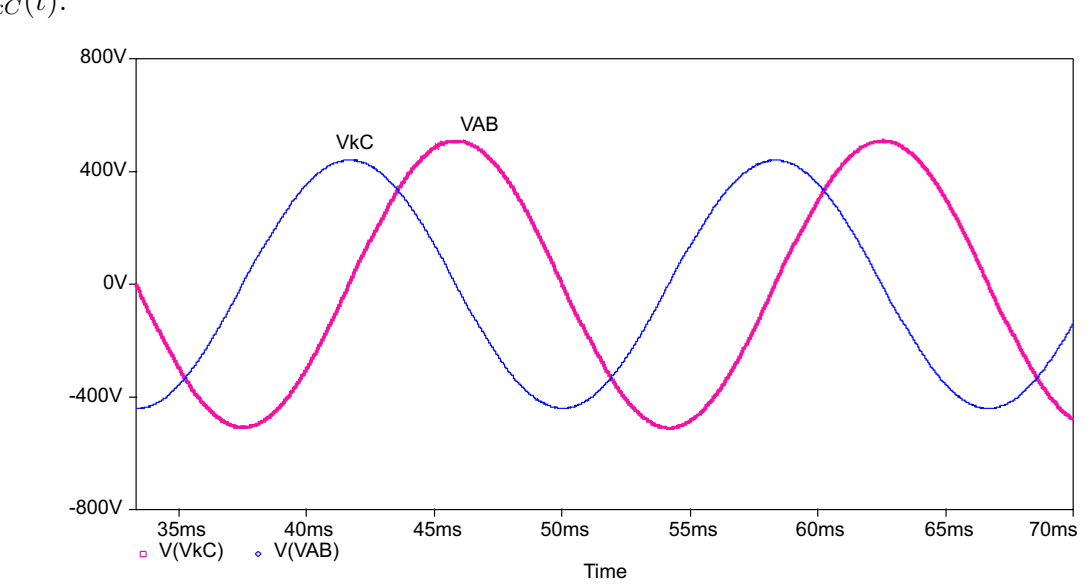

que os picos das tensões são diferentes, a tensão  $V_{AB}(t)$  é 15% maior do que a tensão  $V_{kC}(t)$ .

Figura 1.14: Resultado de simulação: tensões  $V_{AB}$ e $V_{kC}$ do autotransformador Scott.

A Fig. 1.15 mostra as correntes dos indutores  $L_{P1}$  e  $L_{P2}$ . As duas correntes são praticamente iguais, confirmando que a interação entre os estágios pré-reguladores foi quase totalmente eliminada ao utilizar (1.21).

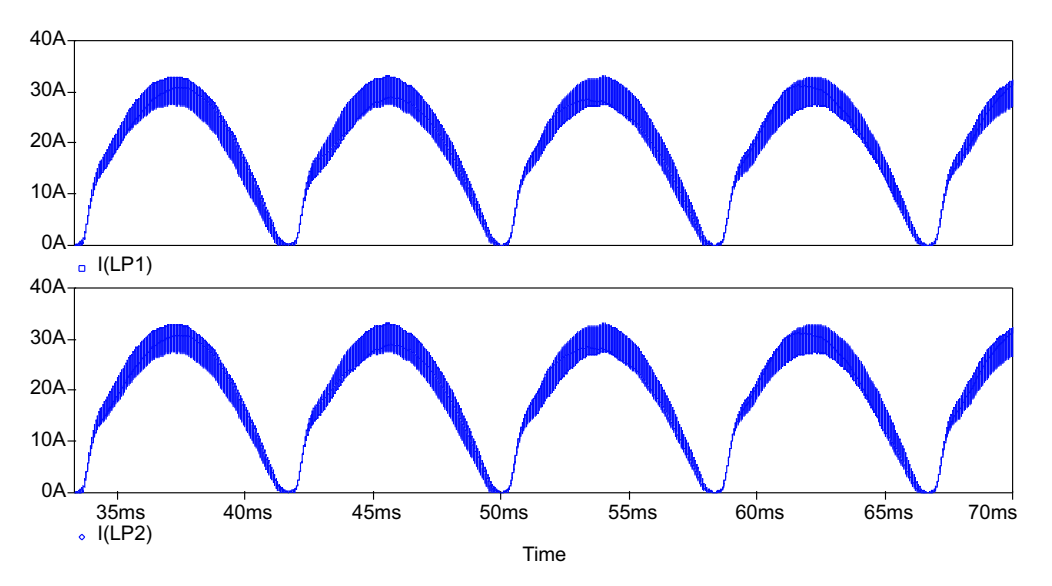

Figura 1.15: Resultado de simulação: correntes dos indutores  $L_{P1}$  e  $L_{P2}$  do préregulador principal.

A Fig. 1.16 apresenta as correntes e tensões nas entradas dos pré-reguladores boost. Observando as formas de onda, é possível verificar que as amplitudes das correntes são

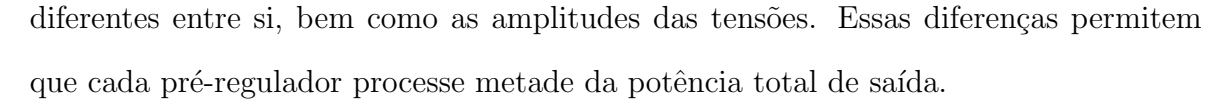

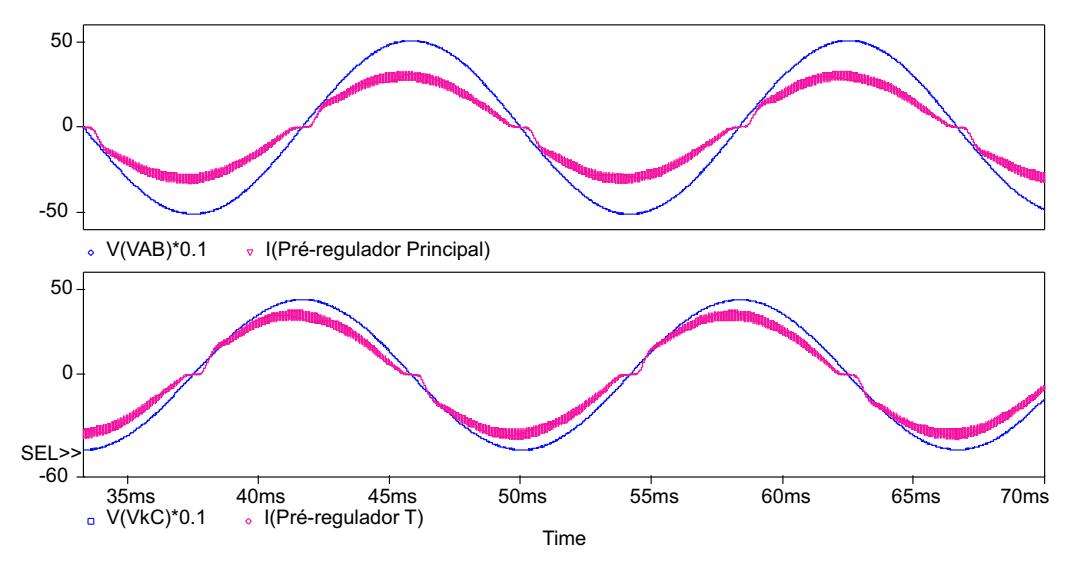

Figura 1.16: Resultado de simulação: correntes  $(I_{Pin} e I_{Tin})$  e tensões de entrada  $(V_{Pin}$ e  $V_{Tin}$ ) dos pré-reguladores boost.

A Fig. 1.17 ilustra as potências em vários pontos da topologia. É possível observar que, conforme esperado, cada pré-regulador processa metade da potência total de saída. Essa potência é distribuída igualmente entre as fontes de alimentação.

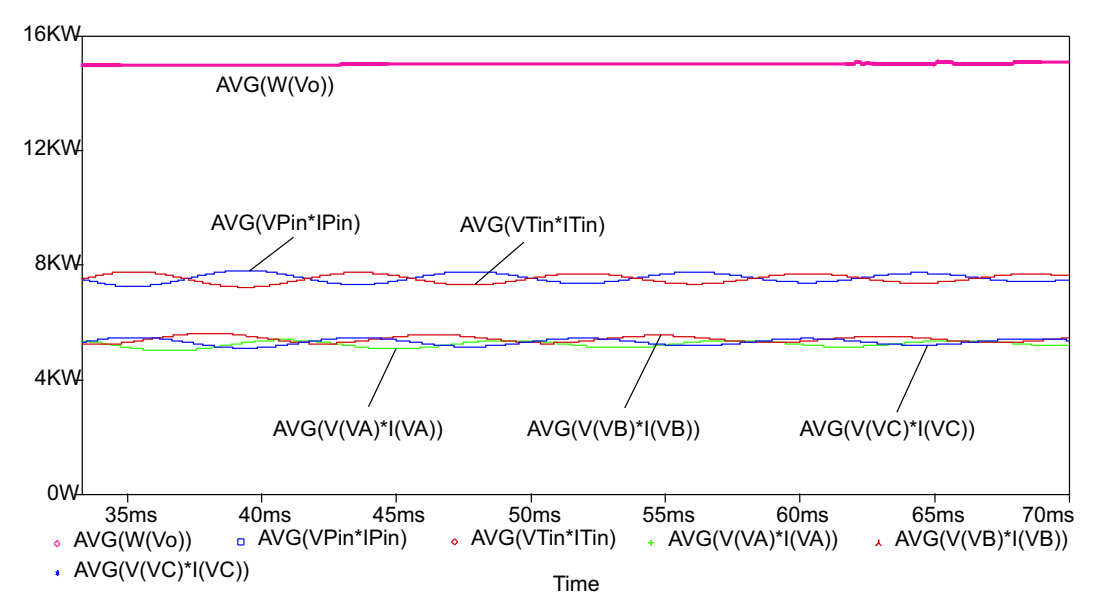

Figura 1.17: Resultado de simulação: potência de saída, potências de entrada dos pré-reguladores e potências das fontes de alimentação.

A Fig. 1.18 mostra o espectro harmˆonico da corrente de linha da fase A. O espectro

´e composto pela componente fundamental em 60 Hz, por algumas harmˆonicas de baixa frequência resultantes da distorção das correntes dos pré-reguladores na passagem por zero e pelas componentes harmônicas na frequência de comutação e suas frequências múltiplas.

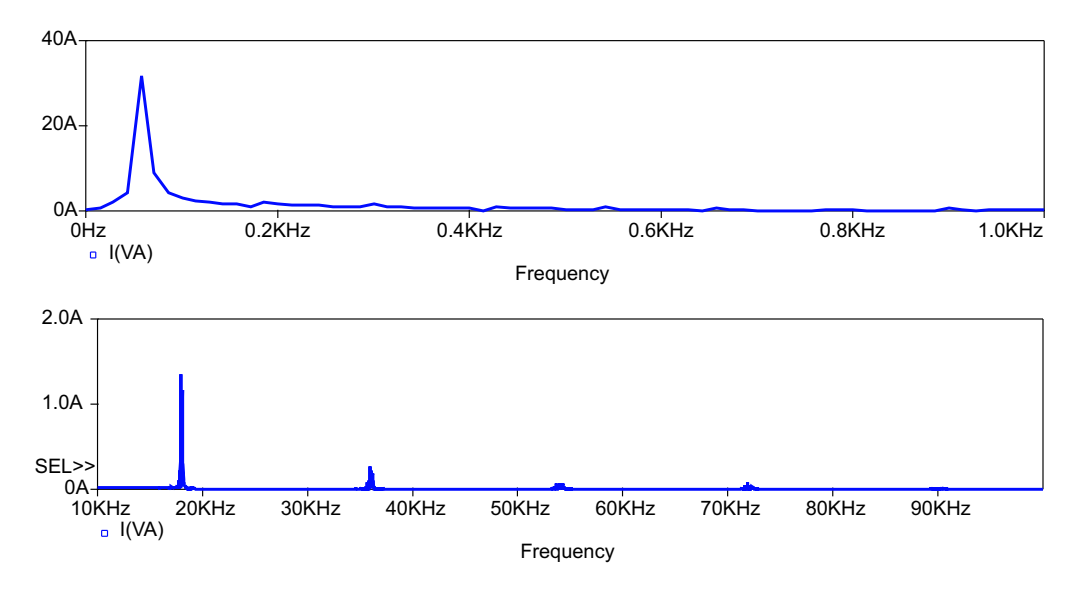

Figura 1.18: Resultado de simulação: Espectro harmônico da corrente de linha da fase A.

O fator de distorção da fase A é igual a 0,998, sendo praticamente igual para as demais fases. O fator de potência foi calculado via simulação e seu valor é igual a 0, 993 para cada fase.

A simplicidade de implementação desta topologia pode ser considerada a sua maior vantagem já que é composta por dois pré-reguladores boost monofásicos extremamente conhecidos na literatura. Pelo fato de operar em condução contínua e ter a potência nominal de saída distribuída entre os dois pré-reguladores, esta topologia é mais adequada para operar em potências maiores do que a estrutura proposta por [2].

Dentre as topologias analisadas nesta revisão bibliográfica, esta topologia apresentou a menor taxa de distorção harmônica total de corrente.

Como principal desvantagem, destaca-se a presença de tensões de saída bastante elevadas, conforme descrito por  $(1.21)$ , a fim de eliminar a interação entre os estágios pré-reguladores. De acordo com a aplicação, (1.21) pode não ser atendida e, neste caso,

a taxa de distorção harmônica da corrente praticamente se iguala a de [3].

# 1.3 Retificador Trifásico Isolado com Fator de Potência Unitário baseado no Transformador Scott

O foco desta dissertação é o retificador trifásico isolado com fator de potência unitário baseado no transformador Scott, originalmente proposto por  $[7]$ . Em  $[7]$ , o objetivo foi mostrar resultados experimentais e, assim, comprovar a idéia. Neste trabalho, o controle da corrente por histeres foi implementado. Posteriormente, os mesmos autores implementaram o controle digital para a estrutura, porém, nenhum esforço foi realizado para aprofundar a análise teórica da topologia. Nenhum outro trabalho foi publicado em revistas ou congressos da IEEE at´e [6] propor uma vers˜ao n˜ao-isolada.

O retificador trifásico isolado com fator de potência unitário baseado no transformador Scott pode ser verificado na Fig. 1.19.

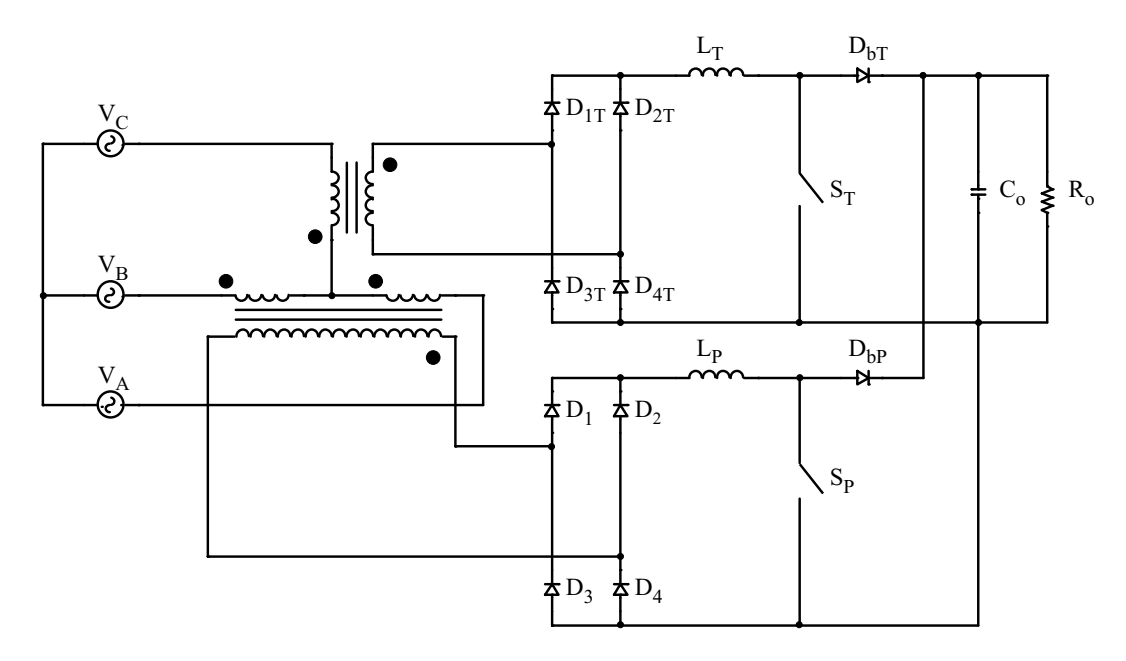

Figura 1.19: Retificador trifásico isolado com fator de potência unitário baseado no transformador Scott.

Esta estrutura é adequada para aplicações como fontes de alimentação que requerem isolamento na entrada, como por exemplo em UPSs, pois, devido a presença do transformador Scott, a tens˜ao de sa´ıda pode assumir valores mais baixos do que no caso de  $[6]$ , além de proporcionar isolamento galvânico. A taxa de distorção harmônica total das correntes de entrada é menor do que no caso de  $[6]$ , pois os estágios préreguladores n˜ao possuem um ponto em comum nas suas entradas, impedindo qualquer tipo de interação entre eles.

Outra vantagem desta topologia é a presença de somente dois interruptores controlados, conferindo maior robustez a` estrutura. Para realizar o controle das correntes dos indutores boost através da modulação apropriada destes interruptores, empregase o controle por valores médios instantâneos  $[5]$  e  $[4]$ . As malhas de corrente são independentes, porém a malha de tensão é compartilhada para garantir que os dois pré-reguladores boost processem metade da potência de saída.

Assim como em [6], pelo fato do transformador Scott prover os secundários de tensões bifásicas defasadas de 90° entre si, a tensão de saída é perfeitamente contínua, isenta de qualquer oscilação em 120 Hz, característica dos pré-reguladores monofásicos.

O retificador trifásico isolado da Fig.  $1.19$  apresenta quatro estados topológicos, conforme mostrado na Fig. 1.20. Ao contrário de  $|6|$ , não existe a necessidade de eliminar o estado onde os dois interruptores,  $\mathcal{S}_P$  e  $\mathcal{S}_T,$  estão abertos ao mesmo tempo  $(Fig. 1.20d)$ , pois não existe interação entre os estágios pré-reguladores.

### 1.4 Conclusão

Este capítulo introdutório teve como objetivo contextualizar a topologia estudada nesta dissertação no panorama dos retificadores trifásicos com alto fator de potência baseados no conversor Boost monofásico e das necessidades mundiais na área de fontes de alimentação de médias potências. As topologias estudadas na revisão bibliográfica foram selecionadas da literatura por apresentarem a característica comum de usar o conversor Boost monofásico para corrigir o fator de potência de retificadores trifásicos.

Os demais tópicos desta dissertação foram abordados em seis capítulos. O Capítulo

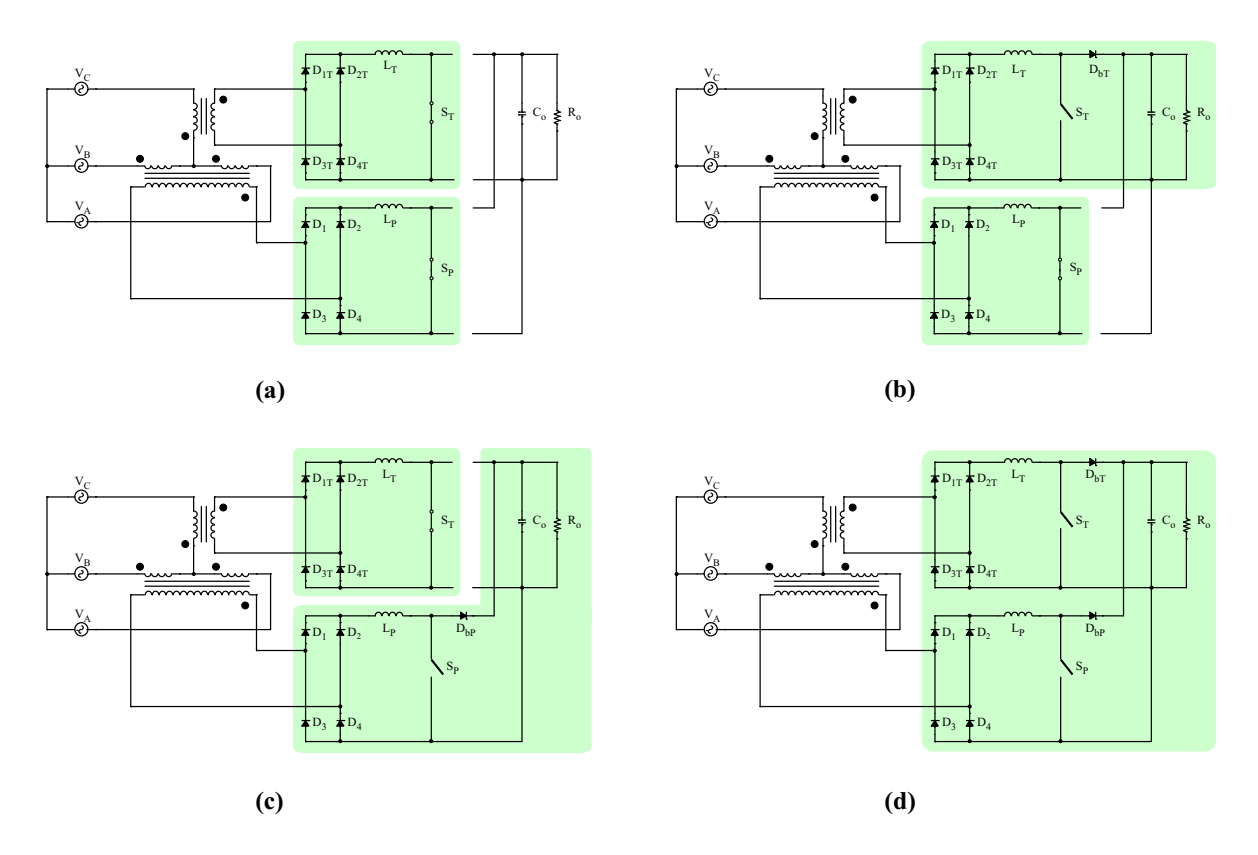

Figura 1.20: Estados topológicos: (a) os interruptores  $S_P$  e  $S_T$  conduzem, (b) o interruptor  $S_P$  e o diodo boost  $D_{bT}$  conduzem, (c) o diodo boost  $D_{bP}$  e o interruptor  $S_T$ conduzem, (d) os diodos boost  $D_{bP}$  e  $D_{bT}$  conduzem.

2 trata do transformador Scott, onde suas correntes, tensões e potência processada são analisadas.

O Capítulo 3 descreve a modelagem do retificador trifásico e o método de controle implementado nas malhas de corrente e tensão. Resultados de simulação são apresentados para validar o estudo realizado.

O Capítulo 4 analisa as correntes secundárias do retificador trifásico isolado através da função de chaveamento,  $\mathbf{8}$ ] e  $\mathbf{9}$ . Nesta análise, equações que descrevem a ondulação em alta frequência das correntes secundárias são deduzidas.

O Capítulo 5 utiliza a transformação  $\alpha\beta$ , [10], para deduzir, através das expressões obtidas no Capítulo 4, as expressões que descrevem a ondulação de alta frequência das correntes das fontes de alimentação. Resultados de simulação são apresentados para validar as análises matemáticas.

No Capítulo 6 é discutida a implementação prática do retificador trifásico isolado

com fator de potência unitário baseado no transformador Scott. Os resultados experimentais de um protótipo de 12 kW serão apresentados e analisados.

O Capítulo 7 é uma conclusão geral do trabalho realizado, fornecendo conclusões dos resultados obtidos na análise e experimentação e indicando uma possível continuação de estudo da topologia.

Os apêndices trazem o projeto do protótipo em planilha MathCad Professional  $2001<sup>1</sup>$  dividido em: Apêndice A, o projeto do transformador Scott; Apêndice B, o projeto do estágio de potência; Apêndice C, o projeto dos circuitos de controle e comando; Apˆendice D, o projeto do circuito de partida.

Existem ainda dois apêndices contendo os artigos de congressos internacionais gerados a partir do estudo realizado nesta dissertação. O Apêndice E foi publicado no VI International Conference on Industrial Applications (INDUSCON'04). O Apêndice F ser´a publicado no Applied Power Electronics Conference 2005 (APEC'05).

Os resultados de simulação mostrados ao longo da dissertação foram obtidos a partir dos softwares MathCad Professional 2001, MatLab 6.5 e Orcad 9.2.

<sup>1</sup> Por este software ser de origem americana, o programa utiliza o ponto (.) como o separador das casas decimais, ao invés da vírgula (,), utilizada no Brasil.

# Capítulo 2

## O Transformador Scott

### 2.1 Introdução

O transformador Scott ou transformador T foi criado por Charles F. Scott (1864- 1944) como um novo método para obter transformação de fase. O novo transformador foi apresentado pela primeira vez no encontro da "National Electric Light Association", em março de 1894. Segundo o autor, as vantagens dos sistemas bifásicos para a distribuição de energia elétrica e as vantagens dos sistemas trifásicos para a sua transmissão o levaram a criar um transformador que permitisse manter as vantagens individuais de cada sistema. O resultado foi um transformador simples e eficiente. Uma das primeiras aplicações do transformador Scott foi na conversão das saídas bifásicas de uma grande planta hidrelétrica de Niagara Falls (estado de Nova Iorque, EUA) em um sistema trifásico de transmissão que fornecia energia para Buffalo (Nova Iorque, EUA), em 1896, [11].

O transformador Scott é composto por dois transformadores monofásicos, conforme mostrado na Fig. 2.1. O transformador que apresenta derivação central é denominado transformador principal, enquanto o outro é denominado transformador T, transforma- $\alpha$  dor de equilíbrio ou ainda, conforme a literatura internacional, "teaser transformer",  $[12]$ .

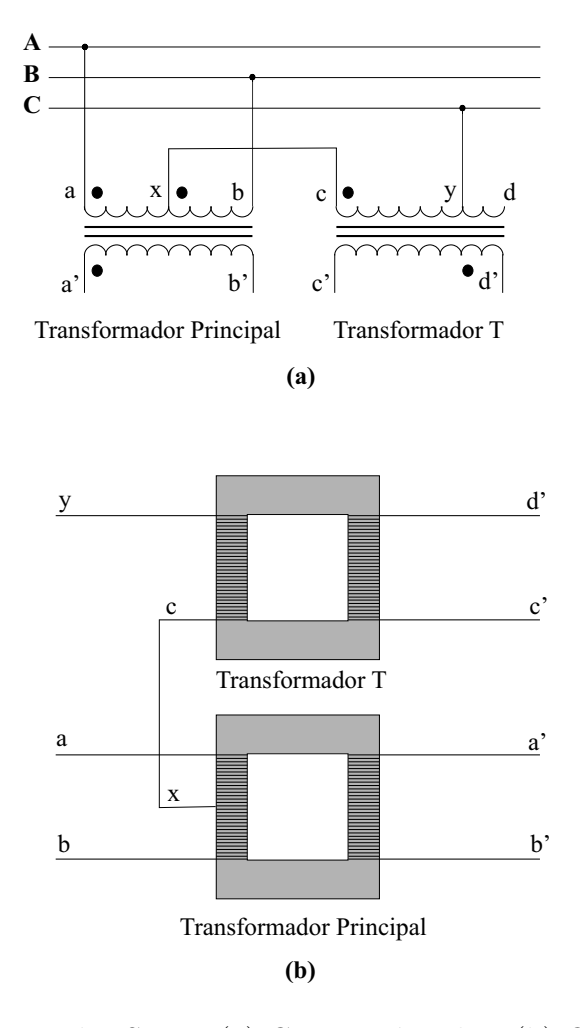

Figura 2.1: Transformador Scott: (a) Conexão à rede e (b) Construção física.

Na construção deste transformador, dois transformadores idênticos podem ser usados desde que estejam disponíveis derivações ( $taps$ ) de 50% e 86,6% no lado trifásico. O enrolamento do transformador principal ´e conectado entre duas fases e a sua derivação de 50% é conectado ao transformador T cuja derivação é conectado à fase restante. Vale ressaltar que as duas metades da bobina do transformador principal deverão ser distribuidas de maneira uniforme ao longo de todo o comprimento do núcleo do transformador de forma a evitar distorção de fluxo e baixa regulação.

Conforme será mostrado, a derivação central do transformador principal não corresponde ao neutro do sistema trifásico. O condutor neutro pode ser obtido para a operação do sistema a quatro fios, porém a construção do transformador se torna um pouco mais complicada.

### 2.2 Análise do Transformador Scott

O transformador Scott sob análise encontra-se ilustrado na figura abaixo. Observase que as duas metades da bobina do transformador principal são acopladas e conectadas em série aditiva. O ponto  $D$  indica a localização da derivação central do transformador principal, n˜ao correspondendo, portanto, ao neutro.

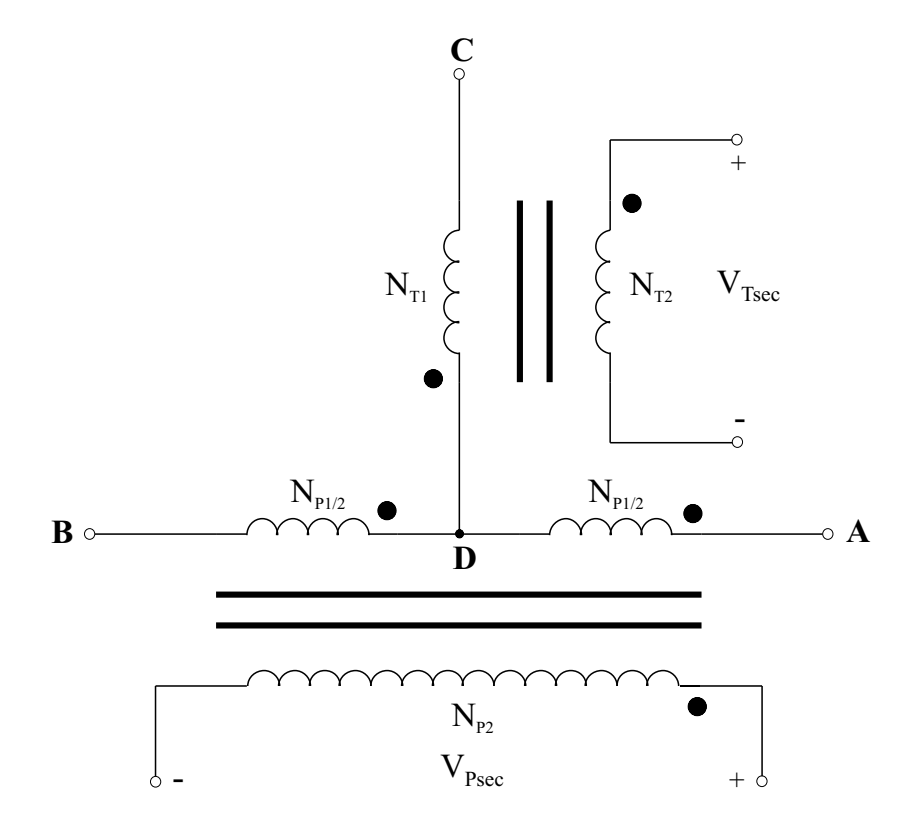

Figura 2.2: Transformador Scott sob análise.

### 2.2.1 Análise das Tensões

As tensões de linha primárias provenientes de três fontes de alimentação conectadas em delta são:

$$
\overset{\circ}{V}_{AB} = V_{pk} \angle 0^{\circ} \tag{2.1}
$$

$$
\overset{\circ}{V}_{BC} = V_{pk} \angle -120^{\circ} \tag{2.2}
$$

$$
\overset{\circ}{V}_{CA} = V_{pk} \angle -240^{\circ} \tag{2.3}
$$

Como as bobinas AD e DB são iguais entre si e conectadas em série aditiva, a tensão  $V_{AB}$  se divide igualmente sobre elas de forma que:

$$
\overset{\circ}{V}_{AD} = \frac{V_{pk}}{2} \angle 0^{\circ}
$$
\n(2.4)

$$
\stackrel{\circ}{V}_{DB} = \frac{V_{pk}}{2} \angle 0^{\circ} \tag{2.5}
$$

A tensão  $V_{DC}$  pode ser calculada através de:

$$
\tilde{V}_{DC} = -\tilde{V}_{CB} + \tilde{V}_{DB}
$$
\n
$$
\tilde{V}_{DC} = V_{pk}\angle -120^{\circ} + \frac{V_{pk}}{2}\angle 0^{\circ}
$$
\n
$$
\tilde{V}_{DC} = \frac{\sqrt{3}}{2}V_{pk}\angle -90^{\circ}
$$
\n(2.6)

A Fig. 2.3 mostra os diagramas fasoriais das tens˜oes de linha que alimentam o transformador e as tensões primárias do transformador. A tensão  $V_x$ é a tensão sobre a bobina DC enquanto a tensão  $V_y$ é a tensão de linha $V_{AB}$ , ou seja, a soma das tensões sobre as bobinas DB e AD.

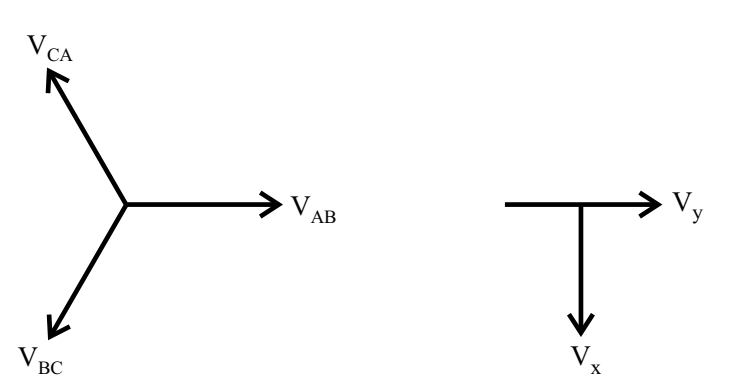

Tensões de Linha Primárias Tensões Primárias do Transformador

Figura 2.3: Diagramas fasoriais.

As relações de transformação são definidas como sendo:

$$
\frac{V_{DC}}{V_{Tsec}} = \frac{N_{T1}}{N_{T2}} = a_x \tag{2.7}
$$

$$
\frac{V_y}{V_{Psec}} = \frac{N_{P1}}{N_{P2}} = a_y
$$
\n(2.8)

onde  $V_{DC},\,V_y,\,V_{Tsec}$ e $V_{Psec}$ são os módulos dos fasores mostrados anteriormente.

A fim de se ter tensões secundárias iguais em módulo, é necessário determinar o quociente das relações de transformação  $a_x$  e  $a_y$ .

$$
V_{Tsec} = V_{Psec}
$$
  
\n
$$
\frac{V_{DC}}{a_x} = \frac{V_y}{a_y}
$$
  
\n
$$
\frac{a_x}{a_y} = \frac{V_{DC}}{V_y} = \frac{\frac{\sqrt{3}}{2} \cdot V_{pk}}{V_{pk}}
$$
  
\n
$$
\frac{a_x}{a_y} = \frac{\sqrt{3}}{2} = 0,866
$$
\n(2.9)

A bobina CD deve ser 86,6% da bobina AB para tornar possível a obtenção de tensões secundárias iguais em módulo. Caso contrário, a tensão  $V_{Tsec}$  será igual a  $[0, 866. V_{Psec}, [13].$ 

Se a presença do neutro se tornar uma necessidade para a operação do sistema, é necessário, então, calcular a posição do tap na bobina DC de forma a obter três tensões de fase prim´arias iguais em m´odulo. Conforme mencionado, o ponto D n˜ao pode ser usado como neutro, pois as tensões sobre as bobinas em relação a esse ponto não são equilibradas.

A tensão sobre a bobina DC é a maior em módulo, portanto o  $tap$  deverá se localizar em algum ponto desta bobina. Definindo o ponto O como sendo a posição do neutro e definindo  $\alpha$  como a percentagem da tensão  $V_{DC}$  que permanece sobre a bobina DO, o transformador e suas respectivas tensões primárias podem ser verificadas na Fig. 2.4.

Definindo:

$$
\hat{V}_{DO} = \alpha \cdot \hat{V}_{DC} = \alpha \cdot \frac{\sqrt{3}}{2} V_{pk} \angle -90^{\circ}
$$
 (2.10)

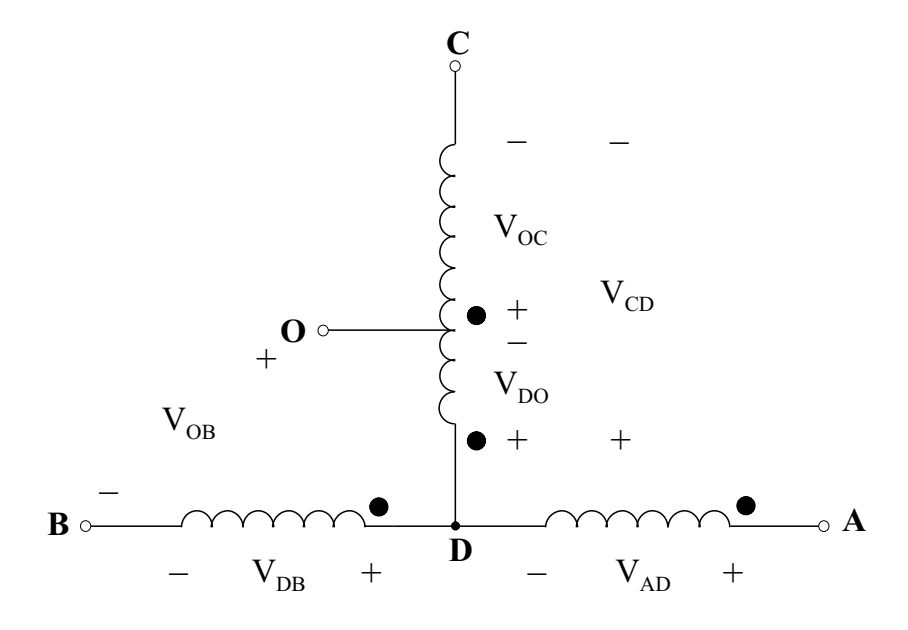

Figura 2.4: Transformador Scott com neutro.

A tensão  $\overset{\circ}{V}_{OB}$  pode ser obtida a partir da malha BDO.

$$
\tilde{V}_{OB} = -\tilde{V}_{DB} - \tilde{V}_{DO}
$$
\n
$$
\tilde{V}_{OB} = -\frac{V_{pk}}{2} + j.\alpha \cdot \frac{\sqrt{3}}{2} V_{pk}
$$
\n(2.11)

De  $(2.11)$  é possível extrair o seu módulo:

$$
|\stackrel{\circ}{V}_{OB}| = V_{pk} \cdot \sqrt{\frac{1}{4} + \alpha^2 \cdot \frac{3}{4}} \tag{2.12}
$$

A tensão  $V_{OC}$ é o complemento de  $V_{DO}$ :

$$
\tilde{V}_{OC} = (1 - \alpha) . \tilde{V}_{DA}
$$
\n
$$
\tilde{V}_{OC} = \frac{\sqrt{3}}{2} . (1 - \alpha) . V_{pk} \angle -90^{\circ}
$$
\n(2.13)

A fim de obter tensões iguais em módulo entre os pontos A, B, e C e o ponto de neutro O, é necessário satisfazer a igualdade:

$$
|\stackrel{\circ}{V}_{OB}| = |\stackrel{\circ}{V}_{OC}| \tag{2.14}
$$

Substituindo (2.12) e o módulo de (2.13) em (2.14), é possível definir o valor de  $\alpha$ como sendo igual a:

$$
\alpha = \frac{1}{3} \tag{2.15}
$$

Assim, a derivação para obter o ponto de neutro deverá ser ajustada de forma que a tensão $\overset{\circ}{V}_{OC}$ seja:

$$
\overset{\circ}{V}_{OC} = \frac{\sqrt{3}}{3} V_{pk} \angle -90^{\circ} \tag{2.16}
$$

 $\acute{E}$  necessário ainda definir as indutâncias de cada bobina do transformador. Como as bobinas do transformador principal são conectadas em série aditiva, a indutância equivalente do primário do transformador principal é dada por:

$$
L_{P_{total}} = L_{P_{AD}} + L_{P_{DB}} + 2.k_S \sqrt{L_{P_{AD}}. L_{P_{DB}}}
$$
\n(2.17)

onde  $k_S$  é o coeficiente de acoplamento magnético entre as bobinas. Sabendo que as duas bobinas são enroladas de forma idêntica sobre a mesma "perna" do núcleo do transformador, o acoplamento pode ser considerado unitário. Assim:

$$
L_{P_{AD}} = L_{P_{DB}} = L_{P_S} \tag{2.18}
$$

Então, substituindo  $(2.18)$  em  $(2.17)$ :

$$
L_{P_{total}} = 4.L_{P_S} \tag{2.19}
$$

A indutância secundária do transformador principal é definida pela relação de transformação (2.8) e pela condição para obter tensões secundárias iguais em módulo determinada por (2.9):

$$
\frac{L_{P_{total}}}{L_{P_{sec}}} = a_y^2
$$

$$
\frac{L_{P_{total}}}{L_{P_{sec}}} = \left(\frac{2}{\sqrt{3}}.a_x\right)^2
$$
\n
$$
L_{P_{sec}} = \frac{3.L_{P_{total}}}{4.a_x^2} = \frac{3.L_{P_S}}{a_x^2}
$$
\n(2.20)

A relação entre a bobinas do transformador T é definida por  $(2.7)$  de forma que:

$$
\frac{L_{T_S}}{L_{T_{sec}}} = a_x^2
$$
  

$$
L_{T_{sec}} = \frac{L_{T_S}}{a_x^2}
$$
 (2.21)

As indutâncias primárias  $L_{P_S}$  e  $L_{T_S}$  são escolhidas convenientemente para melhor representar as indutâncias magnetizantes dos dois transformadores.

### 2.2.2 Análise das Correntes

As relações entre as correntes das bobinas primárias e secundárias podem ser facilmente obtidas assumindo-se que a carga se encontre no lado bifásico e que as cargas dos transformadores principal e T sejam iguais e independentes.

A corrente  $I_{T_{sec}}$  é induzida no primário através do fluxo magnético no núcleo do transformador T. No primário,  $I_{T_{prim}}$  se divide igualmente entre as duas bobinas do transformador principal. Embora as correntes sejam iguais em m´odulo nas bobinas do transformador principal, devido ao sentido das correntes, o fluxo gerado no núcleo do transformador principal é nulo e o efeito destas correntes não aparece no seu secundário.

A corrente  $I_{P<sub>sec</sub>}$  é induzida no primário do transformador principal. A corrente  $I_{P_{prim}}$  circula igualmente pelas duas bobinas, AD e DB, sem passar pela bobina do transformador T. A Fig. 2.5 mostra a distribuição das correntes secundárias induzidas no primário do transformador Scott.

Observando a Fig. 2.5 é possível verificar que as correntes na bobina DB estão em quadratura sendo que  $\overset{\circ}{I}_{T_{prim}}$ 2 está adiantada de 90° em relação a $\overset{\circ}{I}_{P_{prim}}.$  As correntes da bobina AD também se encontram em quadratura, porém, a corrente  $\overset{\circ}{I}_{T_{prim}}$ 2  $est\'a$ 

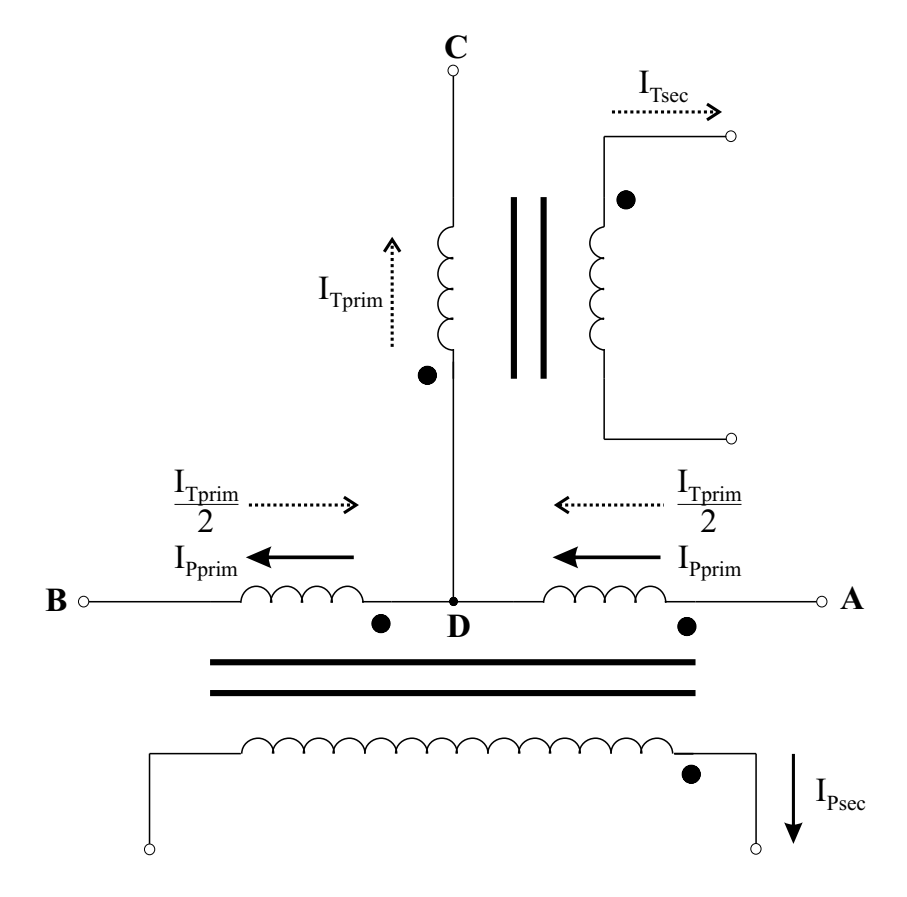

Figura 2.5: Distribuição das correntes pelo transformador Scott.

atrasada de 90° em relação a  $\overset{\circ}{I}_{P_{prim}}$ .

Relembrando as relações de transformação definidas anteriormente:

$$
\frac{I_{T_{prim}}}{I_{T_{sec}}} = \frac{N_{T2}}{N_{T1}} = \frac{1}{a_x}
$$
\n(2.22)

$$
\frac{I_{P_{prim}}}{I_{P_{sec}}} = \frac{N_{P2}}{N_{P1}} = \frac{1}{a_y}
$$
\n(2.23)

onde  $I_{T_{prim}}, I_{P_{prim}}, I_{T_{sec}}$  e  $I_{P_{sec}}$  são os módulos dos fasores mostrados na Fig. 2.5, sendo que os módulos correspondem ao valores de pico das correntes.

Deseja-se obter correntes de linha equilibradas na entrada do sistema, ou seja, iguais em módulo e em fase com as tensões das fontes de alimentação. As correntes de linha são composições das correntes primárias conforme  $(2.24)$ ,  $(2.25)$  e  $(2.26)$ :

$$
\overset{\circ}{I}_A = \overset{\circ}{I}_{P_{prim}} + \frac{\overset{\circ}{I}_{T_{prim}}}{2} \tag{2.24}
$$

$$
\overset{\circ}{I}_B = \overset{\circ}{I}_{P_{prim}} + \frac{\overset{\circ}{I}_{T_{prim}}}{2} \tag{2.25}
$$

$$
\overset{\circ}{I}_C = \overset{\circ}{I}_{T_{prim}} \tag{2.26}
$$

onde as correntes primárias são:

$$
\overset{\circ}{I}_{T_{prim}} = I_{T_{prim}} \angle -90^{\circ} \tag{2.27}
$$

$$
\overset{\circ}{I}_{P_{prim}} = I_{P_{prim}} \angle 0^{\circ} \tag{2.28}
$$

Substituindo  $(2.27)$  e  $(2.28)$  em  $(2.24)$  e  $(2.25)$ , obtém-se:

$$
\hat{I}_A = \sqrt{I_{P_{prim}}^2 + \frac{I_{T_{prim}}^2}{4}} \angle arctg \frac{-I_{T_{prim}}}{2.I_{P_{prim}}} \tag{2.29}
$$

$$
\overset{\circ}{I}_B = \sqrt{I_{P_{prim}}^2 + \frac{I_{T_{prim}}^2}{4}} \angle arctg \frac{I_{T_{prim}}}{2.I_{P_{prim}}} \tag{2.30}
$$

Os módulos destas duas correntes de linha são iguais entre si, porém deseja-se ainda que sejam iguais ao módulo de  $\r{I_C}$ . Portanto:

$$
|\stackrel{\circ}{I}_A| = |\stackrel{\circ}{I}_B| = |\stackrel{\circ}{I}_C| = |\stackrel{\circ}{I}_{T_{prim}}| = I_{T_{prim}}
$$
  

$$
I_{T_{prim}} = \sqrt{I_{P_{prim}}^2 + \frac{I_{T_{prim}}^2}{4}}
$$
 (2.31)

Resolvendo (2.31), a seguinte relação entre $I_{T_{prim}}$  e  $I_{P_{prim}}$ é estabelecida:

$$
I_{P_{prim}} = \frac{\sqrt{3}}{2} I_{T_{prim}} = 0,866 I_{T_{prim}} \tag{2.32}
$$

Assim, se a condição determinada por  $(2.32)$  for atendida, as correntes de linha na entrada do sistema serão equilibradas.

#### 2.2.3 Análise de Potência

Na análise da potência processada pelo transformador, é necessário utilizar alguns resultados obtidos nos itens anteriores. Nesta análise, considera-se que as tensões secundárias são iguais em módulo e que as correntes de linha na entrada do sistema são equilibradas.

#### Análise da Potência do Transformador T

O cálculo da potência do transformador T consiste em determinar tanto a potência processada pelo secundário quanto a potência processada pelo primário. Para isso é necess´ario obter os valores eficazes de corrente e tens˜ao nas bobinas deste transformador.

A tensão sobre a bobina DC é dada por  $(2.6)$ . O valor eficaz desta tensão é facilmente obtida, conforme (2.33).

$$
V_{Tprim_{ef}} = \frac{\sqrt{6}}{4} \cdot V_{pk} \tag{2.33}
$$

A corrente eficaz da mesma bobina, escrita como sendo função da corrente secundária do transformador T, é calculada usando a relação de transformação  $(2.22)$ .

$$
I_{Tprim_{ef}} = \frac{\sqrt{2}}{2.a_x} \cdot I_{T_{sec}} \tag{2.34}
$$

Assim, a potência processada pelo primário do transformador T pode ser determinada:

$$
VA_{T_{prim}} = V_{Tprim_{ef}} \cdot I_{Tprim_{ef}}
$$

$$
VA_{T_{prim}} = \frac{\sqrt{3}}{4.a_x} \cdot V_{pk} \cdot I_{T_{sec}}
$$
(2.35)

A tensão eficaz secundária, ao utilizar a relação de transformação (2.7), pode ser

representada como uma função da tensão primária.

$$
V_{Tsec_{ef}} = \frac{\sqrt{6}}{4.a_x} \cdot V_{pk} \tag{2.36}
$$

A corrente eficaz secundária é dada por:

$$
I_{Tsec_{ef}} = \frac{\sqrt{2}}{2} \cdot I_{Tsec}
$$
\n
$$
(2.37)
$$

A potência processada pelo secundário do transformador T pode ser determinada:

$$
VA_{T_{sec}} = V_{Tsec_{ef}} \cdot I_{Tsec_{ef}}
$$
  
\n
$$
VA_{Tsec} = \frac{\sqrt{3}}{4.a_x} \cdot V_{pk} \cdot I_{Tsec}
$$
\n(2.38)

Observando  $(2.35)$  e  $(2.38)$ , conclui-se que a potência processada pelo secundário é de valor igual à processada pelo primário.

#### Análise da Potência do Transformador Principal

O c´alculo da potˆencia do transformador principal consiste em determinar tanto a potência processada pelo secundário quanto a potência processada pelo primário. Para isso é necessário obter os valores eficazes de corrente e tensão nas bobinas deste transformador.

A tensão sobre a bobina AD é dada por  $(2.4)$  e é igual à tensão sobre a bobina DB. O valor eficaz desta tensão é facilmente obtido, conforme 2.39.

$$
V_{Pprim_{ef}} = \frac{\sqrt{2}}{4} \cdot V_{pk} \tag{2.39}
$$

A corrente eficaz da mesma bobina é a composição das duas correntes secundárias conforme explicado na subseção anterior. Assim, torna-se necessário calcular a corrente total desta bobina.

$$
\tilde{I}_{AD} = \tilde{I}_{P_{prim}} + \frac{\tilde{I}_{T_{prim}}}{2}
$$
\n
$$
\tilde{I}_{AD} = \frac{\sqrt{3}}{2} \cdot \frac{I_{T_{sec}}}{a_x} - j \cdot \frac{I_{T_{sec}}}{2 \cdot a_x}
$$
\n
$$
\tilde{I}_{AD} = \frac{I_{T_{sec}}}{a_x} \angle -30^{\circ} \tag{2.40}
$$

Do mesmo modo, a corrente da bobina DB é obtida:

$$
\overset{\circ}{I}_{DB} = \frac{I_{T_{sec}}}{a_x} \angle 30^{\circ} \tag{2.41}
$$

As correntes eficazes em cada bobina primária são iguais a:

$$
I_{AD_{ef}} = \frac{\sqrt{2}}{2.a_x} \cdot I_{T_{sec}}
$$
 (2.42)

$$
I_{DB_{ef}} = \frac{\sqrt{2}}{2.a_x} \cdot I_{T_{sec}} \tag{2.43}
$$

Assim, a potência processada pelo primário do transformador principal pode ser determinada:

$$
VA_{P_{prim}} = 2.V_{Pprim_{ef}}. I_{AD_{ef}}
$$

$$
VA_{P_{prim}} = \frac{V_{pk}.I_{T_{sec}}}{2.a_x}
$$
(2.44)

A tensão eficaz secundária, ao utilizar a relação de transformação (2.8), pode ser representada como uma função da tensão primária.

$$
V_{Psec_{ef}} = \frac{\sqrt{6}}{4.a_x} \cdot V_{pk} \tag{2.45}
$$

A corrente eficaz secundária é dada por:

$$
I_{Tsec_{ef}} = \frac{\sqrt{2}}{2} \cdot I_{Tsec}
$$
\n
$$
(2.46)
$$

A potência processada pelo secundário do transformador principal pode ser determinada, conforme (2.47).

$$
VA_{Psec} = V_{Psec_{ef}} I_{Psec_{ef}}
$$
  

$$
VA_{Psec} = \frac{\sqrt{3}}{4.a_x} V_{pk} I_{Tsec}
$$
 (2.47)

Dividindo  $(2.44)$  por  $(2.47)$ :

$$
\frac{VA_{P_{prim}}}{VA_{P_{sec}}} = \frac{2.\sqrt{3}}{3} = 1,15
$$
\n(2.48)

Conclui-se, então, que a potência processada pelo primário é 15% maior do que a potência processada pelo secundário.

#### Potência Total processada pelo Transformador Scott

Segundo [14], a potência de um transformador pode ser expressa como sendo uma percentagem da potência nominal da carga. O processo consiste em tratar o transformador como se fosse um transformador monofásico de dois enrolamentos e calcular o kVA equivalente baseado nas potˆencias de cada bobina do transformador.

Assim, as potências  $(2.35)$ ,  $(2.38)$ ,  $(2.44)$  e  $(2.47)$  são somadas e o resultado é dividido por 2, já que a soma de todas estas potências resulta no dobro da potência total. Este resultado é normalizado por 1000, de modo que o resultado seja expresso em kVA.

$$
kVA_{Scott} = \frac{VA_{T_{prim}} + VA_{T_{sec}} + VA_{P_{prim}} + VA_{P_{sec}}}{2.1000}
$$

$$
kVA_{Scott} = \frac{V_{pk}.I_{T_{sec}}}{4.a_x} \cdot (1 + \frac{3.\sqrt{3}}{2})
$$
(2.49)

A expressão (2.49) permanece em função da tensão de pico de linha  $(V_{pk})$ , da corrente de pico secundária ( $I_{Tsec}$ ) e da relação de transformação do transformador T ( $a_x$ ). Este resultado é válido somente para tensões e correntes senoidais.

Para determinar a percentagem da potência nominal da carga processada pelo transformador Scott, divide-se (2.49) pela potência da carga $(P_o)$  expressa em kVA.

$$
kVA_{\%} = 100. \frac{kVA_{Scott}}{P_o}
$$
  
\n
$$
kVA_{\%} = 100. \frac{\frac{V_{pk}.I_{Tsec}}{4.a_x} \cdot (1 + \frac{3.\sqrt{3}}{2})}{P_o}
$$
 (2.50)

## 2.3 Resultados de Simulação

O esquemático de simulação do transformador Scott pode ser encontrado na Fig. 2.6. A inserção de pequenas resistências entre as fontes de alimentação e o primário do transformador Scott modelam as resistências da linha, além de garantir a convergência numérica durante a simulação. A relação de transformação  $a_x$  é unitária.

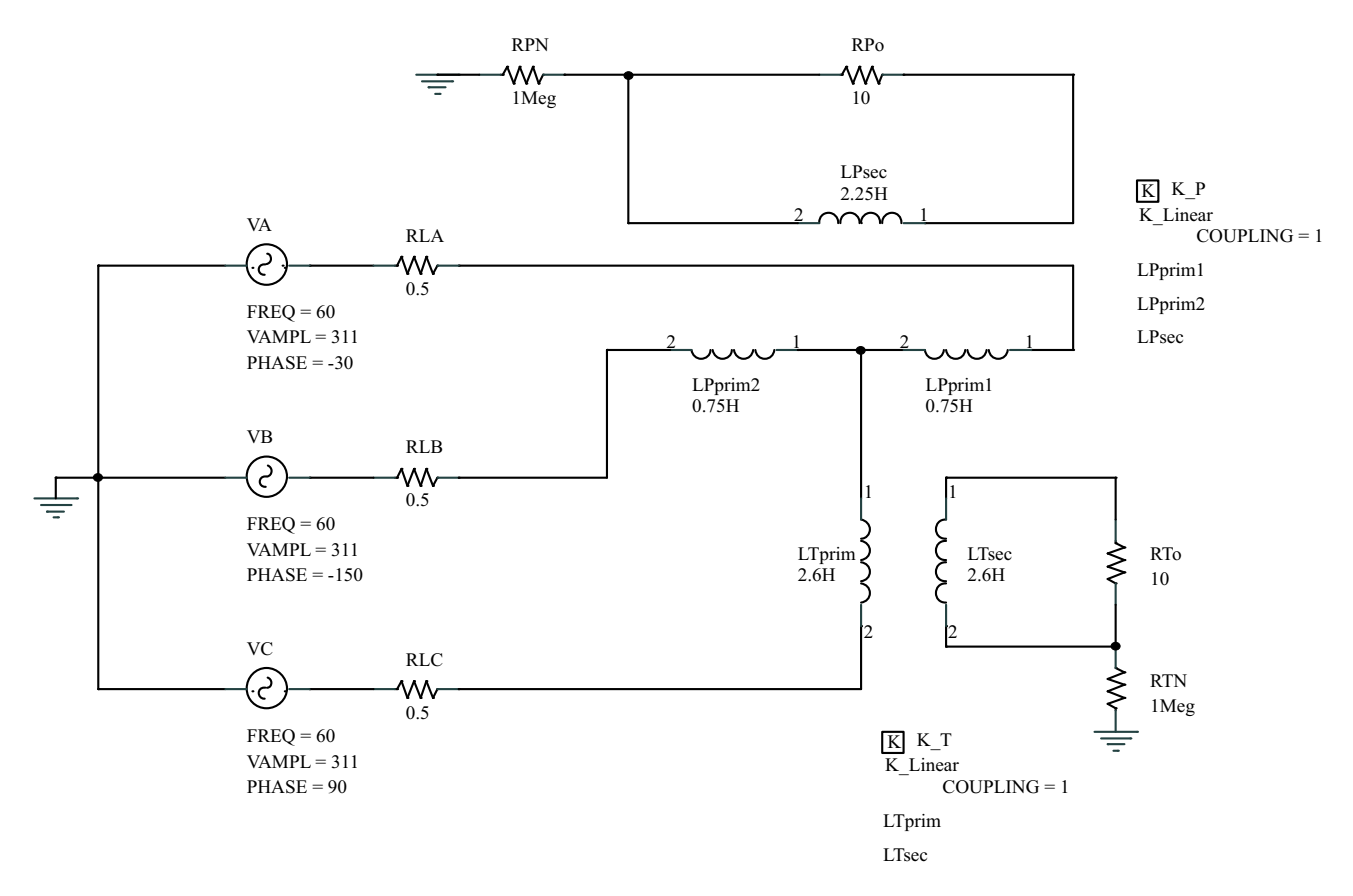

Figura 2.6: Circuito simulado.
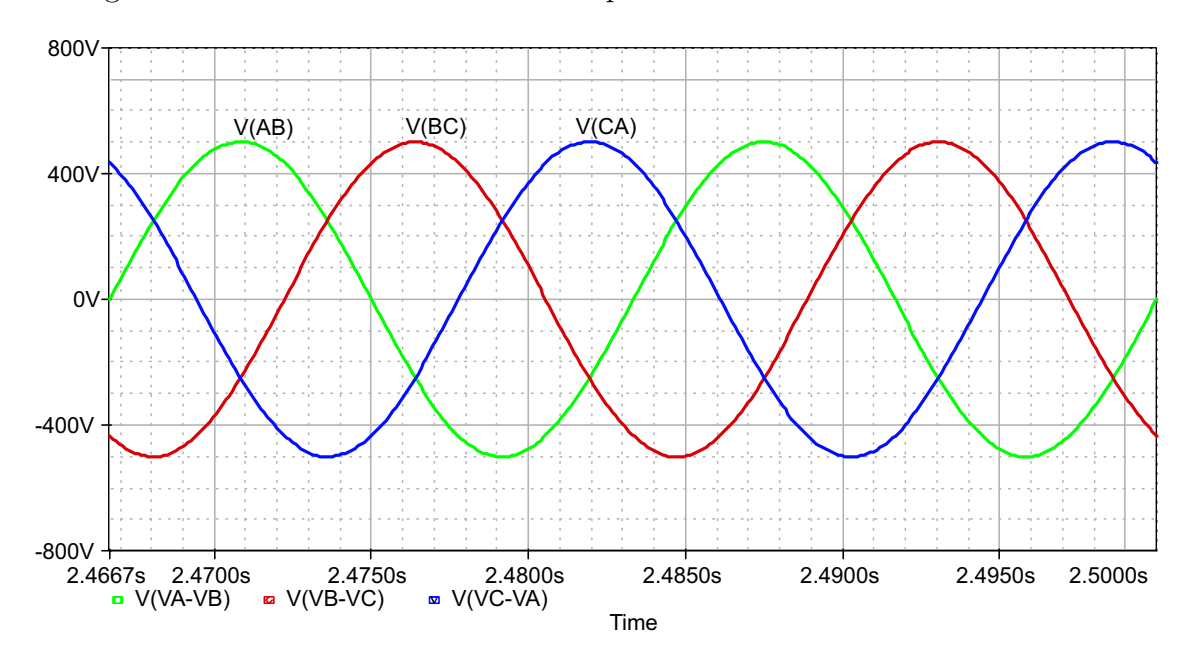

A Fig. 2.7 mostra as tensões de linha no primário do transformador.

Figura 2.7: Tensões de linha no primário do transformador.

A Fig. 2.8 apresenta as tensões sobre as bobinas primárias do transformador. Observa-se que as tensões sobre as bobinas  $L_{Pprim1}$  e  $L_{Pprim2}$  são iguais entre si e metade da tensão de linha  $V_{AB}$ . A tensão sobre a bobina  $L_{Tprim}$  é igual a  $\frac{\sqrt{3}}{2}$  $\frac{\sqrt{3}}{2}$ .  $V_{pk}$ , conforme previsto pela análise teórica, onde $V_{pk}$ é a tensão de pico de linha.

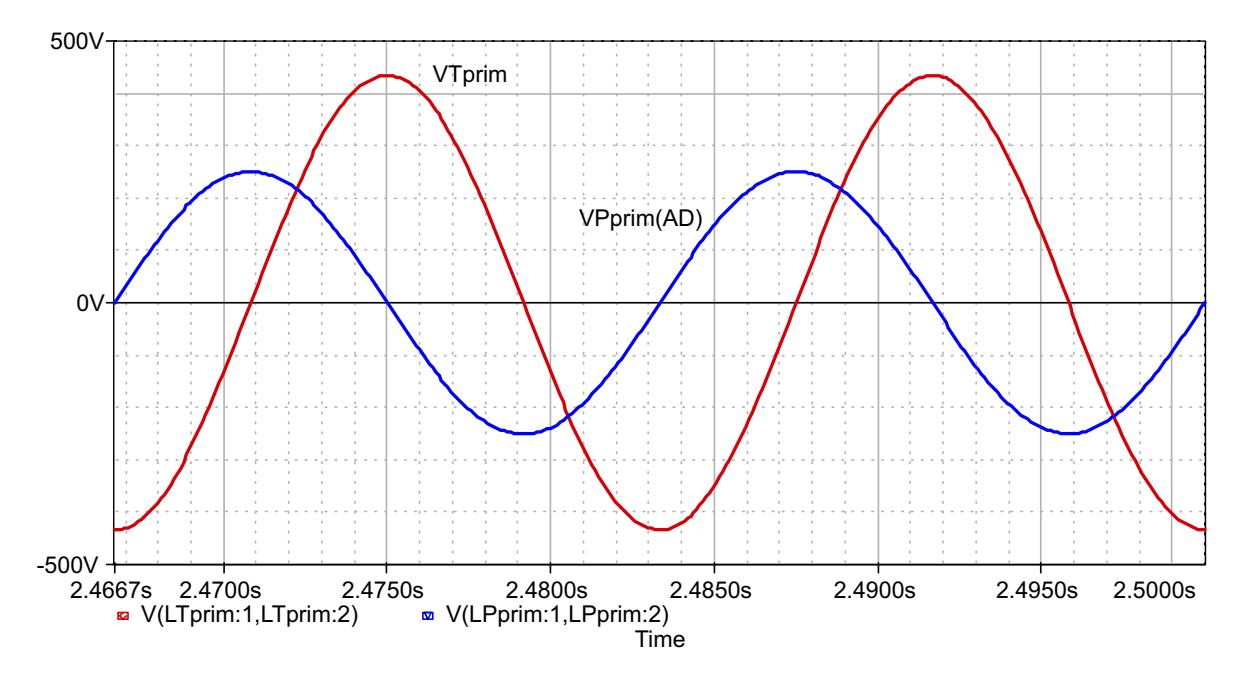

Figura 2.8: Tensão sobre as bobinas primárias.

A Fig. 2.9 mostra as tensões sobre as bobinas secundárias do transformador. Como a relação de transformação  $a_x$  é unitária, as duas tensões secundárias são iguais à tensão  $V_{Tprim}$  porém defasadas de 90<sup>°</sup> entre si.

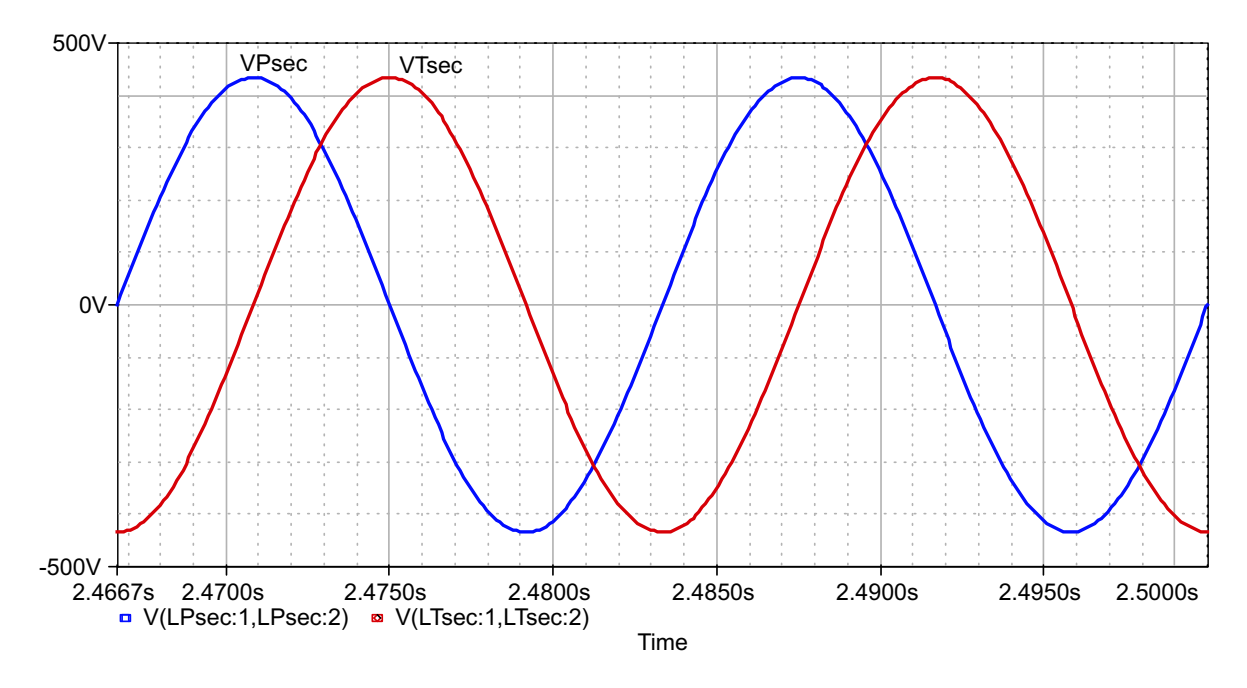

Figura 2.9: Tensão sobre as bobinas secundárias.

A Fig. 2.10 apresenta as correntes que circulam pelas bobinas secundárias do transformador.

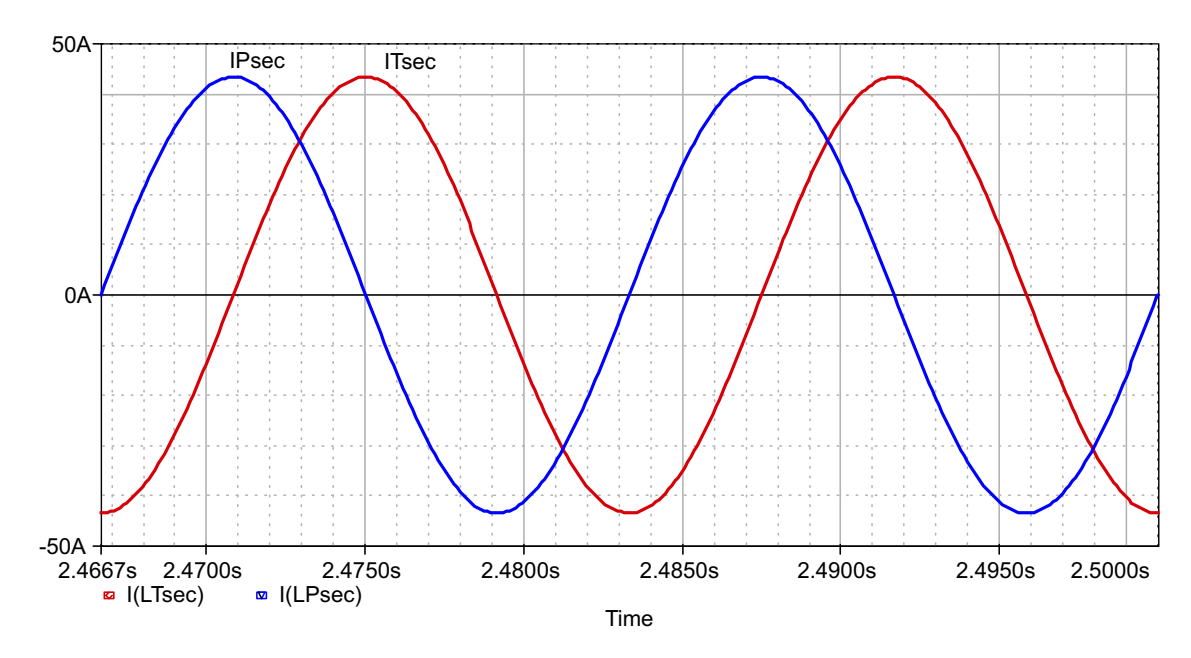

Figura 2.10: Correntes nos secundários do transformador.

A Fig. 2.11 mostra as correntes nas bobinas primárias do transformador. Além destas três correntes, a figura também mostra a referência angular destas correntes. Conforme previsto durante a análise da potência processada pelo transformador, as correntes das bobinas AD e DB estão atrasada e adiantada de 30°, respectivamente, em relação à referência angular.

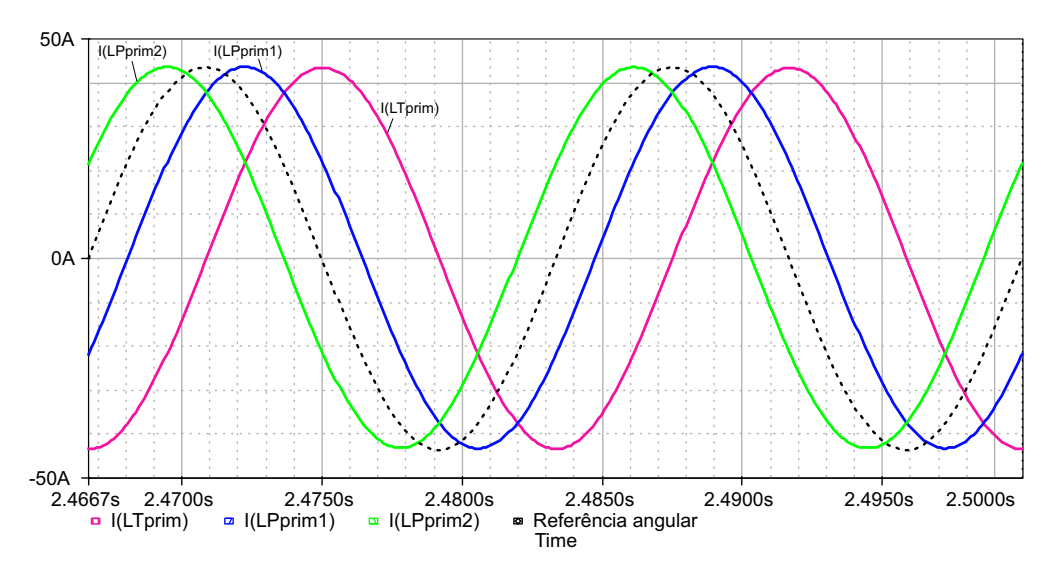

Figura 2.11: Correntes das bobinas primárias do transformador.

A Fig. 2.12 mostra as correntes de linha na entrada do sistema. Conforme desejado, as correntes s˜ao equilibradas e em fase com a tens˜ao de suas respectivas fontes de alimentação.

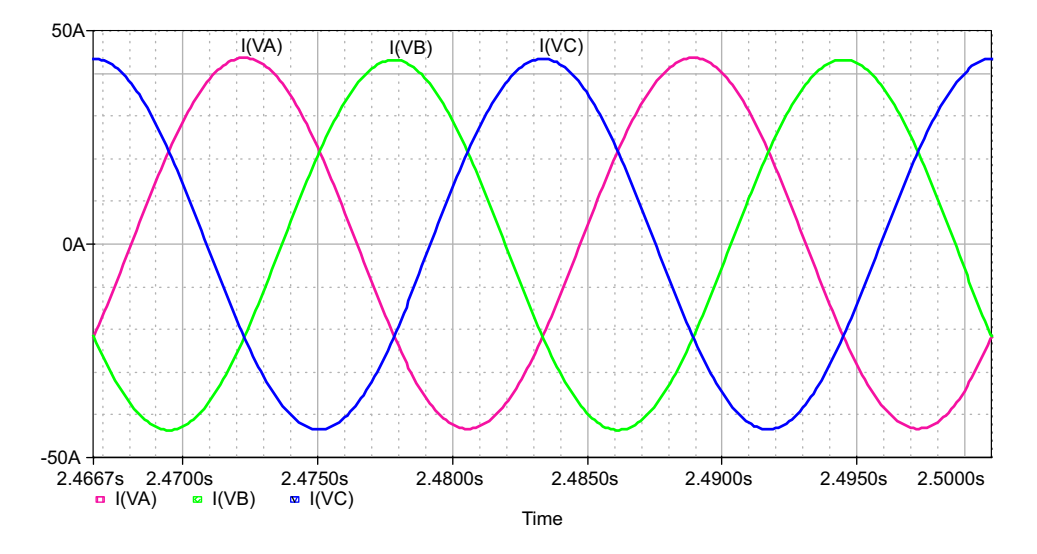

Figura 2.12: Correntes de linha na entrada do sistema.

A Fig. 2.13 mostra a percentagem da potˆencia de carga processada pelo transformador. O valor teórico calculado a partir de  $(2.50)$  é de 104,039%, sendo que a diferença entre o valor teórico e o valor simulado se deve às resistências de linha.

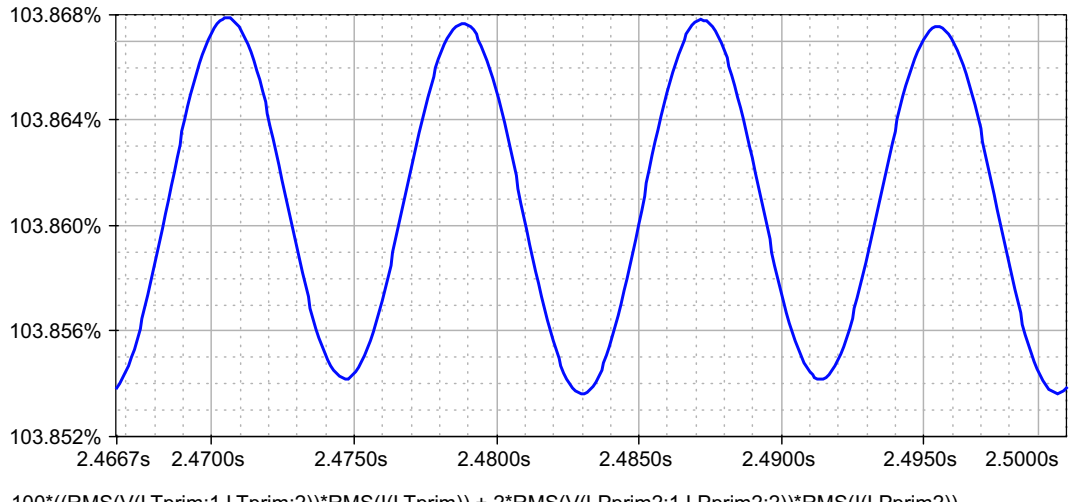

Time RMS(I(LTsec)) + RMS(V(LPsec:1,LPsec:2))\*RMS(I(LPsec))) / 1000) 100\*((RMS(V(LTprim:1,LTprim:2))\*RMS(I(LTprim)) + 2\*RMS(V(LPprim2:1,LPprim2:2))\*RMS(I(LPprim2)) + RMS(V(LTsec:1,LTsec:2))\*RMS(I(LTsec)) + RMS(V(LPsec:1,LPsec:2))\*RMS(I(LPsec))) / 2000) / ((RMS(V(LTsec:1,LTsec:2))\*

Figura 2.13: Percentagem da potência de carga processada pelo transformador.

## 2.4 Conclusão

A análise realizada mostrou que o transformador Scott possui um tratamento matemático simples, ao mesmo tempo em que seu princípio de funcionamento é de fácil compreensão. Os resultados obtidos via simulação comprovaram os resultados analíticos.

Apesar de ter caído em desuso e de sua escassa literatura, este transformador apresenta características muito interessantes tanto pela transformação de um sistema trifásico em um bifásico e vice-versa quanto pela transformação de fase. A utilização do transformador Scott em eletrônica de potência possui grande perspectiva para estudos mais aprofundados.

## Capítulo 3

## Modelagem e Controle

### 3.1 Introdução

Na modelagem do retificador trifásico isolado com fator de potência unitário, desejase modelar o comportamento dominante do sistema, desprezando n˜ao-idealidades dos componentes, como, por exemplo, as resistências série dos indutores boost e as resistências em condução dos interruptores. Para a modelagem, utilizar-se-á a metodologia descrita em  $\mathbf{1}$  para a obtenção do modelo CA de pequenos sinais. Através de uma análise por inspeção do retificador trifásico, será mostrado um modelo para o filtro de saída.

Alguns aspectos das malhas de controle do retificador trifásico serão discutidos. O projeto completo das malhas de controle pode ser encontrado no Apˆendice C. Com a finalidade de melhorar a taxa de distorção harmônica total das correntes secundárias do transformador Scott, será realizada uma análise da influência de defasagens angulares inseridas nas correntes de referência dos circuitos de controle.

Por fim, serão mostrados resultados de simulação para comprovar aspectos das análises realizadas ao longo do capítulo.

### 3.2 Modelagem do Retificador Trifásico

A modelagem do retificador trifásico levará em consideração somente os circuitos no secundário do transformador Scott. Os secundários do transformador serão considerados fontes de tensão alternada ideais. Assume-se que todos os componentes, também, são ideais, que os pré-reguladores boost operam em condução contínua durante todo o período da rede, que a tensão de saída é constante e que o sensor de corrente possui resistência desprezível.

#### 3.2.1 Obtenção do Modelo CA de Pequenos Sinais

Os pré-reguladores boost conectados ao secundário do transformador Scott e mostrados na Fig. 3.1 serão modelados utilizando a metodologia apresentada em [1], que consiste em obter o modelo CA de pequenos sinais ao modelar somente as componentes de baixa frequência das grandezas de interesse, retirando, através de médias, as componentes na frequência de comutação. A tensão de saída será considerada perfeitamente contínua, sem oscilações em baixa freqüência. As tensões de entrada,  $V_{inp}(t)$  e  $V_{inp}(t)$ , são as tensões secundárias retificadas, ou seja, as tensões após os retificadores a diodos.

A modelagem de pequenos sinais tem início na definição dos quatro estados topol´ogicos da estrutura e o equacionamento das tens˜oes sobre os indutores boost. O primeiro estado topológico ocorre quando os dois interruptores conduzem, fazendo com que as tensões sobre os indutores sejam iguais às tensões retificadas,  $(3.1)$  e  $(3.2)$ .

$$
V_{L_{P_{1}o_{Estado}}}(t) = L_{P} \cdot \frac{di_{L_{P}}(t)}{dt} = V_{in_{P}}(t)
$$
\n(3.1)

$$
V_{L_{T_{10}}E_{stabo}}(t) = L_T \cdot \frac{di_{L_T}(t)}{dt} = V_{in_T}(t)
$$
\n(3.2)

O segundo estado topológico é iniciado no instante em que o interruptor  $S_P$  e o

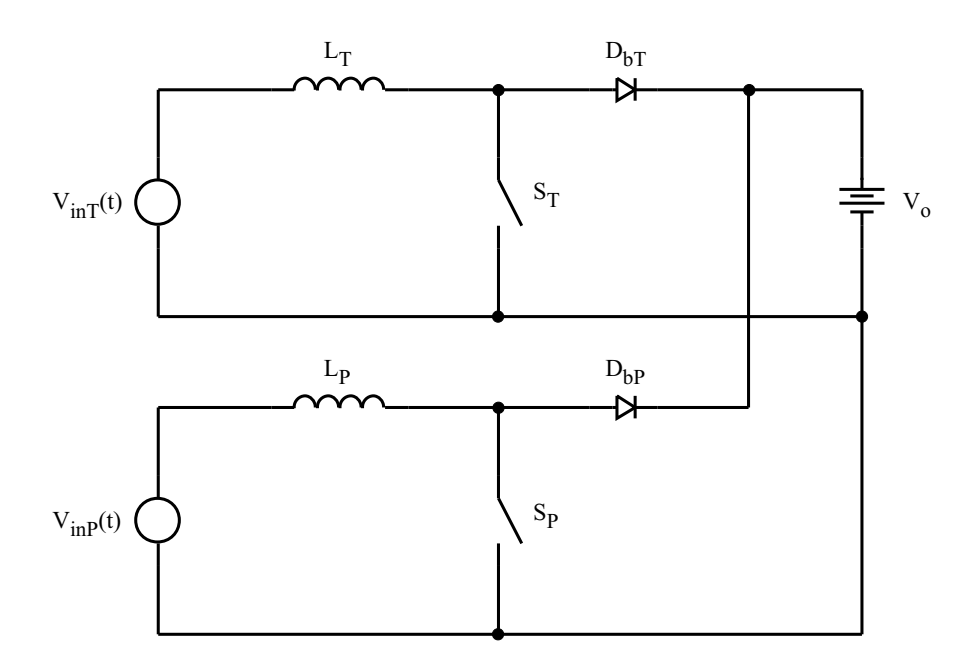

Figura 3.1: Pré-reguladores boost, conectados ao secundário do transformador Scott, a serem modelados.

diodo boost  $D_{bT}$  conduzem, (3.3) e (3.4).

$$
V_{L_{P_{20_{Estado}}}}(t) = L_P \cdot \frac{di_{L_P}(t)}{dt} = V_{inp}(t)
$$
\n(3.3)

$$
V_{L_{T_{20_{Estado}}}}(t) = L_T \cdot \frac{di_{L_T}(t)}{dt} = V_{in_T}(t) - V_o
$$
\n(3.4)

Durante o terceiro estado topológico, o diodo boost $\mathcal{D}_{bP}$ e o interruptor  $\mathcal{S}_T$  conduzem, originando (3.5) e (3.6).

$$
V_{L_{P_{30_{Estado}}}}(t) = L_P \cdot \frac{di_{L_P}(t)}{dt} = V_{in_P}(t) - V_o \tag{3.5}
$$

$$
V_{L_{T_{30}E_{stab}}}(t) = L_T \cdot \frac{di_{L_T}(t)}{dt} = V_{in_T}(t)
$$
\n(3.6)

O último estado topológico ocorre quando os dois diodos boost,  $D_{bP}$  e  $D_{bT}$ , conduzem, (3.7) e (3.8).

$$
V_{L_{P_{4}\circ_{Estado}}}(t) = L_P \cdot \frac{di_{L_P}(t)}{dt} = V_{in_P}(t) - V_o \tag{3.7}
$$

$$
V_{L_{T_{4^{\circ}E,stabo}}}(t) = L_T \cdot \frac{di_{L_T}(t)}{dt} = V_{in_T}(t) - V_o
$$
\n(3.8)

Aplicando a aproximação de pequenos sinais às equações obtidas para cada estado topológico, obtém-se novamente quatro equações para cada indutor boost. Esta aproximação consiste em substituir as tensões de entrada por seus valores médios de baixa freqüência,  $\langle V_{inp}(t)\rangle_{T_s}$  e  $\langle V_{inp}(t)\rangle_{T_s}$ , ou seja, as médias ao longo de um período de comutação.

$$
V_{L_{P_{1}o_{Estado}}}(t) = L_{P} \cdot \frac{di_{L_{P}}(t)}{dt} = \langle V_{in_{P}}(t) \rangle_{T_{s}}
$$
  
\n
$$
V_{L_{P_{2}o_{Estado}}}(t) = L_{P} \cdot \frac{di_{L_{P}}(t)}{dt} = \langle V_{in_{P}}(t) \rangle_{T_{s}}
$$
  
\n
$$
V_{L_{P_{3}o_{Estado}}}(t) = L_{P} \cdot \frac{di_{L_{P}}(t)}{dt} = \langle V_{in_{P}}(t) \rangle_{T_{s}} - V_{o}
$$
  
\n
$$
V_{L_{P_{4}o_{Estado}}}(t) = L_{P} \cdot \frac{di_{L_{P}}(t)}{dt} = \langle V_{in_{P}}(t) \rangle_{T_{s}} - V_{o}
$$
\n(3.9)

$$
V_{L_{T_{1}\circ_{Estado}}}(t) = L_{T} \cdot \frac{di_{L_{T}}(t)}{dt} = \langle V_{in_{T}}(t) \rangle_{T_{s}}
$$
  
\n
$$
V_{L_{T_{2}\circ_{Estado}}}(t) = L_{T} \cdot \frac{di_{L_{T}}(t)}{dt} = \langle V_{in_{T}}(t) \rangle_{T_{s}} - V_{o}
$$
  
\n
$$
V_{L_{T_{3}\circ_{Estado}}}(t) = L_{T} \cdot \frac{di_{L_{T}}(t)}{dt} = \langle V_{in_{T}}(t) \rangle_{T_{s}}
$$
  
\n
$$
V_{L_{T_{4}\circ_{Estado}}}(t) = L_{T} \cdot \frac{di_{L_{T}}(t)}{dt} = \langle V_{in_{T}}(t) \rangle_{T_{s}} - V_{o}
$$
\n(3.10)

Assim, pode-se concluir que durante os quatro subintervalos, as correntes dos indutores variam a uma taxa constante, já que são considerados que os valores médios das tensões de entrada e a tensão de saída são constantes.

Os quatro subintervalos, que correspondem aos quatro estados topológicos da estrutura, formam um período de comutação. Tirando as médias das tensões sobre os indutores ao longo de um período de comutação, despreza-se as componentes de alta frequiência (devido à comutação) e modela-se somente a baixa frequência. Em outras palavras, com a média temporal, obtém-se equações que descrevem como as componentes

de baixa frequência das correntes variam ao longo do tempo.

$$
\langle V_{L_P}(t) \rangle_{T_s} = \frac{1}{T_s} \int_t^{t+T_s} V_L(\tau) d\tau
$$
  

$$
\langle V_{L_P}(t) \rangle_{T_s} \approx d_P(t) \cdot \langle V_{in_P}(t) \rangle_{T_s} + d'_P(t) \cdot (\langle V_{in_P}(t) \rangle_{T_s} - V_o)
$$
(3.11)

$$
L_P \cdot \frac{d \langle i_{L_P}(t) \rangle_{T_s}}{dt} = d_P(t) \cdot \langle V_{in_P}(t) \rangle_{T_s} + d'_P(t) \cdot (\langle V_{in_P}(t) \rangle_{T_s} - V_o)
$$
(3.12)

$$
L_T \cdot \frac{d \langle i_{L_T}(t) \rangle_{T_s}}{dt} = d_T(t) \cdot \langle V_{in_T}(t) \rangle_{T_s} + d'_T(t) \cdot \left( \langle V_{in_T}(t) \rangle_{T_s} - V_o \right) \tag{3.13}
$$

As equações (3.12) e (3.13) são não-lineares por apresentarem a multiplicação de grandezas variantes no tempo, gerando harmônicas. A maioria das técnicas de análise de circuitos em corrente alternada, como por exemplo a transformada de Laplace e outros métodos no domínio da frequência, não podem ser empregadas no caso de sistemas não-lineares. Para que estas ferramentas sejam utilizadas, é necessário linearizar as equações através da construção de um modelo de pequenos sinais.

Antes de obter o modelo CA de pequenos sinais, é necessário primeiro assumir que as entradas do sistema, neste caso  $V_{inp}(t)$ ,  $V_{inp}(t)$ ,  $d_P(t)$  e  $d_T(t)$ , operam num ponto de operação em torno do qual existem pequenas oscilações CA. Assim, as entradas são definidas como:

$$
\langle V_{in_P}(t) \rangle_{T_s} = \mathbf{V_{in_P}} + \hat{v}_{in_P}(t)
$$
  

$$
\langle V_{in_T}(t) \rangle_{T_s} = \mathbf{V_{in_T}} + \hat{v}_{in_T}(t)
$$
  

$$
d_P(t) = \mathbf{D_P} + \hat{d}_P(t)
$$
  

$$
d_T(t) = \mathbf{D_T} + \hat{d}_T(t)
$$
 (3.14)

Em resposta a estas entradas e após atingir o regime permanente, as correntes médias dos indutores serão iguais aos pontos de operação correspondentes,  $\mathbf{I_{L_P}}$  e  $\mathbf{I_{L_T}}$ , somados às pequenas variações CA,  $\hat{i}_{L_P}(t)$  e  $\hat{i}_{L_T}(t)$ .

$$
\langle i_{L_P}(t) \rangle_{T_s} = \mathbf{I}_{L_P} + \hat{i}_{L_P}(t)
$$

$$
\langle i_{L_T}(t) \rangle_{T_s} = \mathbf{I}_{L_T} + \hat{i}_{L_T}(t)
$$
(3.15)

Considerando que as variações CA são muito menores em magnitude do que os pontos de operação CC, ou seja:

$$
|\hat{v}_{in_P}(t)| \ll |\mathbf{V}_{in_P}|
$$
  
\n
$$
|\hat{v}_{in_T}(t)| \ll |\mathbf{V}_{in_T}|
$$
  
\n
$$
|\hat{d}_P(t)| \ll |\mathbf{D}_P|
$$
  
\n
$$
|\hat{d}_T(t)| \ll |\mathbf{D}_T|
$$
  
\n
$$
|\hat{i}_{L_P}(t)| \ll |\mathbf{I}_{\mathbf{L}_P}|
$$
  
\n
$$
|\hat{i}_{L_T}(t)| \ll |\mathbf{I}_{\mathbf{L}_T}|
$$
\n(3.16)

então as equações não-lineares  $(3.12)$  e  $(3.13)$  podem ser linearizadas. Isto é realizado substituindo os conjuntos de equações  $(3.14)$  e  $(3.15)$  nas equações  $(3.12)$  e  $(3.13)$ .

$$
L_P \cdot \frac{d\left[\mathbf{I}_{\mathbf{L_P}} + \hat{i}_{L_P}(t)\right]}{dt} = \left[\mathbf{D_P} + \hat{d}_P(t)\right] \cdot \left[\mathbf{V}_{\mathbf{in_P}} + \hat{v}_{in_P}(t)\right] + \left[1 - \mathbf{D_P} - \hat{d}_P(t)\right] \cdot \left(\mathbf{V}_{\mathbf{in_P}} + \hat{v}_{in_P}(t) - V_o\right) \quad (3.17)
$$
  

$$
L_T \cdot \frac{d\left[\mathbf{I}_{\mathbf{L_T}} + \hat{i}_{L_T}(t)\right]}{dt} = \left[\mathbf{D_T} + \hat{d}_T(t)\right] \cdot \left[\mathbf{V}_{\mathbf{in_T}} + \hat{v}_{in_T}(t)\right] + \left[1 - \mathbf{D_T} - \hat{d}_T(t)\right] \cdot \left(\mathbf{V}_{\mathbf{in_T}} + \hat{v}_{in_T}(t) - V_o\right) \quad (3.18)
$$

Expandindo as equações acima através da multiplicação dos termos entre colchetes

e parênteses e agrupando os termos comuns, obtém-se:

$$
L_P \cdot \frac{d\mathbf{I}_{\mathbf{L_P}}}{dt} + L_P \cdot \frac{d\hat{i}_{L_P}(t)}{dt} = \underbrace{(\mathbf{V}_{\mathbf{in_P}} - V_o + \mathbf{D_P} V_o)}_{\text{Terms CC}} + \underbrace{\left(\hat{v}_{in_P}(t) + \hat{d}_P(t) . V_o\right)}_{\text{Terms CA de 1}^a \text{ order (lineares)}}
$$
(3.19)  

$$
L_T \cdot \frac{d\mathbf{I}_{\mathbf{L_T}}}{dt} + L_T \cdot \frac{d\hat{i}_{L_T}(t)}{dt} = \underbrace{(\mathbf{V}_{\mathbf{in_T}} - V_o + \mathbf{D_T} . V_o)}_{\text{Terms CC}} + \underbrace{\left(\hat{v}_{in_T}(t) + \hat{d}_T(t) . V_o\right)}_{\text{Terms CA de 1}^a \text{ order (lineares)}}
$$
(3.20)

As derivadas de  $\bf{I_{L_P}}$  e  $\bf{I_{L_T}}$  são nulas já que estes termos são, por definição, grandezas CC. Os termos CC do lado direito das equações, por definição, são iguais aos termos no lado esquerdo, portanto, nulos. Desta forma, restam apenas os termos lineares de primeira ordem em ambos os lados das equações. Este é o resultado desejado, ou seja, as equações linearizadas de pequenos sinais que descrevem as variações nas correntes dos indutores.

$$
L_P \cdot \frac{d\hat{i}_{L_P}(t)}{dt} = \hat{v}_{inp}(t) + \hat{d}_P(t).V_o
$$
\n(3.21)

$$
L_T \cdot \frac{d\hat{i}_{L_T}(t)}{dt} = \hat{v}_{in_T}(t) + \hat{d}_T(t) . V_o
$$
 (3.22)

O modelo de circuito equivalente pode, então, ser construído a partir das equações (3.21) e (3.22), conforme mostrado na Fig. 3.2.

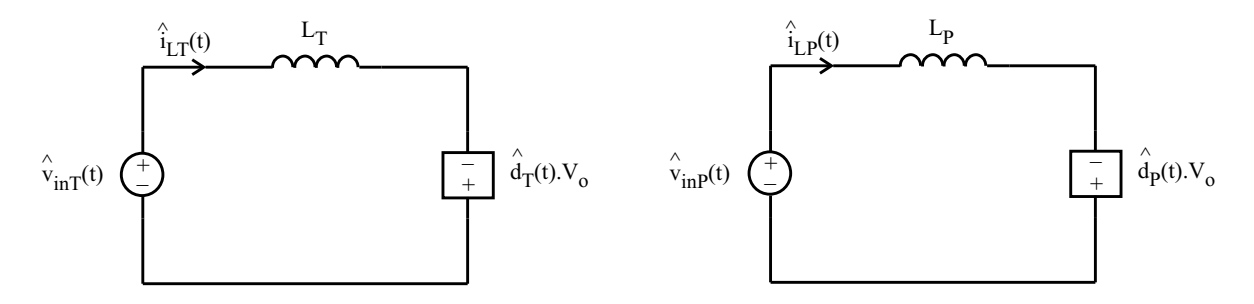

Figura 3.2: Modelo CA de pequenos sinais.

Através do modelo obtido, as funções de transferência simplificadas necessárias para projetar as malhas de controle das correntes podem ser obtidas, conforme ser´a visto no item 3.3.1.

#### 3.2.2 Obtenção do Modelo do Filtro de Saída

Na subseção 3.2.1, o filtro de saída foi aproximado por uma fonte de tensão perfeitamente contínua. Agora, porém, deseja-se obter um modelo para o filtro de saída que permita projetar adequadamente a malha de tensão no item 3.3.2. A estrutura sob análise pode ser verificada na Fig. 3.3.

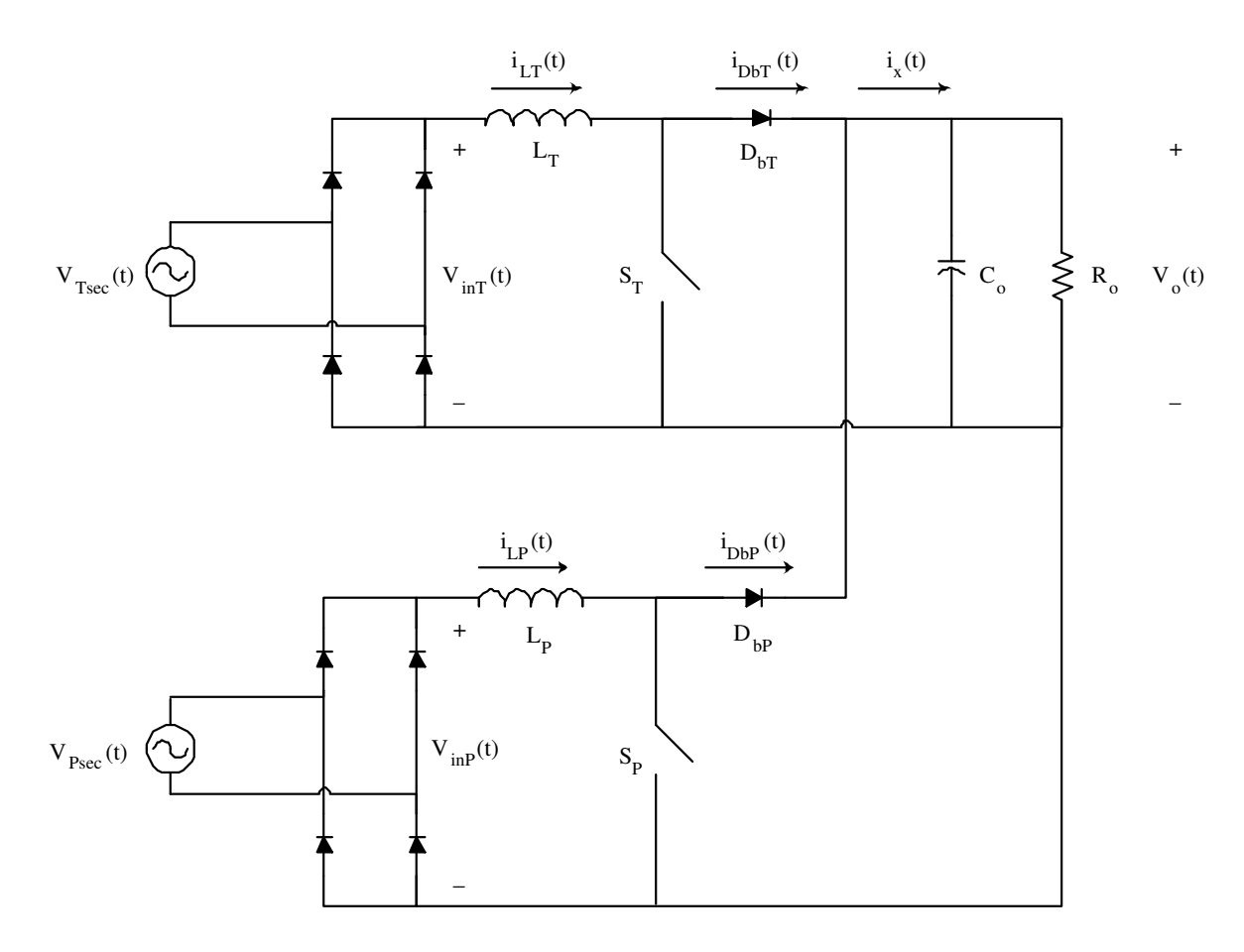

Figura 3.3: Estrutura a ser modelada.

As tensões secundárias do transformador Scott, conforme foi mostrado no Capítulo 2, são tensões senoidais iguais em módulo e defasadas de 90° entre si.

$$
V_{P_{sec}}(t) = V_{in_{pk}}.sen\left(\omega.t\right)
$$
  

$$
V_{T_{sec}}(t) = V_{in_{pk}}.cos\left(\omega.t\right)
$$
 (3.23)

onde  $V_{in_{pk}}$  é a tensão de pico do enrolamento secundário.

Estas tensões são retificadas pelas pontes de diodos, sendo agora as tensões de entrada para os conversores boost, conforme (3.24).

$$
V_{in_{P}}(t) = V_{in_{pk}} \cdot |sen(\omega.t)|
$$
  

$$
V_{in_{T}}(t) = V_{in_{pk}} \cdot |cos(\omega.t)|
$$
 (3.24)

Da teoria do conversor Boost, explicado em maior detalhe em [15], e pela teoria de valores médios instantâneos [4], define-se os ganhos estáticos dos pré-reguladores boost:

$$
\frac{V_o(t)}{V_{in_P}(t)} = \frac{1}{1 - d_P(t)} \n\frac{V_o(t)}{V_{in_T}(t)} = \frac{1}{1 - d_T(t)}
$$
\n(3.25)

Pela manipulação algébrica do par de equações em (3.25), pode-se, então, definir as razões cíclicas,  $d_P(t)$  e  $d_T(t)$ :

$$
d_P(t) = 1 - \frac{V_{in_{pk}} \cdot |sen(\omega.t)|}{V_o}
$$

$$
d_T(t) = 1 - \frac{V_{in_{pk}} \cdot |cos(\omega.t)|}{V_o}
$$
(3.26)

Sabe-se, pelo funcionamento do conversor Boost, que quando o interruptor conduz o diodo boost se encontra bloqueado e quando este conduz, o interruptor está bloqueado. Assim, a corrente no interruptor é a corrente do indutor boost multiplicada pela razão cíclica  $d(t)$ . De forma análoga, a corrente do diodo boost é a corrente do indutor boost multiplicada pelo complemento da razão cíclica  $d'(t) = 1 - d(t)$ . As correntes dos diodos boost dos pré-reguladores boost, portanto, são definidas por  $(3.27)$ .

$$
i_{D_{bP}}(t) = [1 - d_P(t)], i_{L_P}(t)
$$
  

$$
i_{D_{bT}}(t) = [1 - d_T(t)], i_{L_T}(t)
$$
 (3.27)

Define-se, agora, a corrente  $i_x(t)$  como sendo a soma das correntes dos diodos boost antes do filtro de saída.

$$
i_x(t) = i_{D_{bP}}(t) + i_{D_{bT}}(t)
$$
\n(3.28)

A função dos pré-reguladores boost é proporcionar à estrutura fator de potência unit´ario, atrav´es do controle das correntes dos indutores boost de forma que estas sigam os formatos das suas respectivas tensões de entrada. Assim, as correntes dos indutores boost s˜ao imagens das tens˜oes retificadas de entrada, sendo definidas por:

$$
i_{L_P}(t) = I_{L_{pk}} \cdot |sen(\omega.t)|
$$
  

$$
i_{L_T}(t) = I_{L_{pk}} \cdot |cos(\omega.t)|
$$
 (3.29)

onde  $I_{L_{pk}}$  é o pico da corrente do indutor boost.

Substituindo as equações  $(3.26)$  e  $(3.29)$  nas equações  $(3.27)$  e substituindo estes resultados em  $(3.28)$ , obtém-se a corrente  $i_x(t)$ .

$$
i_x(t) = \frac{I_{L_{pk}}. V_{in_{pk}}}{V_o}
$$
\n(3.30)

Por ser característico do transformador Scott prover os circuitos secundários de tensões senoidais e iguais em módulo, porém defasadas de 90°, a corrente  $i_x(t)$  é uma corrente contínua. A alta frequência desta corrente foi desprezada, pois considerou-se os valores m´edios instantˆaneos das correntes dos diodos boost. De qualquer forma, idealmente as componentes de alta frequência desta corrente circulariam apenas pelo capacitor de saída e a componente contínua circularia apenas pela carga, obtendo assim uma tensão perfeitamente contínua na saída do retificador trifásico.

Assim, do ponto de vista do filtro de saída, o retificador trifásico inteiro se comporta idealmente como uma fonte de corrente cont´ınua, injetando corrente na carga, conforme a Fig. 3.4.

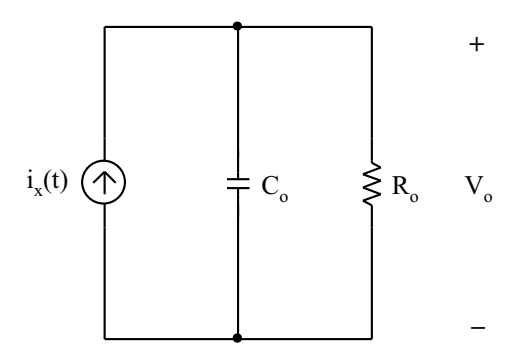

Figura 3.4: Modelo do filtro de saída.

## 3.3 Controle do Retificador Trifásico Isolado

O m´etodo de controle de corrente escolhido para ser implementado no retificador trifásico isolado com fator de potência unitário é o de valores médios instantâneos. Este método foi escolhido pela simplicidade de implementação por meio de um circuito integrado dedicado, o UC3854 da Texas Instruments [16].

Cada pré-regulador boost apresenta uma malha de controle de corrente independente com uma corrente de referência individual. A malha de tensão, porém, é comum aos dois pré-reguladores para garantir que a potência total da estrutura seja distribuída igualmente entre eles. O diagrama de blocos completo do controle do retificador pode ser visto na Fig. 3.5.

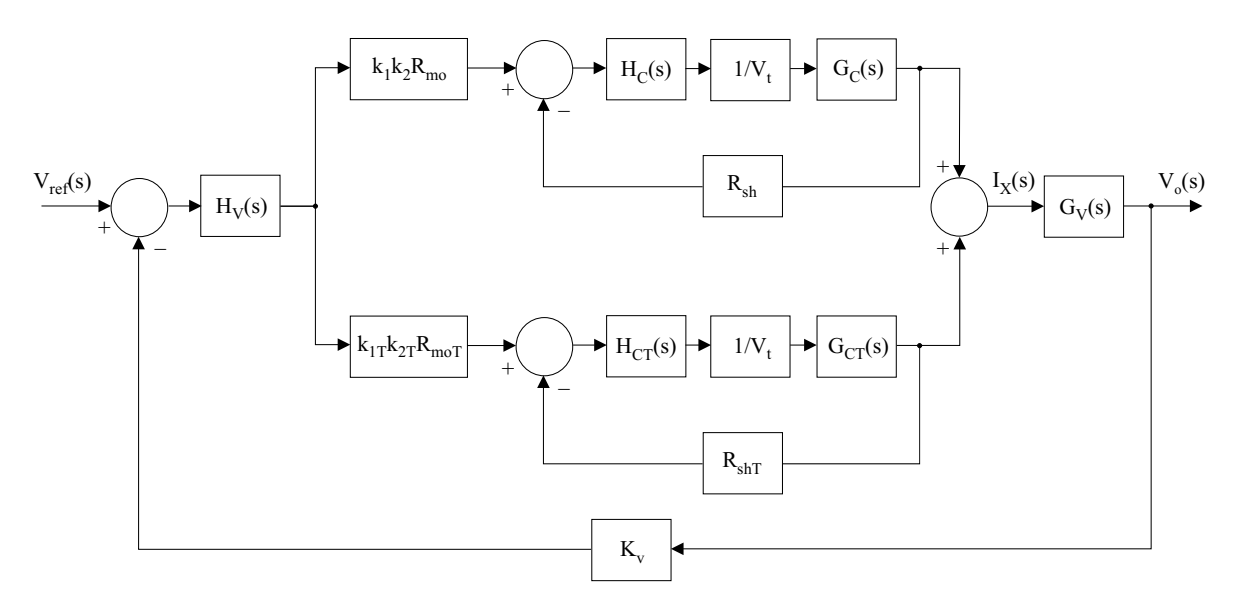

Figura 3.5: Diagrama de blocos do controle.

Onde:

- $V_{ref}(s)$  é a tensão de referência;
- $H_v(s)$  é o compensador de tensão;
- $k_1k_2R_{mo}$  e  $k_{1T}k_{2T}R_{moT}$  são os ganhos da tensão eficaz de entrada  $(k_1$  e  $k_{1T})$ , do formato da corrente de referência ( $k_2$  e  $k_{2T}$ ) e da corrente de referência ( $R_{mo}$  e  $R_{moT}$ );
- $\bullet$   $H_C(s)$ e  $H_{CT}(s)$ são os compensadores de corrente;
- $1/V_t$  é o ganho que representa o modulador PWM, [1];
- $\bullet \enspace G_C(s), \, G_{CT}(s)$ e $G_v(s)$ são as funções de transferência da planta;
- $R_{sh}$  e  $R_{shT}$  são os ganhos dos sensores de corrente;
- $V_o(s)$  é a tensão de saída;
- $\bullet~$   $K_v$ é o ganho da amostra da tensão de saída.

O projeto completo do circuito de controle pode ser encontrado no Apˆendice C. Nas próximas duas subseções serão discutidas apenas alguns aspectos das malhas de controle da corrente e da tensão.

#### 3.3.1 Malha de Corrente

O método de controle da corrente por valores médios instantâneos é um dos métodos mais empregados para corrigir o fator de potência de retificadores operando em condução contínua ou descontínua. Esta técnica consiste em monitorar a corrente do indutor boost e controlá-la através da comutação em alta frequência de um interruptor, de forma que a corrente siga uma referência senoidal com o mínimo erro possível, [4].

Conforme explicado, cada pré-regulador boost apresenta sua própria malha de controle da corrente do indutor boost, implementada atrav´es do circuito integrado UC3854B. Para o projeto da malha de corrente utilizou-se a metodologia apresentada em [4] e [5]. Como os dois pré-reguladores são idênticos, basta fazer o projeto de apenas um deles.

Observando o modelo de pequenos sinais da Fig. 3.2, é possível determinar a função de transferˆencia simplificada da planta que descreve o comportamento da corrente do indutor boost principal em relação à razão cíclica.

$$
G_C(s) = \frac{I_{L_P}(s)}{d_P(s)} = \frac{V_o}{s.L_P}
$$
\n(3.31)

A planta do pré-regulador  $T$  é idêntica à do pré-regulador principal, exceto que o indutor em questão é o indutor boost  $L_T$ .

Embora esta função de transferência esteja simplificada, não levando em consideração os efeitos da amostragem da corrente [4], ela descreve o comportamento da planta na faixa de frequência de interesse para a malha de controle da corrente.

O compensador escolhido para a malha de corrente é o avanço-atraso de fase,  $[4]$ , cuja função de transferência é dada por  $(3.32)$ .

O diagrama de blocos completo da malha de corrente está mostrado na Fig. 3.6. O ganho  $R_{mo}$  representa o resistor pelo qual circula a corrente de referência. A queda de tensão sobre  $R_{mo}$  é comparada com a amostra da corrente do pré-regulador, na forma de uma queda de tensão sobre o sensor  $R_{sh}$ . A corrente de referência é uma imagem da tens˜ao retificada de entrada multiplicada pelo ganho g.

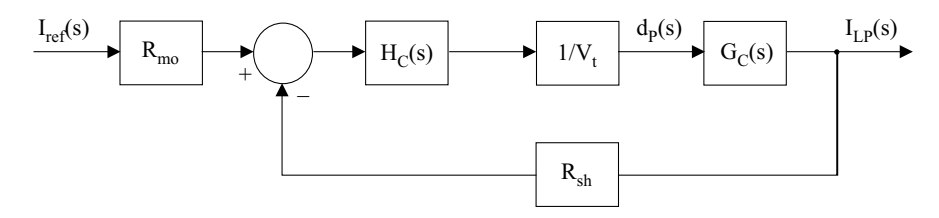

Figura 3.6: Diagrama de blocos da malha de corrente.

Onde:

$$
H_c(s) = \frac{K_i}{s} \cdot \frac{s + \omega_z}{s + \omega_p} \tag{3.32}
$$

$$
I_{ref}(s) = g.V_{inp}(s)
$$
\n(3.33)

Uma vez projetado o compensador de corrente, foi realizado um estudo da malha de controle da corrente em malha fechada de forma a simplificar o diagrama de blocos da Fig. 3.5. Nesta análise, foram consideradas duas funções de transferência para a planta: a simplificada, descrita por  $(3.31)$ , e a completa que leva em consideração os efeitos da amostragem da corrente, dada por (3.34), [4].

$$
G_{C_{complete}}(s) = \frac{V_o}{s.L_P} \cdot \left(1 - \frac{s}{2.f_c} + \frac{s^2}{\pi^2.f_c^2}\right)
$$
(3.34)

As funções de transferência de malha fechada simplificada e completa são obtidas através da análise do diagrama de blocos da Fig. 3.6 de maneira que se obtenha:

$$
G_{FTMF}(s) = \frac{H_C(s) \cdot \frac{1}{V_t} \cdot Planta(s)}{1 + R_{sh} \cdot H_C(s) \cdot \frac{1}{V_t} \cdot Planta(s)}
$$
(3.35)

Substituindo  $Planta(s)$  da equação (3.35) pelas funções de transferência simplificada e completa das equações  $(3.31)$  e  $(3.34)$ , respectivamente, obtém-se as funções de transferˆencia de malha fechada simplificada e completa. A Fig. 3.7 mostra os diagramas de Bode de magnitude e de fase das funções de transferência de malha fechada. Nas frequências inferiores a 1 kHz, as duas funções de transferência são idênticas. Diferenças significativas podem ser observadas a partir de 1 kHz. O ganho em baixa frequência é de aproximadamente 23 dB.

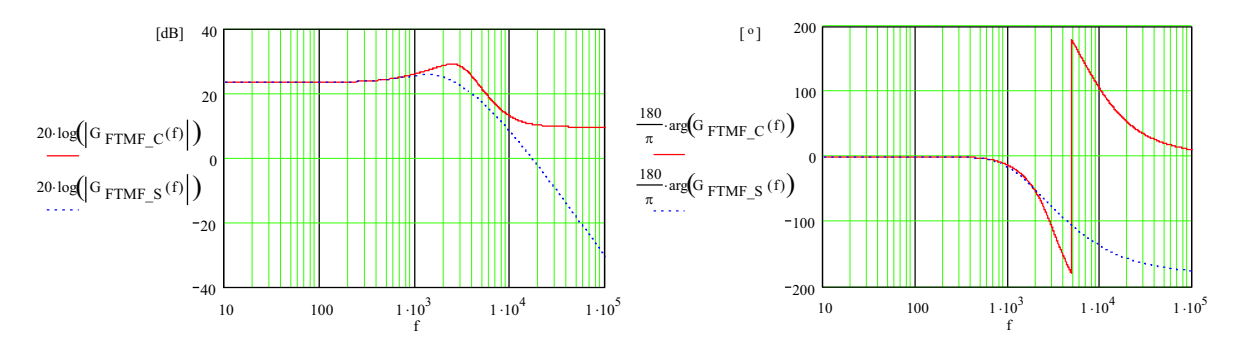

Figura 3.7: Diagramas de Bode da função de transferência de malha fechada da malha de corrente completa (linha cheia) e simplificada (linha pontilhada).

Observando novamente a Fig. 3.6, deseja-se que o erro entre o sinal de referência e a corrente de saída da malha seja nulo. Para que esta afirmação seja verdadeira, a igualdade da equação (3.36) deve ser respeitada.

$$
V_{ref_i}(s) = I_{ref}(s).R_{mo} = R_{sh}.I_{L_P}(s)
$$
\n(3.36)

Desta forma, a saída da malha de corrente será:

$$
I_{L_P}(s) = \frac{1}{R_{sh}} \cdot V_{ref_i}(s)
$$
\n(3.37)

Portanto, o diagrama de blocos da Fig. 3.6 pode ser substituído pelo diagrama de blocos simplificado da malha de corrente em malha fechada, Fig. 3.8.

$$
V_{ref}^{\text{}}(s) \longrightarrow 1/R_{sh} \longrightarrow I_{LP}(s)
$$

Figura 3.8: Diagrama de blocos simplificado da malha de corrente.

Nota-se que a condutância  $1/R_{sh}$  é idêntico ao ganho de baixa frequência obtido na Fig. 3.7, pois o valor de  $R_{sh}$  no projeto do compensador é de 68 m $\Omega$  (veja Apêndice C) resultando num ganho de aproximadamente 23 dB. Esta constatação valida a utilização do diagrama de blocos em malha fechada ilustrado na Fig. 3.8 para o projeto da malha de tensão, já que esta é muito mais lenta do que a malha de corrente.

#### 3.3.2 Malha de Tensão

A malha de tensão é implementada através do circuito integrado UC3854B. Os circuitos de controle dos pré-reguladores boost compartilham a mesma malha de tensão de modo a garantir que a potência total de saída seja distribuída igualmente entre os dois pr´e-reguladores. Pelo fato dos circuitos de controle compartilharem a mesma malha de tens˜ao, a vers˜ao B do UC3854 foi escolhida pois a corrente de curto-circuito do pino 7 (sa´ıda do compensador de tens˜ao) do UC3854B ´e menor do que a do UC3854.

Na subseção 3.2.2, obteve-se o modelo do filtro de saída do retificador trifásico. Através deste modelo é possível descrever o comportamento da tensão de saída em relação à corrente de pico dos indutores boost. Deseja-se agora obter a função de transferência da planta considerando o efeito da resistência série equivalente (RSE) do capacitor de saída. O modelo do filtro de saída considerando a RSE está mostrado na Fig. 3.9.

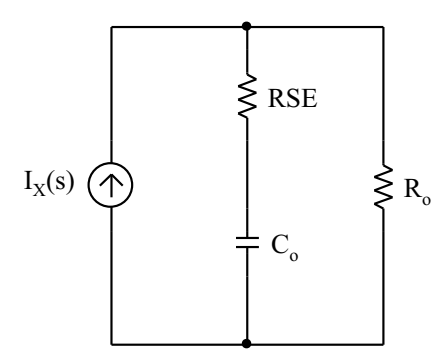

Figura 3.9: Modelo do filtro de saída considerando a RSE do capacitor de saída.

A função de transferência da tensão de saída em relação ao pico das correntes dos indutores boost é:

$$
G_v(s) = \frac{V_o(s)}{I_{L_{pk}}} G_v(s) = \frac{V_{in_{pk}}}{V_o} \cdot \frac{R_o.RSE.C_o}{R_o.C_o + RSE.C_o} \cdot \frac{s + \frac{1}{RSE.C_o}}{s + \frac{1}{R_o.C_o + RSE.C_o}}
$$
(3.38)

Conforme foi mencionado na subseção anterior, a malha de tensão é muito mais lenta do que a malha de corrente. Sendo assim, é possível utilizar o diagrama de blocos em malha fechada da Fig. 3.8 no lugar da malha de corrente completa, pois a condutância  $1/R_{sh}$  descreve perfeitamente o comportamento da malha de corrente na faixa de frequências de interesse da malha de tensão.

A malha de tensão, na verdade, é responsável por determinar o valor de pico da corrente de referência. Os ganhos  $k_2$ e $k_{2T}$ da Fig. 3.5 proporcionam o formato senoidal as correntes de referência. Portanto, no diagrama de blocos da Fig. 3.8, pode-se substituir  $I_{ref}(s)$  e  $I_{L_P}(s)$  por seus respectivos valores de pico.

O diagrama de blocos completo da malha de tens˜ao pode ser verficado na Fig. 3.10. Como a saída do compensador é utilizada nas duas malhas de corrente e estas são idênticas, é necessário representar apenas uma malha de corrente em malha fechada no diagrama de blocos.

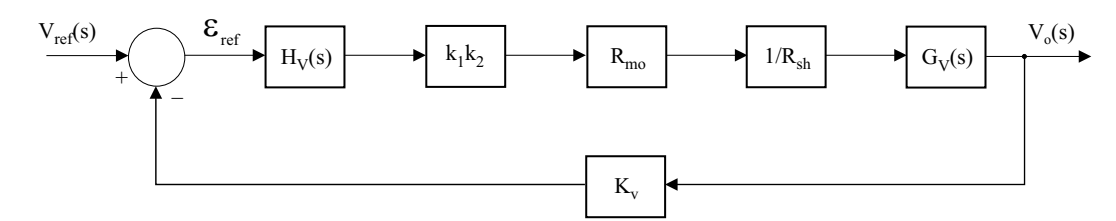

Figura 3.10: Diagrama de blocos da malha de tensão.

Através da análise do diagrama de blocos da Fig. 3.10, obtém-se a função de transferência de malha aberta a ser compensada:

$$
FTMA_v(s) = K_v.R_{mo}.k_1.k_2 \cdot \frac{1}{R_{sh}} \cdot \frac{V_{in_{pk}}}{V_o} \cdot \frac{R_o.RSE.C_o}{R_o.C_o + RSE.C_o} \cdot \frac{s + \frac{1}{RSE.C_o}}{s + \frac{1}{R_o.C_o + RSE.C_o}}
$$
(3.39)

Novamente, o compensador utilizado foi um avanço-atraso de fase, escolhido para garantir erro estático nulo e atenuar o efeito do pólo dominante da planta. O projeto do compensador da malha de tensão pode ser verificado em detalhe no Apêndice C.

#### 3.3.3 Deslocamento Angular na Corrente de Referência

Um dos principais problemas dos pré-reguladores boost é a distorção da corrente na sua passagem por zero. As principais causas desta distorção têm sido atribuídas ao efeito *cusp* e ao modo de condução descontínua de operação do indutor boost [5] e  $[17]$ .

O efeito *cusp* ocorre logo após a passagem por zero da tensão de entrada, onde a tensão sobre o indutor boost é pequena demais para forçar uma corrente pelo indutor, mesmo se o interruptor operasse com razão cíclica igual a um durante este intervalo de tempo. Em consequência disso, a corrente do indutor é incapaz de seguir a corrente de referência durante um pequeno intervalo de tempo após a passagem por zero, provocando distorção na corrente. Em geral, este problema pode ser atenuado utilizando-se um indutor boost menor. Entretanto, esta solução provoca uma ondulação de corrente maior e um aumento no tempo de operação em condução descontínua.

A operação em condução descontínua ocorre antes e depois da passagem por zero da tensão de entrada. A duração deste modo de operação está ligada à potência total do pré-regulador e ao valor da indutância boost. O problema é agravado quando este opera com cargas leves e/ou valores de indutância pequenos.

Além destas duas fontes de distorção, em [17] considera-se a existência de outra fonte de distorção provocada por um avanço de fase da corrente do indutor boost em relação à tensão retificada de entrada. Esta afirmação pode ser constatada ao obter a função de transferência que descreve a relação entre a corrente e a tensão de entrada.

Observando o modelo de pequenos sinais da Fig. 3.2, tem-se para o pré-regulador principal:

$$
L_P \cdot \frac{d\hat{i}_{L_P}(t)}{dt} = V_{in_P}(t) + \hat{d}_P(t).V_o
$$
\n(3.40)

Aplicando a transformada de Laplace a esta equação e desprezando as condições iniciais:

$$
s.L_P.I_{L_P}(s) = V_{in_P}(s) + d_P(s).V_o
$$
\n(3.41)

Pelo diagrama de blocos da malha de corrente da Fig. 3.6, é possível determinar a expressão da razão cíclica, conforme  $(3.42)$ .

$$
d_P(s) = \frac{1}{V_t} \cdot [R_{mo}.I_{ref}(s) - R_{sh}.I_{L_P}(s)] \cdot H_c(s)
$$
\n(3.42)

Substituindo as equações  $(3.32)$ ,  $(3.33)$  e  $(3.42)$  na equação  $(3.41)$  e realizando as manipulações algébricas necessárias, obtém-se a função de transferência da corrente do indutor boost em relação à tensão retificada de entrada.

$$
\frac{I_{L_P}(s)}{V_{in_P}(s)} = \frac{V_t.s. (s + \omega_p) + V_o. R_{mo}.g.K_i. (s + \omega_z)}{L_P.V_t.s^2. (s + \omega_p) + V_o. R_{sh}.K_i. (s + \omega_z)}
$$
(3.43)

Com o intuito de traçar o diagrama de Bode de fase da equação (3.43) utilizou-se os valores do compensador e do circuito de potˆencia implementados conforme mostrados na Tabela 3.1.

| Parâmetro        | Valor                     |
|------------------|---------------------------|
| $V_o$            | 400V                      |
| $V_t$            | $5,2 \text{ V}$           |
| $\omega_p$       | $18000.\pi$ rad/s         |
| $\omega_z$       | $1800.\pi$ rad/s          |
| $K_i$            | 208703                    |
| $R_{iAC}$        | $1,5 \text{ M}\Omega$     |
| $R_{mo}$         | $9,1 \; \mathrm{k}\Omega$ |
| $R_{sh}$         | $68 \text{ m}\Omega$      |
| $L_P$            | $1.4 \text{ mH}$          |
| $\boldsymbol{q}$ | $1/R_{iAC}$               |

Tabela 3.1: Parâmetros do estágio de potência e do compensador de corrente.

O diagrama de Bode de fase pode ser verificado na Fig. 3.11. É possível observar que em 60 Hz a corrente do indutor boost está adiantada em relação à tensão retificada de entrada de aproximadamente 2,13<sup>o</sup>

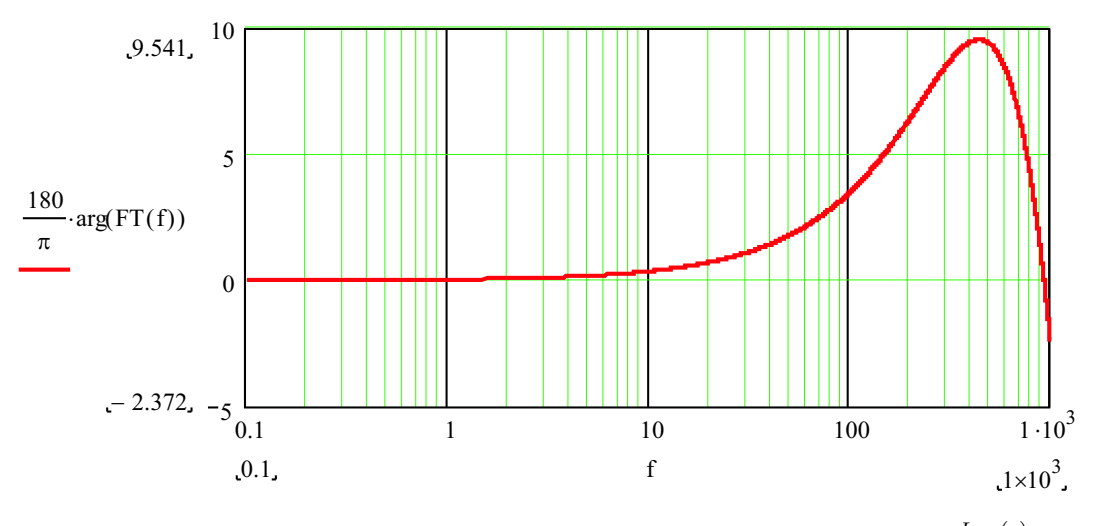

Figura 3.11: Diagrama de Bode de fase da função de transferência  $\frac{I_{L_P}(s)}{V_{L_P}(s)}$  $\frac{L_P(s)}{V_{inp}(s)}$ .

Se a corrente do indutor boost possuir fase adiantada em relação à tensão retificada de entrada na frequência da rede, isto significa que a corrente atingirá zero antes da tensão. Considerando o semi-ciclo positivo da tensão secundária do transformador principal, a corrente de entrada flui pelos diodos  $D_1$  e  $D_4$ , fazendo referência à Fig.

1.19. Esta corrente, estando levemente adiantada em relação à tensão do secundário, atingirá zero antes da tensão, bloqueando assim os diodos  $D_1$  e  $D_4$ . Neste momento a corrente deveria inverter o seu sentido, porém os diodos  $D_2$  e  $D_3$  ainda se encontram reversamente polarizados pela tensão do secundário. Como resultado, a corrente de entrada ficará grampeada em zero pelo resto do semi-período. O mesmo acontece perto do final do semi-período negativo  $\begin{bmatrix} 17 \end{bmatrix}$ . Na Fig. 3.17a) o grampeamento da corrente em zero pode ser verificado antes da passagem por zero da tens˜ao.

A distorção provocada por este fenômeno se torna mais acentuada conforme a frequência da rede aumenta, já que a corrente fica cada vez mais adiantada em relação a` tens˜ao, conforme pode ser verificado na Fig. 3.11. Para equipamentos conectados à rede elétrica de energia (50/60 Hz), este comportamento da corrente não é muito inconveniente. Porém, em equipamentos para aeronaves, por exemplo, onde a tensão de alimentação possui uma frequência de 400 Hz, a distorção pode se tornar bastante acentuada [17].

Conforme explicado anteriormente, o controle da topologia foi implementado através do uso do circuito integrado UC3854B. A implementação da defasagem na corrente de referência é bastante simples, exigindo somente a adição de alguns componentes externos. No Apêndice C, dois exemplos de implementação desta defasagem são mostrados, um utilizando um circuito RC paralelo e o outro utilizando uma configuração especial de AMPOP (*phase-shifter* ou defasador). Esta defasagem é inserida em uma das entradas do multiplicador do UC3854B, mais especificamente na entrada do formato da corrente (amostra do formato da tens˜ao retificada de entrada).

### 3.3.4 Resultados de Simulação

O retificador trifásico isolado com fator de potência unitário foi simulado utilizando o esquemático da Fig. 3.12.

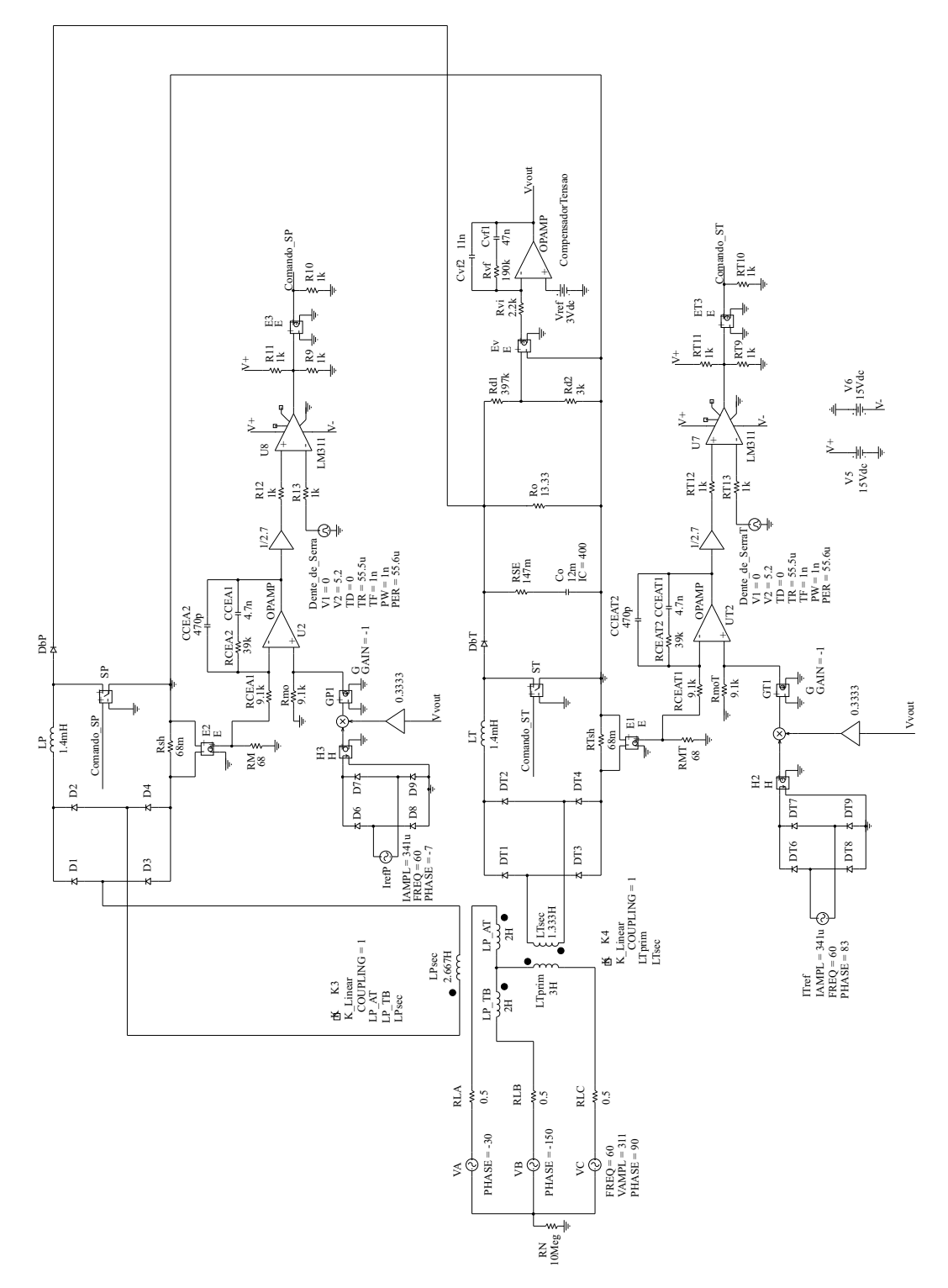

Figura 3.12: Esquemático de simulação.

#### Resultados de Simulação das Malhas de Controle

A primeira simulação realizada teve o objetivo de verificar o desempenho das malhas de controle projetadas. Assim, o esquemático da Fig. 3.12 foi simulado para variações de carga de 100% para 50% e de 50% para 100%.

A Fig. 3.13 mostra a tensão de saída durante as variações de carga. A tensão de saída possui uma ondulação em alta frequência devido a presença da resistência série equivalente do capacitor de saída. Filtrando as componentes de alta frequência, é possível verificar a variação média da tensão de saída ao sofrer variações de carga.

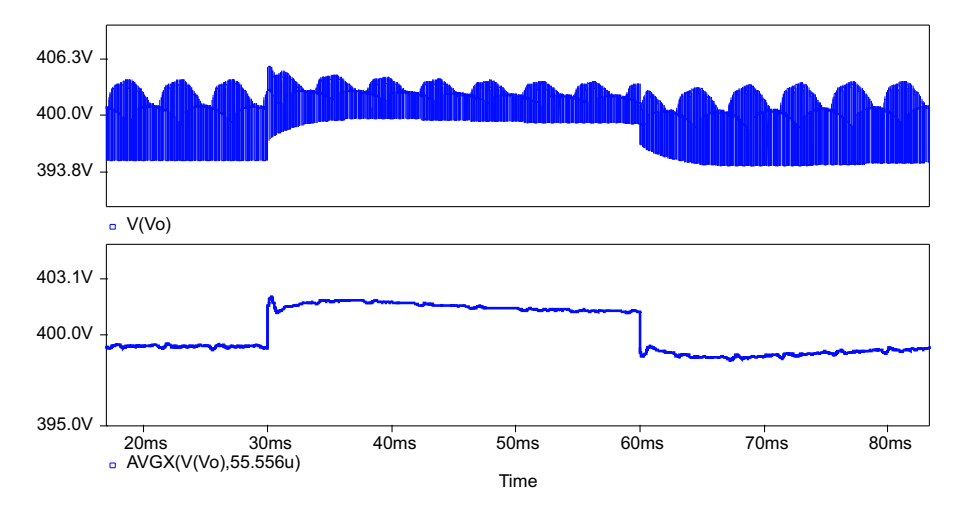

Figura 3.13: Tensão de saída para variações de carga de 100% para 50% e de 50% para 100%.

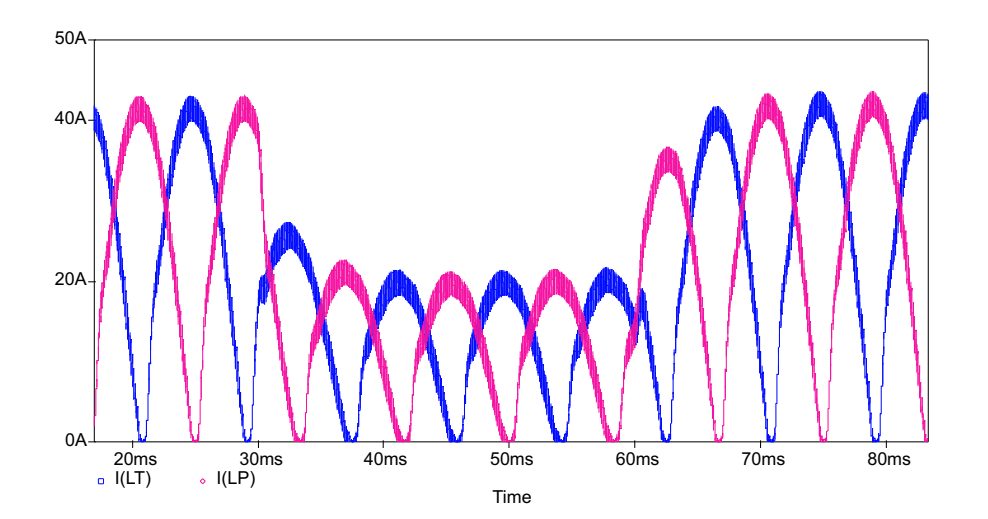

Figura 3.14: Correntes dos indutores boost durante as variações de carga de 100% para 50% e de 50% para 100%.

A Fig. 3.15 ilustra as correntes de referˆencia e a sa´ıda do compensador de tens˜ao. Pode-se observar que as correntes dos indutores boost (Fig. 3.14) seguem perfeitamente as correntes de referência. O compensador de tensão tem uma resposta rápida e de primeira ordem, sem provocar grande distorção nas correntes de referência.

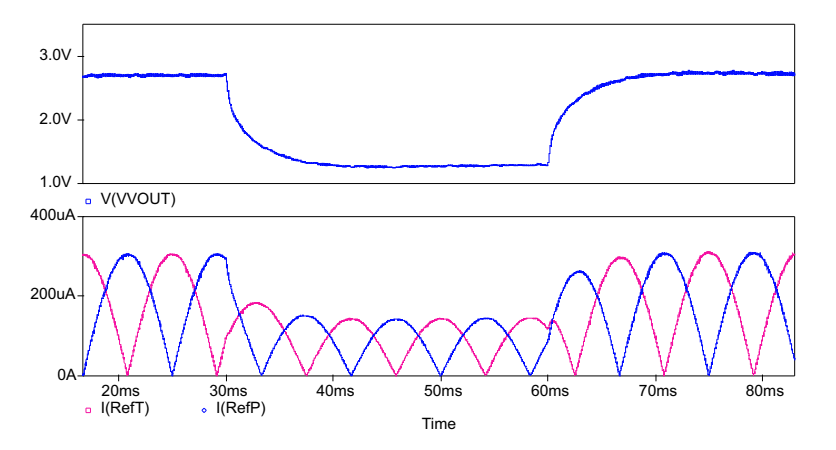

Figura 3.15: Correntes de referência e saída do compensador de tensão para variações de carga de 100% para 50% e de 50% para 100%.

A Fig. 3.16 mostra as correntes das fontes de alimentação durante as variações de carga. Conforme visto no estudo do transformador Scott, a corrente  $I(VC)$  é a imagem da corrente secundária T enquanto as correntes  $I(VA)$  e  $I(VB)$  são composições das duas correntes secundárias. É possível observar que a passagem por zero de qualquer uma das correntes secund´arias provoca um achatamento nas correntes das fontes de alimentação.

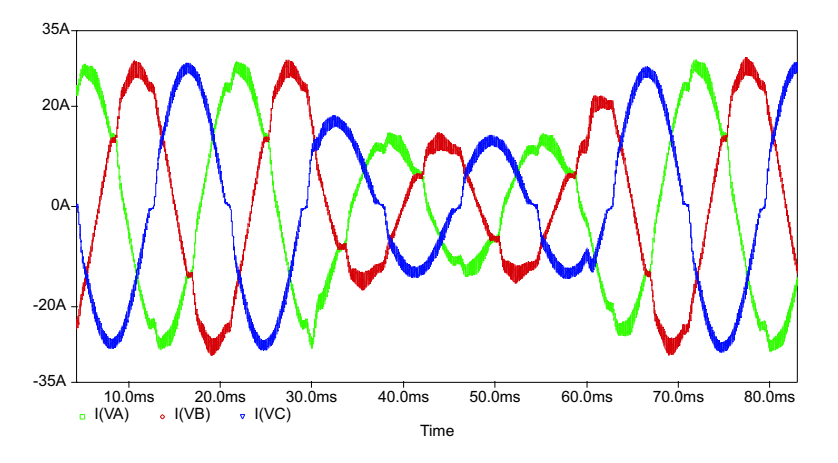

Figura 3.16: Correntes das fontes de alimentação para variações de carga de 100% para 50% e de 50% para 100%.

#### Resultados de Simulação ao inserir Defasagens nas Correntes de Referência

O retificador trif´asico da Fig. 3.12 foi novamente simulado, desta vez, sem a malha de tensão, com o intuito de verificar o comportamento das correntes secundárias ao se inserir uma defasagem angular na corrente de referência.

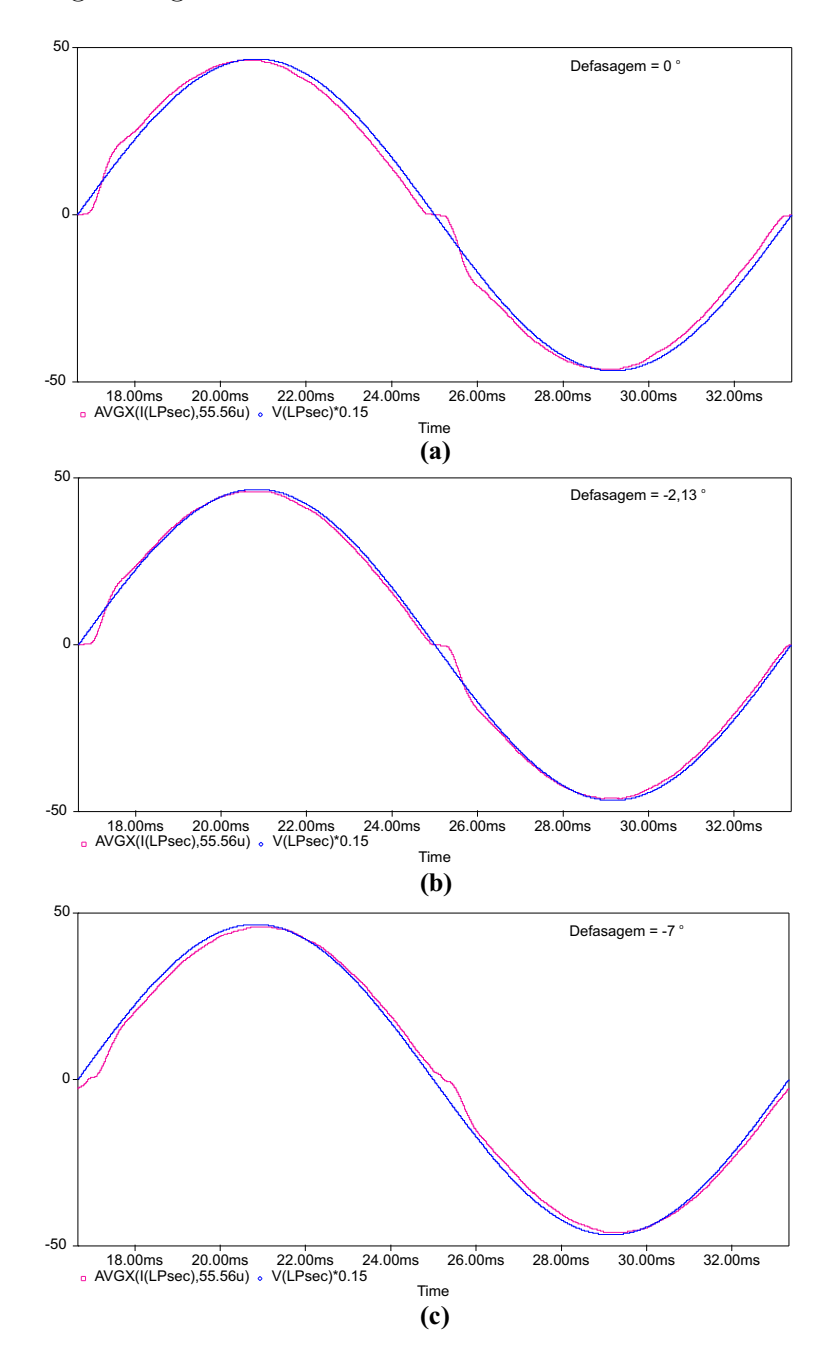

Figura 3.17: Componente fundamental da corrente secundária  $i_{P_{sec}}(t)$  e a tensão secundária  $V_{Psec}(t)$  para uma defasagem na corrente de referência igual a **a**)  $0^{\circ}$ , **b**)  $-2$ ,  $13^{\circ}$  $(e \ c) -7^{\circ}.$ 

A Fig. 3.17 ilustra a componente fundamental da corrente secundária do transformador principal e a tensão no mesmo secundário para três defasagens distintas na corrente de referência. Observando a Fig.  $3.17(a)$  é possível verificar que a componente fundamental da corrente se encontra adiantada em relação à tensão. Ao inserir uma defasagem de −2,13<sup>o</sup> na corrente de referência, Fig. 3.17(b), a componente fundamental da corrente se encontra praticamente em fase com a tens˜ao. Inserindo uma defasagem de −7° na corrente de referência, Fig. 3.17(c), a componente fundamental da corrente se atrasa em relação à tensão.

O comando  $AVGX(variável,t)$  insere uma defasagem no resultado. Nesta simulação, para  $t = 1/f_c$ , esta defasagem é de quase  $2^{\circ}$ , considerando o resultado téorico esperado. Quando  $t$  aumenta, a defasagem é maior. Conforme  $t$  diminui, a forma de onda se parece cada vez mais com a forma de onda original, sendo idênticas quando  $t$  é igual ao passo de cálculo da simulação.

A Fig. 3.18 mostra o fator de potência visto pela fonte de alimentação A para defasagens distintas na corrente de referência. Apesar de não existir uma grande diferença no valor do fator de potência nos três casos, vale ressaltar que com uma defasagem de  $-2,13^{\rm o},$ onde a tensão e a componente fundamental da corrente estão praticamente em fase, o fator de potência é mais elevado.

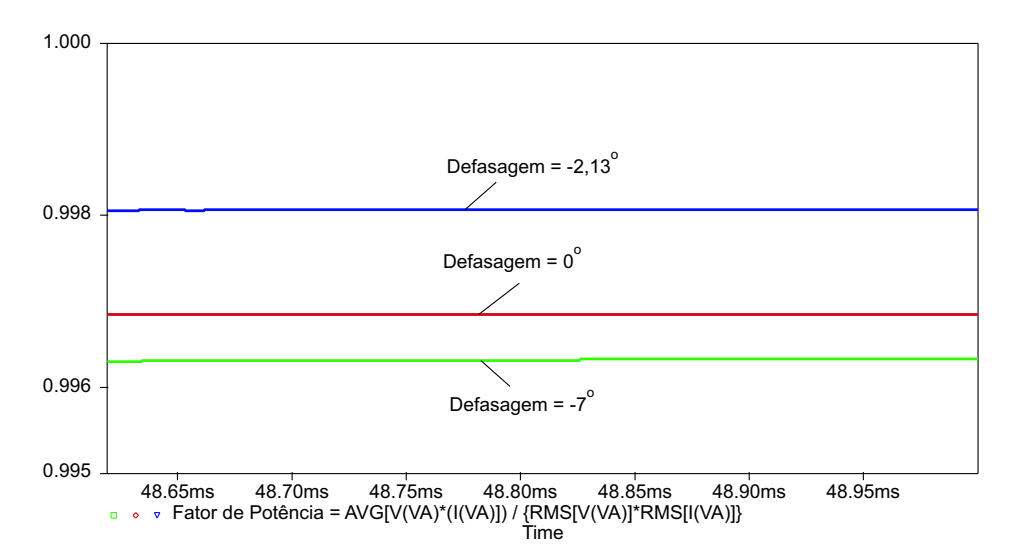

Figura 3.18: Fator de potência primária da fase A para defasagens diferentes na corrente de referência.

A Fig. 3.19 apresenta os sinais modulantes do circuito de controle do pré-regulador principal para diferentes valores de defasagem angular na corrente de referência. A maior diferença entre as três simulações pode ser conferida na passagem por zero da tensão de entrada. Com a defasagem, a transição do sinal modulante nesta região se torna mais suave.

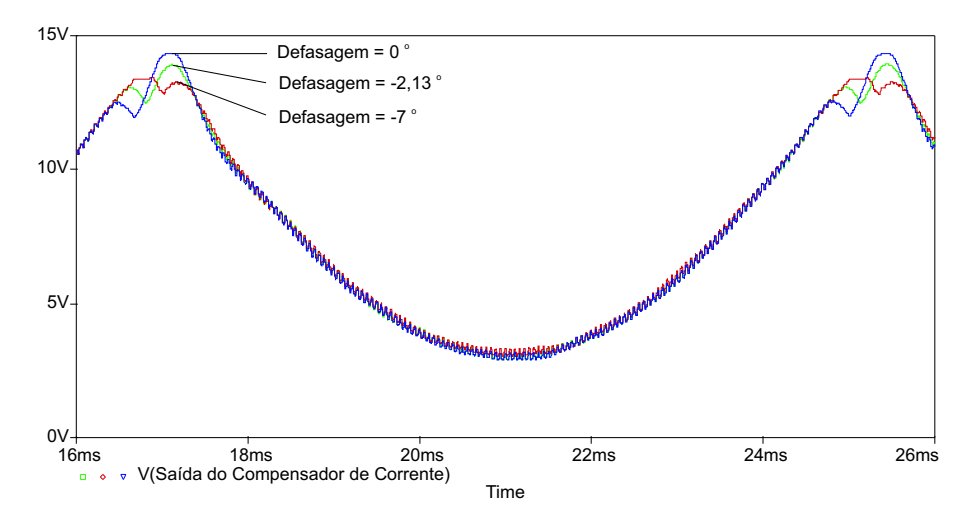

Figura 3.19: Sinais modulantes para defasagens diferentes na corrente de referência.

O objetivo principal de inserir uma defasagem angular nas correntes de referência é melhorar a taxa de distorção harmônica total (THD - total harmonic distortion) das correntes das fontes de alimenta¸c˜ao. Com este objetivo em mente, realizou-se algumas simula¸c˜oes para verificar qual defasagem angular proporcionava a menor taxa de distorção harmônica. Os resultados destas simulações foram resumidos na Tabela 3.2.

Tabela 3.2: Taxa de distorção harmônica das correntes das fontes de alimentação ao inserir defasagens angulares nas correntes de referência.

| THD   | Defasagem   |              |            |            |                 |            |              |
|-------|-------------|--------------|------------|------------|-----------------|------------|--------------|
|       | $0^{\rm o}$ | $-2^{\circ}$ | $-4^\circ$ | $-6^\circ$ | $-7^\mathrm{o}$ | $-8^\circ$ | $-9^{\circ}$ |
| I(VA  | ,65%        | 3,93%        | 3,25%      | 2,58%      | 46\%<br>2,      | $2,52\%$   | 2,97%        |
| I(VB) | 66\%<br>4.  | 3,92%        | 3,24%      | 2,60%      | 45\%<br>2,      | 2,57%      | 2,97%        |
| I(VC) | 65%         | 95%<br>3.    | 3,21%      | $2,57\%$   | 44%<br>2,       | 2,56%      | $00\%$<br>3, |

Conforme pode ser verificado na Tabela 3.2, a menor taxa de distorção harmônica foi obtida com uma defasagem de  $-7^{\circ}$ . A Fig. 3.20 mostra as correntes das fontes de

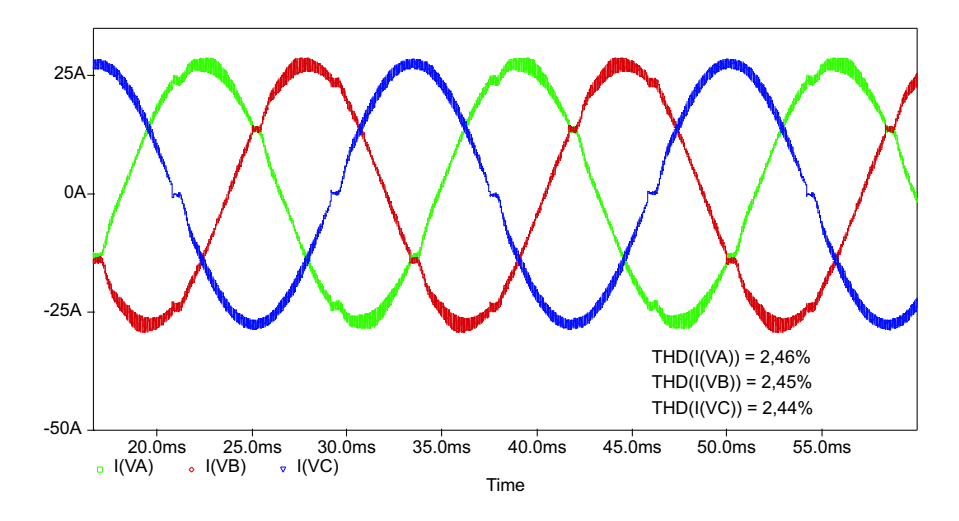

alimentação ao inserir uma defasagem angular de $-7^{\rm o}$ nas correntes de referência.

Figura 3.20: Correntes das fontes de alimentação ao inserir uma defasagem angular de  $-7^{\rm o}$ nas correntes de referência.

A fig. 3.21 apresenta a corrente  $i_x(t)$ , ou seja, a soma das correntes dos diodos boost,  $D_{bP}$  e  $D_{bT}$ .

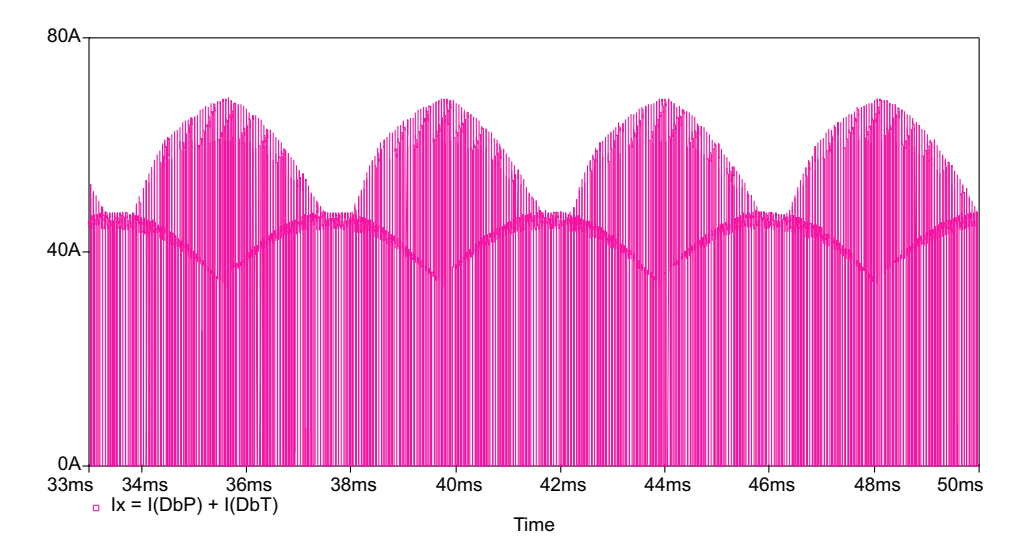

Figura 3.21: Corrente  $i_x(t)$ .

## 3.4 Conclusão

Com os modelos obtidos, foi possível projetar as malhas de corrente e de tensão dos pr´e-reguladores boost considerando apenas o comportamento dominante do sistema.

A partir do modelo CA de pequenos sinais, mostrou-se que a componente fundamental da corrente do indutor boost encontra-se adiantada em relação à tensão retificada de entrada na frequência da rede elétrica. Este avanço da corrente em relação à tensão pode ser corrigido inserindo-se defasagens angulares nas correntes de referência dos circuitos de controle.

Os resultados de simulação comprovaram o estudo teórico. Através de simulações, mostrou-se que a THD das correntes das fontes de alimentação pode ser melhorada ao inserir defasagens angulares nas correntes de referência. Uma defasagem de  $-7^{\rm o}$  foi escolhida para ser implementada no protótipo por fornecer a menor THD das correntes das fontes de alimentação. Com esta defasagem angular, as componentes fundamentais da corrente e da tensão não estão em fase, porém, o valor do fator de potência visto pela fonte de alimentação da fase A é praticamente inalterada,  $FP_A \cong 0,998$  para −2, 13° e $FP_A \cong 0,996$ para −7°. A melhora que existe na THD compensa o fato da corrente e da tensão do secundários não estarem completamente em fase.

## Capítulo 4

## Função de Chaveamento

### 4.1 Introdução

A função de chaveamento é uma ferramenta útil para a análise de conversores estáticos. Baseia-se na obtenção do espectro harmônico que compõe a corrente ou a tensão de interesse através da Série de Fourier. Por exemplo, de posse do conhecimento exato das correntes harmônicas é possível projetar com maior detalhe o filtro de entrada de um inversor PWM.

O objetivo deste estudo é aplicar o conceito de função de chaveamento na topologia proposta nesta disserta¸c˜ao a fim de diminuir a ondula¸c˜ao de corrente na entrada do sistema. Porém, como se trata de uma análise complexa, inicia-se o estudo com duas topologias mais simples. A primeira topologia ´e composta por dois conversores do tipo Buck conectados à mesma fonte de alimentação e com suas saídas conectadas em paralelo *(interleaving*). A modulação de largura de pulso (PWM) é utilizada para os interruptores. Deseja-se verificar a influência da razão cíclica e da defasagem imposta entre os dois sinais de comando dos interruptores na ondulação da corrente da carga.

A segunda topologia é composta por dois conversores do tipo Boost conectados à mesma fonte de alimentação e com suas saídas conectadas em paralelo. Novamente utiliza-se a modulação por largura de pulso. Deseja-se verificar a influência da razão c´ıclica e da defasagem imposta entre os dois sinais de comando dos interruptores na ondulação da corrente da fonte de entrada.

Uma vez dominada, esta ferramenta é utilizada na análise da correntes secundárias do retificador trifásico isolado com fator de potência unitário. Deseja-se verificar a influência de defasagens angulares inseridas nos sinais modulante e portador com o objetivo de melhorar a taxa de distorção harmônica total das correntes secundárias.

# 4.2 Aplicação do Conceito de Função de Chaveamento

Antes de aplicar o conceito de função de chaveamento na topologia proposta, é conveniente fazer a an´alise de uma topologia mais simples. Assim, duas topologias foram propostas para o estudo da função de chaveamento: 1) dois conversores Buck conectados a` mesma fonte de entrada e com suas sa´ıdas conectadas em paralelo; e 2) dois conversores Boost conectados à mesma fonte de entrada e com suas saídas conectadas em paralelo.

#### 4.2.1 Estudo de dois Conversores Buck conectados em Paralelo

A primeira topologia proposta para o estudo é composta por dois conversores Buck conectados a` mesma fonte de entrada e com suas sa´ıdas conectadas em paralelo, conforme pode ser verificado na Fig. 4.1.

Os comandos dos dois interruptores,  $S_1$  e  $S_2$ , são idênticos em amplitude e largura de pulso, porém encontram-se defasados entre si de um ângulo  $\theta$ . Deseja-se obter a expressão que define a ondulação de corrente na carga  $V<sub>o</sub>$ .

A razão cíclica (D) pode ser definida como um ângulo  $\gamma_d$  cuja unidade é radianos.

$$
\gamma_d = 2.\pi.D \tag{4.1}
$$

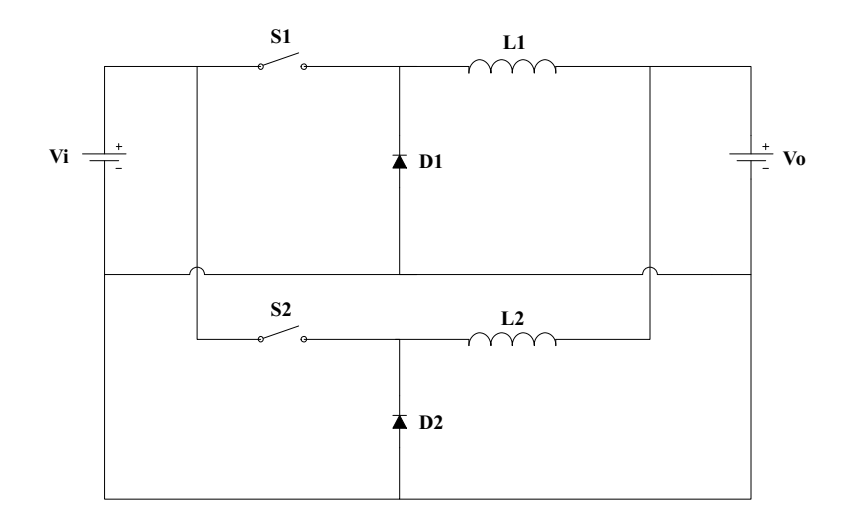

Figura 4.1: Topologia sob análise: dois conversores Buck em paralelo.

Define-se a frequência de comutação como  $\omega_c$ . Sabe-se que quando um interruptor encontra-se conduzindo, o pulso de comando é igual a 1 e quando o interruptor encontrase bloqueado, é igual a 0. Assim, os pulsos de comando dos interruptores podem ser representados conforme a Fig. 4.2.

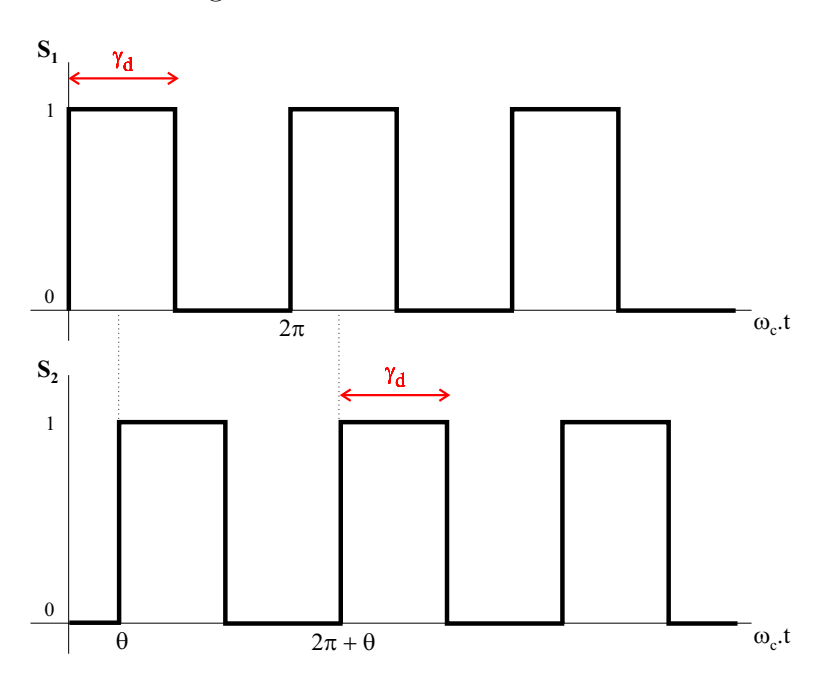

Figura 4.2: Pulsos de comando dos interruptores.

As duas formas de onda da Fig. 4.2 podem ser matematicamente descritas por um somatório infinito de exponenciais complexas harmonicamente relacionadas, ou seja, através da obtenção da Série de Fourier de cada forma de onda. Por definição:

$$
G_1(t) = DC_1 + 2 \sum_{k=1}^{\infty} C_k e^{j.k.\omega_c t}
$$
\n(4.2)

$$
G_2(t) = DC_2 + 2 \sum_{m=1}^{\infty} C_m e^{j.m.\omega_c \cdot t}
$$
 (4.3)

As componentes contínuas das duas funções ( $DC_1$  e  $DC_2$ ) são iguais entre si conforme (4.4).

$$
DC_1 = DC_2 = \frac{1}{2.\pi} \int_0^{\gamma_d} 1.d(\omega_c.t)
$$
  
\n
$$
DC_1 = DC_2 = \frac{\gamma_d}{2.\pi}
$$
  
\n
$$
DC_1 = DC_2 = D \tag{4.4}
$$

Define-se, então,  $C_k$ :

$$
C_k = \frac{1}{2\pi} \int_0^{\gamma_d} 1 e^{-j.k.\omega_c \cdot t} d(\omega_c \cdot t)
$$
  

$$
C_k = \frac{1}{j \cdot 2\pi \cdot k} (1 - e^{-j.k.\gamma_d})
$$
(4.5)

Observando as duas formas de onda da Fig. 4.2 é possível perceber que são idênticas salvo a defasagem. Pela propriedade de deslocamento no tempo, a defasagem pode ser inserida na integral de $\mathcal{C}_m$ na forma de uma exponencial:

$$
S_2(t) = S_1(t - t_d)
$$
  

$$
C_m = \frac{1}{2\pi} \int_0^{\gamma_d} 1 \cdot e^{-j \cdot m \cdot \omega_c \cdot t_d} \cdot e^{-j \cdot m \cdot \omega_c \cdot t} \cdot d(\omega_c \cdot t)
$$

Onde  $\omega_c.t_d = \theta$ . Assim:

$$
C_m = \frac{1}{j \cdot 2 \cdot \pi \cdot m} (e^{-j \cdot m \cdot \theta} - e^{-j \cdot m \cdot (\theta + \gamma_d)})
$$
(4.6)
As duas funções de chaveamento estão definidas por  $(4.7)$  e  $(4.8)$ .

$$
G_1(t) = D + \sum_{k=1}^{\infty} \frac{1}{j.\pi.k} (1 - e^{-j.k.\gamma_d}).e^{j.k.\omega_c.t}
$$
\n(4.7)

$$
G_2(t) = D + \sum_{m=1}^{\infty} \frac{1}{j.\pi.m} (e^{-j.m.\theta} - e^{-j.m.(\theta + \gamma_d)}) . e^{j.m.\omega_c \cdot t}
$$
(4.8)

Obteve-se o resultado gráfico de  $(4.7)$  e  $(4.8)$ , mostrado na Fig. 4.3, utilizando os parâmetros listados na Tabela 4.1, onde n é o limite superior do somatório.

Tabela 4.1: Parâmetros das funções de chaveamento da topologia composta por dois conversores Buck conectados em paralelo.

| Parâmetro | Valor           |
|-----------|-----------------|
|           | 100V            |
| $t_c$     | 720 Hz          |
|           | 0,5             |
|           | $\frac{\pi}{2}$ |
| п.        | 100             |

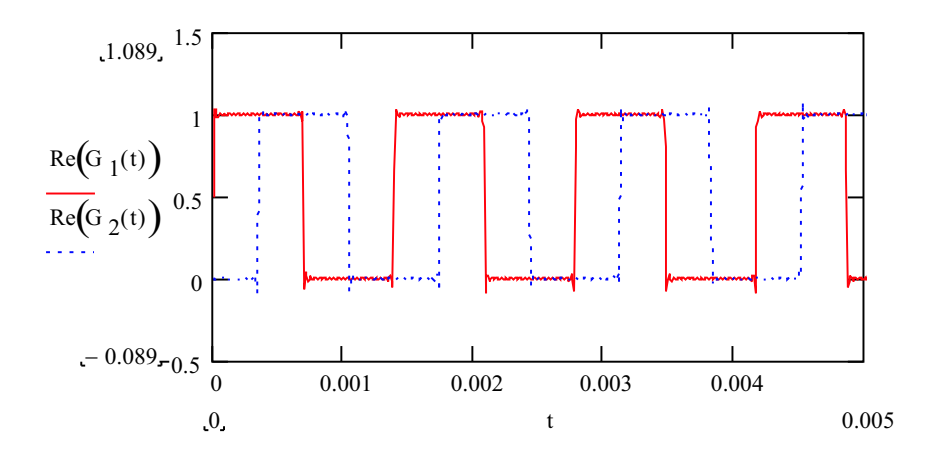

Figura 4.3: Funções de chaveamento da topologia composta por dois conversores Buck em paralelo.

A topologia proposta pode ser modelada de forma a incorporar as funções de chaveamento, conforme a Fig. 4.4.

As tensões  $V_i.G_1(t)$  e  $V_i.G_2(t)$  podem ser decompostas em duas componentes: uma

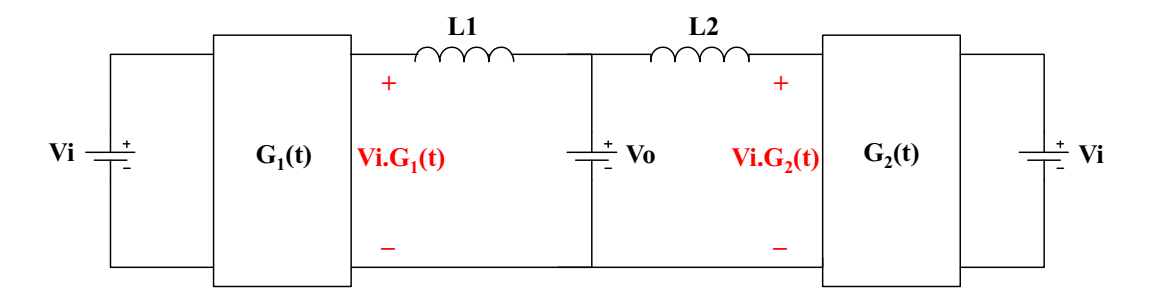

Figura 4.4: Modelo da topologia proposta ao incorporar as funções de chaveamento.

componente contínua e uma alternada.

$$
DC_{V_i.G_1(t)} = DC_{V_i.G_2(t)} = D.V_i = V_o
$$
\n(4.9)

$$
AC_{V_i, G_1(t)} = V_{AC1}(t) = \sum_{k=1}^{\infty} \frac{V_i}{j.\pi.k} (1 - e^{-j.k.\gamma_d}).e^{j.k.\omega_c.t}
$$
\n(4.10)

$$
AC_{V_i.G_2} = V_{AC2}(t) = \sum_{m=1}^{\infty} \frac{V_i}{j.\pi.m} (e^{-j.m.\theta} - e^{-j.m.(\theta + \gamma_d)}) . e^{j.m.\omega_c \cdot t}
$$
(4.11)

Assim, a topologia pode ser representada pela Fig. 4.5.

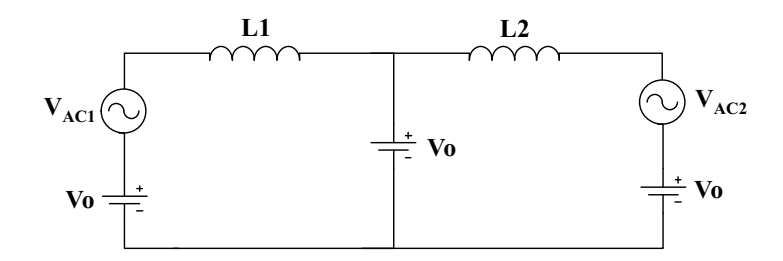

Figura 4.5: Modelo completo da topologia composta por dois conversores Buck em paralelo.

Conforme foi explicado anteriormente, deseja-se obter a ondulação da corrente na carga, portanto, as componentes contínuas do modelo da Fig. 4.5 não apresentam nenhum interesse. Curto-circuitando as fontes contínuas, obtém-se o modelo CA da topologia, mostrado na Fig. 4.6.

A corrente da primeira malha,  $i_{AC1}(t)$ , assim como a corrente da segunda malha,

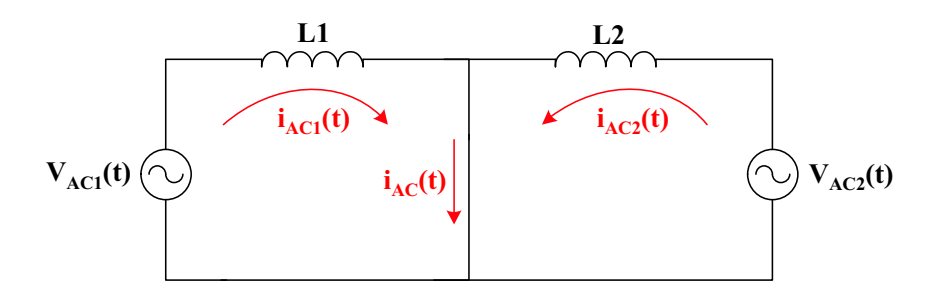

Figura 4.6: Modelo CA da topologia composta por dois conversores Buck em paralelo.

 $i_{AC2}(t),$ é obtidas através da resolução da equação diferencial:

$$
L_{1} \cdot \frac{di_{AC1}(t)}{dt} = V_{AC1}(t)
$$
  
\n
$$
L_{1}.di_{AC1}(t) = V_{AC1}(t).dt
$$
  
\n
$$
\int L_{1}.di_{AC1}(t) = \int V_{AC1}(t).dt
$$
  
\n
$$
L_{1} \cdot \int di_{AC1}(t) = \int \sum_{k=1}^{\infty} \frac{V_{i}}{j.\pi.k} (1 - e^{-j.k.\gamma_{d}}) \cdot e^{j.k.\omega_{c} \cdot t}.dt
$$
  
\n
$$
L_{1} \cdot \int di_{AC1}(t) = \sum_{k=1}^{\infty} \frac{V_{i}}{j.\pi.k} (1 - e^{-j.k.\gamma_{d}}) \cdot \int e^{j.k.\omega_{c} \cdot t}.dt
$$
  
\n
$$
L_{1}.i_{AC1}(t) = \sum_{k=1}^{\infty} \frac{V_{i}}{j.\pi.k} (1 - e^{-j.k.\gamma_{d}}) \cdot \frac{e^{j.k.\omega_{c} \cdot t}}{j.k.\omega_{c}}
$$
  
\n
$$
i_{AC1}(t) = \frac{V_{AC1}(t)}{j.k.\omega_{c} \cdot L_{1}}
$$
  
\n
$$
i_{AC2}(t)
$$
  
\n(4.12)

$$
i_{AC2}(t) = \frac{v_{AC2}(t)}{j.m.\omega_c.L_2}
$$
\n(4.13)

Observando (4.12) e (4.13), as correntes parecem ser o resultado da divis˜ao das tensões  $V_{AC1}(t)$ e $V_{AC2}(t)$ pelas impedâncias relacionadas a ${\cal L}_1$ e ${\cal L}_2,$ respectivamente.

Substituindo (4.7) e (4.8) em (4.12) e (4.13), respectivamente, e definindo  $k = m$ , obtém-se as correntes instantâneas $i_{AC1}(t)$  e  $i_{AC2}(t).$ 

$$
i_{AC1}(t) = \sum_{k=1}^{\infty} \frac{V_i}{\pi \cdot k^2 \cdot \omega_c \cdot L_1} (e^{-j \cdot k \cdot 2 \cdot \pi \cdot D} - 1) \cdot e^{j \cdot k \cdot \omega_c \cdot t}
$$
(4.14)

$$
i_{AC2}(t) = \sum_{k=1}^{\infty} \frac{V_i}{\pi \cdot k^2 \cdot \omega_c \cdot L_2} \cdot (e^{-j \cdot k \cdot (2 \cdot \pi \cdot D + \theta)} - e^{-j \cdot k \cdot \theta}) \cdot e^{j \cdot k \cdot \omega_c \cdot t}
$$
(4.15)

As correntes  $i_{AC1}(t)$  e  $i_{AC2}(t)$  ainda podem ser parametrizadas em relação à tensão de entrada  $(V_i)$ , à frequência de comutação  $(\omega_c)$  e às indutâncias  $(L_1 \in L_2)$ , respectivamente), conforme (4.17) e (4.18).

$$
\overline{i_{AC1}}(t) = \frac{\omega_c L_1}{V_i} . i_{AC1}(t)
$$
\n(4.16)

$$
\overline{i_{AC1}}(t) = \sum_{k=1}^{\infty} \frac{(e^{-j.k.2.\pi.D} - 1)}{\pi.k^2} . e^{j.k.\omega_c.t}
$$
\n(4.17)

$$
\overline{i_{AC2}}(t) = \sum_{k=1}^{\infty} \frac{(e^{-j.k.(2.\pi.D+\theta)} - e^{-j.k.\theta})}{\pi.k^2} e^{j.k.\omega_c.t}
$$
\n(4.18)

Utilizando os mesmos parâmetros definidos na Tabela 4.1, foi possível obter as duas correntes parametrizadas descritas por (4.17) e (4.18), conforme mostrado na Fig. 4.7.

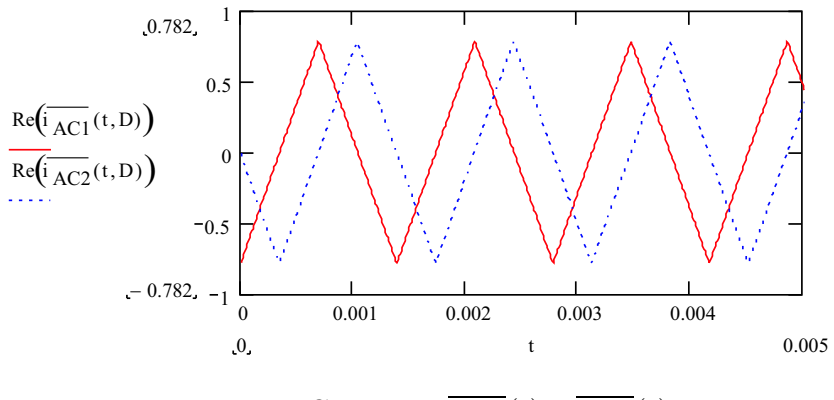

Figura 4.7: Correntes  $\overline{i_{AC1}}(t)$  e  $\overline{i_{AC2}}(t)$ .

A corrente alternada na carga é a soma das correntes das duas malhas.

$$
\overline{i_{AC}}(t) = \overline{i_{AC1}}(t) + \overline{i_{AC2}}(t)
$$
\n
$$
\overline{i_{AC}}(t) = \sum_{k=1}^{\infty} \frac{e^{-j.k.2\pi.D.}(1 + e^{-j.k.\theta}) - e^{-j.k.\theta} - 1}{\pi.k^2} e^{j.k.\omega_c.t}
$$
\n(4.19)

A ondulação desta corrente depende exclusivamente da defasagem entre os pulsos de comando  $(\theta)$  e da razão cíclica  $(D)$ . A última exponencial de  $(4.19)$  apenas influencia a frequência da corrente, não alterando, portanto, sua amplitude nem seu formato. A

corrente  $\overline{i_{AC}}(t)$  foi traçada para vários valores de D e de  $\theta$ , porém a Fig. 4.8 e a Fig. 4.9 mostram apenas dois dos gráficos obtidos.

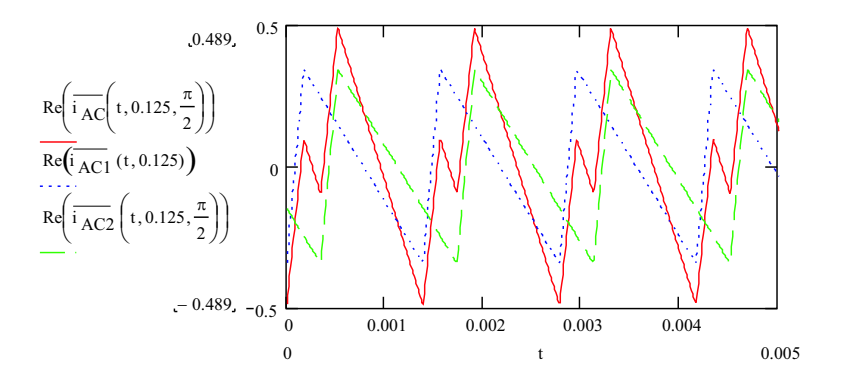

Figura 4.8: Correntes  $\overline{i_{AC}}(t)$ ,  $\overline{i_{AC1}}(t)$  e  $\overline{i_{AC2}}(t)$  para  $D = 0, 125$  e  $\theta = \frac{\pi}{2}$  $\frac{\pi}{2}$ .

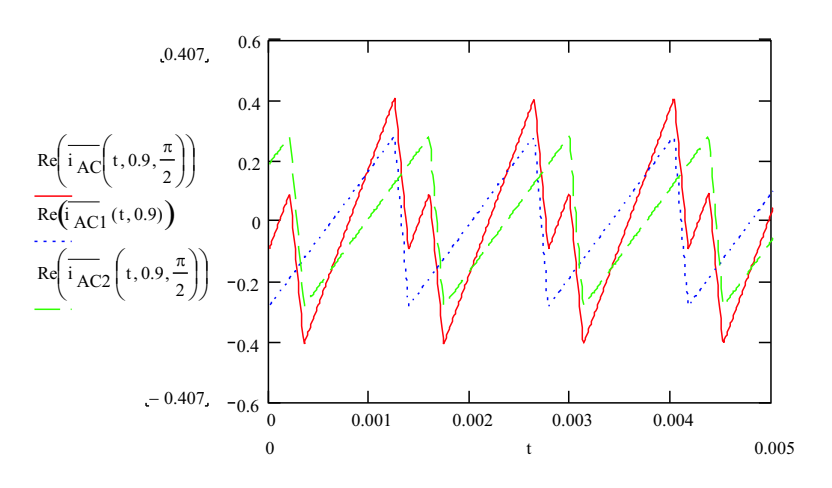

Figura 4.9: Correntes  $\overline{i_{AC}}(t)$ ,  $\overline{i_{AC1}}(t)$  e  $\overline{i_{AC2}}(t)$  para  $D=0,9$  e  $\theta=\frac{\pi}{2}$  $\frac{\pi}{2}$ .

# Análise da Ondulação de Corrente para  $D\leq0,5$  e  $\theta\leq\pi$

Ao observar a Fig. 4.8 e outros gráficos obtidos para  $D \leq 0, 5$ , nota-se que o valor mínimo de  $\overline{i_{AC}}(t)$  ocorre quando a corrente  $\overline{i_{AC1}}(t)$  é mínima e que o valor máximo de  $\overline{i_{AC}}(t)$ ocorre quando a corrente  $\overline{i_{AC2}}(t)$ é máxima. A corrente  $\overline{i_{AC1}}(t)$ é mínima no início de seu período, ou seja, quando  $\omega_c.t = 0$ . A corrente  $\overline{i_{AC2}}(t)$  é máxima no final do tempo de permanência do pulso de comando  $S_2(t)$  em nível lógico alto, ou seja,

quando  $\omega_c t = \theta + 2\pi D$ . Define-se a corrente mínima e a máxima como sendo:

$$
I_{min} = \overline{i_{AC1}}(0) + \overline{i_{AC2}}(0) = \overline{i_{AC}}(0)
$$
\n(4.20)

$$
I_{max} = \overline{i_{AC1}} \left( \frac{\theta + 2.\pi.D}{\omega_c} \right) + \overline{i_{AC2}} \left( \frac{\theta + 2.\pi.D}{\omega_c} \right) = \overline{i_{AC}} \left( \frac{\theta + 2.\pi.D}{\omega_c} \right) \tag{4.21}
$$

A ondulação de corrente na carga é definida por  $(4.22)$  e substituindo  $(4.20)$  e  $(4.21)$ em  $(4.22)$ , obtém-se:

$$
\overline{\Delta i} = I_{max} - I_{min}
$$
(4.22)  

$$
\overline{\Delta i} = \sum_{k=1}^{\infty} \frac{(e^{-j.k.2\pi.D} \cdot (1 + e^{-j.k.\theta}) - e^{-j.k.\theta} - 1)}{\pi.k^2} \cdot (e^{j.k.(\theta + 2\pi.D)} - 1)
$$
  

$$
\overline{\Delta i} = \sum_{k=1}^{\infty} \frac{2}{\pi.k^2} \cdot [1 + \cos(k.\theta) - \cos(k.2\pi.D) - \cos(k.(2.\pi.D + \theta))]
$$
(4.23)

A ondulação de corrente na carga,  $(4.23)$ , foi traçada em função de D e  $\theta$ , podendo ser conferida na Fig. 4.10, Fig. 4.11, Fig. 4.12 e Fig. 4.13.

## Análise da Ondulação de Corrente para  $D>0, 5$  e  $\theta\leq\pi$

A equação que rege o comportamento da ondulação da corrente na carga é diferente quando a razão cíclica é maior do que 0,5. Portanto, é necessário refazer a análise anterior. Observando o gráfico da Fig. 4.9 e outros gráficos obtidos para  $D > 0, 5$ , nota-se que o valor mínimo de  $\overline{i_{AC}}(t)$  ocorre quando a corrente  $\overline{i_{AC2}}(t)$  é mínima e o valor máximo de  $\overline{i_{AC}}(t)$  ocorre quando a corrente  $\overline{i_{AC1}}(t)$  é máxima. A corrente  $\overline{i_{AC2}}(t)$ é mínima no início de seu período, ou seja, quando  $\omega_c.t = \theta$ . A corrente  $\overline{i_{AC1}}(t)$  é máxima no final do tempo de permanência do pulso de comando $S_1(t)$ em nível lógico alto, ou seja, quando  $\omega_c t = 2 \pi D$ . Define-se, então, a corrente mínima e a corrente máxima como sendo:

$$
I_{min} = \overline{i_{AC1}} \left(\frac{\theta}{\omega_c}\right) + \overline{i_{AC2}} \left(\frac{\theta}{\omega_c}\right) = \overline{i_{AC}} \left(\frac{\theta}{\omega_c}\right)
$$
(4.24)

$$
I_{max} = \overline{i_{AC1}} \left( \frac{2.\pi.D}{\omega_c} \right) + \overline{i_{AC2}} \left( \frac{2.\pi.D}{\omega_c} \right) = \overline{i_{AC}} \left( \frac{2.\pi.D}{\omega_c} \right) \tag{4.25}
$$

A ondulação da corrente na carga é definida por  $(4.26)$  e substituindo  $(4.24)$  e  $(4.25)$ em  $(4.26)$ , obtém-se:

$$
\overline{\Delta i} = I_{max} - I_{min}
$$
(4.26)  
\n
$$
\overline{\Delta i} = \sum_{k=1}^{\infty} \frac{(e^{-j.k.2\pi.D} \cdot (1 + e^{-j.k.\theta}) - e^{-j.k.\theta} - 1)}{\pi.k^2} \cdot (e^{j.k.2\pi.D} - e^{j.k.\theta})
$$
  
\n
$$
\overline{\Delta i} = \sum_{k=1}^{\infty} \frac{2}{\pi.k^2} \cdot [1 - \cos(k.(\theta - 2.\pi.D)) + \cos(k.\theta) - \cos(k.2.\pi.D)]
$$
(4.27)

A ondulação de corrente na carga,  $(4.27)$ , foi traçada em função de D e  $\theta$ , podendo ser conferida na Fig. 4.10, Fig. 4.11, Fig. 4.12 e Fig. 4.13.

Para  $\theta > \pi$  o gráfico obtido na Fig. 4.10 é espelhado em relação ao plano D  $\overline{\Delta i}$ , valendo, portanto, as mesmas equações obtidas até este momento.

Observando o gráfico da Fig. 4.10, é fácil verificar que a máxima ondulação de corrente ocorre quando a razão cíclica é igual a 0,5 e  $\theta$  é nula, ou seja, os dois sinais de comando est˜ao em fase. Conforme esperado, quando os interruptores s˜ao mantidos permanentemente fechados ou permanentemente abertos, a ondulação de corrente é nula independente do ângulo  $\theta$ . A ondulação de corrente também é nula quando a razão cíclica é igual a  $0,5$  e  $\theta$  é igual a  $180^o$ . Este resultado também era esperado pois caso os sinais de comando estivessem em oposição de fase, as componentes alternadas das correntes,  $\overline{i_{AC1}}(t)$  e  $\overline{i_{AC2}}(t)$ , se cancelariam ao serem somadas na carga.

A Fig. 4.12 mostra as curvas de nível da ondulação de corrente em função da razão cíclica para variações do ângulo  $\theta$ . Mais uma vez é possível observar que a ondulação máxima ocorre para razão cíclica igual a 0,5 e  $\theta$  nulo e que a ondulação é mínima

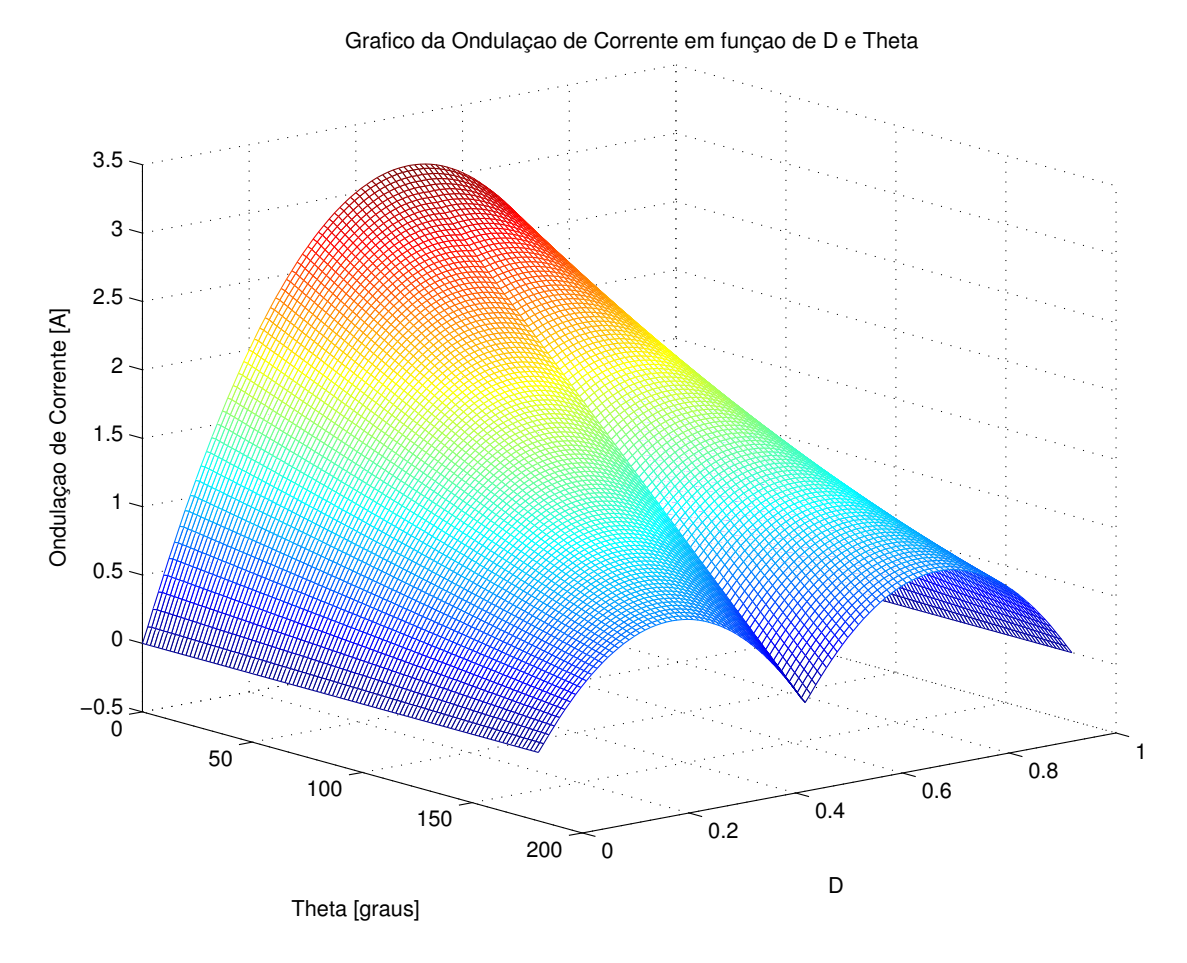

Figura 4.10: Ondulação da corrente na carga em função de  $D$  e  $\theta.$ 

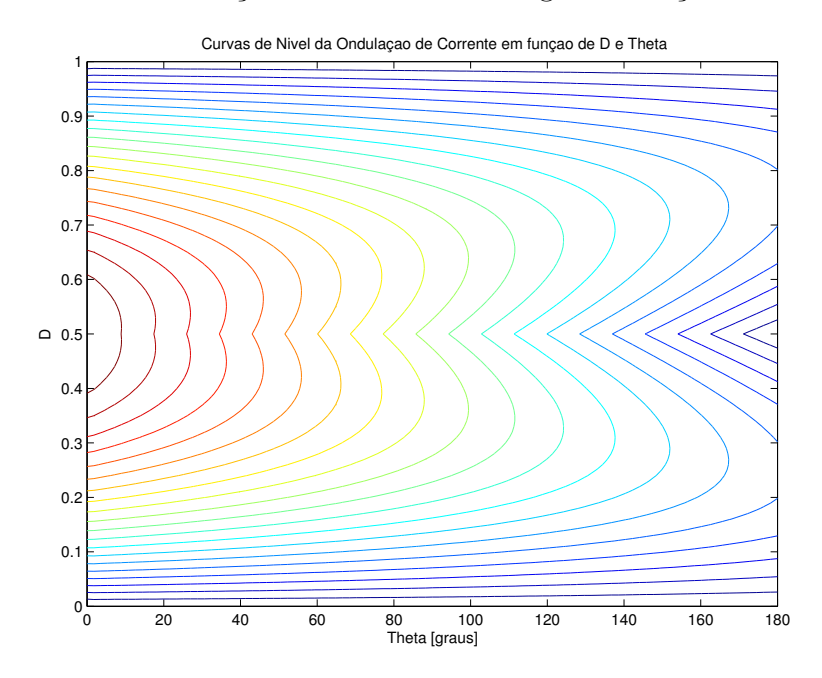

Figura 4.11: Curvas de nível da ondulação de corrente na carga em função de  $D e \theta$ .

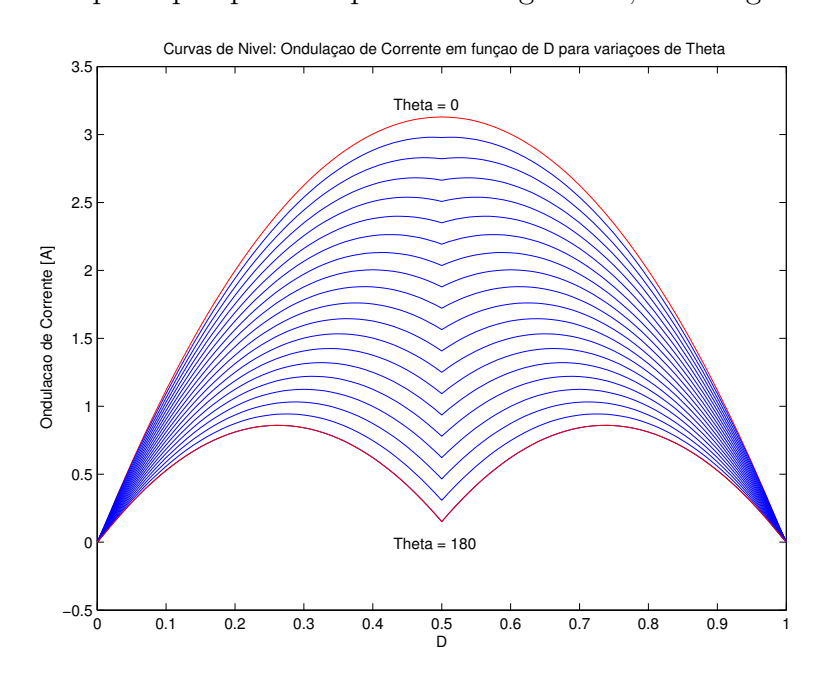

quando D é 0 ou 1 para qualquer  $\theta$  e quando D é igual a 0,5 e  $\theta$  é igual a 180<sup>o</sup>.

Figura 4.12: Curvas de nível da ondulação de corrente na carga em função de  $D$  e para variações de  $\theta$ .

A Fig. 4.13 mostra as curvas de nível da ondulação de corrente em função de  $\theta$  para variações da razão cíclica. Esta figura novamente confirma as conclusões anteriores.

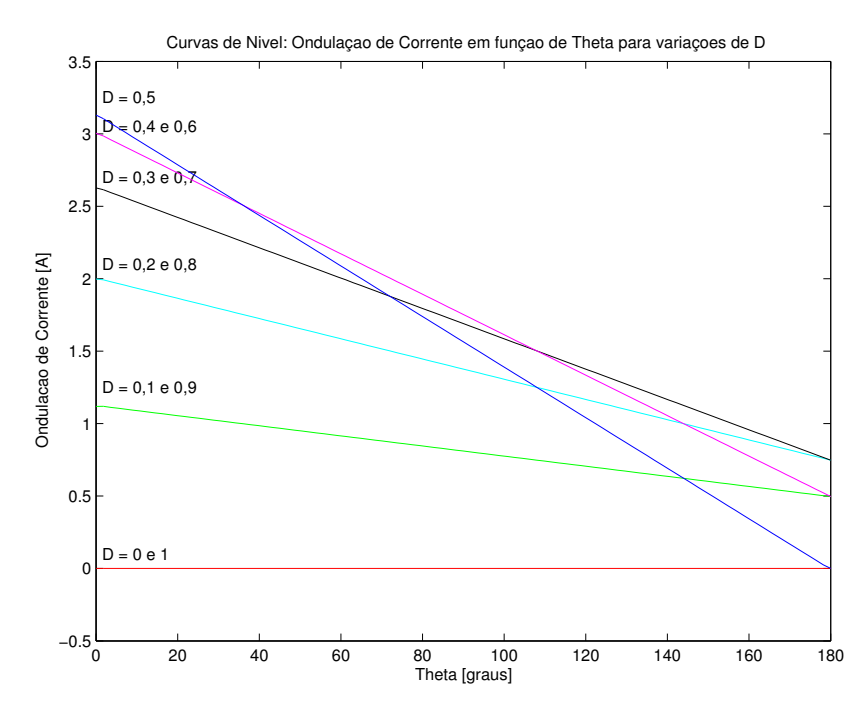

Figura 4.13: Curvas de nível da ondulação de corrente na carga em função de  $\theta$  e para variações de  $D$ .

#### Resultados de Simulação

A fim de comprovar o estudo realizado até este momento, uma simulação da topologia foi realizada. Vale ressaltar que esta análise é válida apenas para ambos os conversores Buck operando em condução contínua e regime permanente. A Fig. 4.14 mostra o esquemático da simulação realizada. Várias simulações foram realizadas variando a razão cíclica e o ângulo  $\theta$  e estes resultados foram comparados com os resultados teóricos.

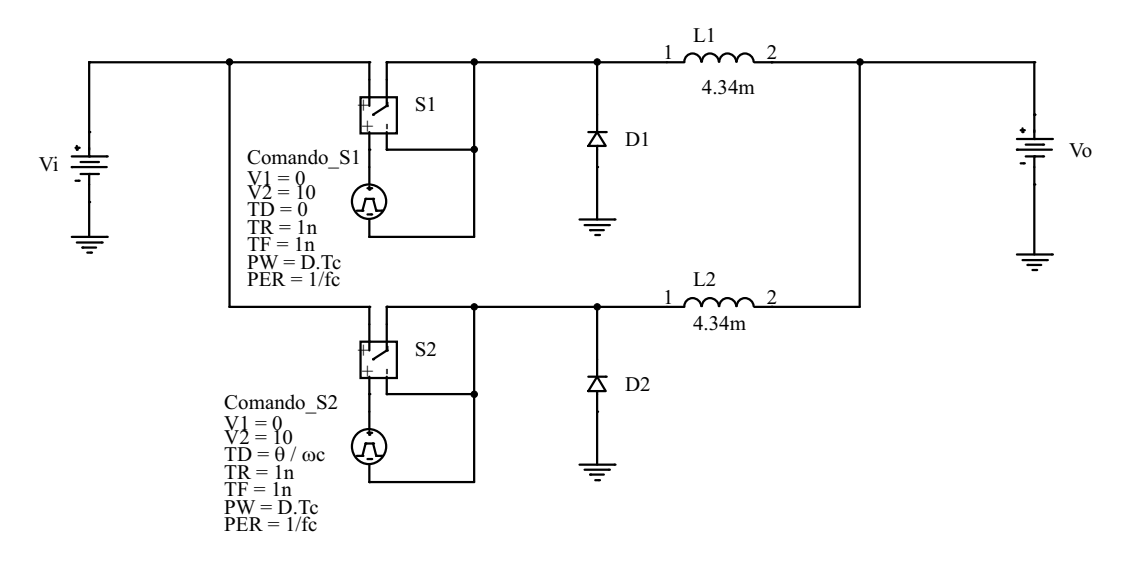

Figura 4.14: Esquemático de simulação da topologia composta por dois conversores Buck em paralelo.

Para cada modificação de razão cíclica é necessário ajustar a tensão da fonte contínua  $V<sub>o</sub>$  de forma a obedecer o ganho estático de condução contínua do conversor Buck conforme  $(4.28)$ ,  $[15]$ .

$$
\frac{V_o}{E} = D \tag{4.28}
$$

Os parâmetros de simulação, frequência de comutação e tensão de entrada, foram mantidos iguais aos listados na Tabela 4.1. As indutâncias dos conversores foram  $calculus$ calculadas seguindo a metodologia apresentada em  $[15]$  e supondo uma ondulação máxima de corrente igual a 8 A.

$$
L_1 = L_2 = \frac{V_i}{4.f_c.\Delta i_{Lomax}}
$$

$$
L_1 = L_2 = 4,34mH \tag{4.29}
$$

A primeira simulação realizada foi para constatar a ondulação máxima de corrente. A razão cíclica, então, foi igualada a  $0.5$  e  $\theta = 0^{\circ}$ . A tensão de saída neste caso é 50 V. A Fig. 4.15 mostra que a ondulação de corrente é igual a 3,166 A. O resultado teórico obtido foi de 3,1291 A.

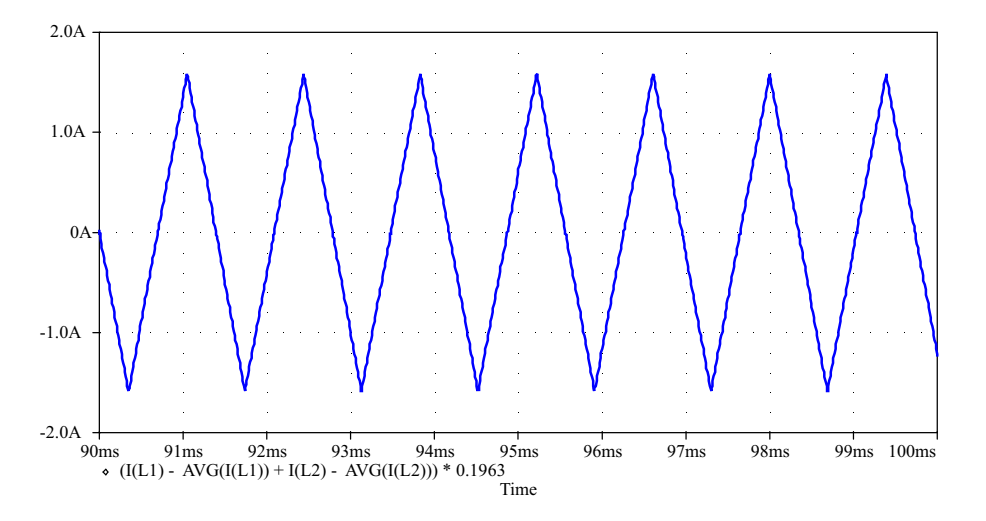

Figura 4.15: Ondulação de corrente na carga para  $D = 0, 5$  e  $\theta = 0^{\circ}$ .

A Fig. 4.16 apresenta a ondulação da corrente na carga para  $D = 0, 5$  e  $\theta = 90^{\circ}$ . A figura mostra que a ondulação de corrente é igual a 1,569 A e o resultado teórico obtido foi de 1,5646 A.

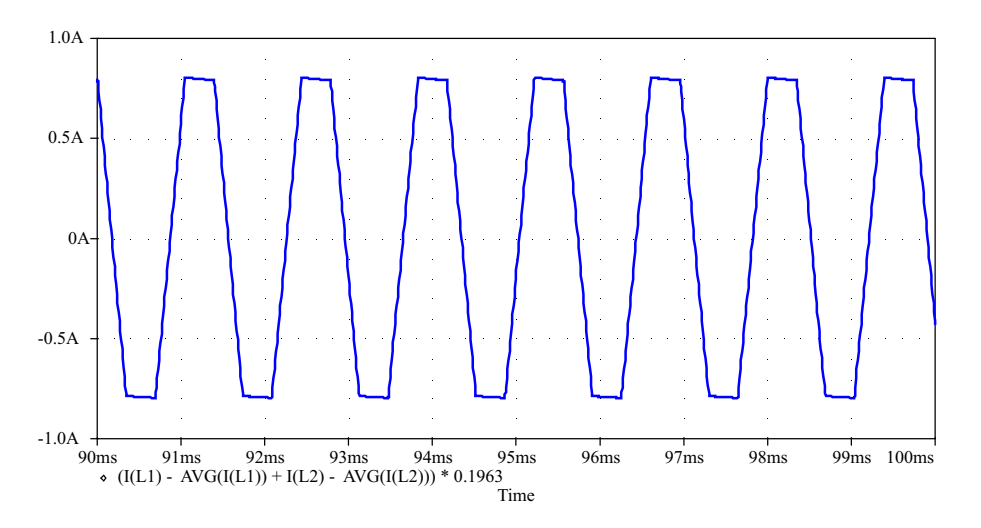

Figura 4.16: Ondulação de corrente na carga para  $D = 0, 5$  e  $\theta = 90^{\circ}$ .

A Fig. 4.17 ilustra a ondulação de corrente para  $D = 0, 12$  e  $\theta = 90^{\circ}$ . A tensão de saída neste caso é de 12 V. Comparando esta figura com a Fig. 4.8, é possível verificar que as duas formas de onda são idênticas. A ondulação de corrente medida na simulação é de 0,972 A e a ondulação teórica é de 0,9437 A.

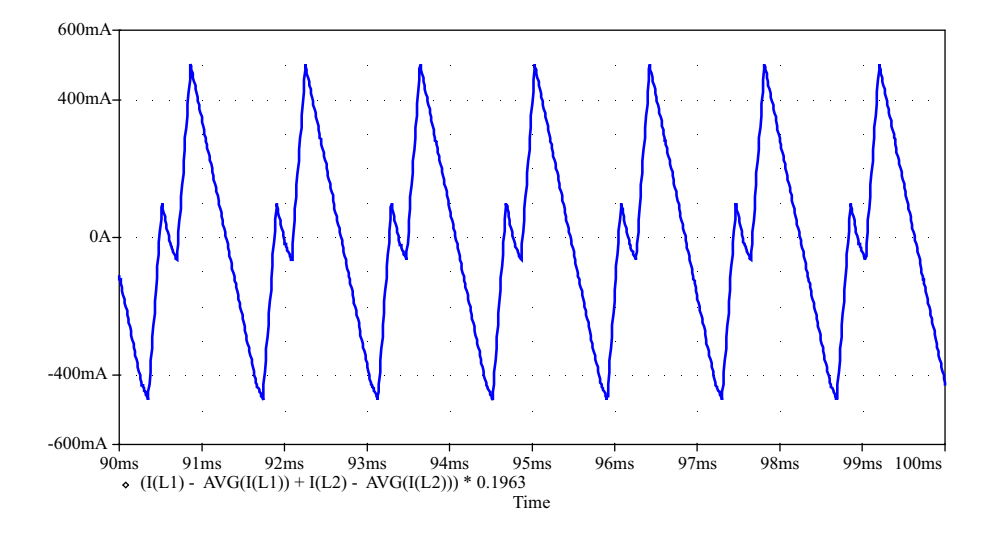

Figura 4.17: Ondulação de corrente na carga para  $D = 0, 12$  e  $\theta = 90^{\circ}$ .

A Fig. 4.18 mostra a ondulação de corrente para  $D = 0, 9$  e  $\theta = 90^o$ . A tensão de saída neste caso é de 90 V. Comparando esta figura com a Fig. 4.9, é possível verificar que as duas formas de onda são idênticas. A ondulação de corrente medida na simulação é de 0,817 A e a ondulação teórica é de 0,8105 A.

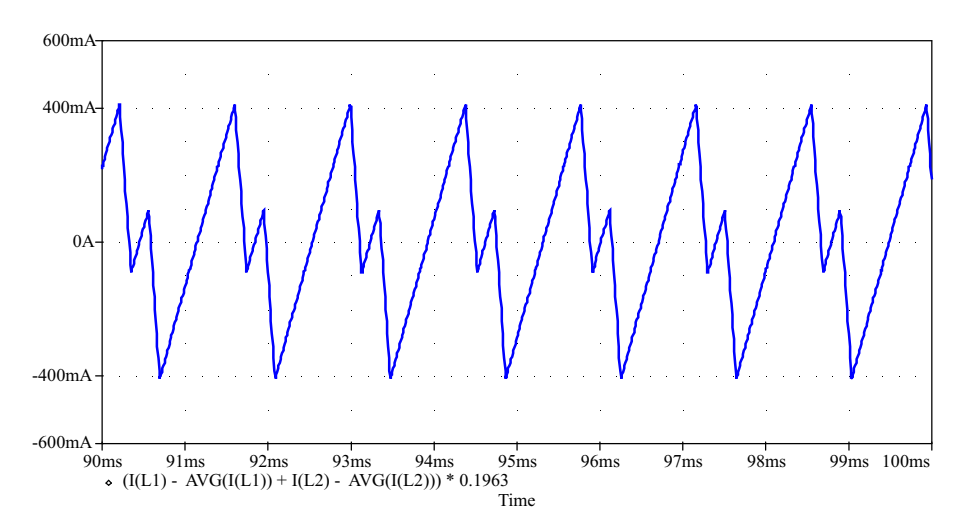

Figura 4.18: Ondulação de corrente na carga para  $D = 0, 9$  e  $\theta = 90^{\circ}$ .

A Tabela 4.2 compara os resultados de algumas simulações realizadas e os resultados teóricos correspondentes. Conclui-se que as equações obtidas para esta topologia descrevem bem a sua operação em condução contínua e regime permanente.

|                                           | Resultados Teóricos | Resultados de Simulação |
|-------------------------------------------|---------------------|-------------------------|
| $D = 0, 12$<br>$\theta = \frac{\pi}{2}$   | $0,9437$ A          | $0,972 \text{ A}$       |
| $D = 0, 5$<br>$\theta = 0$                | 3,1291 A            | $3,166$ A               |
| $D = 0, 5$<br>$\theta = \frac{\pi}{2}$    | $1,5646$ A          | $1,569$ A               |
| $D = 0, 5$<br>$\theta = \pi$              | $0 \text{ A}$       | $0,027$ A               |
| $D = 0, 7$<br>$\theta = \frac{\pi}{4}$    | 2,1804 A            | 2,1906 A                |
| $\overline{D=0,9}$ $\theta=\frac{\pi}{2}$ | $0,8105 \; A$       | $0,817 \;{\rm A}$       |

Tabela 4.2: Ondulação de corrente na carga: Resultados teóricos versus resultados de simulação.

## 4.2.2 Estudo de dois Conversores Boost conectados em Paralelo

A segunda topologia proposta é composta por dois conversores Boost conectados à mesma fonte de entrada e com suas sa´ıdas conectadas em paralelo, conforme pode ser verificado na Fig. 4.19.

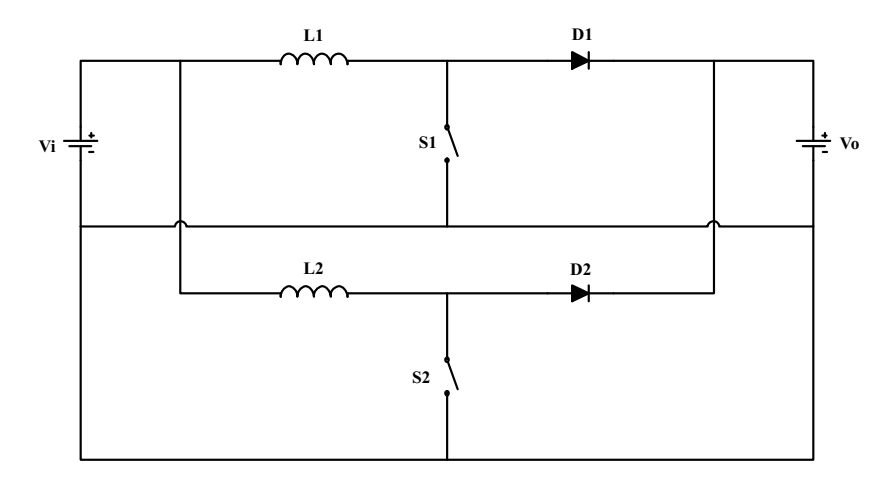

Figura 4.19: Topologia sob análise: dois conversores Boost em paralelo.

Os comandos dos dois interruptores,  $S_1$ e $S_2$ são idênticos aos comandos utilizados no exemplo anterior da ligação paralela de dois conversores Buck. Deseja-se obter a expressão que define a ondulação de corrente na fonte de entrada  $V_i$ .

Novamente a razão cíclica (D) pode ser definida como um ângulo  $\gamma_d$  cuja unidade  $\acute{\text{e}}$  radianos, conforme  $(4.1)$ .

Define-se a frequência de comutação como  $\omega_c$ . Ao observar as tensões sobre os interruptores durante a operação dos conversores em condução contínua, obtém-se as funções de chaveamento necessárias para a análise do circuito. Sabe-se que quando um interruptor ideal encontra-se conduzindo, a tensão sobre seus terminais é nula. Quando o interruptor encontra-se bloqueado, o diodo entra em condução e o interruptor  $\acute{e}$  submetido a toda a tensão de saída, isto ocorre considerando o diodo ideal. Assim, as funções de chaveamento,  $H_1(t)$  e  $H_2(t)$ , são o complemento das funções de chaveamento do exemplo anterior. A Fig. 4.20 mostra as funções de chaveamento da topologia de dois conversores Boost conectados em paralelo.

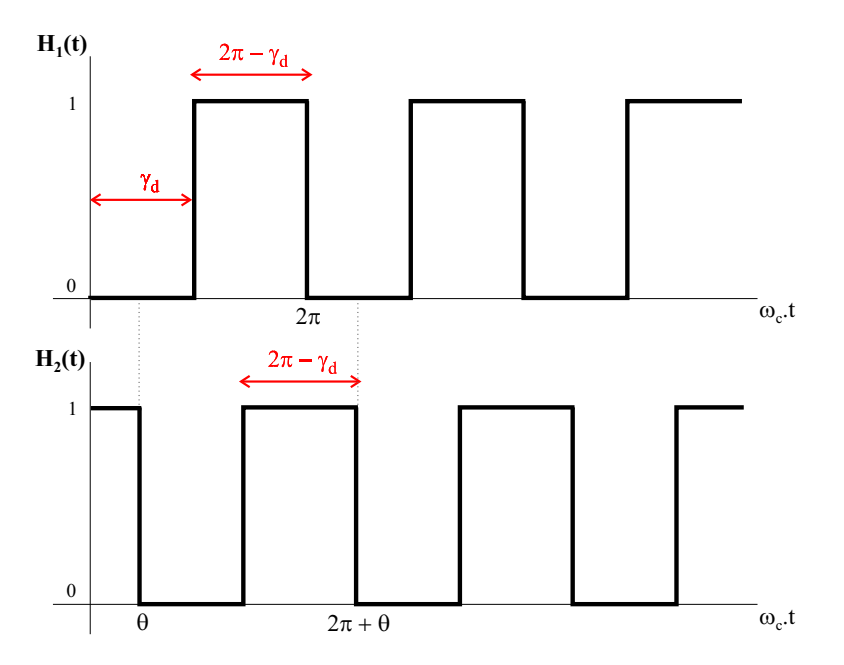

Figura 4.20: Funções de chaveamento.

As duas formas de onda da Fig. 4.20 podem ser matematicamente descritas por um somatório infinito de exponenciais complexas harmonicamente relacionadas, ou seja, através da obtenção da Série de Fourier de cada forma de onda. Por definição:

$$
H_1(t) = DC_1 + 2 \sum_{k=1}^{\infty} C_k e^{j.k.\omega_c \cdot t}
$$
 (4.30)

$$
H_2(t) = DC_2 + 2 \sum_{m=1}^{\infty} C_m e^{j.m.\omega_c \cdot t}
$$
 (4.31)

As componentes contínuas das duas funções ( $DC_1$  e  $DC_2$ ) são iguais entre si conforme (4.32).

$$
DC_1 = DC_2 = \frac{1}{2.\pi} \int_0^{2.\pi - \gamma_d} 1.d(\omega_c.t)
$$
  
\n
$$
DC_1 = DC_2 = 1 - \frac{\gamma_d}{2.\pi}
$$
  
\n
$$
DC_1 = DC_2 = 1 - D \tag{4.32}
$$

Observando a Fig. 4.20, o pulso inicia-se em  $\omega_c \cdot t = \gamma_d$ . Conforme foi visto no exemplo anterior, pela propriedade de deslocamento no tempo, esta defasagem pode ser inserida nas integrais de  $C_k$  e  $C_m$  na forma de exponenciais, facilitando os cálculos. Define-se, então,  $C_k$ :

$$
C_k = \frac{1}{2\pi} \int_{\gamma_d}^{2\pi} 1 \cdot e^{-j.k.\omega_c \cdot t} \cdot d(\omega_c \cdot t)
$$
  
\n
$$
C_k = \frac{1}{2\pi} \int_0^{2\pi - \gamma_d} 1 \cdot e^{-j.k.\gamma_d} \cdot e^{-j.k.\omega_c \cdot t} \cdot d(\omega_c \cdot t)
$$
  
\n
$$
C_k = \frac{1}{j \cdot 2\pi \cdot k} (e^{-j.k.\gamma_d} - 1)
$$
\n(4.33)

Define-se, também,  $\mathcal{C}_m$ :

$$
C_m = \frac{1}{2.\pi} \int_{\gamma_d + \theta}^{2.\pi + \theta} 1.e^{-j.m.\omega_c \cdot t} .d(\omega_c \cdot t)
$$
  
\n
$$
C_m = \frac{1}{2.\pi} \int_0^{2.\pi - \gamma_d} 1.e^{-j.m.(\gamma_d + \theta)} .e^{-j.m.\omega_c \cdot t} .d(\omega_c \cdot t)
$$
  
\n
$$
C_m = \frac{1}{j.2.\pi.m} (e^{-j.m.(\theta + \gamma_d)} - e^{-j.m.\theta})
$$
\n(4.34)

As duas funções de chaveamento são definidas por  $(4.35)$  e  $(4.36)$ .

$$
H_1(t) = (1 - D) + \sum_{k=1}^{\infty} \frac{1}{j \cdot \pi \cdot k} (e^{-j \cdot k \cdot \gamma_d} - 1) \cdot e^{j \cdot k \cdot \omega_c \cdot t}
$$
 (4.35)

$$
H_2(t) = (1 - D) + \sum_{m=1}^{\infty} \frac{1}{j.\pi.m} (e^{-j.m.(\theta + \gamma_d)} - e^{-j.m.\theta}).e^{j.m.\omega_c.t}
$$
(4.36)

Foi possível obter o resultado gráfico de  $(4.35)$  e  $(4.36)$ , mostrado na Fig. 4.21, utilizando os parˆametros listados na Tabela 4.1.

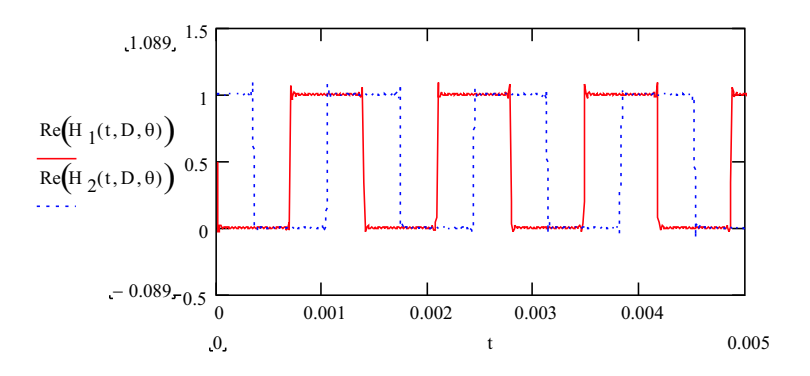

Figura 4.21: Funções de chaveamento da topologia composta por dois conversores Boost em paralelo.

A topologia composta por dois conversores Boost pode ser modelada de forma a incorporar as funções de chaveamento, conforme a Fig. 4.22.

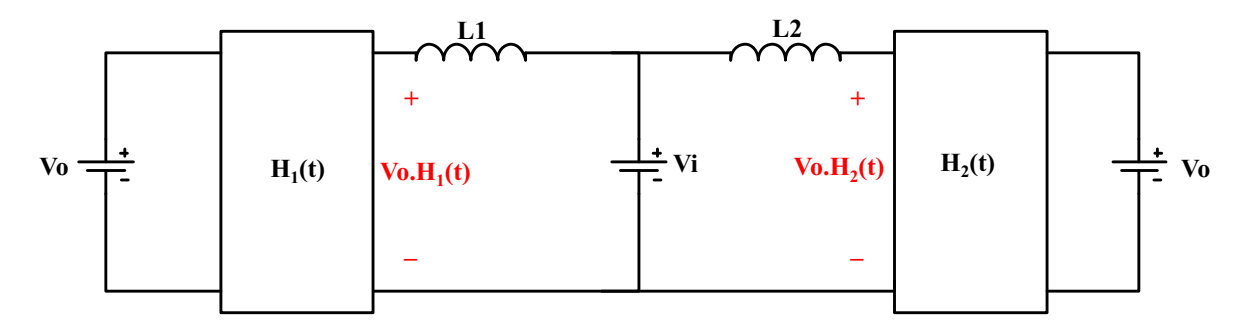

Figura 4.22: Modelo da topologia composta por dois conversores Boost em paralelo ao incorporar as funções de chaveamento.

As tensões  $V_o$ .  $H_1(t)$  e  $V_o$ .  $H_2(t)$  podem ser decompostas em duas componentes: uma

componente contínua e uma alternada.

$$
DC_{V_o,H_1(t)} = DC_{V_o,H_2(t)} = (1 - D).V_o
$$
\n(4.37)

$$
AC_{V_o, H_1(t)} = V_{AC1}(t) = \sum_{k=1}^{\infty} \frac{V_o}{j. \pi. k} (e^{-j.k. \gamma_d} - 1). e^{j.k. \omega_c \cdot t}
$$
(4.38)

$$
AC_{V_o,H_2(t)} = V_{AC2}(t) = \sum_{m=1}^{\infty} \frac{V_o}{j.\pi.m} (e^{-j.m.(\theta + \gamma_d)} - e^{-j.m.\theta}).e^{j.m.\omega_c.t}
$$
(4.39)

Assim, a topologia pode ser representada pela Fig. 4.23.

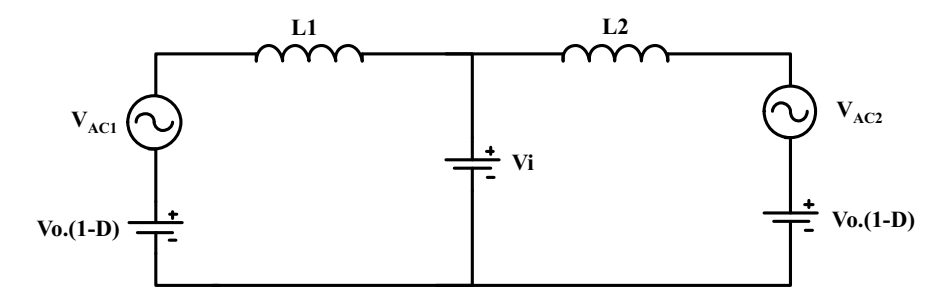

Figura 4.23: Modelo completo da topologia composta por dois conversores Boost em paralelo.

Conforme foi explicado anteriormente, deseja-se obter a ondulação da corrente na fonte de entrada, portanto, as componentes contínuas do modelo da Fig. 4.23 não apresentam nenhum interesse. Curto-circuitando as fontes contínuas, obtém-se o modelo CA da topologia, conforme mostrado na Fig. 4.24.

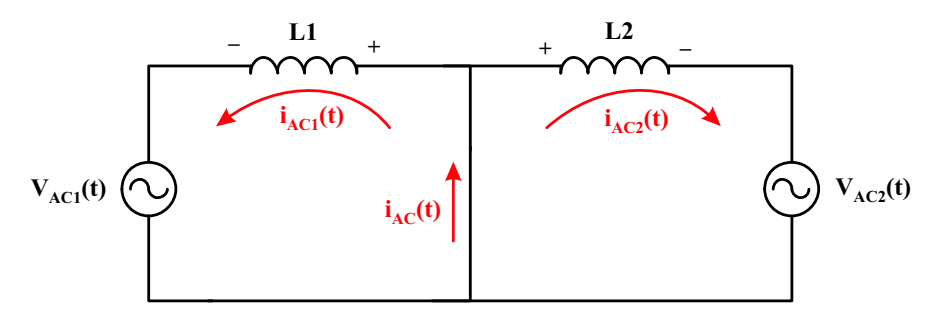

Figura 4.24: Modelo CA da topologia composta por dois conversores Boost em paralelo.

Observando a Fig. 4.24, a tensão sobre o indutor é igual ao negativo da tensão

sobre a fonte de componentes alternadas, resultando em:

$$
V_{L1} = -V_{AC1}(t)
$$
  
-  $V_{AC1}(t) = L_1 \cdot \frac{i_{AC1}(t)}{dt}$   

$$
i_{AC1}(t) = \frac{-V_{AC1}(t)}{j.k.\omega_c.L_1}
$$
 (4.40)

Substituindo (4.38) em (4.40) e igualando  $k = m$  é possível obter as correntes de cada malha da Fig. 4.24.

$$
i_{AC1}(t) = \sum_{k=1}^{\infty} \frac{V_o}{\pi \cdot k^2 \cdot \omega_c \cdot L_1} \cdot (e^{-j \cdot k \cdot 2 \cdot \pi \cdot D} - 1) \cdot e^{j \cdot k \cdot \omega_c \cdot t}
$$
(4.41)

$$
i_{AC2}(t) = \sum_{k=1}^{\infty} \frac{V_o}{\pi \cdot k^2 \cdot \omega_c \cdot L_2} \cdot (e^{-j \cdot k \cdot (2 \cdot \pi \cdot D + \theta)} - e^{-j \cdot k \cdot \theta}) \cdot e^{j \cdot k \cdot \omega_c \cdot t}
$$
(4.42)

Novamente é possível parametrizar estas duas correntes em relação à tensão de saída ( $V_o$ ), à frequência de comutação ( $\omega_c$ ) e às indutâncias ( $L_1$  e  $L_2$ , respectivamente), conforme foi visto na equação  $(4.16)$ .

$$
\overline{i_{AC1}}(t) = \sum_{k=1}^{\infty} \frac{(e^{-j.k.2.\pi.D} - 1)}{\pi.k^2} e^{j.k.\omega_c.t}
$$
\n(4.43)

$$
\overline{i_{AC2}}(t) = \sum_{k=1}^{\infty} \frac{(e^{-j.k.(2.\pi.D+\theta)} - e^{-j.k.\theta})}{\pi.k^2} e^{j.k.\omega_c.t} \tag{4.44}
$$

Observa-se que as correntes obtidas são exatamente iguais às obtidas no exemplo dos dois conversores Buck,  $(4.17)$  e  $(4.18)$ . Assim, a Fig. 4.7 também descreve graficamente as correntes dos conversores Boost.

A corrente alternada na fonte de entrada é a soma das correntes das duas malhas.

$$
\overline{i_{AC}}(t) = \overline{i_{AC1}}(t) + \overline{i_{AC2}}(t)
$$
\n
$$
\overline{i_{AC}}(t) = \sum_{k=1}^{\infty} \frac{e^{-j.k.2.\pi.D.}(1 + e^{-j.k.\theta}) - e^{-j.k.\theta} - 1}{\pi.k^2} e^{j.k.\omega_c.t} \tag{4.45}
$$

A ondulação desta corrente é exatamente igual à ondulação de corrente no exemplo anterior, portanto, toda a an´alise realizada para o par de conversores Buck em paralelo ´e v´alida para o caso de dois conversores Boost em paralelo, mudando apenas onde esta ondulação ocorre. No caso dos conversores Buck, a ondulação de corrente é na carga, enquanto no caso dos conversores Boost, a ondulação de corrente é na fonte de entrada. Esta conclusão ratifica a já conhecida dualidade destes dois conversores.

Toda a análise realizada nas subseções 4.2.1 e 4.2.1 é válida para esta topologia.

#### Resultados de Simulação

A fim de comprovar o estudo realizado até este momento, uma simulação da topologia foi realizada. Vale ressaltar que esta análise é válida apenas para os conversores Boost operando em condução contínua e regime permanente. A Fig. 4.25 mostra o esquemático da simulação realizada. Várias simulações foram realizadas, variando a razão cíclica e o ângulo  $\theta$ , e foram comparados com os resultados teóricos.

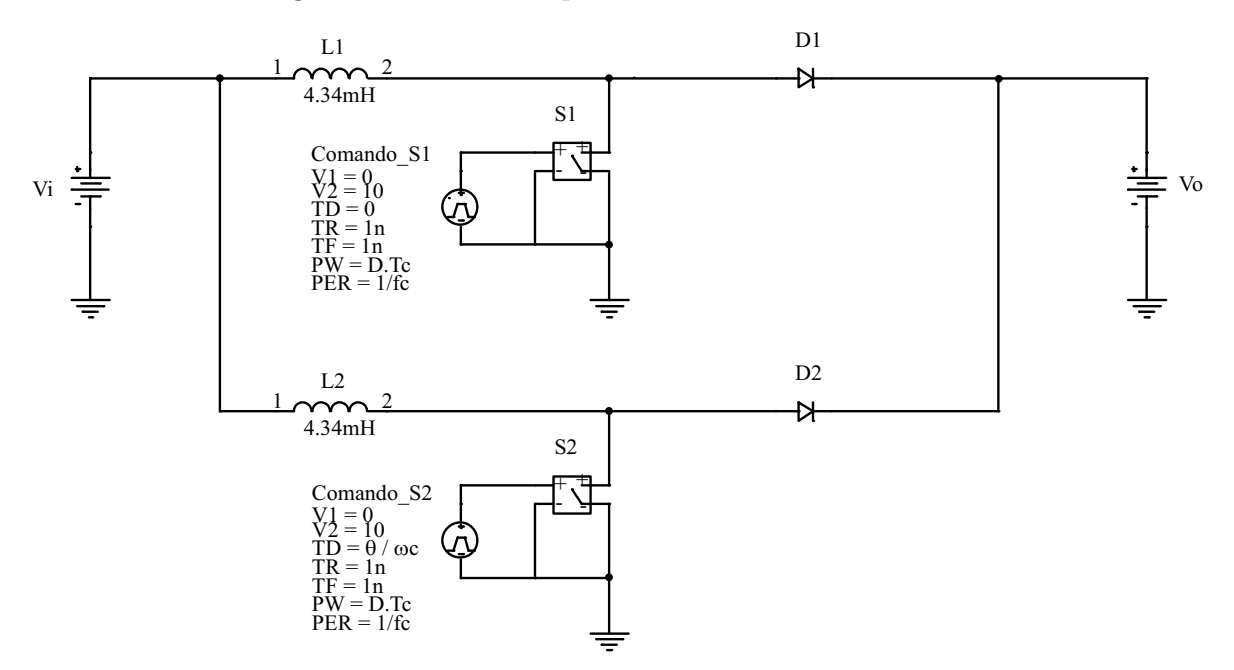

Figura 4.25: Esquemático de simulação da topologia composta por dois conversores Boost em paralelo.

Para cada modificação de razão cíclica, é necessário ajustar a tensão da fonte contínua  $V_i$  de forma a obedecer o ganho estático de condução contínua do conversor Boost, conforme (4.46), [15].

$$
\frac{V_o}{V_i} = \frac{1}{1 - D} \tag{4.46}
$$

Os parâmetros de simulação, frequência de comutação e tensão de saída, foram mantidos iguais aos usados para traçar os gráficos teóricos. As indutâncias dos conversores foram mantidas iguais às da simulação dos conversores Buck.

A Tabela 4.3 compara os resultados de algumas simulações realizadas e os resultados teóricos correspondentes. Conclui-se que as equações obtidas para esta topologia descrevem bem a sua operação em condução contínua e regime permanente.

|                                         | Resultados Teóricos | Resultados de Simulação |
|-----------------------------------------|---------------------|-------------------------|
| $D = 0, 12$<br>$\theta = \frac{\pi}{2}$ | $0,9437 \; A$       | $0,971 \; A$            |
| $D = 0, 5$<br>$\theta = 0$              | 3,1289 A            | $3,1663 \text{ A}$      |
| $D = 0, 5$<br>$\theta = \frac{\pi}{2}$  | $1,5664$ A          | $1,60 \text{ A}$        |
| $D = 0, 5$<br>$\theta = \pi$            | $0 \text{ A}$       | 0,050 A                 |
| $D = 0, 7$<br>$\theta = \frac{\pi}{4}$  | $2,1613 \text{ A}$  | 2,171 A                 |
| $D=0,9$<br>$\theta = \frac{\pi}{2}$     | $0,8105$ A          | $0,8168$ A              |

Tabela 4.3: Ondulação de corrente na fonte de entrada: Resultados teóricos versus resultados de simulação.

# 4.3 Análise das Correntes Secundárias do Retificador Trifásico Isolado com Fator de Potência Unitário

O conceito de função de chaveamento foi estudado na seção anterior com o intuito de dominar as suas particularidades para que pudesse ser estendido ao retificador trifásico isolado com fator de potência unitário. A Fig. 4.26 mostra a estrutura a ser analisada.

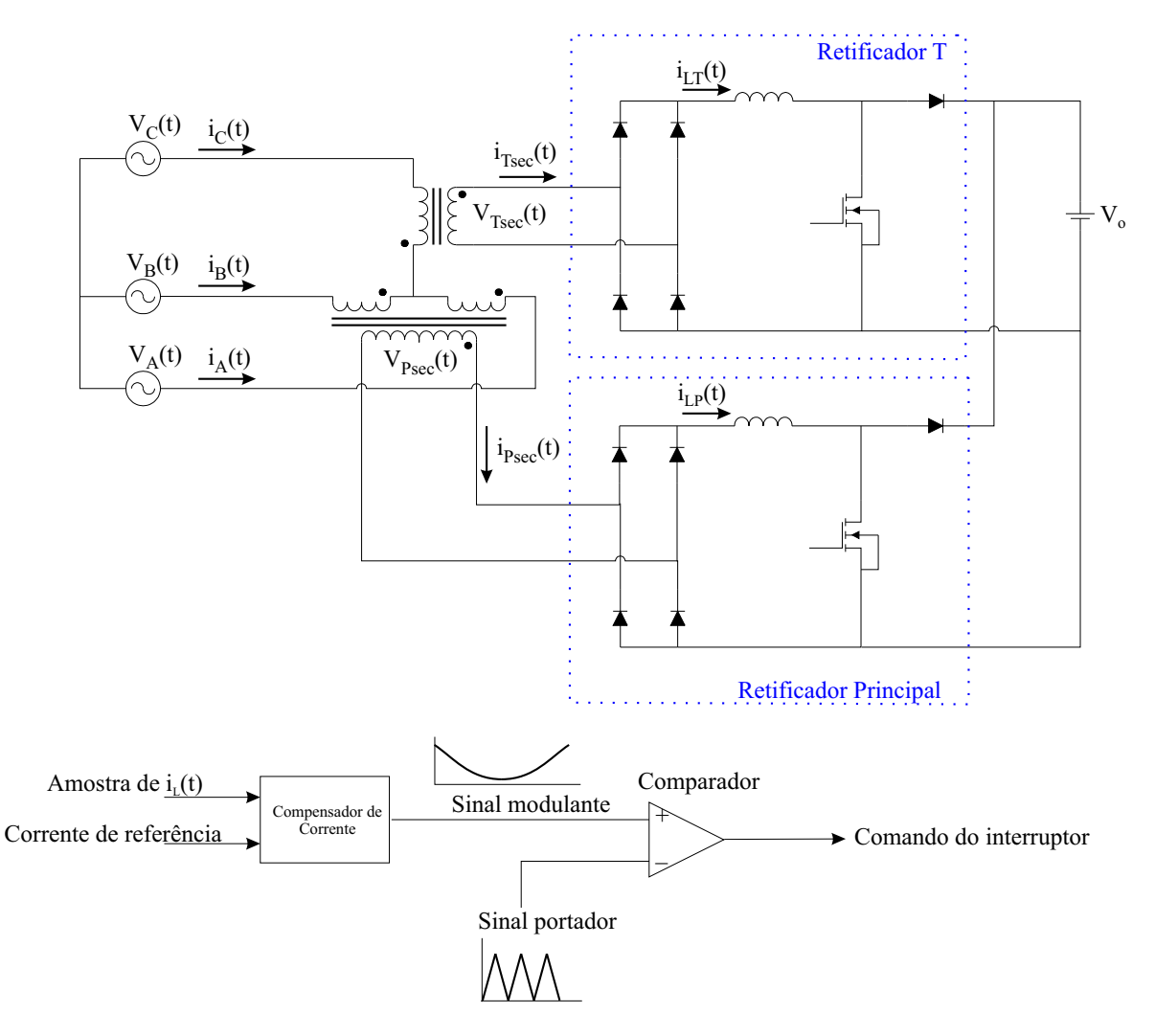

Figura 4.26: Retificador trifásico isolado com fator de potência unitário.

# 4.3.1 Considerações Iniciais

Antes de iniciar a análise da estrutura, é necessário estabelecer algumas considerações iniciais para que os resultados obtidos possam ser intepretados de forma clara.

No equacionamento da estrutura utilizando funções de chaveamento, assim como nos exemplos anteriores, considera-se apenas o regime permanente. Comportamentos transitórios provocados pela partida ou por mudanças de carga não serão incluídos.

O retificador opera em condu¸c˜ao cont´ınua com controle da corrente por valores médios instantâneos.

No circuito de geração dos pulsos de comando, é de mais fácil implementação utilizar uma onda dente-de-serra como onda portadora. A utilização da onda dente-de-serra resulta em pulsos assimétricos em relação a  $T/4$ , onde T é um período da tensão da rede. Por se tratar da análise de formas de onda complexas, é preferível e matematicamente mais simples (por n˜ao apresentar uma descontinuidade) utilizar uma onda portadora triangular que resulta em pulsos de comando sim´etricos conforme pode ser verificado na Fig. 4.27.

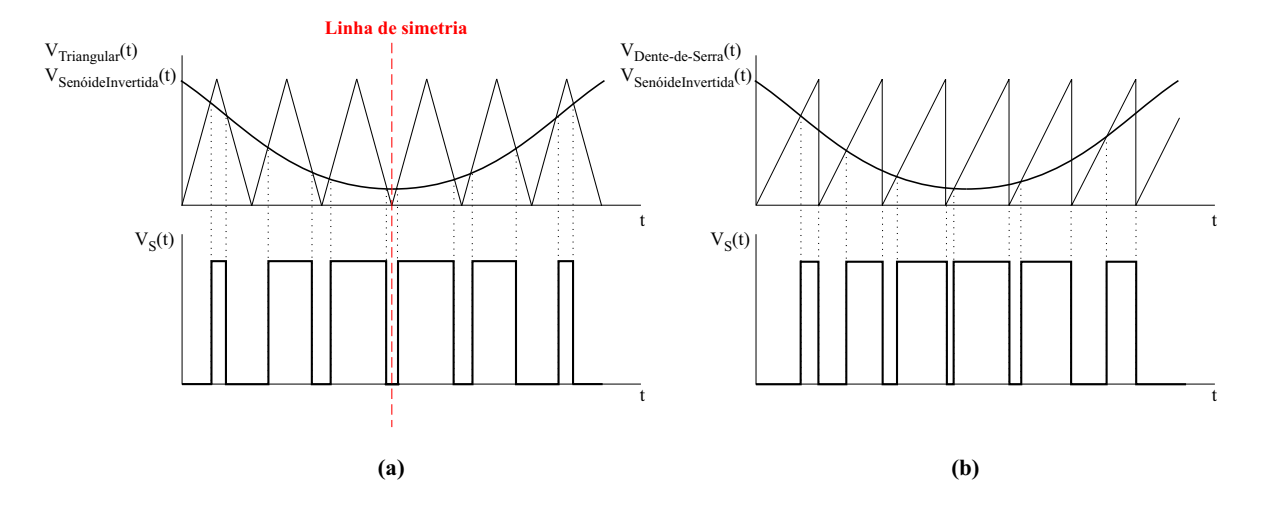

Figura 4.27: Funções de chaveamento geradas a partir de **a**) uma onda portadora triangular e b) uma onda portadora dente-de-serra.

Somente a utilização de uma onda portadora triangular não garante a obtenção de pulsos de comando simétricos. É necessário ainda que a frequência de comutação  $(f_c)$  seja um múltiplo inteiro da frequência da rede. Assim, evita-se o aparecimento de subharmônicas. A Fig. 4.28 mostra os pulsos de comando gerados quando a frequência de comutação é um múltiplo inteiro da frequência da rede e quando é aleatória.

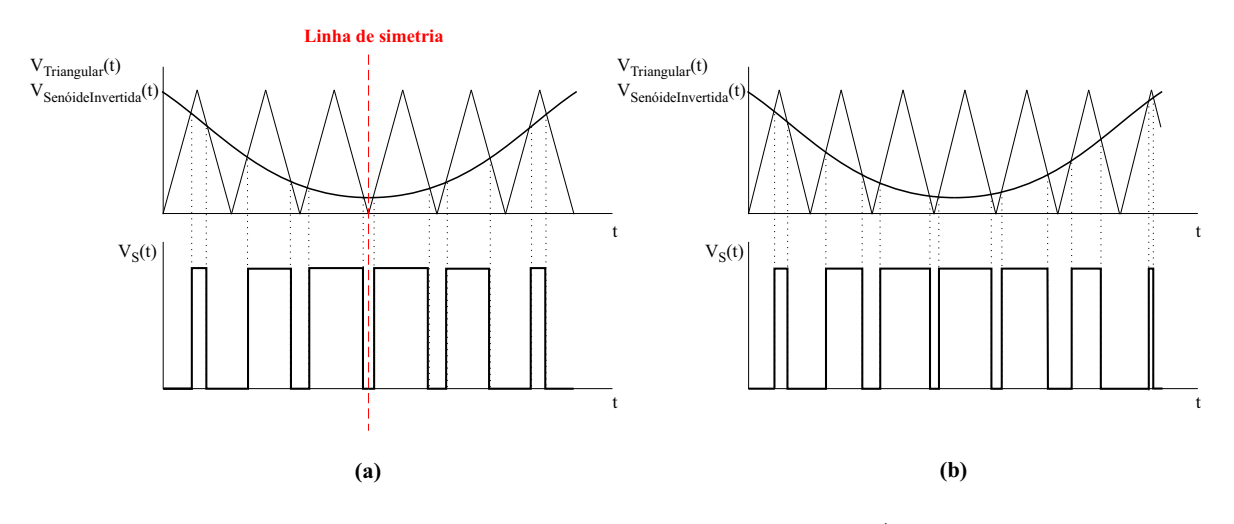

Figura 4.28: Funções de chaveamento geradas a partir de **a**) uma onda portadora triangular de frequência igual a um múltiplo inteiro da frequência da rede e b) uma onda portadora triangular de frequência aleatória.

## 4.3.2 Análise do Retificador Principal

Com o objetivo de equacionar as correntes secundárias do transformador Scott, iniciou-se analisando somente o retificador principal pois a mesma análise será aplicada ao retificador T posteriormente.

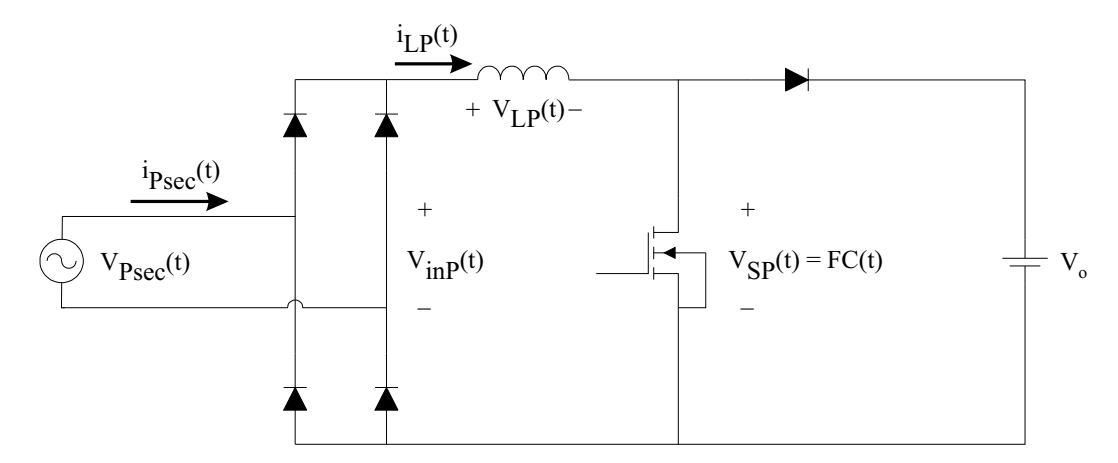

Figura 4.29: Retificador Principal.

#### Obtenção dos Pulsos de Comando e da Função de Chaveamento

Seja o trem de pulsos de largura constante mostrado na Fig.  $4.30$ , onde  $D$  é a razão cíclica,  $T_s$  é o período de comutação,  $t_{on}$  é a largura do pulso e  $t_o$  é o deslocamento do centro do pulso até a origem.

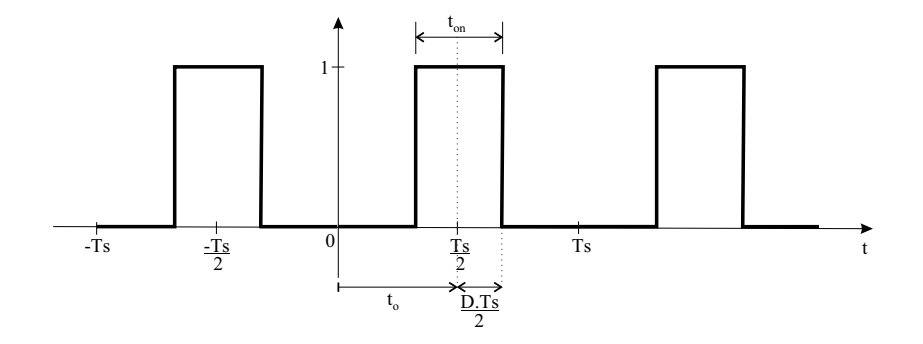

Figura 4.30: Trem de pulsos de largura constante.

A forma de onda da Fig. 4.30 pode ser descrita matematicamente pela Série de Fourier, conforme foi visto nos dois exemplos anteriores. Novamente, emprega-se a propriedade de deslocamento no tempo a fim de simplificar o cálculo dos coeficientes  $c_k$ . A Fig. 4.31 ilustra esta proriedade.

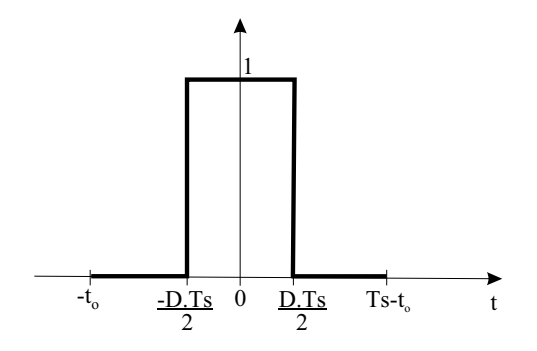

Figura 4.31: Propriedade da Série de Fourier de deslocamento no tempo.

Definindo  $w_s$  como sendo a frequência de comutação em rad/s, os coeficientes  $c_k$ podem ser calculados conforme (4.47).

$$
c_k = \frac{1}{T_s} \int_{-D.T_s}^{D.T_s} 1.e^{-j.k.\omega_s.t} e^{-j.k.\omega_s.t_o}.d(t)
$$

$$
c_k = \frac{e^{-j.k.\omega_s.t_o}}{j.2.k.\pi} \cdot (e^{j.k.\pi.D} - e^{-j.k.\pi.D})
$$
(4.47)

A componente contínua do trem de pulsos é calculada conforme  $(4.48)$ .

$$
a_o = \frac{1}{T_s} \int_{-\frac{D.T_s}{2}}^{\frac{D.T_s}{2}} 1.d(t)
$$
  

$$
a_o = D \tag{4.48}
$$

$$
Trem(t) = a_o + 2 \cdot \sum_{k=1}^{\infty} c_k \cdot e^{j.k.\omega_s \cdot t}
$$
\n(4.49)

O resultado de  $(4.49)$  descreve um trem de pulsos de largura constante. Porém, o caso dos pulsos de comando do retificador com fator de potência unitário é mais complexo, uma vez que estes pulsos são modulados por uma senóide invertida. A equação dos pulsos de comando apresenta o mesmo formato que as equações dos dois exemplos anteriores com modificações apenas no que se refere à razão cíclica. A equação genérica dos pulsos de comando é descrita por  $(4.50)$ .

$$
Comando(t) = d(t) + 2. \sum_{k=1}^{\infty} c_k e^{j.k.\omega_s \cdot t}
$$
\n(4.50)

A razão cíclica instantânea do conversor Boost operando em condução contínua é definida por (4.51).

$$
\frac{V_o}{V_{pk}.sen(\omega.t)} = \frac{1}{1 - d(t)}
$$

$$
d(t) = 1 - \frac{V_{pk}}{V_o}.sen(\omega.t)
$$
(4.51)

onde  $\omega$  é a frequência da rede em rad/s.

Define-se a variável D de  $(4.47)$  como sendo:

$$
D = 1 + d(t)
$$
  
\n
$$
D = 1 + 1 - \frac{V_{pk}}{V_o} \cdot \text{sen}(\omega \cdot t)
$$
  
\n
$$
D = 2 - \frac{V_{pk}}{V_o} \cdot \text{sen}(\omega \cdot t)
$$
\n(4.52)

Substituindo (4.51) e (4.52) em (4.50) e sabendo que  $t_o = \frac{T_s}{2} = \frac{\pi}{\omega_o}$  $\frac{\pi}{\omega_s}$ , obtém-se a expressão que descreve os pulsos de comando do retificador principal,  $(4.53)$ .

$$
Comando(t) = \left(1 - \frac{V_{pk}}{V_o} . sen(\omega.t)\right) + 2 \cdot \sum_{k=1}^{\infty} \frac{e^{-j.k.\omega_s.t_o}}{j.2.k.\pi} \cdot \left(e^{j.k.\pi.D} - e^{-j.k.\pi.D}\right) . e^{j.k.\omega_s.t}
$$

$$
Comando(t) = \left(1 - \frac{V_{pk}}{V_o} . sen(\omega.t)\right) + \sum_{k=1}^{\infty} \frac{e^{-j.k.\omega_s.t_o}}{j.k.\pi} \cdot \left(e^{j.k.\pi \cdot \left(2 - \frac{V_{pk}}{V_o} . sen(\omega.t)\right)} - e^{-j.k.\pi \cdot \left(2 - \frac{V_{pk}}{V_o} . sen(\omega.t)\right)}\right) . e^{j.k.\omega_s.t}
$$
\n
$$
Comando(t) = \left(1 - \frac{V_{pk}}{V_o} . sen(\omega.t)\right) + \sum_{k=1}^{\infty} \frac{e^{-j.k.\pi}}{j.k.\pi} \cdot \left(e^{j.k.\pi \cdot \left(2 - \frac{V_{pk}}{V_o} . sen(\omega.t)\right)} - e^{-j.k.\pi \cdot \left(2 - \frac{V_{pk}}{V_o} . sen(\omega.t)\right)}\right) . e^{j.k.\omega_s.t}
$$
\n
$$
(4.53)
$$

A tensão sobre o interruptor, ou seja, a função de chaveamento, é o complemento de  $(4.53)$  multiplicada pela tensão de saída,  $V<sub>o</sub>$ . Neste caso,  $D$  é definido por  $(4.54)$ .

$$
D = 1 - d(t)
$$
  
\n
$$
D = \frac{V_{pk}}{V_o} .sen(\omega.t)
$$
\n(4.54)

Assim:

$$
FC(t) = V_o. \left( d'(t) + 2 \sum_{k=1}^{\infty} c_k e^{j.k.\omega_s.t} \right)
$$
  
\n
$$
FC(t) = V_{pk}.sen(\omega.t) + \sum_{k=1}^{\infty} \frac{V_o}{j.k.\pi} e^{-j.k.\pi} \left( e^{j.k.\pi \cdot \frac{V_{pk}}{V_o}.sen(\omega.t)} - e^{-j.k.\pi \cdot \frac{V_{pk}}{V_o}.sen(\omega.t)} \right) .e^{j.k.\omega_s.t}
$$
\n(4.55)

Os resultados gráficos de  $(4.53)$  e  $(4.55)$ , mostrados na Fig.  $4.32$  e na Fig.  $4.33$ , foram obtidos utilizando os parâmetros listados na Tabela 4.4,  $n \in \mathfrak{O}$  limite superior do somatório.

Tabela 4.4: Parâmetros da função de chaveamento do retificador principal.

| Parâmetro       | Valor    |
|-----------------|----------|
| $V_{pk}$        | 311 V    |
|                 | 400 V    |
| $\mathcal{F}_c$ | 4.200 Hz |
|                 | $60$ Hz  |
| n               | 500      |

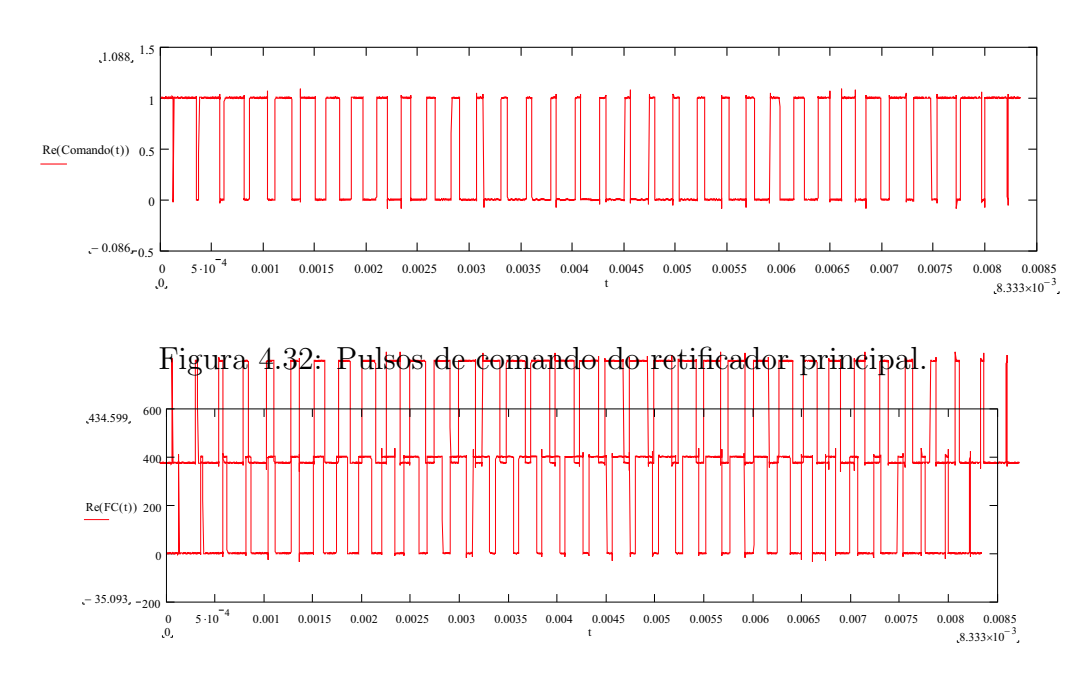

Figura 4.33: Função de chaveamento (tensão sobre o interruptor) do retificador principal.

#### Obtenção da Tensão sobre o Indutor Boost

Observando a Fig. 4.29, a tensão sobre o indutor boost pode ser obtida por uma simples análise de malha, conforme  $(4.56)$ .

$$
V_{L_P}(t) = V_{pk}.sen(\omega.t) - FC(t)
$$
  

$$
V_{L_P}(t) = -\sum_{k=1}^{\infty} \frac{V_o}{j.k.\pi} e^{-j.k.\pi} \cdot \left(e^{j.k.\pi \cdot \frac{V_{pk}}{V_o} \cdot sen(\omega.t)} - e^{-j.k.\pi \cdot \frac{V_{pk}}{V_o} \cdot sen(\omega.t)}\right) \cdot e^{j.k.\omega_s.t} \qquad (4.56)
$$

A Fig. 4.34 mostra o resultado gráfico da equação da tensão sobre o indutor boost.

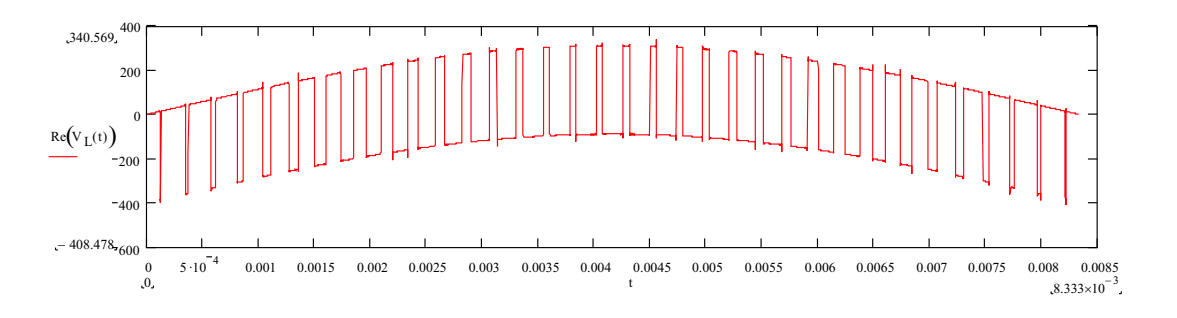

Figura 4.34: Tensão sobre o indutor boost do retificador principal.

#### Obtenção da Corrente do Indutor Boost

A corrente do indutor boost pode ser obtida pela Lei de Ohm, conforme (4.57).

$$
L_P \cdot \frac{i_{L_P}(t)}{dt} = V_{L_P}(t)
$$
  
\n
$$
i_{L_P}(t) = \frac{V_{L_P}(t)}{j.k.\omega_s.L_P}
$$
  
\n
$$
i_{L_P}(t) = \sum_{k=1}^{\infty} \frac{V_o}{k^2.\pi.\omega_s.L_P} \cdot e^{-j.k.\pi} \cdot \left(e^{j.k.\pi \cdot \frac{V_{pk}}{V_o} \cdot \text{sen}(\omega.t)} - e^{-j.k.\pi \cdot \frac{V_{pk}}{V_o} \cdot \text{sen}(\omega.t)}\right) \cdot e^{j.k.\omega_s.t} \quad (4.57)
$$

Parametrizando a corrente em relação à tensão de saída, à frequência de comutação e à indutância, conforme  $(4.58)$ , obtém-se a corrente no indutor parametrizada,  $(4.59)$ .

$$
\overline{i_{L_P}}(t) = \frac{\omega_s \cdot L_P}{V_o} \cdot i_{L_P}(t) \tag{4.58}
$$

$$
\overline{i_{L_P}}(t) = \sum_{k=1}^{\infty} \frac{e^{-j.k.\pi}}{k^2 \cdot \pi} \cdot \left( e^{j.k.\pi \cdot \frac{V_{pk}}{V_o} \cdot \text{sen}(\omega \cdot t)} - e^{-j.k.\pi \cdot \frac{V_{pk}}{V_o} \cdot \text{sen}(\omega \cdot t)} \right) \cdot e^{j.k.\omega_s \cdot t} \tag{4.59}
$$

A Fig. 4.35 mostra o resultado gráfico de (4.59). Através desta figura, percebe-se que (4.59) contém somente as componentes de alta frequência da corrente do indutor boost. Este resultado é esperado uma vez que o circuito equivalente do retificador a diodos e do interruptor se resumem a` Fig. 4.36.

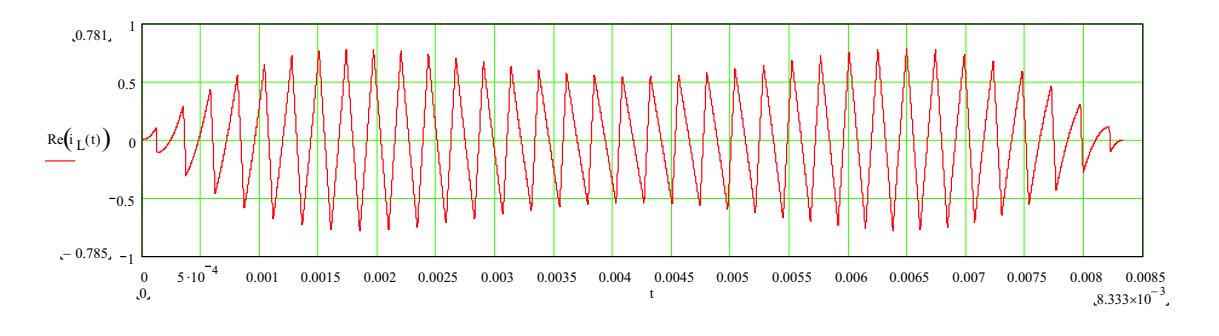

Figura 4.35: Corrente parametrizada do indutor boost.

A função de chaveamento pode ser decomposta em duas parcelas: a componente fundamental e as componentes harmônicas. Para que a tensão média sobre o indutor boost seja nula, a componente fundamental da função de chaveamento é necessari-

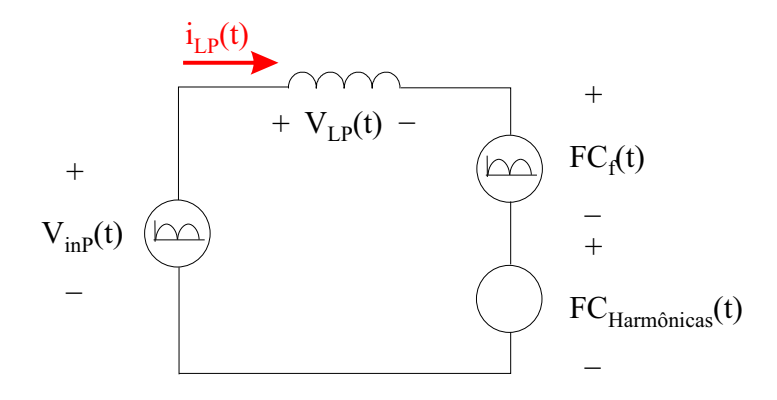

Figura 4.36: Circuito equivalente do retificador principal.

amente igual à tensão retificada de entrada. Desta forma, somente as componentes harmônicas da função de chaveamento contribuem para a corrente do indutor.

#### Determinação da Ondulação Máxima de Corrente no Indutor Boost

Observando a Fig. 4.35 é fácil visualizar onde ocorre a máxima ondulação de corrente. Para o cálculo, utilizou-se a teoria do conversor Boost, [15].

Em regime permanente e considerando apenas o semi-ciclo positivo da tens˜ao secundária de entrada, quando o interruptor  $S_P$  encontra-se fechado (durante o intervalo de tempo  $t_c$ ) o indutor boost é submetido à tensão de entrada.

$$
V_{L_P}(t) = L_P \cdot \frac{di_{L_P}(t)}{dt}
$$
  
\n
$$
V_{pk}.sen(\omega.t) = L_P \cdot \frac{\Delta I(\omega.t)}{t_c}
$$
  
\n
$$
\Delta I(\omega.t) = \frac{V_{pk}.sen(\omega.t)}{L_P.f_c}.d(t)
$$
  
\n
$$
\Delta I(\omega.t) = \frac{V_{pk}.sen(\omega.t)}{L_P.f_c}. \left(1 - \frac{V_{pk}}{V_o}.sen(\omega.t)\right)
$$
  
\n
$$
\Delta I(\omega.t) = \frac{V_{pk}}{L_P.f_c}. \left(sen(\omega.t) - \frac{V_{pk}}{V_o}.sen^2(\omega.t)\right)
$$
\n(4.60)

Plotando a parcela de  $(4.60)$  que se encontra dentro dos parênteses, obtém-se o formato da ondulação de corrente, conforme a Fig. 4.37.

Derivando (4.60) e igualando o resultado a zero, é possível calcular o ângulo onde

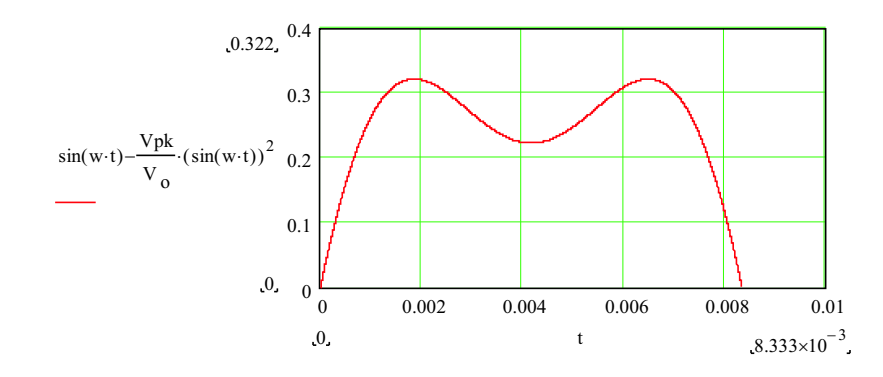

Figura 4.37: Ondulação da corrente no indutor boost do retificador principal.

ocorre a máxima ondulação de corrente.

$$
\frac{d\Delta I(\omega.t)}{d\omega.t} = 0
$$
  
 
$$
cos(\omega.t). \left(1 - \frac{2.V_{pk}}{V_o}.sen(\omega.t)\right) = 0
$$
 (4.61)

Existem duas soluções para  $(4.61)$ .

$$
cos(\omega \cdot t) = 0
$$
  

$$
\omega \cdot t = \frac{\pi}{2}
$$
 (4.62)

$$
1 - \frac{2.V_{pk}}{V_o} .sen(\omega.t) = 0
$$
  

$$
\omega.t = arcsen\left(\frac{V_o}{2.V_{pk}}\right)
$$
 (4.63)

O resultado obtido em  $(4.62)$  é um mínimo relativo enquanto  $(4.63)$  é o ângulo  $(em$ radianos) onde ocorre a máxima ondulação de corrente. Substituindo este resultado na equação da razão cíclica instantânea, (4.51), é possível calcular a razão cíclica que proporciona a máxima ondulação de corrente,  $(4.64)$ .

$$
d_{max} = 1 - \frac{V_{pk}}{V_o} \cdot \text{sen}\left(\text{arcsen}\left(\frac{V_o}{2.V_{pk}}\right)\right)
$$

$$
d_{max} = 0, 5 \tag{4.64}
$$

Substituindo  $d'(t)$  na equação da corrente parametrizada do indutor,  $(4.59)$ , por 0, 5, obtém-se  $(4.65)$  e a Fig. 4.38.

$$
\overline{i_{L_P.d_{max}=0,5}}(t) = \sum_{k=1}^{\infty} \frac{e^{-j.k.\pi}}{k^2.\pi} \cdot \left(e^{j.k.\pi.d'(t)} - e^{-j.k.\pi.d'(t)}\right) . e^{j.k.\omega_s.t}
$$
\n
$$
\overline{i_{L_P.d_{max}=0,5}}(t) = \sum_{k=1}^{\infty} \frac{e^{-j.k.\pi}}{k^2.\pi} \cdot \left(e^{j.k.\frac{\pi}{2}} - e^{-j.k.\frac{\pi}{2}}\right) . e^{j.k.\omega_s.t} \tag{4.65}
$$

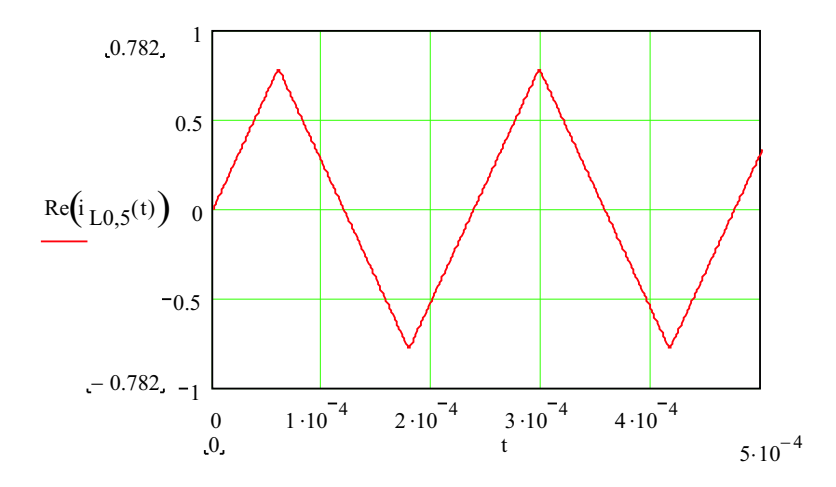

Figura 4.38: Ondulação da corrente no indutor boost quando  $d_{max} = 0, 5$ .

Observando a Fig. 4.38, percebe-se que a corrente máxima ocorre em  $\frac{T_s}{4}$  e a corrente mínima em  $\frac{3.T_s}{4}$ . Então:

$$
\overline{\Delta I_{Lmax}} = I_{max}(t = \frac{T_s}{4}) - I_{min}(t = \frac{3.T_s}{4})
$$
\n
$$
\overline{\Delta I_{Lmax}} = \sum_{k=1}^{\infty} \frac{e^{-j.k.\pi}}{k^2.\pi} \cdot (e^{j.k.\frac{\pi}{2}} - e^{-j.k.\frac{\pi}{2}}) \cdot (e^{j.k.\omega_s.\frac{T_s}{4}} - e^{j.k.\omega_s.\frac{3.T_s}{4}})
$$
\n
$$
\overline{\Delta I_{Lmax}} = \sum_{k=1}^{\infty} \frac{2}{k^2.\pi} (1 - \cos(k.\pi))
$$
\n
$$
\overline{\Delta I_{Lmax}} = 1,57
$$
\n(4.66)

#### Obtenção da Corrente no Secundário Principal do Transformador Scott

A corrente parametrizada obtida em (4.59) foi calculada considerando apenas o semi-ciclo positivo da tensão no secundário do transformador, portanto, a corrente parametrizada no secundário principal é igual a  $(4.59)$ .

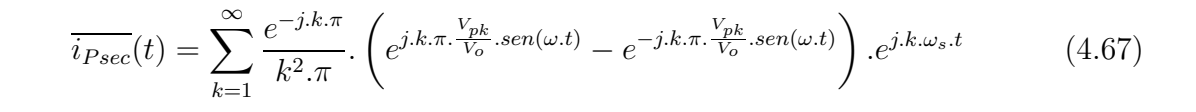

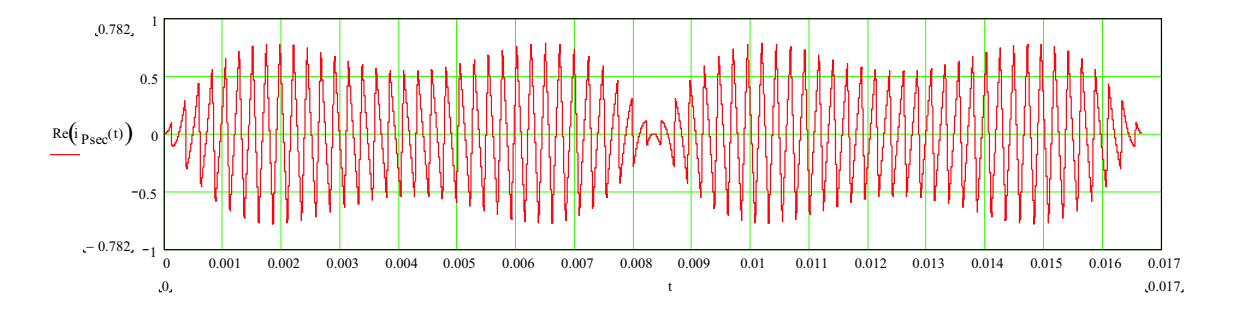

Figura 4.39: Corrente no secundário principal do transformador Scott.

# 4.3.3 Análise do Retificador T e dos Efeitos de Defasagens Angulares inseridas nos Sinais Portador e Modulante

A análise até o presente momento foi realizada para o retificador principal. Agora esta análise será estendida ao retificador T e estudar-se-ão os efeitos de defasagens angulares inseridas nos sinais portador e modulante, respectivamente.

#### Análise do Retificador T

A análise do retificador  $T \notin$  igual à análise realizada no caso do retificador principal com a diferença que a tensão secundária  $T \notin \Omega$  cosenóide em vez de uma senóide. Sendo esta a única diferença, é necessário apenas adaptar as equações obtidas anteriormente. Os pulsos de comando e a função de chaveamento são iguais a  $(4.68)$  e  $(4.69)$ , respectivamente.

$$
Comand_{\mathcal{O}_T}(t) = \left(1 - \frac{V_{pk}}{V_o} \cdot |cos(\omega \cdot t)|\right) + \sum_{k=1}^{\infty} \frac{e^{-j.k.\pi}}{j.k.\pi} \cdot \left[e^{j.k.\pi \cdot \left(2 - \frac{V_{pk}}{V_o} \cdot |cos(\omega \cdot t)|\right)} - e^{-j.k.\pi \cdot \left(2 - \frac{V_{pk}}{V_o} \cdot |cos(\omega \cdot t)|\right)}\right] \cdot e^{j.k.\omega_s \cdot t} \tag{4.68}
$$

$$
FC_T(t) = V_{pk} \cdot |cos(\omega \cdot t)| + \sum_{k=1}^{\infty} \frac{V_o}{j.k.\pi} e^{-j.k.\pi} \cdot \left(e^{j.k.\pi \cdot \frac{V_{pk}}{V_o} \cdot |cos(\omega \cdot t)|} - e^{-j.k.\pi \cdot \frac{V_{pk}}{V_o} \cdot |cos(\omega \cdot t)|}\right) \cdot e^{j.k.\omega_s \cdot t}
$$
\n(4.69)

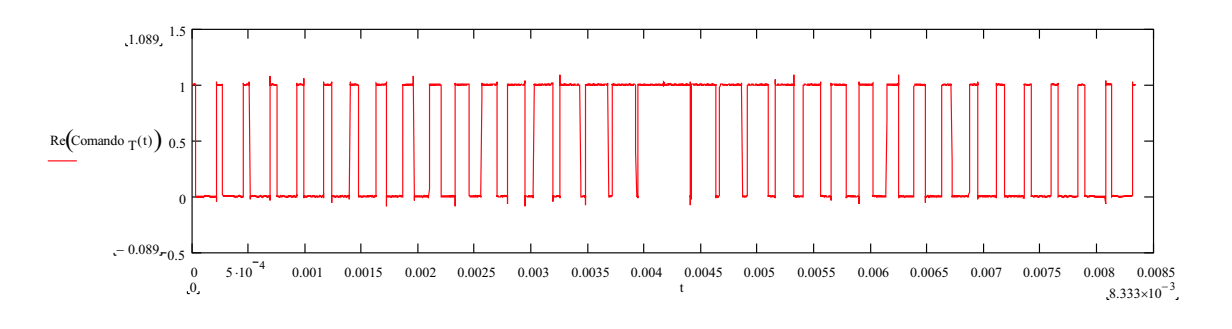

Figura 4.40: Pulsos de comando do retificador T.

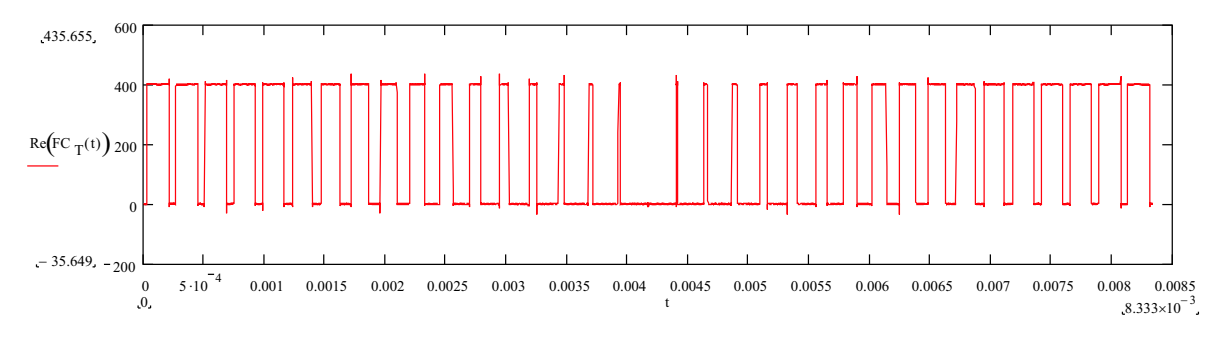

Figura 4.41: Função de chaveamento do retificador T.

A tensão sobre o indutor boost do retificador T é dada por  $(4.70)$ .

$$
V_{L_T}(t) = -\sum_{k=1}^{\infty} \frac{V_o}{j.k.\pi} e^{-j.k.\pi} \cdot \left( e^{j.k.\pi \cdot \frac{V_{pk}}{V_o} \cdot |cos(\omega \cdot t)|} - e^{-j.k.\pi \cdot \frac{V_{pk}}{V_o} \cdot |cos(\omega \cdot t)|} \right) \cdot e^{j.k.\omega_s \cdot t} \tag{4.70}
$$

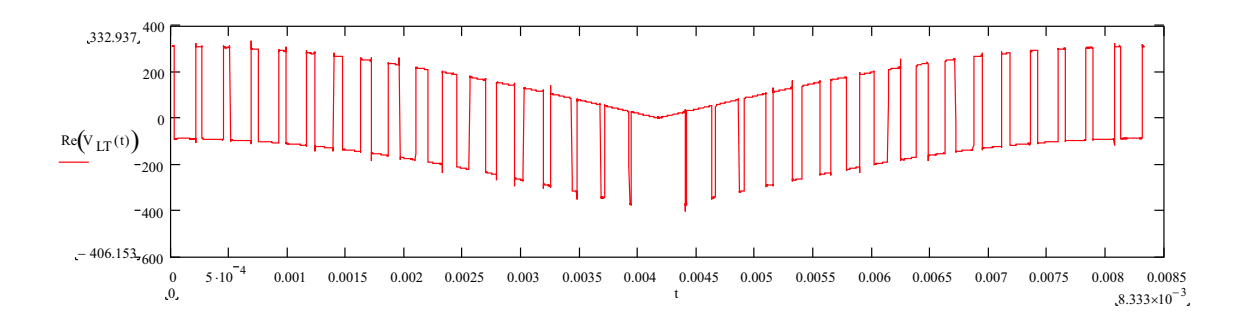

Figura 4.42: Tensão sobre o indutor boost do retificador T.

A corrente no indutor parametrizada é dada por  $(4.71)$ .

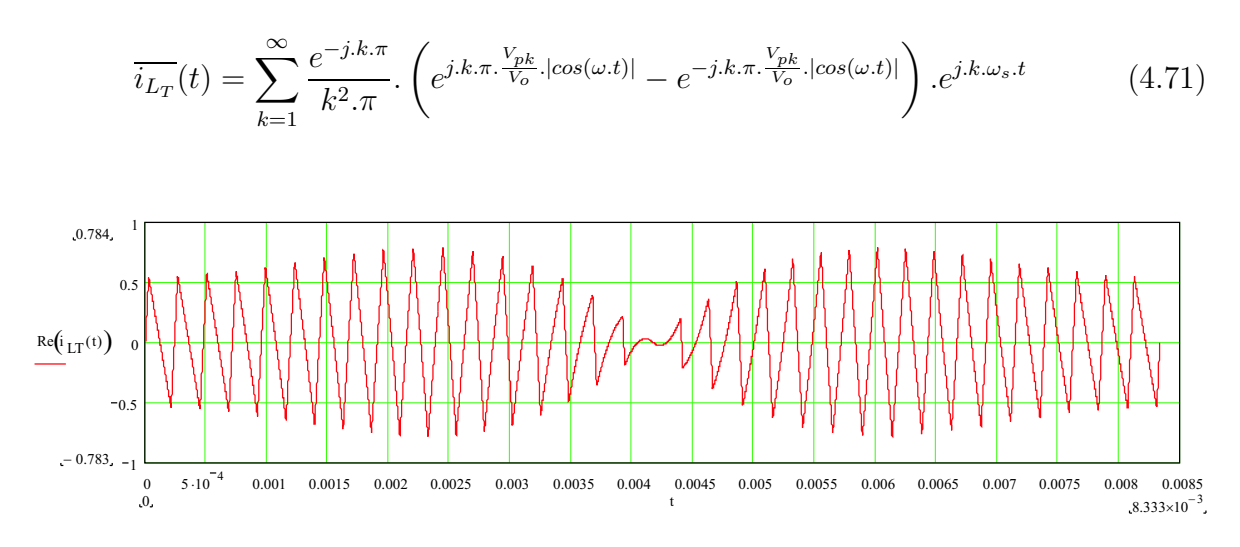

Figura 4.43: Corrente parametrizada no indutor boost do retificador T.

Comparando a Fig. 4.43 com a Fig. 4.35, conclui-se que as duas correntes possuem simetria *impar*.

#### Deslocamento Angular no Sinal Portador

Ao inserir uma defasagem angular igual a  $\gamma$  radianos no sinal portador (onda triangular) do retificador principal, os pulsos de comando s˜ao modificados conforme indica a Fig. 4.44. Vale ressaltar que o ângulo  $\gamma$  varia entre 0 e  $\frac{2\pi f}{f}$  $\frac{\pi J}{f_c}$ , ou seja, o sinal portador pode ser deslocado no máximo um período de comutação, a partir do qual, os resultados são repetidos.

Novamente analisando os coeficientes  $c_k$  da Série de Fourier e levando em consi-

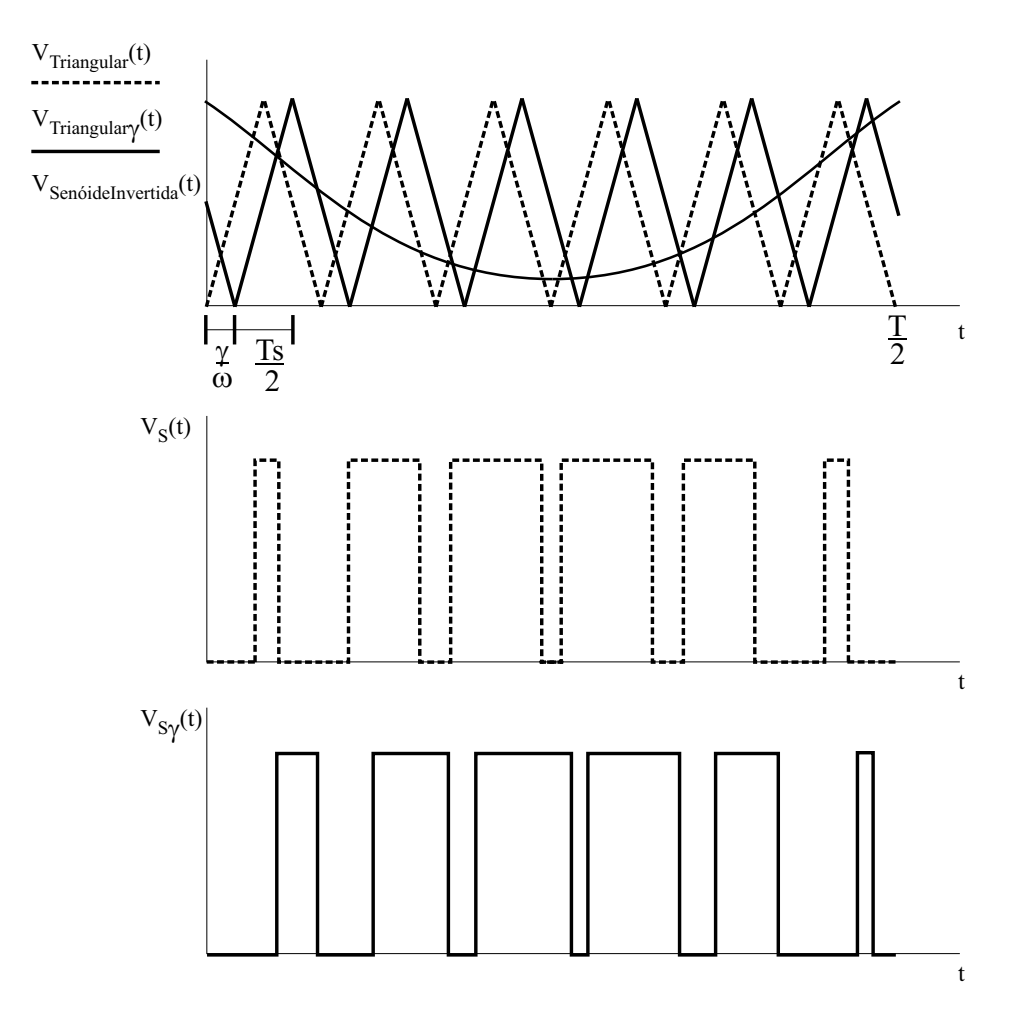

Figura 4.44: Deslocamento angular inserido no sinal portador.

deração a defasagem  $\gamma$ , obtém-se (4.72).

$$
c_{k\gamma} = \frac{e^{-j.k.(\pi + \frac{\omega_s}{\omega} \cdot \gamma)}}{j.2.k.\pi} \cdot \left(e^{j.k.\pi.D} - e^{-j.k.\pi.D}\right) \tag{4.72}
$$

Assim, as equações dos pulsos de comando e da função de chaveamento são iguais a (4.73) e (4.74), respectivamente.

$$
Comando_{\gamma}(t) = \left(1 - \frac{V_{pk}}{V_o} . sen(\omega.t)\right) + \sum_{k=1}^{\infty} \frac{e^{-j.k.(\pi + \frac{\omega_s}{\omega} \cdot \gamma)}}{j.k.\pi} \cdot \left[e^{j.k.\pi \cdot \left(2 - \frac{V_{pk}}{V_o} . sen(\omega.t)\right)} - e^{-j.k.\pi \cdot \left(2 - \frac{V_{pk}}{V_o} . sen(\omega.t)\right)}\right] \cdot e^{j.k.\omega_s.t} \tag{4.73}
$$

$$
FC_{\gamma}(t) = V_{pk}.sen(\omega.t) + \sum_{k=1}^{\infty} \frac{V_o}{j.k.\pi} e^{-j.k.(\pi + \frac{\omega_s}{\omega} \cdot \gamma)} \cdot \left[ e^{j.k.\pi \cdot \frac{V_{pk}}{V_o}.sen(\omega.t)} - e^{-j.k.\pi \cdot \frac{V_{pk}}{V_o}.sen(\omega.t)} \right] \cdot e^{j.k.\omega_s.t}
$$
\n(4.74)

A corrente parametrizada é dada por  $(4.75)$ .

$$
\overline{i_{L\gamma}}(t) = \sum_{k=1}^{\infty} \frac{e^{-j.k.(\pi + \frac{\omega_s}{\omega} \cdot \gamma)}}{k^2 \cdot \pi} \cdot \left(e^{j.k.\pi \cdot \frac{V_{pk}}{V_o} \cdot \text{sen}(\omega \cdot t)} - e^{-j.k.\pi \cdot \frac{V_{pk}}{V_o} \cdot \text{sen}(\omega \cdot t)}\right) \cdot e^{j.k.\omega_s \cdot t} \tag{4.75}
$$

A Fig. 4.45 mostra o resultado gráfico da equação da corrente parametrizada,  $(4.75).$ 

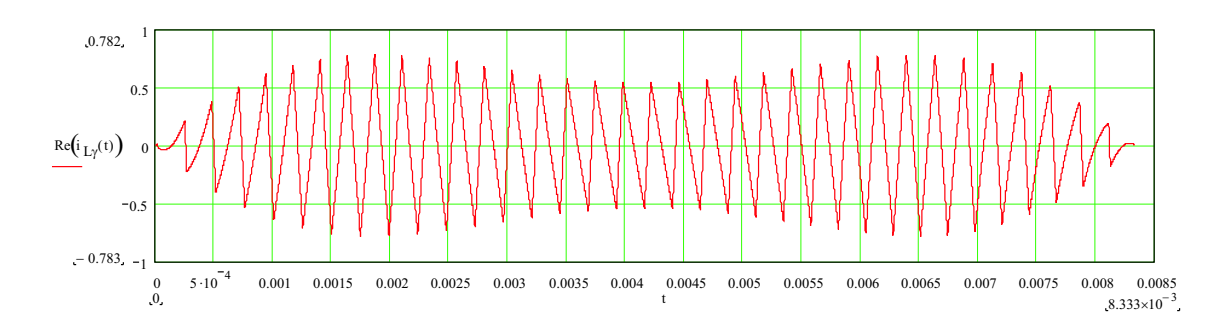

Figura 4.45: Corrente parametrizada no indutor boost após um deslocamento angular  $\gamma$  no sinal portador.

Quando a frequência de comutação é muito elevada, qualquer defasagem no sinal portador será praticamente imperceptível.

#### Deslocamento Angular no Sinal Modulante

Ao inserir uma defasagem angular igual a  $\varphi$  radianos no sinal modulante (senóide invertida) do retificador principal, os pulsos de comando são modificados conforme indica a Fig. 4.46. Vale ressaltar que o ângulo  $\varphi$  varia entre 0 e  $\pi$ , ou seja, o sinal portador pode ser deslocado no máximo meio período da rede, a partir do qual, os resultados são repetidos.

Os pulsos de comando e a função de chaveamento são expressas por  $(4.76)$  e  $(4.77)$ ,
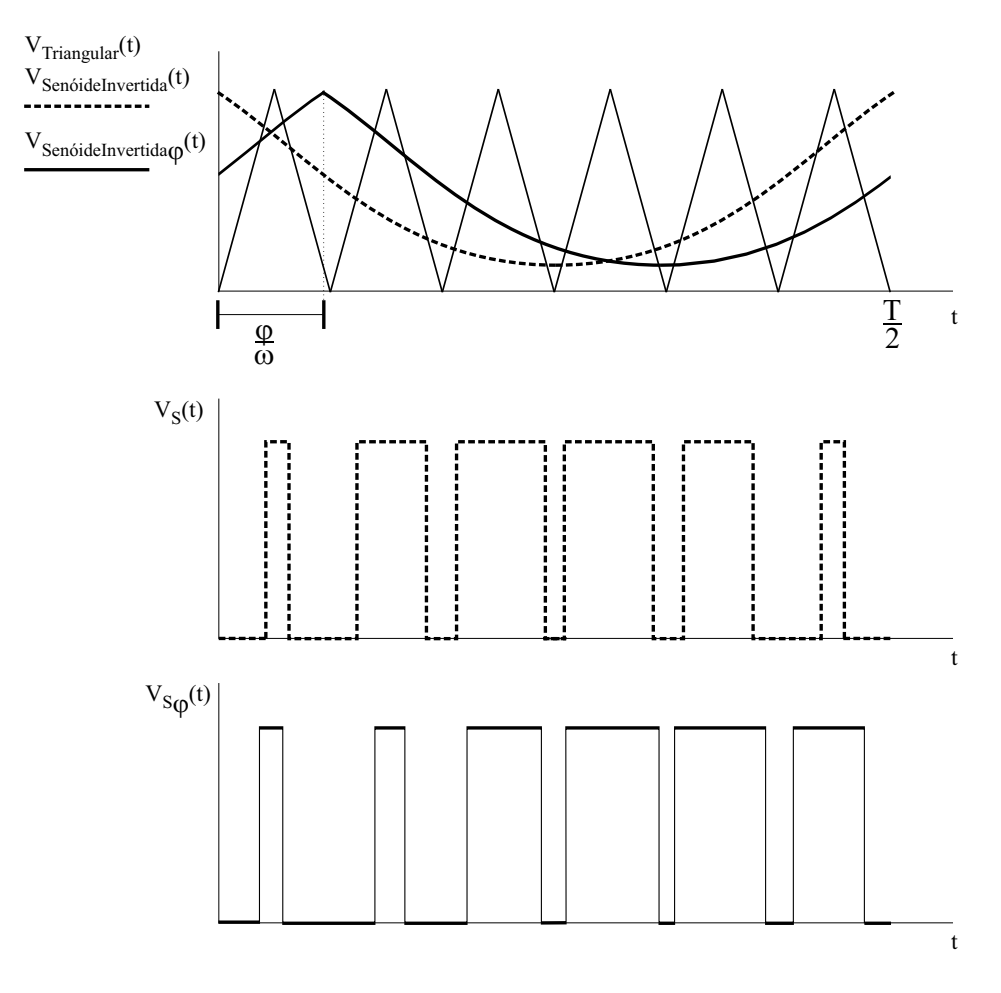

Figura 4.46: Deslocamento angular inserido no sinal modulante.

respectivamente:

$$
Comando_{\varphi}(t) = \left(1 - \frac{V_{pk}}{V_o} \cdot |sen(\omega \cdot t - \varphi)|\right) + \sum_{k=1}^{\infty} \frac{e^{-j.k.\pi}}{j.k.\pi} \cdot \left(e^{j.k.\pi \cdot \left(2 - \frac{V_{pk}}{V_o} \cdot |sen(\omega \cdot t - \varphi)|\right)} - e^{-j.k.\pi \cdot \left(2 - \frac{V_{pk}}{V_o} \cdot |sen(\omega \cdot t - \varphi)|\right)}\right) \cdot e^{j.k.\omega_s \cdot t} \tag{4.76}
$$

$$
FC_{\varphi}(t) = V_{pk} \cdot |sen(\omega.t - \varphi)| + \sum_{k=1}^{\infty} \frac{V_o}{j.k.\pi} e^{-j.k.\pi} \cdot \left( e^{j.k.\pi \cdot \frac{V_{pk}}{V_o} \cdot |sen(\omega.t - \varphi)|} - e^{-j.k.\pi \cdot \frac{V_{pk}}{V_o} \cdot |sen(\omega.t - \varphi)|} \right) \cdot e^{j.k.\omega_s.t}
$$
\n(4.77)

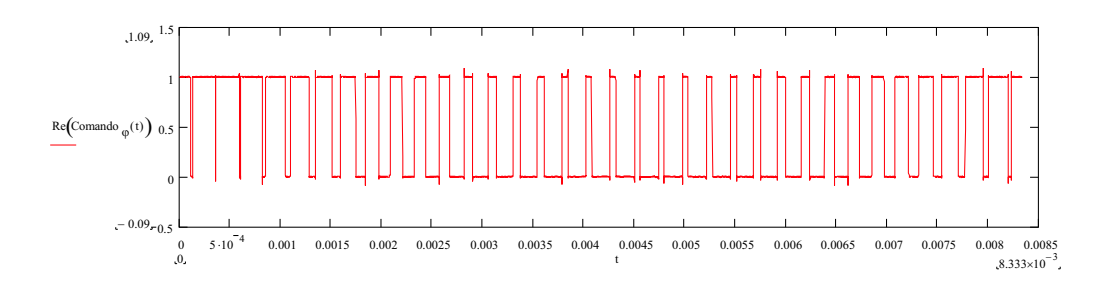

Figura 4.47: Pulsos de comando ao inserir uma defasagem angular  $\varphi$  no sinal modulante.

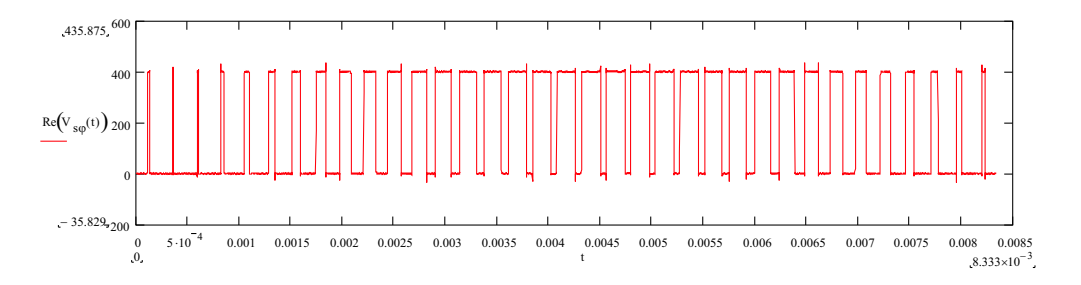

Figura 4.48: Função de chaveamento ao inserir uma defasagem angular  $\varphi$  no sinal modulante.

A tensão sobre o indutor boost é dada por  $(4.78)$ .

$$
V_{L\varphi}(t) = V_{pk} \cdot |sen(\omega.t)| - V_{pk} \cdot |sen(\omega.t - \varphi)| - \sum_{k=1}^{\infty} \frac{V_o}{j.k.\pi} e^{-j.k.\pi} \cdot \left(e^{j.k.\pi \cdot \frac{V_{pk}}{V_o} \cdot |sen(\omega.t - \varphi)|} - e^{-j.k.\pi \cdot \frac{V_{pk}}{V_o} \cdot |sen(\omega.t - \varphi)|}\right) \cdot e^{j.k.\omega_s.t}
$$
\n(4.78)

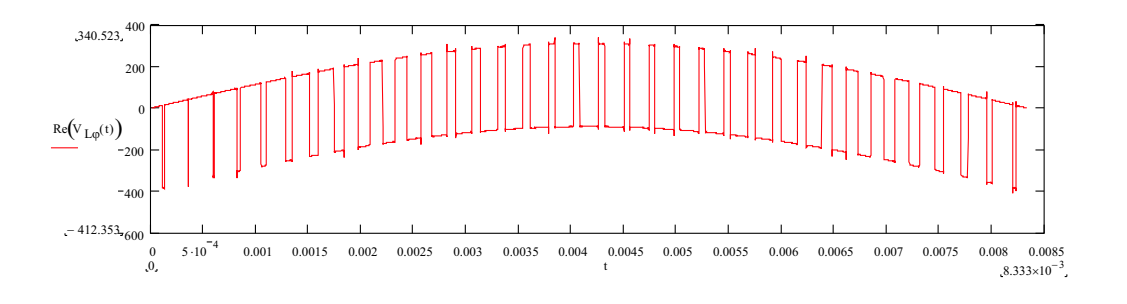

Figura 4.49: Tensão sobre o indutor boost ao inserir uma defasagem angular  $\varphi$  no sinal modulante.

Devido a presença de elementos contidos dentro do módulo, só é possível parametrizar a corrente em relação à frequência de comutação e à indutância, conforme  $(4.79).$ 

$$
\overline{i_{L\varphi}}(t) = \omega_s \cdot L \cdot i_{L\varphi}(t)
$$
\n
$$
\overline{i_{L\varphi}}(t) = \sum_{k=1}^{\infty} \frac{V_{pk}}{j.k} \cdot (|sen(\omega.t)| - |sen(\omega.t - \varphi)|) + \overline{\frac{V_o}{k^2.\pi}} \cdot e^{-j.k.\pi} \cdot \left(e^{j.k.\pi \cdot \frac{V_{pk}}{V_o} \cdot |sen(\omega.t - \varphi)|} - e^{-j.k.\pi \cdot \frac{V_{pk}}{V_o} \cdot |sen(\omega.t - \varphi)|}\right) \cdot e^{j.k.\omega_s \cdot t} (4.80)
$$
\n(4.79)

A Fig. 4.50 mostra o resultado gráfico da equação da corrente parametrizada,  $(4.80).$ 

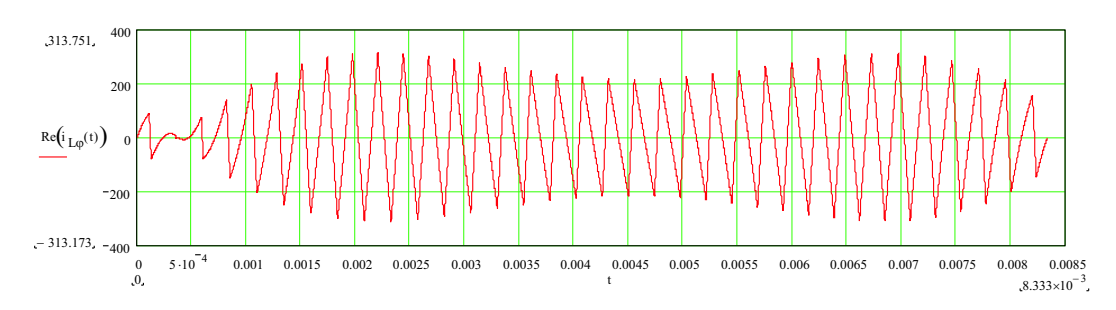

Figura 4.50: Corrente parametrizada no indutor ao inserir uma defasagem angular  $\varphi$ no sinal modulante.

### 4.3.4 Resultados de Simulação

A fim de comprovar o estudo realizado, uma simulação da topologia apresentada na Fig. 4.26 foi realizada. A Fig. 4.51 mostra o esquemático de simulação.

Durante a análise do retificador trifásico isolado com fator de potência unitário, os efeitos *cusp* e da condução descontínua das correntes dos indutores boost foram desprezados. Para que os resultados da simulação possam ser comparados com os resultados da análise teórica, foi necessário modificar a topologia da Fig. 4.26. Os retificadores a diodos foram substituídos por pontes completas de interruptores bidirecionais.

Os parâmetros de simulação utilizados estão listados na Tabela 4.5.

A Fig. 4.52 mostra as componentes de alta frequência teóricas do indutor boost  $L_P$ . A Fig. 4.53 mostra a corrente do indutor boost  $L_P$  e suas componentes de alta frequência via simulação. É possível observar que ambos os resultados apresentam o

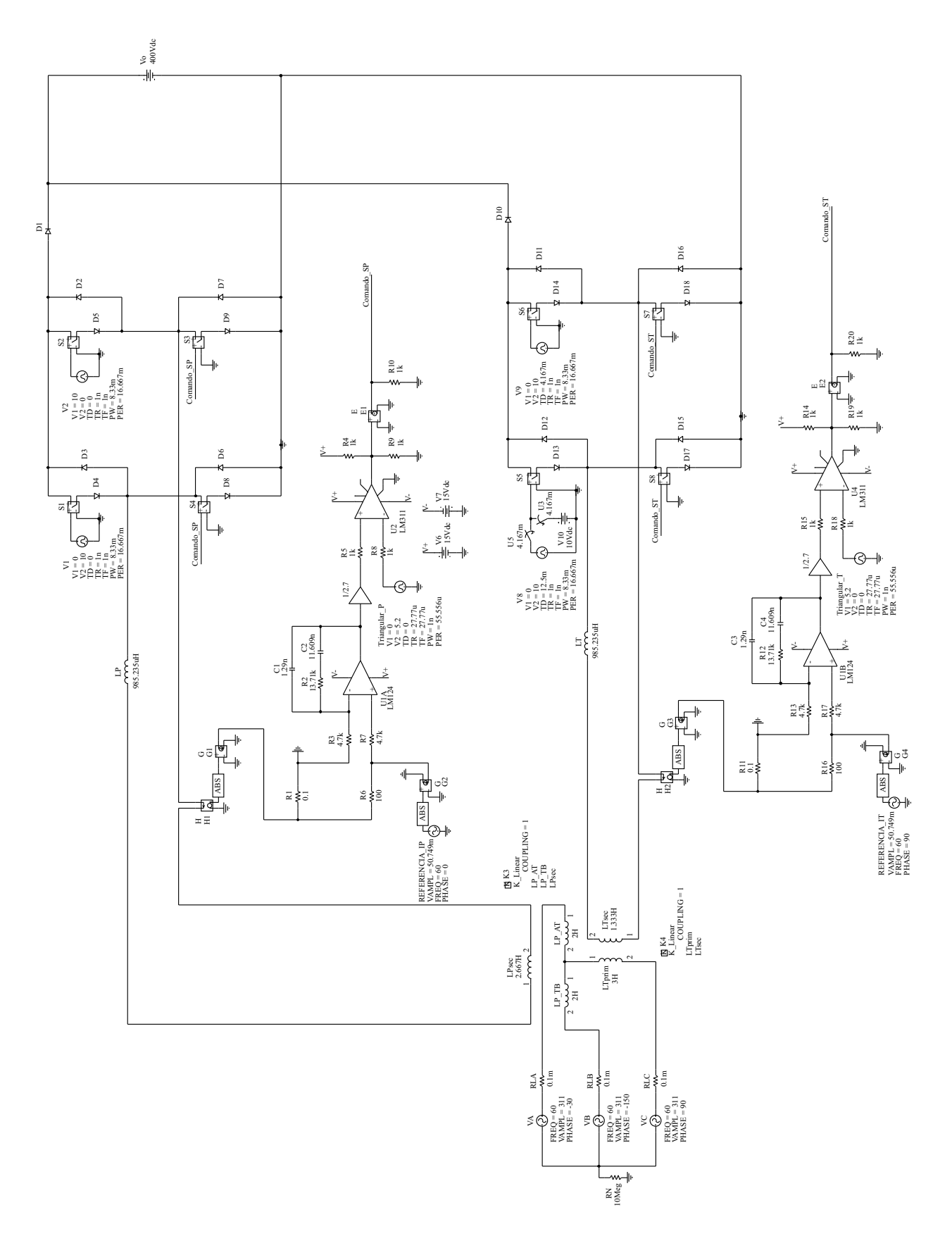

Figura 4.51: Esquemático da simulação.

| Parâmetro  | Valor    |
|------------|----------|
|            | $60$ Hz  |
| $\epsilon$ | $18$ kHz |
| $V_{pk}$   | 311 V    |
|            | 400 V    |

Tabela 4.5: Parâmetros de simulação.

mesmo formato com ondulações máximas praticamente iguais (o resultado teórico é 5,608 A e o resultado de simulação, 5,47 A). O resultado da simulação apresenta uma ondulação em baixa frequência, cuja origem não foi investigada mas não comprometeu os resultados.

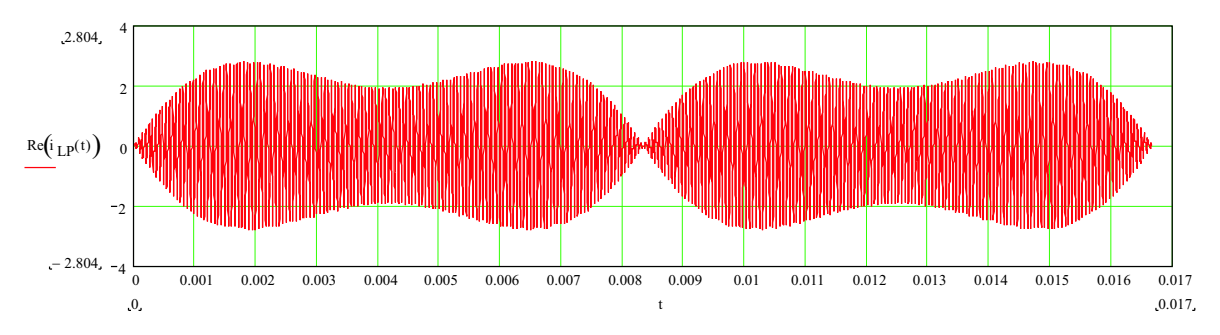

Figura 4.52: Resultado teórico: componentes de alta frequência da corrente do indutor boost  $L_P$ .

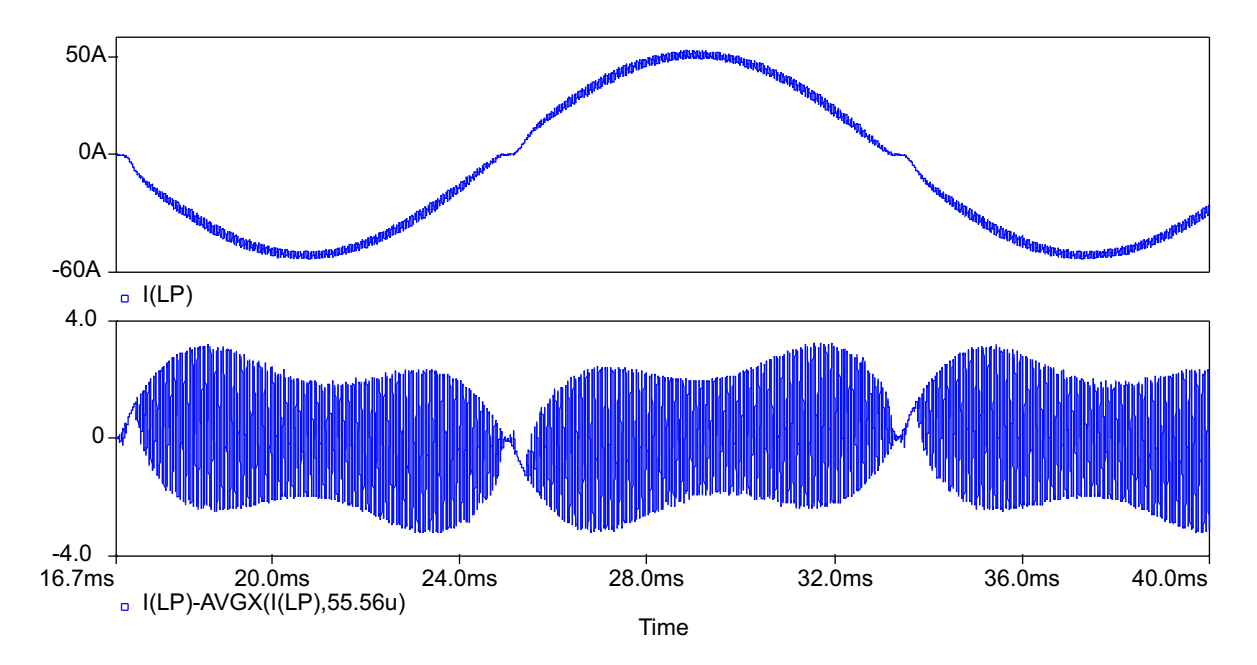

Figura 4.53: Resultados de simulação: corrente do indutor boost  $L_P$  e suas componentes de alta frequência.

A Fig. 4.54 mostra as componentes de alta frequência teóricas do indutor boost  $L_T$ . A Fig. 4.55 mostra a corrente do indutor boost  $L_T$  e suas componentes de alta frequência via simulação. Novamente, é possível observar que ambos os resultados apresentam o mesmo formato com ondulações máximas praticamente iguais (o resultado teórico é  $5,608$  A e o resultado de simulação,  $5,43$  A). O resultado da simulação apresenta uma ondulação em baixa frequência, cuja origem não foi investigada mas não comprometeu os resultados.

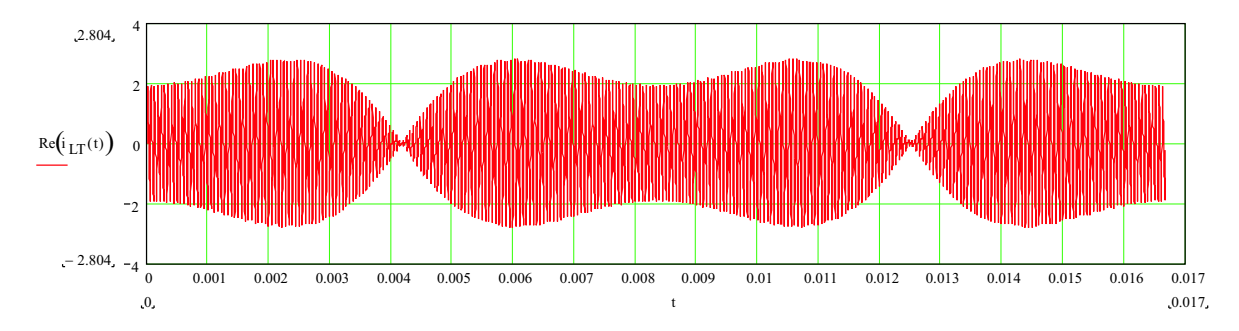

Figura 4.54: Resultado teórico: componentes de alta frequência da corrente do indutor boost  $L_T$ .

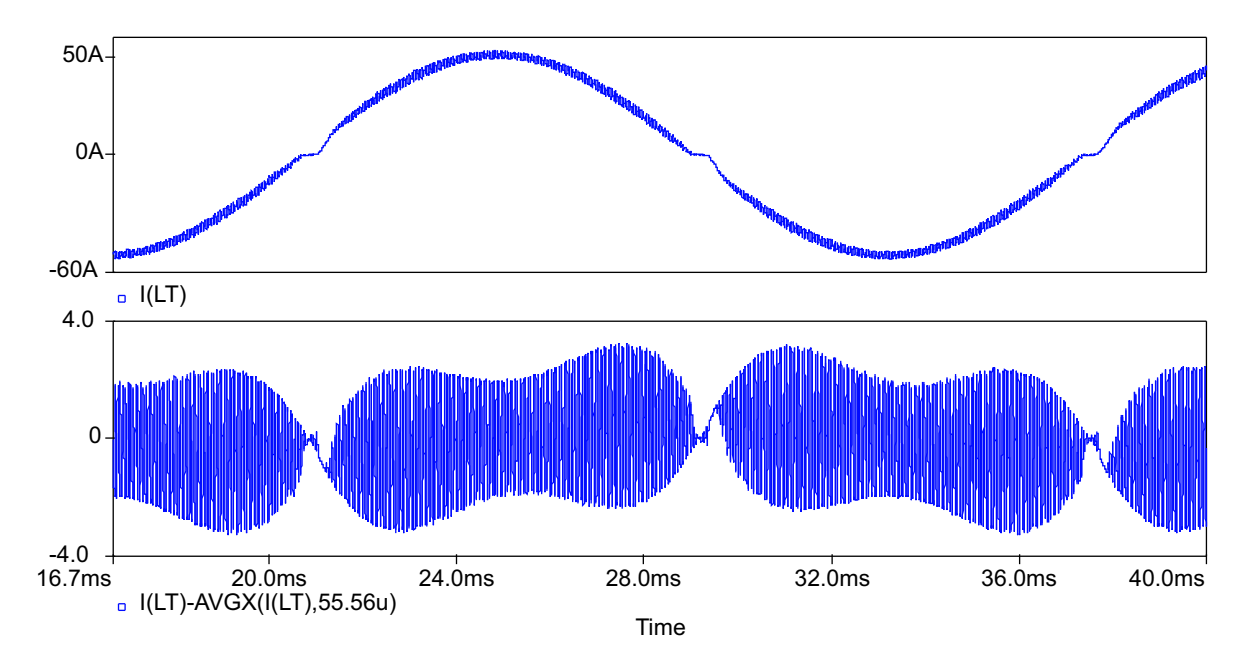

Figura 4.55: Resultados de simulação: corrente do indutor boost  $L_T$  e suas componentes de alta frequência.

### 4.4 Conclusão

O conceito de função de chaveamento mostrou ser uma ferramenta muito interessante para a análise de circuitos. Através dela, foi possível equacionar correntes e tensões de três topologias utilizando a Série de Fourier.

As topologias mostradas nas seções 4.2.1 e 4.2.2 serviram de exemplos para posteriormente aplicar a função de chaveamento no retificador trifásico isolado com fator de potência unitário. Através deste estudo, constatou-se a já conhecida dualidade dos conversores Buck e Boost.

Da análise do retificador trifásico isolado, obteve-se as equações que descrevem as componentes de alta frequência das correntes secundárias do transformador Scott. Os resultados teóricos foram comprovados através da simulação da topologia modificada. Nesta simulação, as não-idealidades desprezadas durante a análise teórica foram eliminadas ao substituir os retificadores a diodos por pontes completas de interruptores bidirecionais.

# Capítulo 5

# A Transformação  $\alpha\beta$

### 5.1 Introdução

A transformação  $\alpha\beta$  é uma operação linear utilizada na transformação de um sistema trifásico equilibrado com frequência constante em um sistema bifásico equilibrado de mesma frequência.

Esta transformação é muito utilizada para a obtenção de um modelo para a análise da máquina de indução [10]. Através da transformação, a máquina simétrica trifásica torna-se uma máquina simétrica bifásica de mesma potência mecânica, torque, velocidade e número de pólos. O emprego da transformação  $\alpha\beta$  é interessante também no estudo de transitórios de transformadores simétricos e reatores trifásicos.

A transformação  $\alpha\beta$  será empregada neste capítulo para calcular as componentes de alta frequência das correntes de linha da rede, utilizando as expressões das correntes dos secundários obtidas através da análise das funções de chaveamento.

Sabe-se que o transformador Scott transforma a tensão trifásica equilibrada da rede de energia em tensões bifásicas equilibradas. Então, além de obter expressões que descrevem as correntes da rede, deseja-se averigüar a possibilidade do transformador Scott ser a realização física da transformação  $\alpha\beta$ .

# 5.2 Transformação  $\alpha\beta$  aplicada ao Transformador Scott

De posse das correntes secundárias do transformador Scott, deseja-se calcular as correntes nas fontes que alimentam os enrolamentos primários do transformador. A Fig. 5.1 mostra o transformador Scott em detalhe.

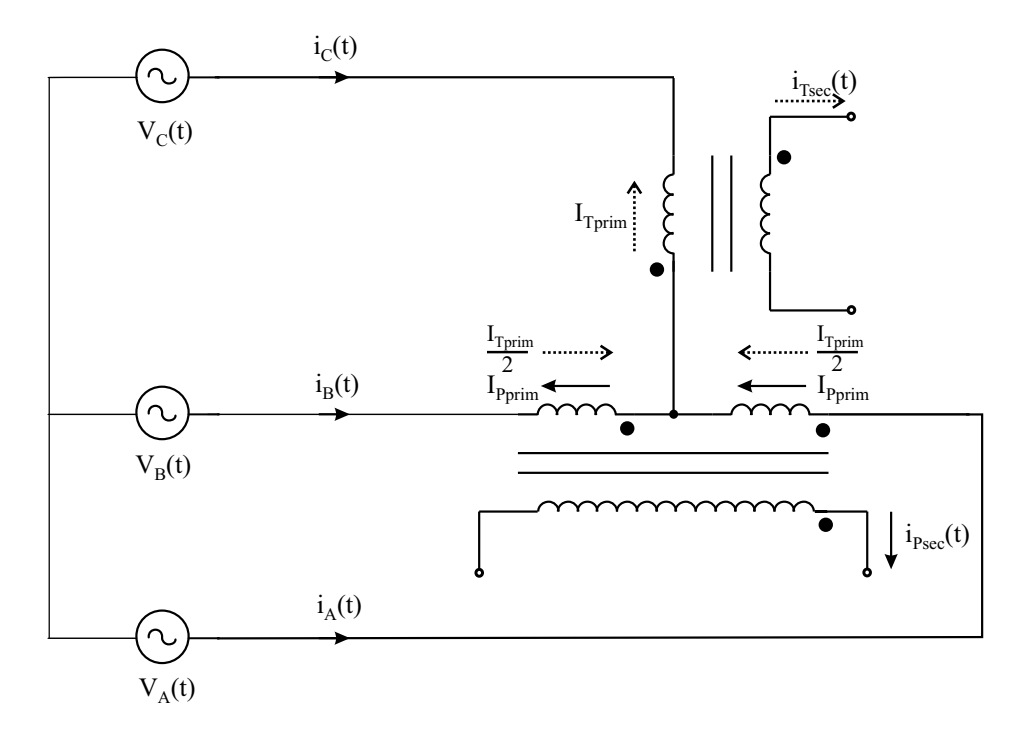

Figura 5.1: Transformador Scott.

Pela teoria da transformação  $\alpha\beta$ :

$$
\begin{bmatrix} I_o \\ I_\alpha \\ I_\beta \end{bmatrix} = \sqrt{\frac{2}{3}} \cdot \begin{bmatrix} \frac{1}{\sqrt{2}} & \frac{1}{\sqrt{2}} & \frac{1}{\sqrt{2}} \\ 1 & \frac{-1}{2} & \frac{-1}{2} \\ 0 & \frac{\sqrt{3}}{2} & \frac{-\sqrt{3}}{2} \end{bmatrix} \cdot \begin{bmatrix} I_C \\ I_B \\ I_A \end{bmatrix}
$$
(5.1)

A ausência do condutor neutro na estrutura permite afirmar que a soma das correntes das fontes de alimentação é nula. Assim:

$$
I_o = \frac{1}{\sqrt{3}}.\,(I_A + I_B + I_C)
$$

$$
I_o = 0 \tag{5.2}
$$

A corrente  $I_{\alpha}$  é determinada através de (5.1).

$$
I_{\alpha} = \sqrt{\frac{2}{3}} \cdot \left( I_C - \frac{I_B}{2} - \frac{I_A}{2} \right)
$$
  

$$
I_{\alpha} = \sqrt{\frac{3}{2}} \cdot I_C
$$
 (5.3)

Da mesma forma, obtém-se a corrente  $I_\beta.$ 

$$
I_{\beta} = \sqrt{\frac{2}{3}} \cdot \left(\frac{\sqrt{3}}{2} I_B - \frac{\sqrt{3}}{2} I_A\right)
$$

$$
I_{\beta} = \frac{I_B - I_A}{\sqrt{2}}
$$
(5.4)

Sabe-se do estudo do transformador Scott que:

$$
\frac{I_C}{I_{Tsec}} = \frac{1}{a_x} \tag{5.5}
$$

$$
\frac{I_{Pprim}}{I_{Psec}} = \frac{1}{a_y} \tag{5.6}
$$

A relação entre  $a_x$  e  $a_y$  é dada por (5.7).

$$
\frac{a_x}{a_y} = \frac{\sqrt{3}}{2} \tag{5.7}
$$

A corrente secundária do transformador  $T$  é definida observando a Fig. 5.1.

$$
I_{Tsec} = -a_x.I_C
$$
  

$$
I_{Tsec} = -\frac{\sqrt{3}}{2}.a_y.I_C
$$
 (5.8)

Como a transformação  $\alpha\beta$  transforma um sistema trifásico num sistema bifásico, o transformador Scott parece realizar fisicamente esta transformação. Para que isto seja verdade, é necessário que  $I_o = 0, \, I_\alpha = I_{Tsec}$  e  $I_\beta = I_{Psec} .$  A primeira condição foi atendida devido a ausência do neutro no circuito. Para que  $I_\alpha=I_{Tsec}:$ 

$$
I_{\alpha} = I_{Tsec}
$$
  

$$
a_y = -\frac{2}{\sqrt{2}}
$$
 (5.9)

Observando a Fig. 5.1, obtém-se as seguintes expressões para  $I_A$  e  $I_B\!$  :

$$
I_A = I_{Pprim} + \frac{I_C}{2} \tag{5.10}
$$

$$
I_B = -I_{Pprim} + \frac{I_C}{2} \tag{5.11}
$$

Subtraindo (5.11) de (5.10):

$$
I_{Pprim} = \frac{1}{2} \cdot (I_A - I_B) \tag{5.12}
$$

A corrente principal secundária é dada por  $(5.13)$ .

$$
I_{Psec} = a_y I_{Pprim} \tag{5.13}
$$

Substituindo  $(5.9)$  e  $(5.12)$  em  $(5.13)$ , obtém-se:

$$
I_{Psec} = \frac{I_B - I_A}{\sqrt{2}}\tag{5.14}
$$

Comparando (5.4) com (5.14), conclui-se que as duas correntes são iguais em módulo e fase.

$$
I_{\alpha} = I_{Tsec}
$$

$$
I_{\beta} = I_{Psec}
$$

Desde que:

$$
a_y = -\frac{2}{\sqrt{2}}
$$

$$
a_x = \sqrt{\frac{3}{2}}
$$

Uma vez confirmada a igualdade das correntes, é possível aplicar a transformação  $\alpha\beta$  para determinar as correntes primárias:

$$
\begin{bmatrix} I_C \\ I_B \\ I_A \end{bmatrix} = \sqrt{\frac{2}{3}} \cdot \begin{bmatrix} \frac{1}{\sqrt{2}} & 1 & 0 \\ \frac{1}{\sqrt{2}} & \frac{-1}{2} & \frac{\sqrt{3}}{2} \\ \frac{1}{\sqrt{2}} & \frac{-1}{2} & \frac{-\sqrt{3}}{2} \end{bmatrix} \cdot \begin{bmatrix} 0 \\ I_{Tsec} \\ I_{Psec} \end{bmatrix}
$$
(5.15)

As correntes primárias, portanto, são:

$$
I_A = -\sqrt{\frac{2}{3}} \cdot \left(\frac{\sqrt{3}}{2} I_{Psec} + \frac{1}{2} I_{Tsec}\right) \tag{5.16}
$$

$$
I_B = \sqrt{\frac{2}{3}} \cdot \left(\frac{\sqrt{3}}{2} I_{Psec} - \frac{1}{2} I_{Tsec}\right)
$$
 (5.17)

$$
I_C = \sqrt{\frac{2}{3}} I_{Tsec}
$$
\n
$$
(5.18)
$$

Os gráficos destas correntes, utilizando os mesmos parâmetros da Tabela 4.4, podem ser conferidos na Fig.  $5.2$ , Fig.  $5.3$  e Fig.  $5.4$ . Observando as figuras, é possível verificar que a corrente  $i_B(t)$  é a imagem espelhada da corrente  $i_A(t)$  (ou seja,  $i_B(t) = i_A(-t)$ ). A corrente  $i_C(t)$  é igual à corrente secundária  $i_{T_{sec}}(t)$ , salvo a relação de transformação do transformador T.

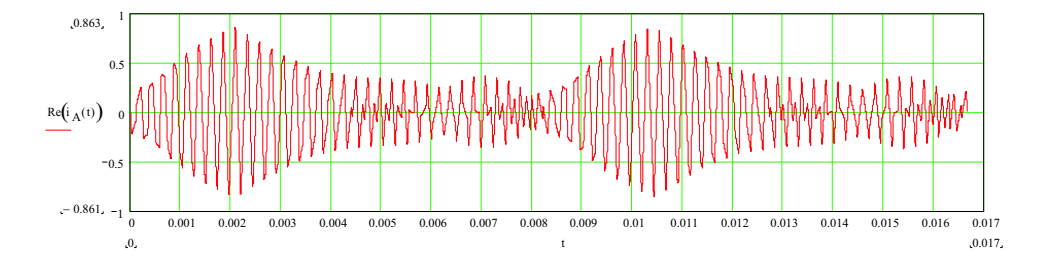

Figura 5.2: Corrente  $i_A(t)$ .

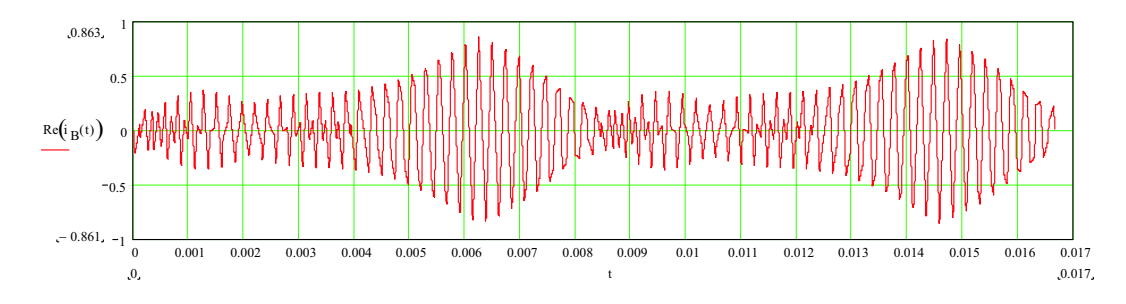

Figura 5.3: Corrente  $i_B(t)$ .

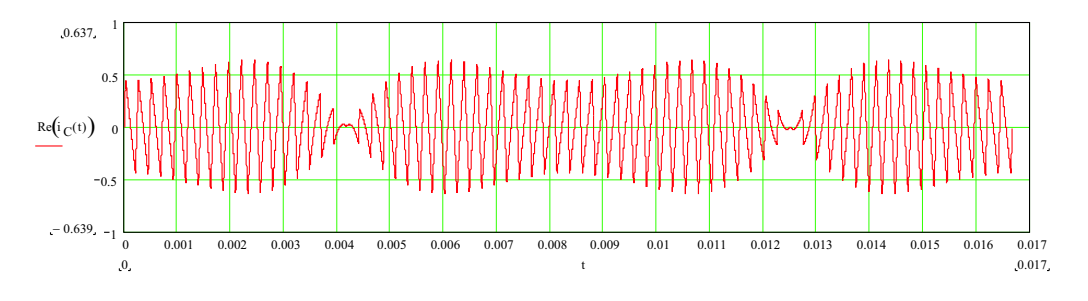

Figura 5.4: Corrente  $i_C(t)$ .

## 5.3 Resultados de Simulação

A fim de comprovar a análise teórica, o esquemático da Fig. 4.51 foi novamente utilizado, empregando os mesmos parâmetros listados na Tabela 4.5.

A Fig. 5.5 mostra as componentes de alta frequência teóricas da corrente de linha  $I_A.$ A Fig. 5.6 apresenta a corrente de linha $I_A$ e suas componentes de alta frequência obtidas via simulação. É possível observar que ambos os resultados apresentam o mesmo formato.

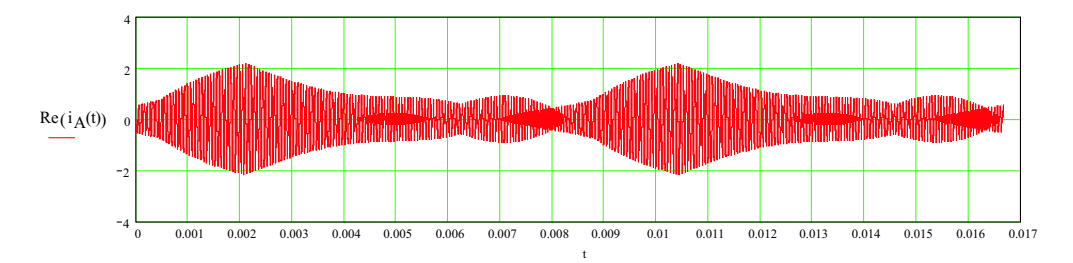

Figura 5.5: Componentes de alta frequência da corrente teórica  $i_A(t)$ .

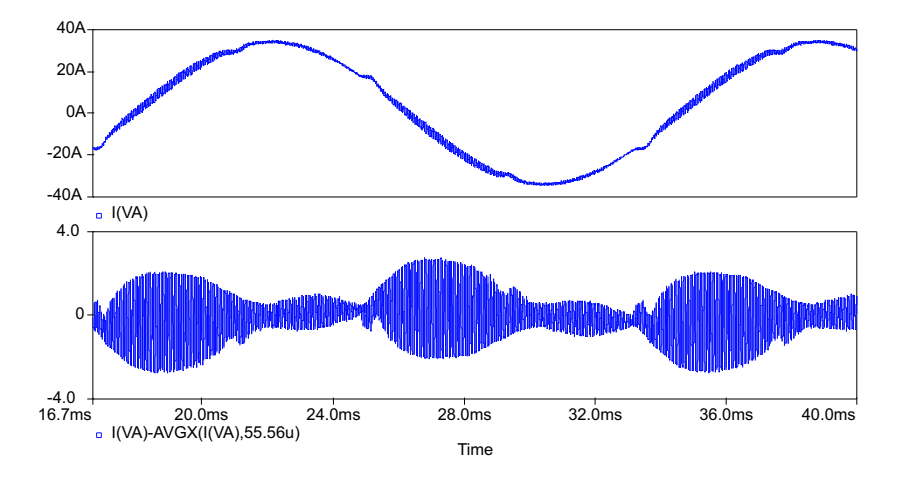

Figura 5.6: Resultado de simulação: corrente  $i_A(t)$  e suas componentes de alta frequência.

A Fig. 5.7 ilustra as componentes de alta frequência teóricas da corrente de linha  $I_B$ . Na Fig. 5.8 é mostrada a corrente de linha  $I_B$  e suas componentes de alta frequência obtidas via simulação. Novamente, é possível observar que ambos os resultados apresentam o mesmo formato. Comparando estes resultados com a corrente de linha  $I_A$ , Fig. 5.5 e Fig. 5.6, fica evidente que a corrente  $I_B$  é a imagem espelhada, em relação ao eixo y, da corrente  $I_A$ . Isto é,  $i_B(t) = i_A(-t)$ 

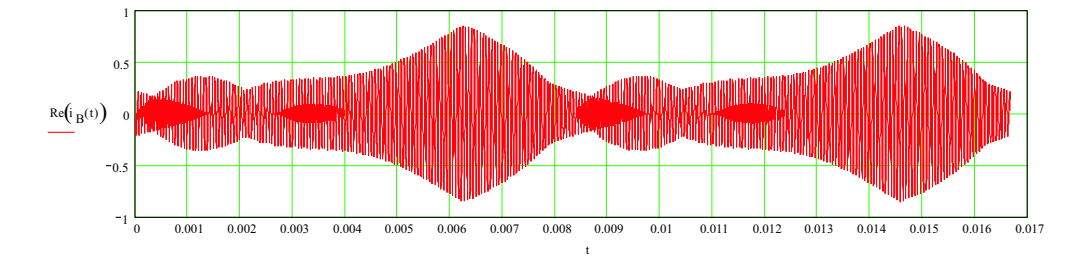

Figura 5.7: Componentes de alta frequência da corrente teórica  $i_B(t)$ .

A Fig. 5.9 apresenta as componentes de alta frequência teóricas do indutor boost  $L_T$ . A Fig. 5.10 mostra a corrente do indutor boost  $L_T$  e suas componentes de alta frequência obtidas via simulação. Novamente, é possível observar que ambos os resultados apresentam o mesmo formato. Assim como nos resultados de simulação do capítulo anterior, Fig. 4.53 e Fig. 4.55, a corrente de linha  $I_C$  apresenta uma ondulação em baixa frequência, cuja origem não foi investigada, porém não comprometeu os resultados.

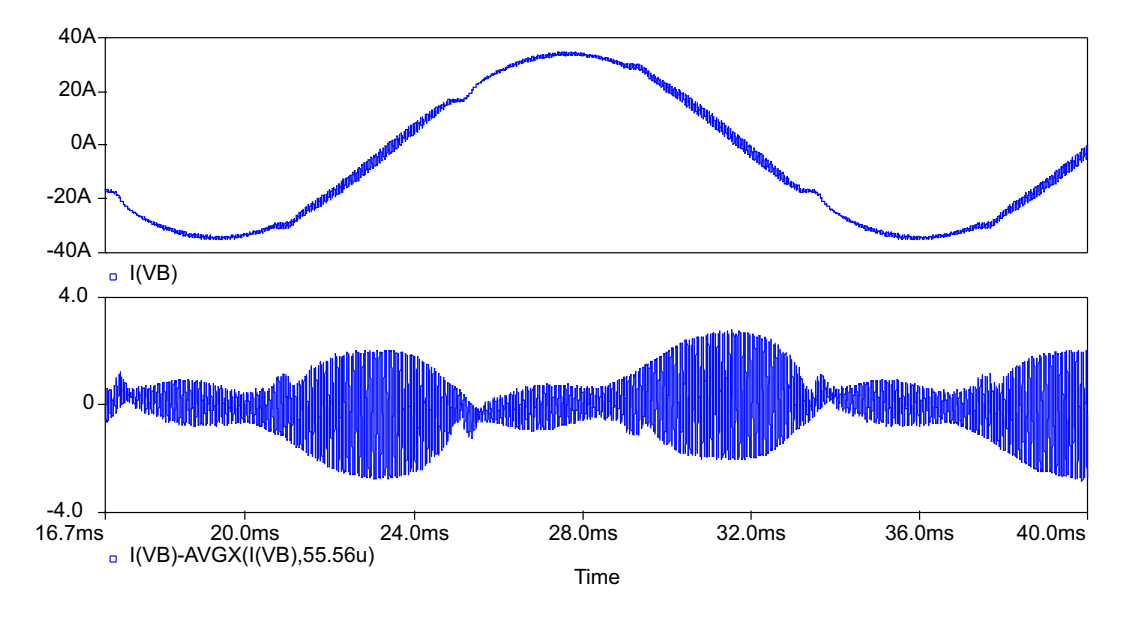

Figura 5.8: Resultado de simulação: corrente  $i_B(t)$  e suas componentes de alta frequência.

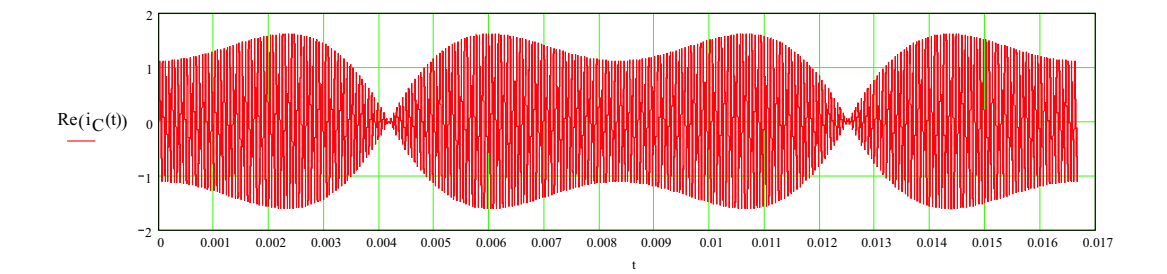

Figura 5.9: Componentes de alta frequência da corrente teórica  $i<sub>C</sub>(t)$ .

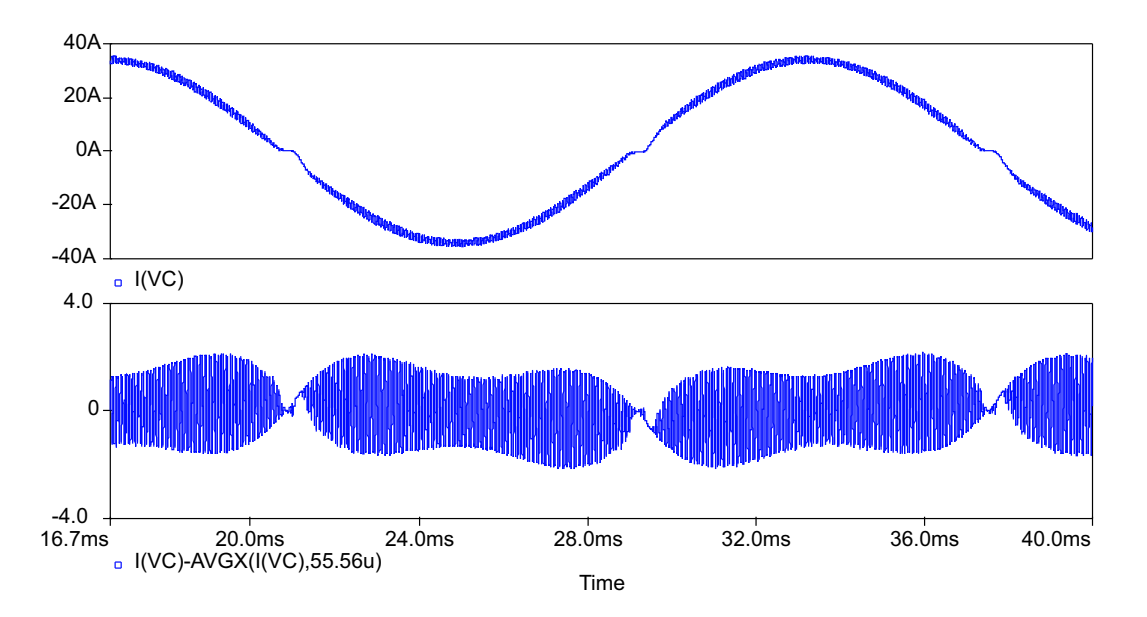

Figura 5.10: Resultado de simulação: corrente  $i<sub>C</sub>(t)$  e suas componentes de alta frequência.

## 5.4 Conclus˜ao

A transformação  $\alpha\beta$  foi utilizada para determinar as expressões matemáticas que descrevem as correntes de linha da rede. Para isto, utilizou-se as equações das correntes dos secundários obtidas através da análise das funções de chaveamento, derivadas no Capítulo 4. Aplicando esta transformação nas correntes secundárias do transformador Scott, obteve-se as equações das correntes de linha.

Deste estudo, conclui-se que o transformador Scott é a realização física da transformação  $\alpha\beta$ . Este é um resultado muito importante, permitindo que o transformador Scott seja utilizado na realização da transformação  $\alpha\beta$  em outras aplicações, como, por exemplo, na modulação vetorial.

Resultados de simulação foram apresentados, comprovando o estudo téorico. Para esta simulação, foi empregada a mesma variação topológica utilizada no Capítulo 4, para que efeitos desprezados na análise teórica (efeito *cusp* e descontinuidade da corrente na passagem por zero) não influenciassem os resultados de simulação.

# Capítulo 6

# Implementação Prática e Resultados Experimentais

## 6.1 Introdução

Com o intuito de comprovar as análises teóricas e os resultados de simulação apresentados nos capítulos precedentes, o retificador trifásico isolado com fator de potência unit´ario baseado no transformador Scott foi projetado, implementado e testado. As especificações de projeto do protótipo de laboratório estão listadas na Tabela 6.1.

| rabela 0.1. Especificações de projeto. |              |  |
|----------------------------------------|--------------|--|
| Parâmetro                              | Valor        |  |
| Freqüência da rede                     | $60$ Hz      |  |
| Tensão de linha da rede                | 380 $V_{ef}$ |  |
| Potência de saída                      | $12$ kW      |  |
| Tensão de saída                        | 400 V        |  |
| Frequência de comutação                | $18$ kHz     |  |

Tabela 6.1: Especificações de projeto

Os diagramas esquem´aticos e as listas dos componentes utilizados na montagem em bancada do protótipo são apresentados. Na bancada, um levantamento das principais formas de onda foi realizada para comprovar o bom funcionamento do retificador trifásico isolado de 12 kW. Fotos ilustrativas do protótipo são mostradas no final do capítulo.

### 6.2 Diagramas Esquemáticos e Listas de Componentes

Os diagramas esquemáticos do estágio de potência, do circuito de controle e dos circuitos de comando dos IGBTs s˜ao apresentados bem como suas respectivas listas de componentes. Componentes mecˆanicos, como solda, parafusos e suportes, n˜ao foram listados. Uma lista dos instrumentos utilizados durante a experimentação também é apresentada.

#### 6.2.1 Estágio de Potência

O diagrama esquemático do estágio de potência do retificador trifásico isolado e sua lista de componentes são apresentandos na Fig. 6.1 e na Tabela 6.2, respectivamente.

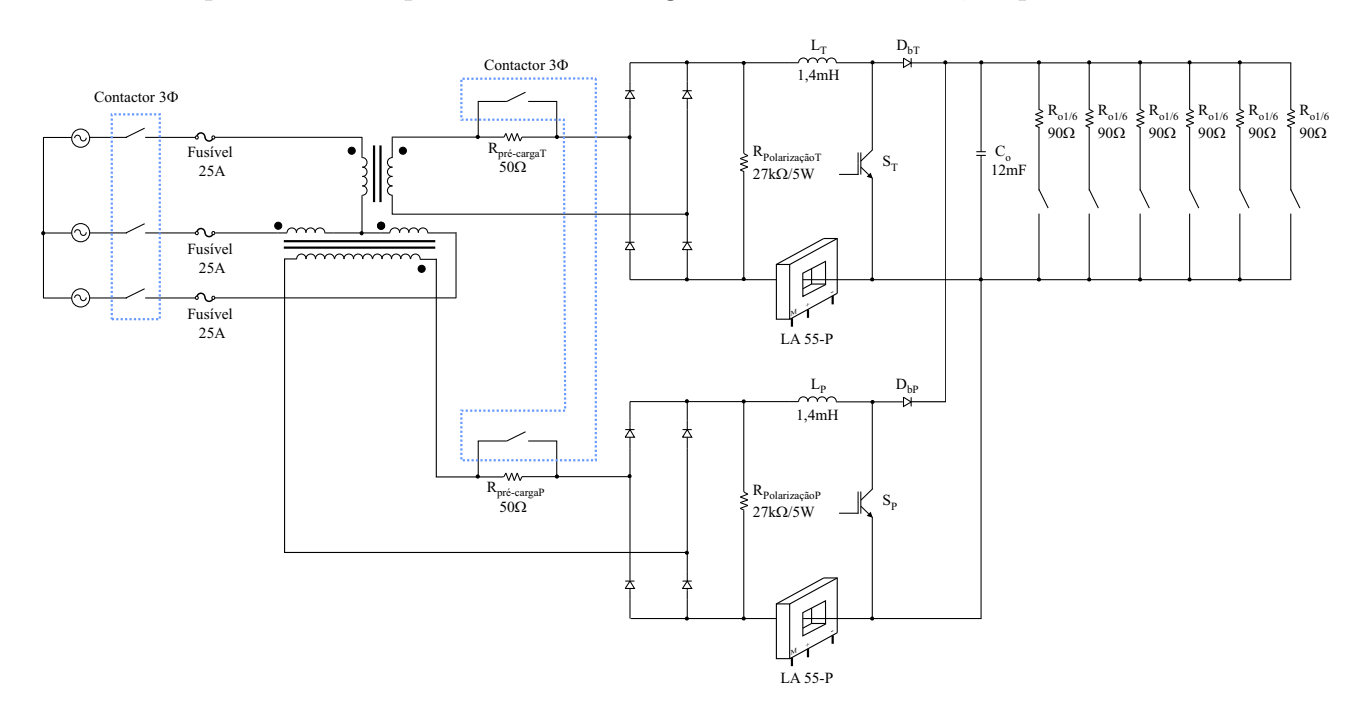

Figura 6.1: Diagrama esquemático do estágio de potência.

O contactor trifásico conectado à rede de energia elétrica (Fig.  $6.1$ ) fazia parte da instalação do laboratório e não se encontra na Tabela 6.2. Devido a disponibilidade de material no laboratório, utilizou-se uma carga de 15  $\Omega$  (seis degraus de carga equivalentes a 90  $\Omega$ ). Sendo assim, a potência máxima processada é de 10,67 kW.

| Referência                               | Quantidade     | Descrição         | <b>Tipo</b>            | Valor                      |
|------------------------------------------|----------------|-------------------|------------------------|----------------------------|
| Fusível                                  | 3              | Fusível           | Diazed                 | $25\ \mathrm{A}$           |
| Transformador                            | $\mathbf{1}$   | Transformador     | Núcleo de              | $6,67$ kW                  |
| Scott                                    |                | $1\Phi$           | ferro silício          | 330 $V_{ef}/220 V_{ef}$    |
| Transformador                            | $\mathbf{1}$   | Transformador     | Núcleo de              | $6,67$ kW                  |
| Scott                                    |                | $1\Phi$           | ferro silício          | Primário com               |
|                                          |                |                   |                        | ponto médio                |
|                                          |                |                   |                        | 190 $V_{ef}/220 V_{ef}$    |
| Contactor $3\Phi$                        | $\mathbf{1}$   | Contactor $3\Phi$ | WEG CWM40              |                            |
| $R_{\text{pr\'e-carga}}$                 | $\overline{2}$ | Resistor          | Arcol NHS100 50R       | $50 \Omega/100$ W          |
|                                          |                | de potência       |                        |                            |
| Dissipador                               | $\mathbf{1}$   | Dissipador        |                        | $1^{\circ}C/W$             |
| $D_1, D_2, D_3,$                         | $\sqrt{2}$     | Ponte             | Semikron               |                            |
| $D_4, D_{1T}, D_{2T},$                   |                | retificadora      | SKB 50/04 A3 P1A/120   |                            |
| $D_{3T}, D_{4T}$                         |                |                   |                        |                            |
| $R_{\text{PolarizaçãoP}}$                | $\overline{2}$ | Resistor          |                        | 27 k $\Omega/5$ W          |
| $R_{\rm Polariza\zeta\tilde{a}\sigma T}$ |                | de potência       |                        |                            |
| $L_P, L_T$                               | $\overline{2}$ | Indutor           | Núcleo de              | $1,4 \text{ mH}$           |
|                                          |                |                   | ferro silício          | $I_{ef} = 34$ A            |
|                                          |                |                   |                        | $I_{pk}=50~\mathrm{A}$     |
| $S_P, S_T$                               | $\overline{2}$ | <b>IGBT</b>       | Semikron               |                            |
|                                          |                |                   | <b>SKM 75 GAL 063D</b> |                            |
| C <sub>o</sub>                           | $8\,$          | Capacitor         | Epcos                  | 1.500 $\mu$ F              |
|                                          |                | eletrolítico      | B43875-A5158Q          |                            |
| Sensor de corrente                       | $\overline{2}$ | Sensor            | LEM LA 55-P            |                            |
|                                          |                | de corrente       |                        |                            |
|                                          |                |                   |                        | Continua na próxima página |

Tabela 6.2: Lista de componentes do estágio de potência.

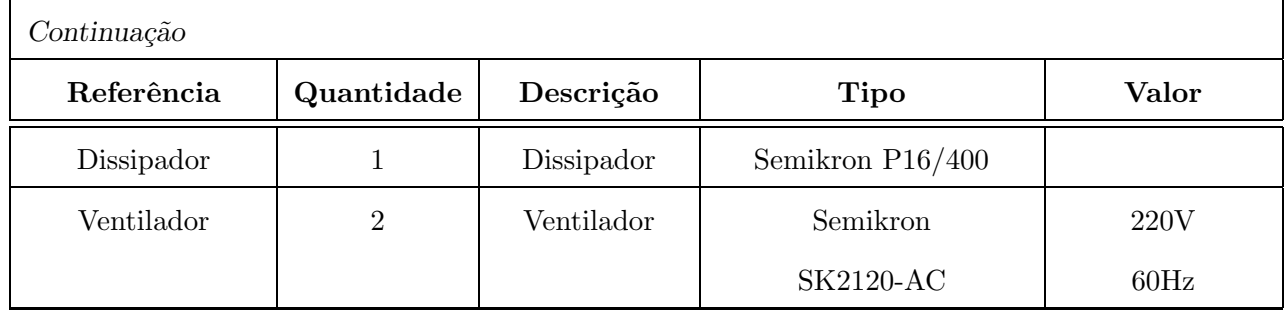

### 6.2.2 Circuito de Controle

O diagrama esquemático do circuito de controle e sua lista de componentes são apresentandos na Fig. 6.3 e na Tabela 6.3, respectivamente.

A tensão de alimentação dos circuitos integrados UC3854B (pino 15) e dos circuitos de comando dos IGBTs é de  $+15$  V. Os amplificadores operacionais foram alimentados com uma fonte simétrica de  $+15$  V e  $-15$  V para que suas tensões de saída pudessem atingir 0 V. As tensões de alimentação dos sensores de corrente são de  $+12$  V e  $-12$  V.

| Referência             | Quantidade     | Descrição | Tipo    | Valor                      |
|------------------------|----------------|-----------|---------|----------------------------|
| $R_{pk1}$              | $\overline{2}$ | Resistor  | $1/3$ W | $5,6 \text{ k}\Omega$      |
| $R_{pk2}$              | $\overline{2}$ | Resistor  | $1/3$ W | $2,7 \text{ k}\Omega$      |
| $R_f, R_i, R_i // R_f$ | 6              | Resistor  | $1/3$ W | $100 \text{ k}\Omega$      |
| $R_M$                  | $\overline{2}$ | Resistor  | $1/3$ W | $68\ \Omega$               |
| $R_{Mo}$               | $\overline{2}$ | Resistor  | $1/3$ W | $9,1 \; \mathrm{k}\Omega$  |
| $R_{iAC1}$             | $\overline{2}$ | Resistor  | $1/3$ W | $1,5 \text{ M}\Omega$      |
| $R_{iAC2}$             | $\overline{2}$ | Resistor  | $1/3$ W | $22 \; \text{k}\Omega$     |
| $R_{ff1}$              | $\overline{2}$ | Resistor  | $1/3$ W | $910 \text{ k}\Omega$      |
| $R_{ff2}$              | $\overline{2}$ | Resistor  | $1/3$ W | $33 \; \mathrm{k}\Omega$   |
| $R_{ff3}$              | $\overline{2}$ | Resistor  | $1/3$ W | $8,2 \; \mathrm{k}\Omega$  |
| $R_{Ena1}$             | $\mathbf{1}$   | Resistor  | $1/3$ W | $47 \text{ k}\Omega$       |
|                        |                |           |         | Continua na próxima página |

Tabela 6.3: Lista de componentes do circuito de controle.

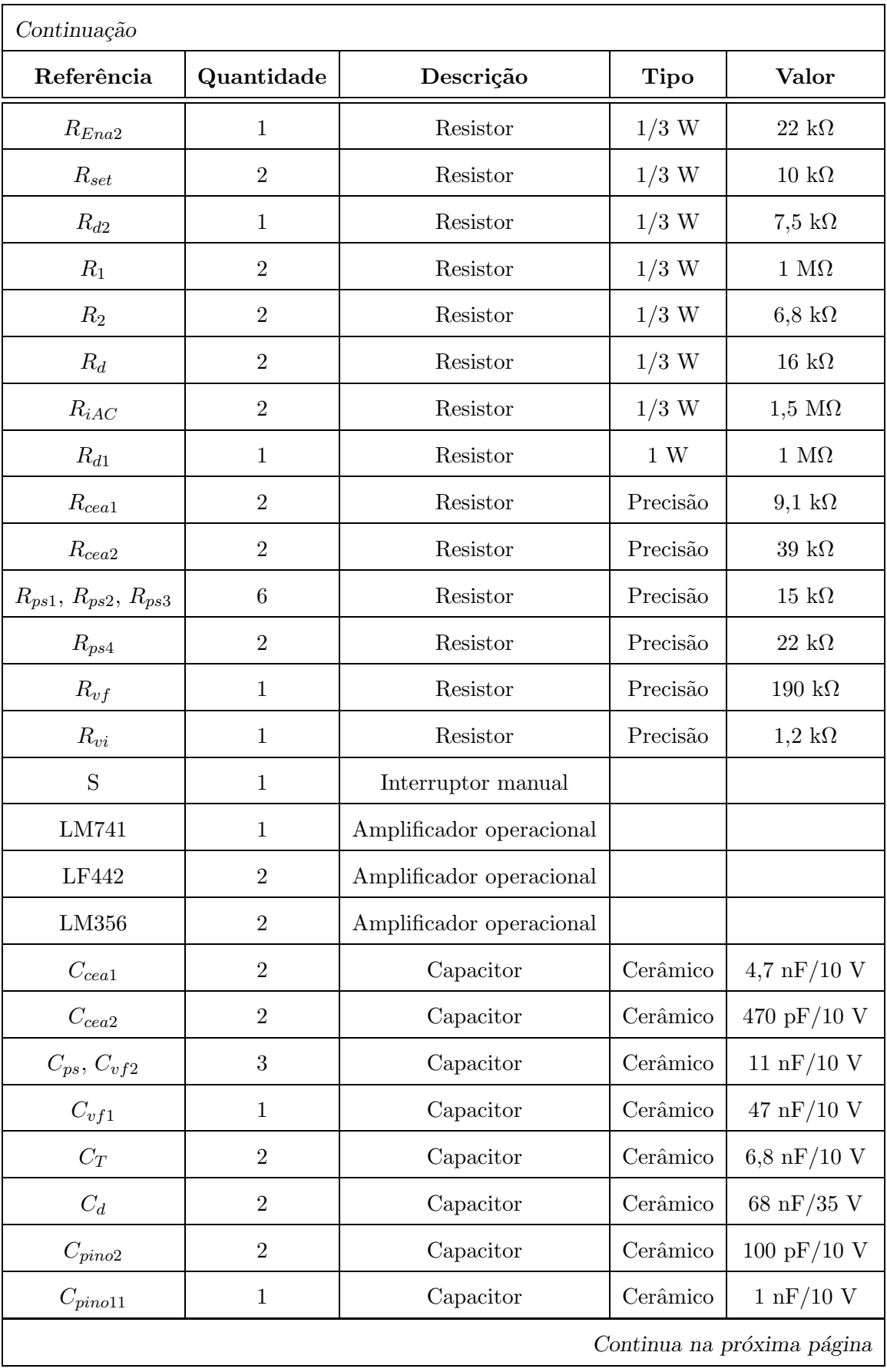

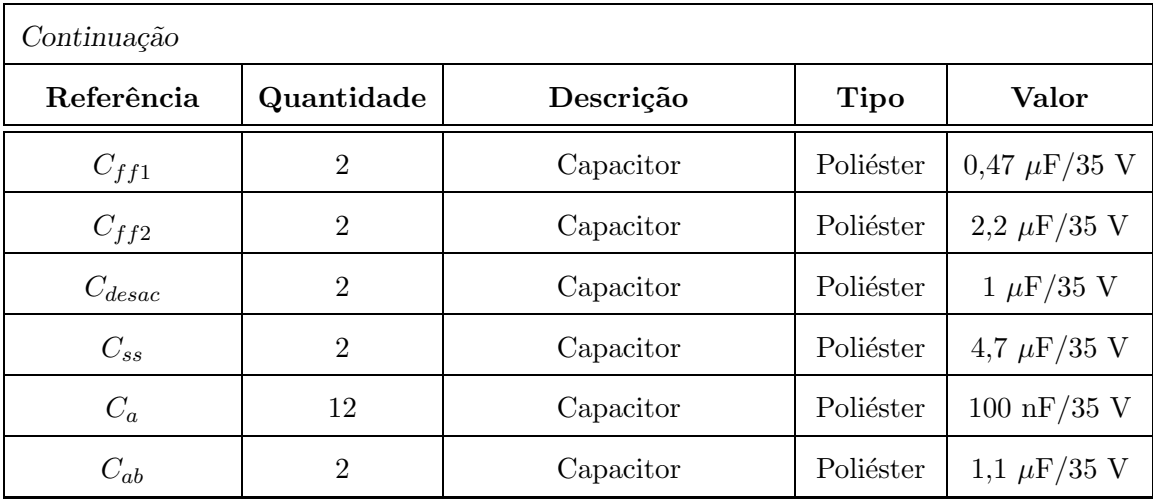

### 6.2.3 Circuitos de Comando

O diagrama esquemático do circuito de comando do IGBT e sua lista de componentes são apresentandos na Fig. 6.2 e na Tabela 6.4, respectivamente.

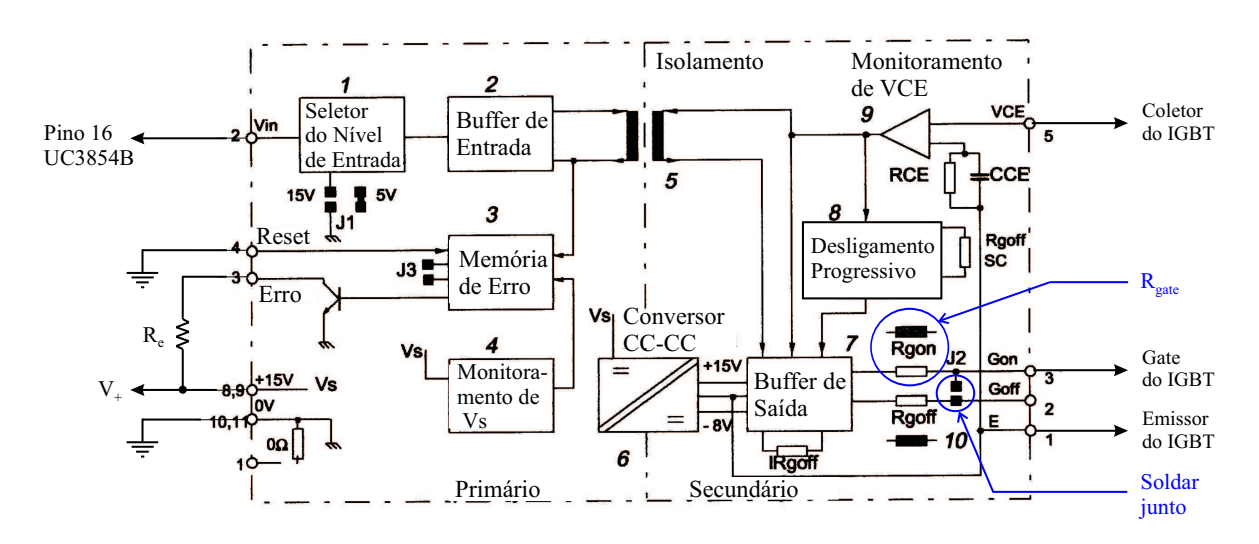

Figura 6.2: Diagrama esquemático do circuito de comando SKHI 10 da Semikron.

| Referência                  | Quantidade | Descrição | <b>Tipo</b>                | Valor                 |
|-----------------------------|------------|-----------|----------------------------|-----------------------|
| $\mathcal{H}_{\mathcal{C}}$ |            | Resistor  | $1/3$ W                    | $2.7 \text{ k}\Omega$ |
|                             |            |           | Continua na próxima página |                       |

Tabela 6.4: Lista de componentes do circuito de comando.

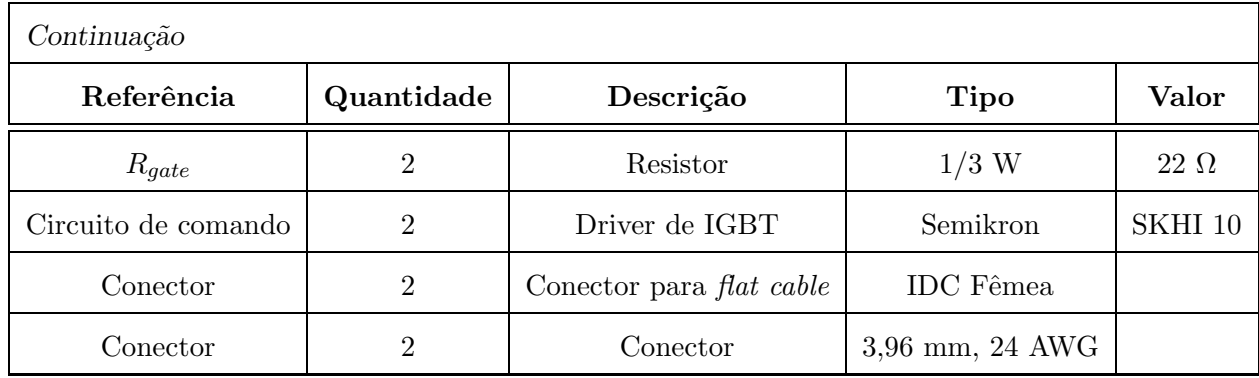

### 6.2.4 Equipamentos de Acquisição de Dados

Os instrumentos, como oscilosc´opios e ponteiras de prova, utilizados ao longo da experimentação podem ser conferidos na Tabela 6.5.

| <b>Referência</b>          | Descrição                            |  |
|----------------------------|--------------------------------------|--|
| Osciloscópio               | Tektronix TDS3034B                   |  |
| Osciloscópio               | Tektronix TDS754                     |  |
| Ponteira de corrente       | Tektronix A6303 $(100 \text{ A }CC)$ |  |
| Amplificador               | Tektronix TM503B                     |  |
| Ponteira isolada de tensão | Tektronix P5205 $(1000 V)$           |  |
| Wattímetro digital         | Yokogawa WT110 Digital Power Meter   |  |
| Resistor <i>shunt</i>      | $60 \text{ mV} / 60 \text{ A}$       |  |
| Analisador de potência     | AV Power PA4400A Power Analyser      |  |

Tabela 6.5: Lista de equipamentos para acquisição de dados.

## 6.3 Resultados Experimentais

Os resultados experimentais estão divididos em duas subseções. A subseção 6.3.1 apresenta os resultados experimentais do retificador trifásico sem defasagem angular nas correntes de referência. As formas de onda das correntes e tensões em vários pontos da estrutura são mostradas, bem como o comportamento dinâmico perante transitórios de

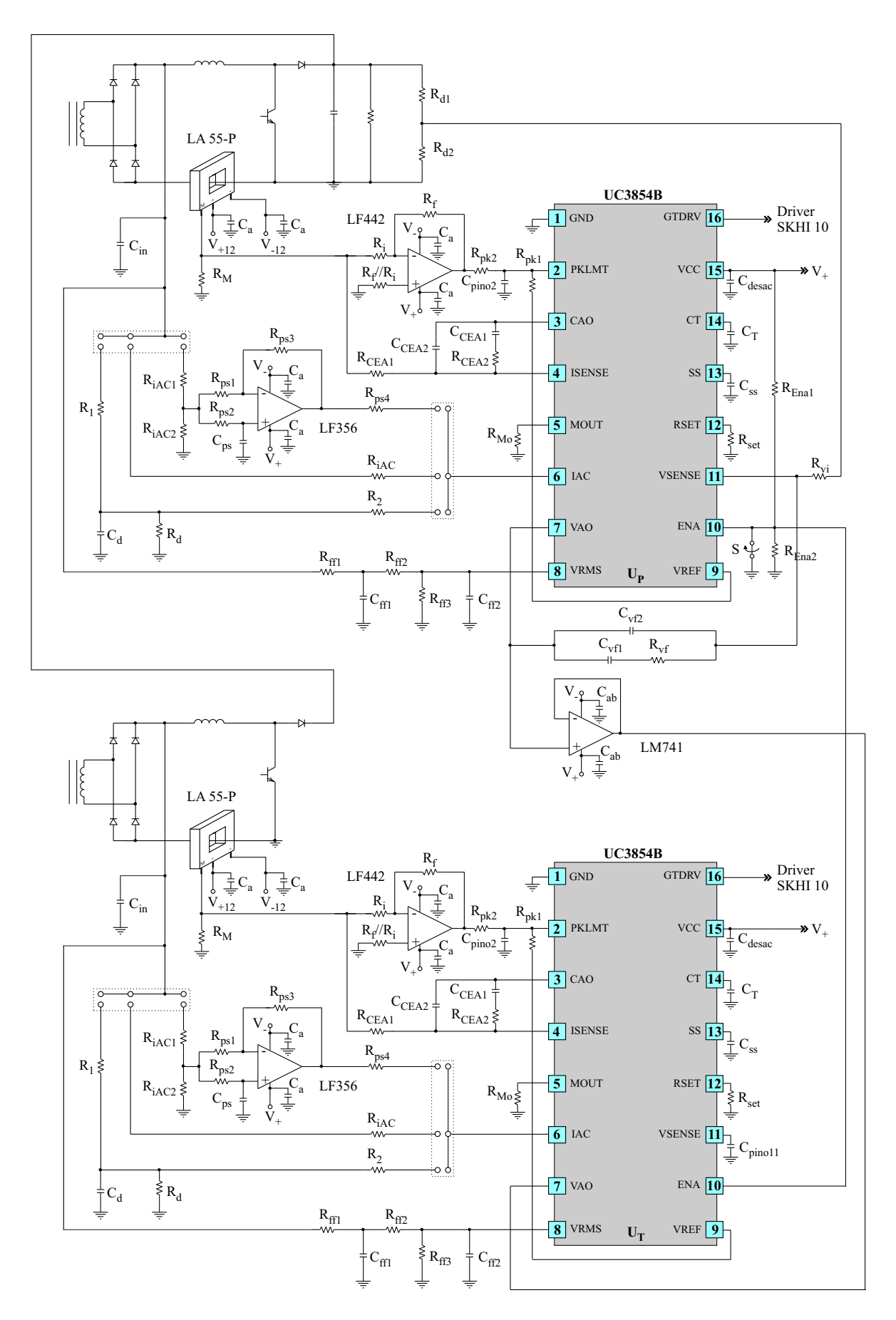

Figura 6.3: Diagrama esquemático do circuito de controle.

carga, as an´alises harmˆonicas das correntes e tens˜oes da rede e a curva de rendimento. A subseção 6.3.2 apresenta os resultados experimentais quando uma defasagem angular de −7º foi inserida nas correntes de referência.

### 6.3.1 Retificador Trifásico Isolado com Fator de Potência Unitário

A Fig. 6.4 apresenta a corrente secundária do transformador principal e o seu espectro harmônico em dB. A Fig. 6.5 mostra a corrente e a tensão no secundário do transformador principal. As duas formas de onda encontram-se em fase, conforme esperado. A tensão do secundário possui uma ondulação em alta frequência que aparece devido à comutação e à indutância de dispersão do transformador. Na realidade, esta forma de onda representa a tensão na entrada do retificador a diodos, após a indutância de dispers˜ao do transformador principal. Este ´e um problema comum em retificadores trifásicos isolados e pode ser corrigido conectando um capacitor entre o secundário do transformador e a entrada da ponte retificadora. Esta solução é usada somente quando a corrente sofre distorções por causa da tensão (a corrente de referência é definida em parte por uma amostra do formato da tens˜ao retificada). Como a corrente do secundário é de boa qualidade, não é necessário utilizar este capacitor.

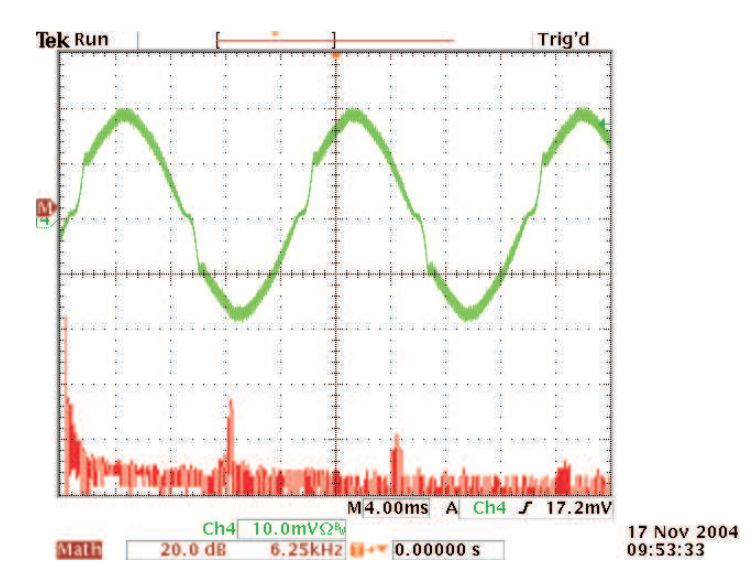

Figura 6.4: Corrente no secundário do transformador principal  $(20 \text{ A}/\text{divisão})$  e seu espectro harmônico em dB.

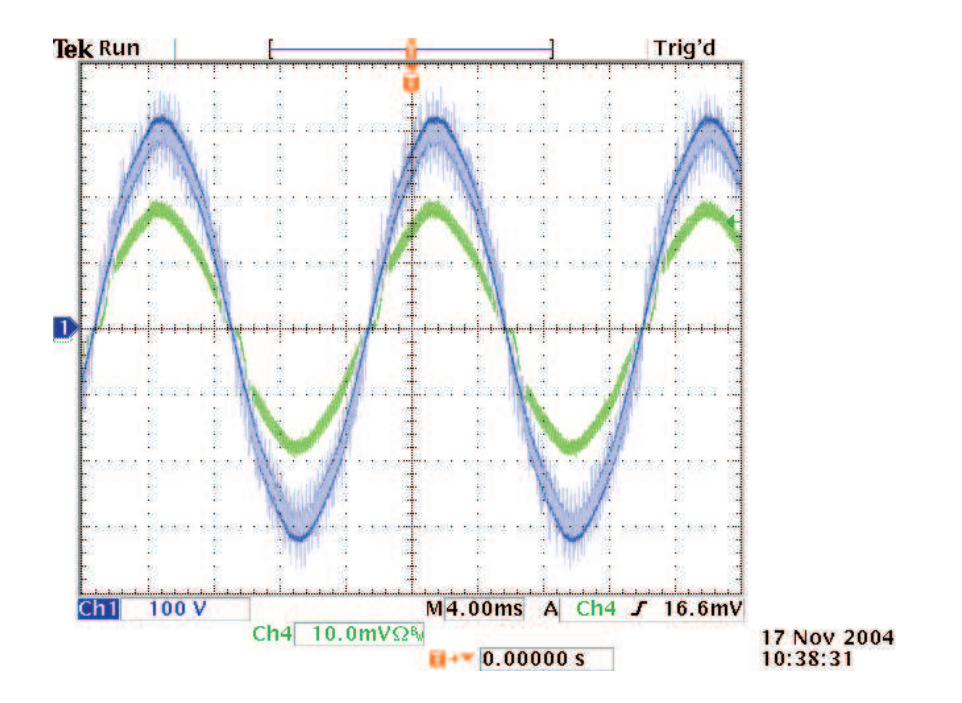

Figura 6.5: Tensão e corrente (20 A/divisão) no secundário do transformador principal.

A Fig. 6.6 apresenta a corrente no secundário do transformador T e o seu espectro harmônico em dB. A Fig. 6.7 mostra a corrente e a tensão no secundário do transformador T. As duas formas de onda encontram-se em fase, conforme esperado.

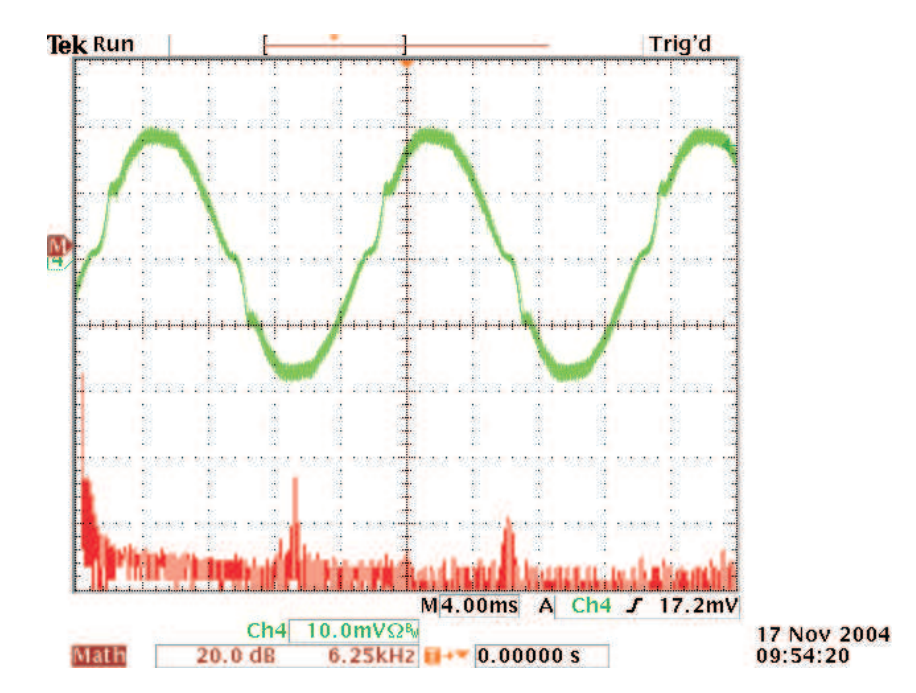

Figura 6.6: Corrente no secundário do transformador T  $(20 \text{ A}/\text{divisão})$  e seu espectro harmônico em dB.

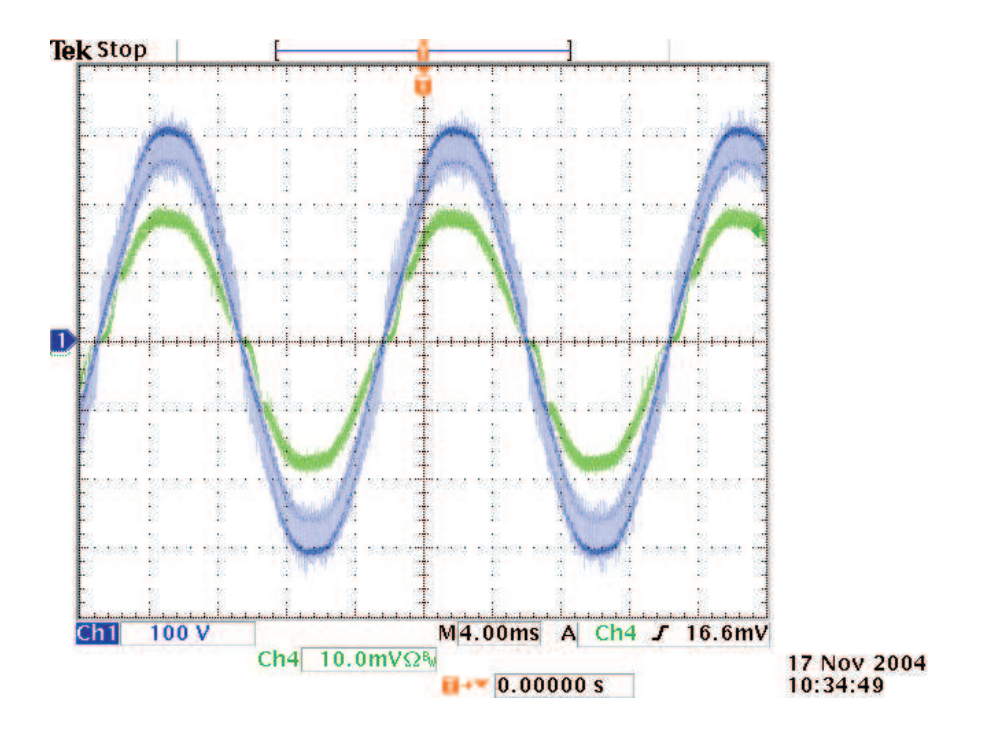

Figura 6.7: Tensão e corrente (20 A/divisão) no secundário do transformador T.

Na Fig. 6.8 observa-se a tensão de saída. A ondulação de baixa frequência é praticamente inexistente, conforme pode ser visto na Fig. 6.9, representando uma amplitude de pico a pico de  $0,25\%$  do valor médio.

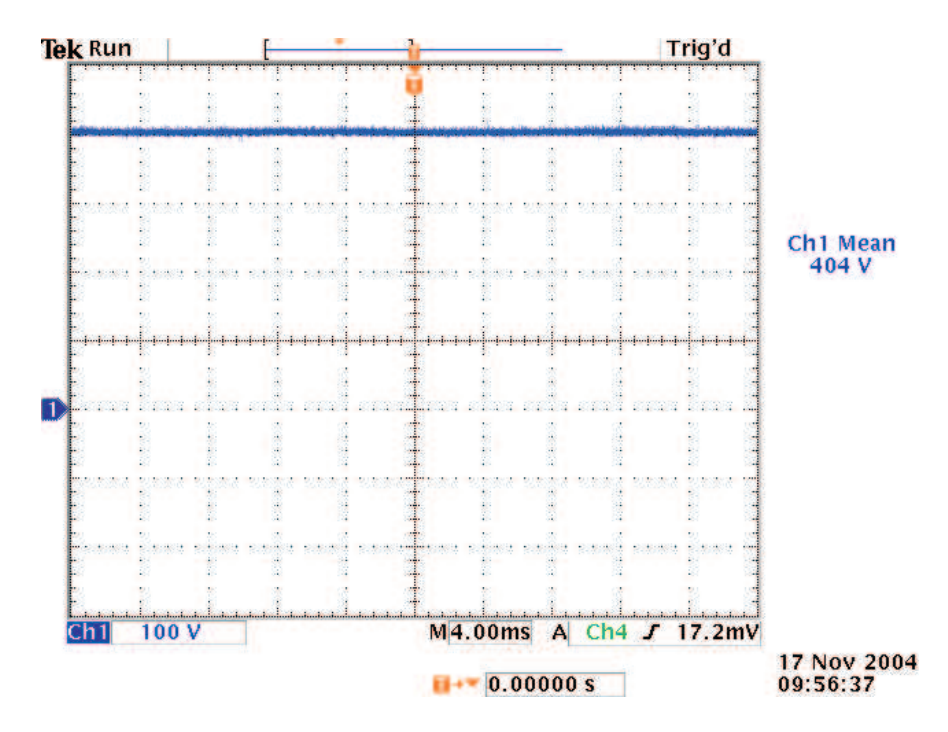

Figura 6.8: Tensão de saída.

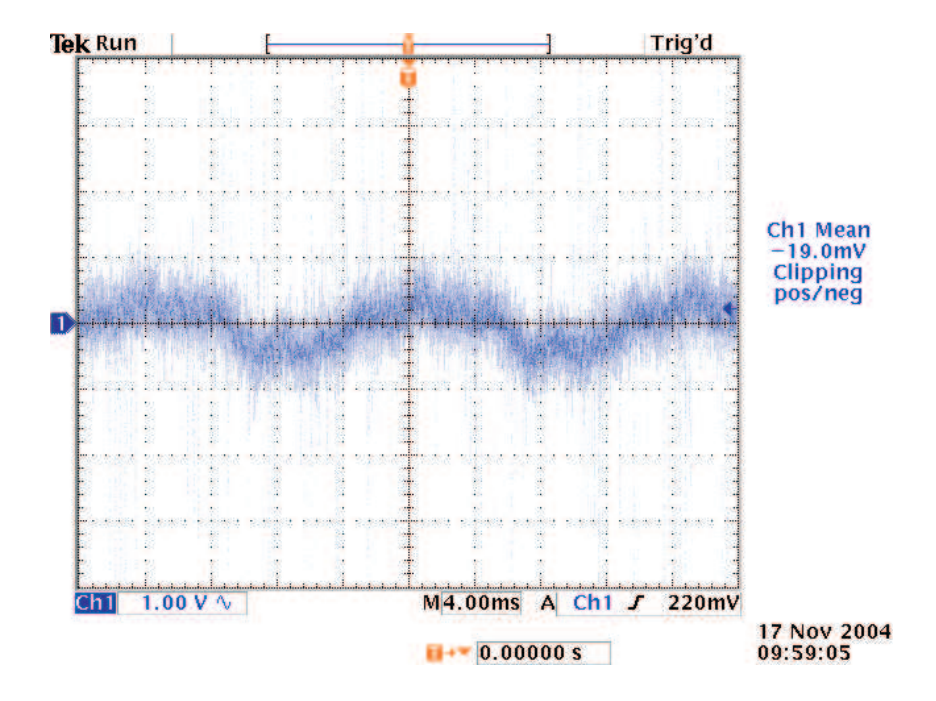

Figura 6.9: Ondulação de baixa frequência da tensão de saída.

A Fig. 6.10 apresenta a corrente de linha $I_A$ e o seu espectro harmônico em dB. A Fig. 6.11 mostra a corrente  $I_A$ e a tensão de linha $V_{AB}$ . Existe uma defasagem angular entre as duas formas de onda de 30°, conforme esperado. A corrente, portanto, está em fase com a tensão de fase  $V_A$ .

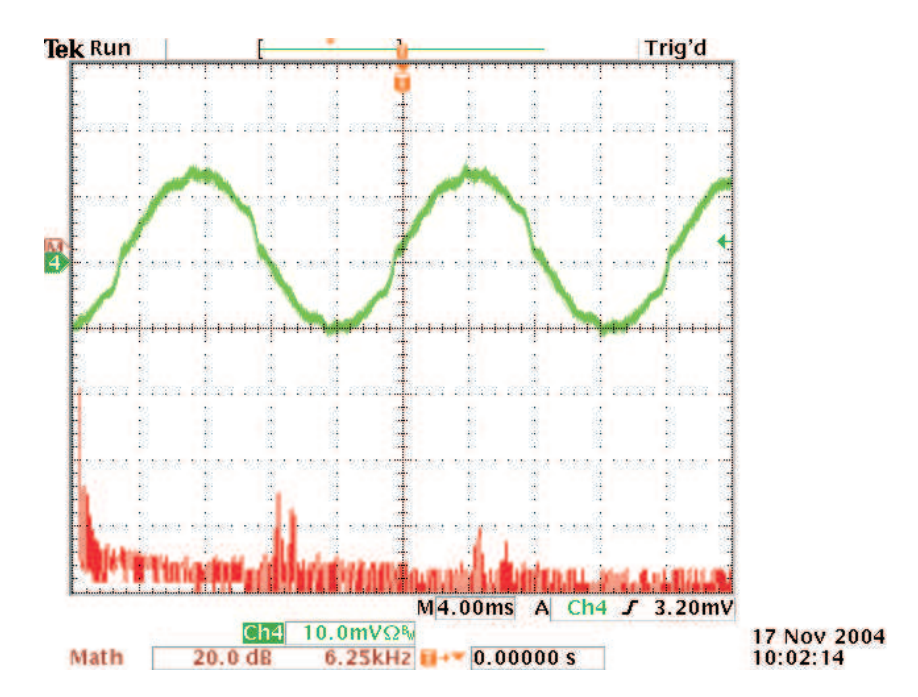

Figura 6.10: Corrente de linha  $I_A$  (20 A/divisão) e seu espectro harmônico em dB.

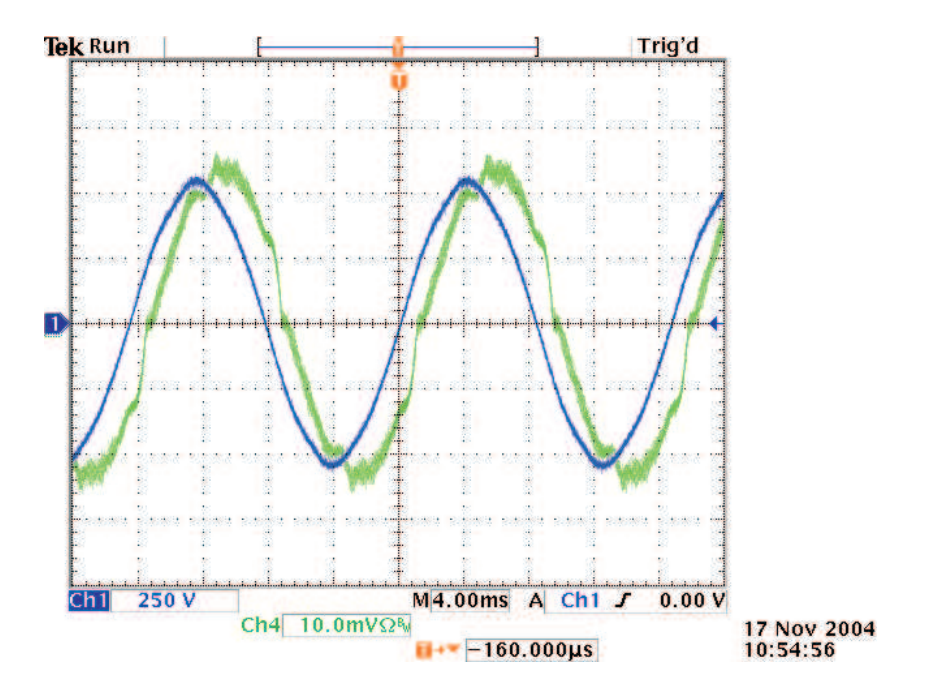

Figura 6.11: Tensão $V_{AB}$ e corrente $I_A$  (10 A/divisão).

A corrente de linha  $I_B$  e o seu espectro harmônico podem ser verificados na Fig. 6.12. A corrente  $I_B$ e a tensão de linha $V_{BC}$ também possuem uma defasagem angular de 30<sup>°</sup> entre si, conforme mostrado na Fig. 6.13. Novamente, a corrente está em fase com a tensão de fase  $V_B$ .

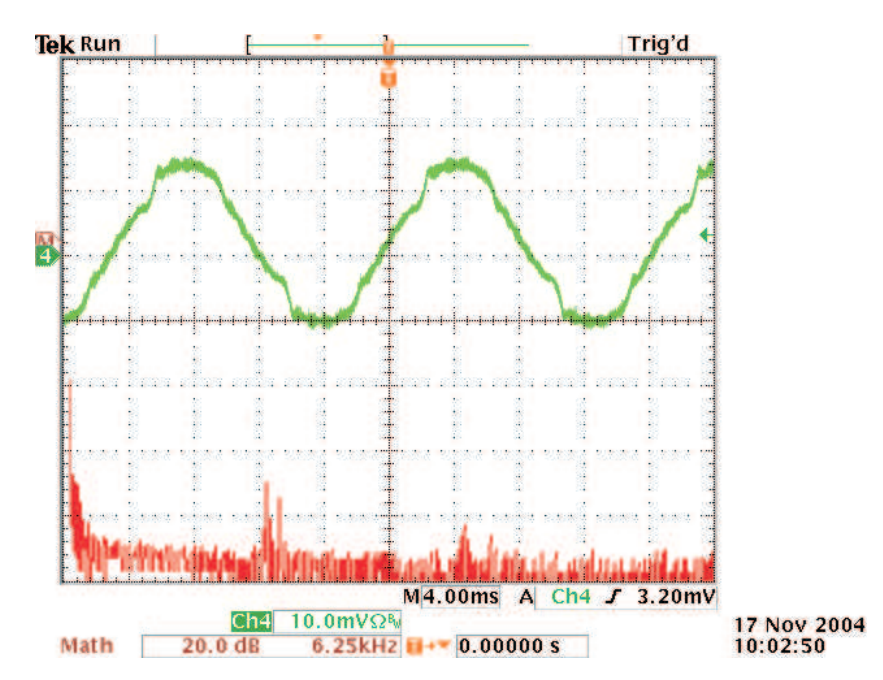

Figura 6.12: Corrente de linha  $I_B$  (20 A/divisão) e seu espectro harmônico em dB.

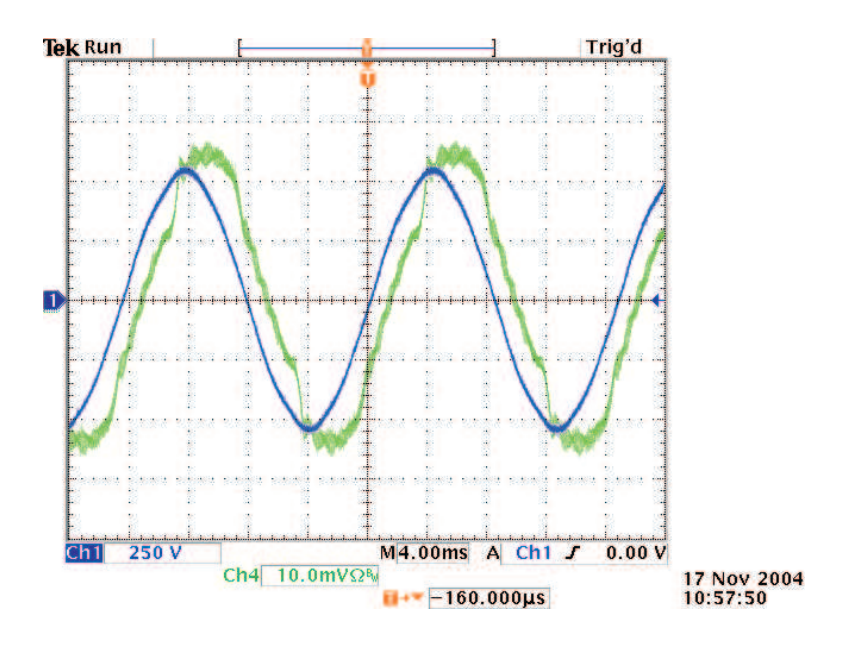

Figura 6.13: Tensão  $V_{BC}$  e corrente  $I_B$  (10 A/divisão).

A Fig. 6.14 apresenta a corrente de linha  $I_C$  e o seu espectro harmônico em dB. Observando a figura, verifica-se que a corrente possui o mesmo formato que a corrente  $I_{Tsec}$ , confirmando a análise teórica. Assim como as correntes das demais fases, a corrente de linha  $I_C$ encontra-se em fase com a tensão de fase $V_C$ pois apresenta uma defasagem angular de 30° em relação à tensão de linha $V_{CA}$  conforme ilustrado na Fig. 6.15.

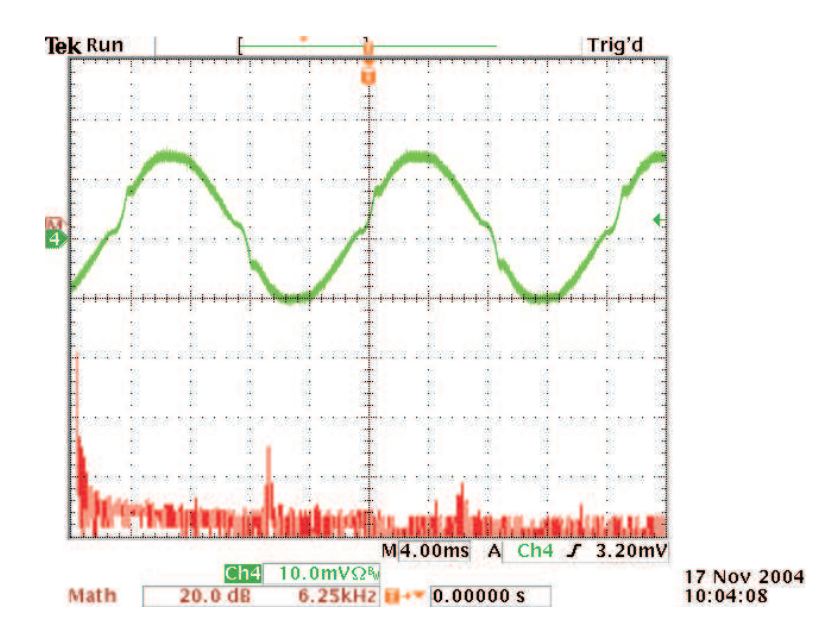

Figura 6.14: Corrente de linha  $I_C$  (20 A/divisão) e seu espectro harmônico em dB.

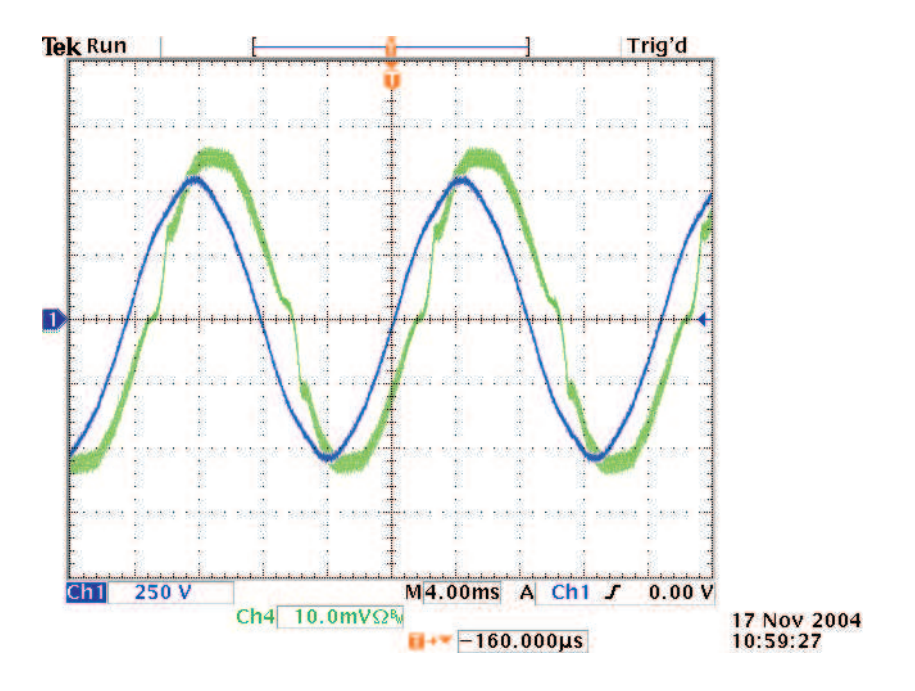

Figura 6.15: Tensão  $V_{CA}$  e corrente  $I_C$  (10 A/divisão).

A Fig. 6.16 mostra a corrente  $I_x$  que é, por definição, a soma das correntes dos diodos dos conversores boost .

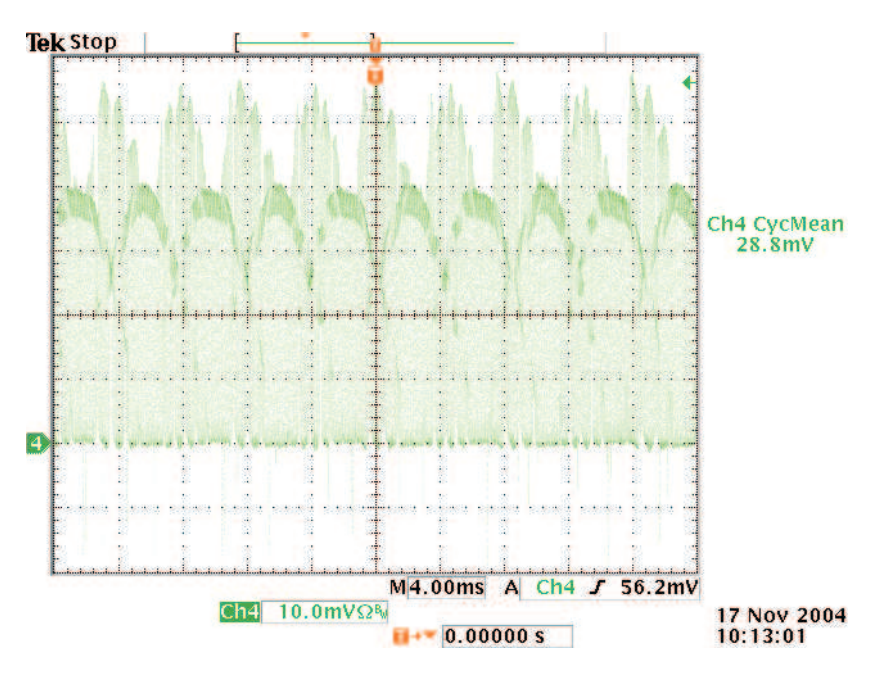

Figura 6.16: Corrente  $I_x$  (10 A/divisão), ou seja, a soma das correntes dos diodos dos conversores boost.

As tensões sobre o IGBT principal  $(S_P)$  e o diodo boost principal  $(D_{bP})$  podem ser conferidas na Fig. 6.17 e na Fig. 6.18, respectivamente.

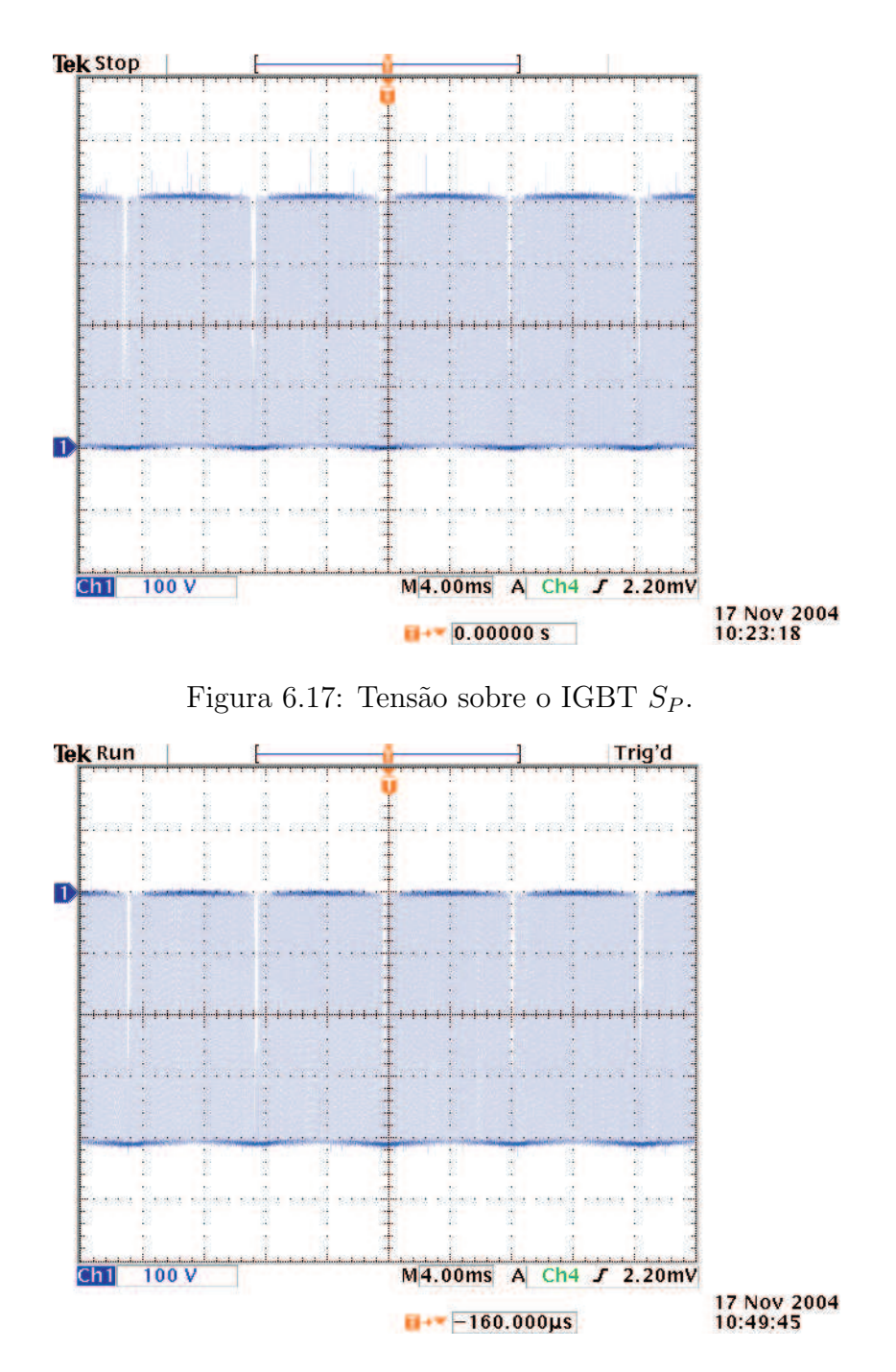

Figura 6.18: Tensão sobre o diodo boost  $D_{bP}$ .

A Fig. 6.19 mostra a dinâmica da corrente do secundário do transformador principal e a tensão de saída durante a partida do retificador com carga plena. O retificador  $\acute{e}$  inicialmente energizado com o contactor trifásico, no secundário do transformador Scott, aberto. Após a tensão de saída estabilizar em torno de 60 V, os resistores de pré-carga são curto-circuitados ao fechar o contactor. A corrente no secundário cresce rapidamente, porém seu valor máximo é limitado pelo circuito de controle. A tensão de saída apresenta uma sobretensão inferior a  $20 \, \text{V}$  e atinge o regime permanente em aproximadamente 160 ms.

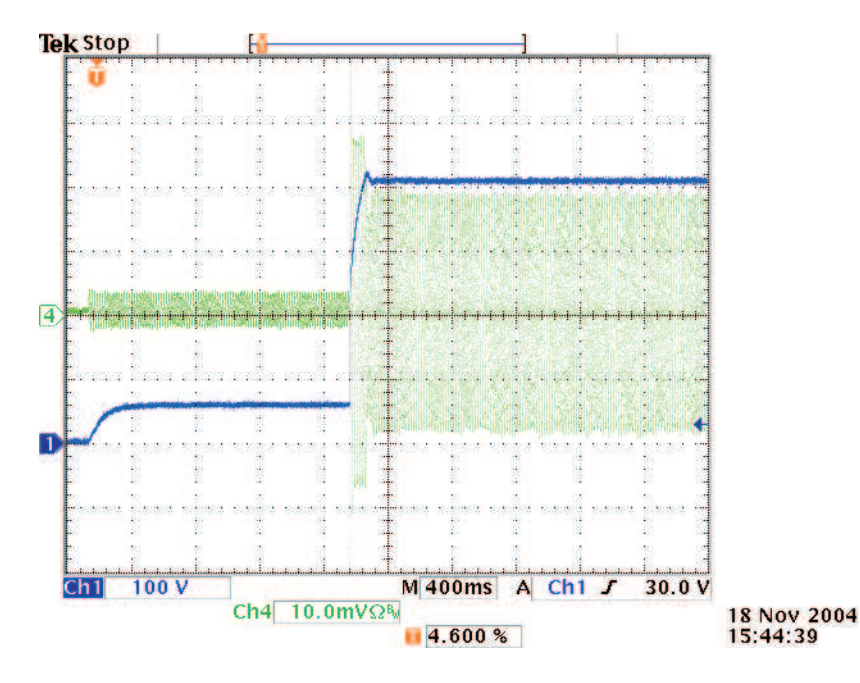

Figura 6.19: Partida do retificador a plena carga: tensão de saída e corrente no secundário  $I_{P<sub>sec</sub>}$  (20 A/divisão).

Durante a partida do retificador, observou-se correntes muito elevadas no primário com picos máximos em torno de 150 A, conforme apresentado na Fig. 6.20. Porém, estas correntes não eram refletidas no secundário. Segundo [12], quando o primário de um transformador é conectado a uma fonte de alimentação, um surto de corrente de vez em quando ocorre. Entretanto, n˜ao ocorre sempre, sendo dependente do momento exato em que o transformador é conectado à fonte e do grau de magnetização residual presente no núcleo. Esta corrente de magnetização pode atingir valores três vezes maiores que a corrente de curto-circuito do transformador.

O problema mais sério provocado por esta corrente em transformadores grandes é o grande esforço mecânico nos condutores. Repetições constantes tendem a enfraquecer o isolamento e, com o passar do tempo, provocam a queima do transformador. Em transformadores menores, o efeito da corrente de magnetização age nos equipamentos de proteção.

Este problema pode ser corrigido colocando-se o circuito de partida no primário do transformador para limitar a corrente de magnetização ao conectar o retificador à rede.

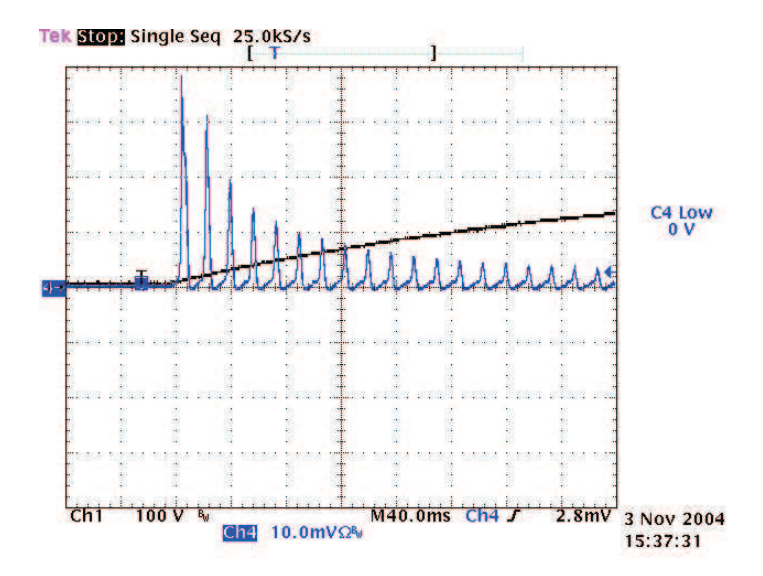

Figura 6.20: Corrente de linha (50  $A/divisão$ ) e tensão de saída durante a partida do retificador.

A Fig. 6.21 mostra o comportamento dinâmico da corrente no secundário do transformador principal e da tensão de saída do retificador ao sofrer uma variação de carga de  $50\%$  da carga total para  $100\%$ . A tensão de saída sofre uma queda em torno de 5 V e novamente atinge o regime permanente após 90 ms.

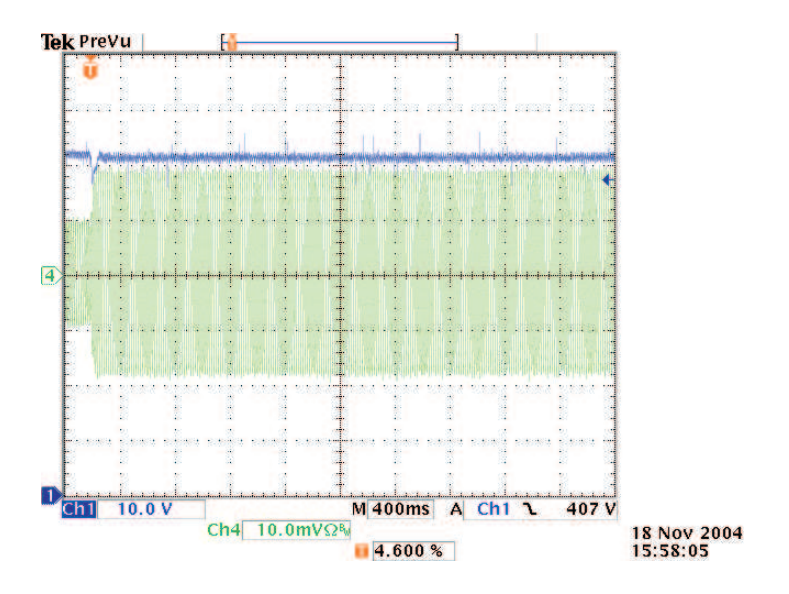

Figura 6.21: Transitório de carga de 50% para 100%: tensão de saída (*offset* de 350 V) e corrente no secundário  $I_{P<sub>sec</sub>}$  (20 A/divisão).

A Fig. 6.22 apresenta o comportamento dinˆamico da corrente no secund´ario do transformador principal e da tensão de saída do retificador ao sofrer uma variação de carga de 100% da carga total para 50%. Existe um sobrepassamento da tensão de saída de 2 V antes de atingir novamente o regime permanente após 70 ms.

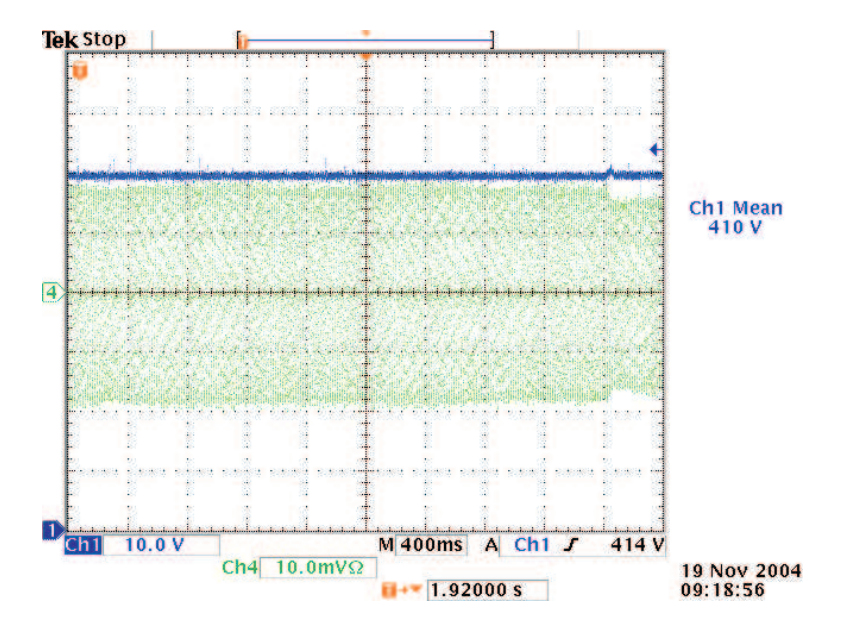

Figura 6.22: Transitório de carga de 100% para 50%: tensão de saída (*offset* de 350 V) e corrente no secundário  $I_{P_{sec}}$  (20 A/divisão).

A análise harmônica da tensão da rede pode ser verificada na Fig. 6.23. As distorções harmônicas presentes nas tensões, acabam provocando distorções também nas correntes de linha.

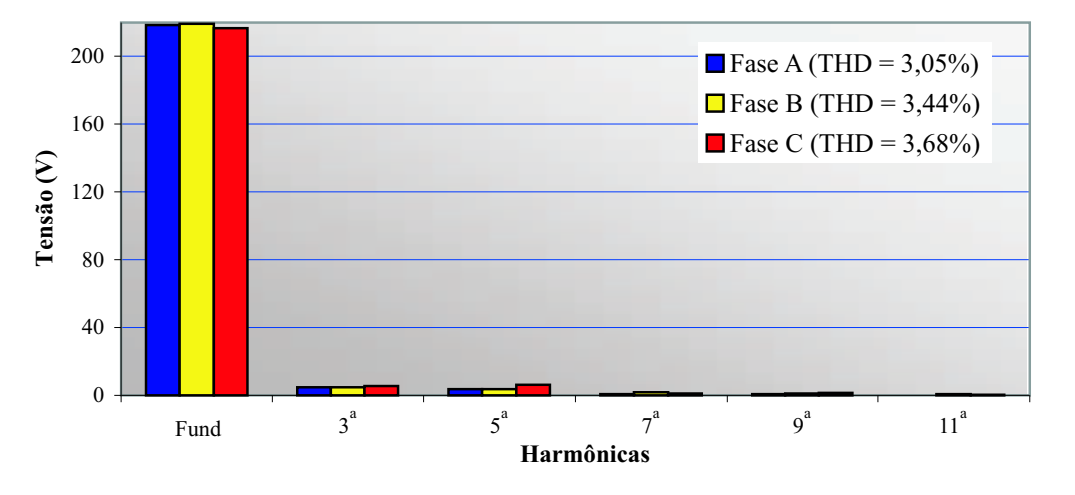

Figura 6.23: Análise harmônica das tensões de fase da rede de energia elétrica.

A Fig. 6.24 mostra a análise harmônica das correntes de linha. As taxas de distorção harmônica das correntes são o resultado da distorção da tensão da rede e das nãoidealidades do retificador trifásico (efeito  $cusp$ , discontinuidade de corrente na passagem por zero). Os valores de taxa de distorção harmônica das correntes de linha obtidas via simulação (Tabela 3.2),  $THD_{I_A} = 4{,}65\%, THD_{I_B} = 4{,}66\% \text{ e } THD_{I_C} = 4{,}65\%,$ não levaram em consideração a distorção da tensão de entrada.

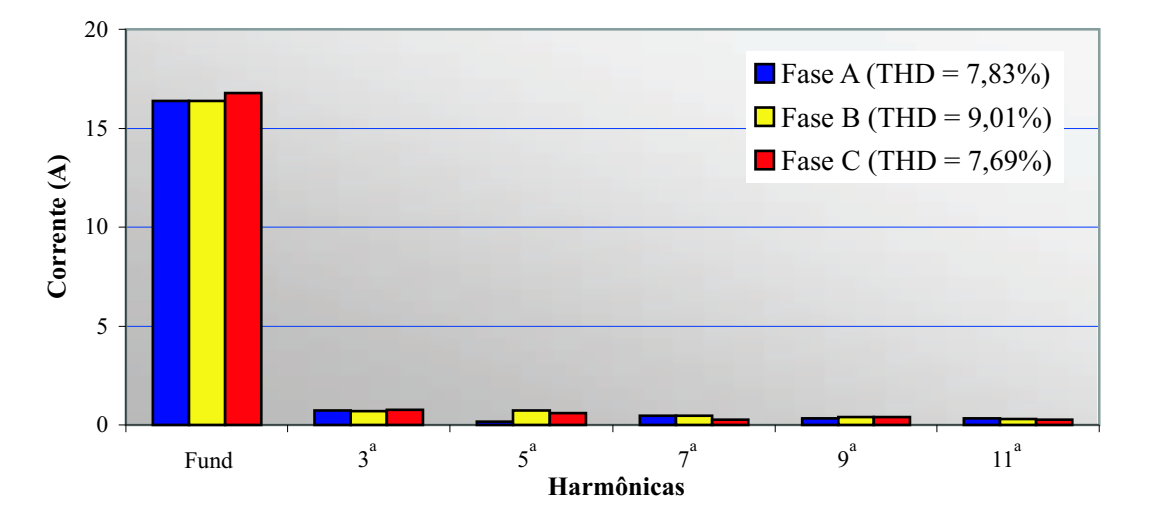

Figura 6.24: Análise harmônica das correntes de linha da rede.

O fator de potência foi medido por fase, sendo iguais a  $FP_A = 0,997, FP_B = 0,999$ e  $FP_{\mathcal{C}} = 0,999$ e, assim, justificando o título de retificador trifásico isolado com fator de potência unitário.

Junto com a medição do fator de potência, a potência processada por fase também foi verificada:  $P_A = 3{,}558$  kW,  $P_B = 3{,}581$  kW e  $P_C = 3{,}590$  kW, sendo que a potência trifásica total processada foi de 10,726 kW. Existe, portanto, um equilíbrio de potência entre as fases, conforme deduzido na análise teórica.

Para atingir o regime térmico e proporcionar medidas mais exatas, o protótipo operou durante 2 horas com o objetivo de levantar a sua curva de rendimento. A Fig. 6.25 mostra a curva de rendimento do protótipo. Na potência máxima (10,67 $\overline{a}$ ) kW), o protótipo apresentou um rendimento de  $93,60\%$ , considerado muito bom já que apresenta um transformador de baixa frequência.
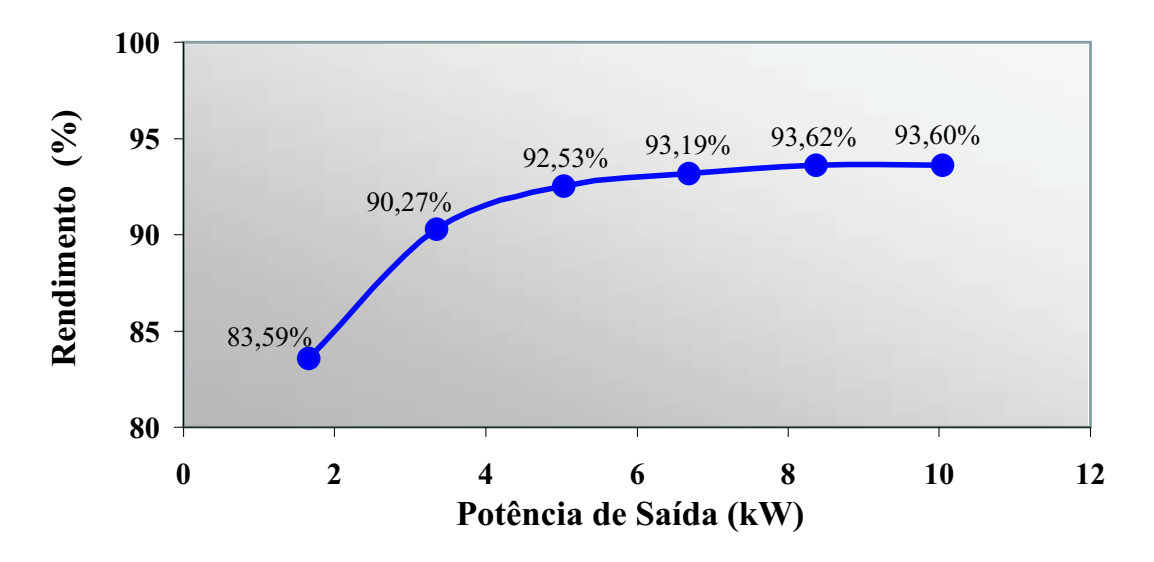

Figura 6.25: Curva de rendimento do retificador trifásico isolado com fator de potência isolado.

## 6.3.2 Retificador Trifásico Isolado com uma Defasagem Angular de −7º nas Correntes de Referência

Durante o estudo analítico, foi constatado que uma defasagem angular de $-7^{\rm o}$ nas correntes de referência proporcionava uma melhora nas taxas de distorção harmônica das correntes de linha. O circuito defasador utilizando um AMPOP foi implementado no circuito de controle e o retificador trifásico foi testado para comprovar os resultados teóricos.

A Fig. 6.26 apresenta a corrente secundária do transformador principal e a tensão de saída. Comparando a forma de onda da corrente com a da Fig. 6.4, é visivelmente evidente que a passagem por zero foi melhorada. O mesmo ocorre ao comparar a forma de onda da corrente no secundário do transformador  $T$  da Fig. 6.26 com a da Fig. 6.6.

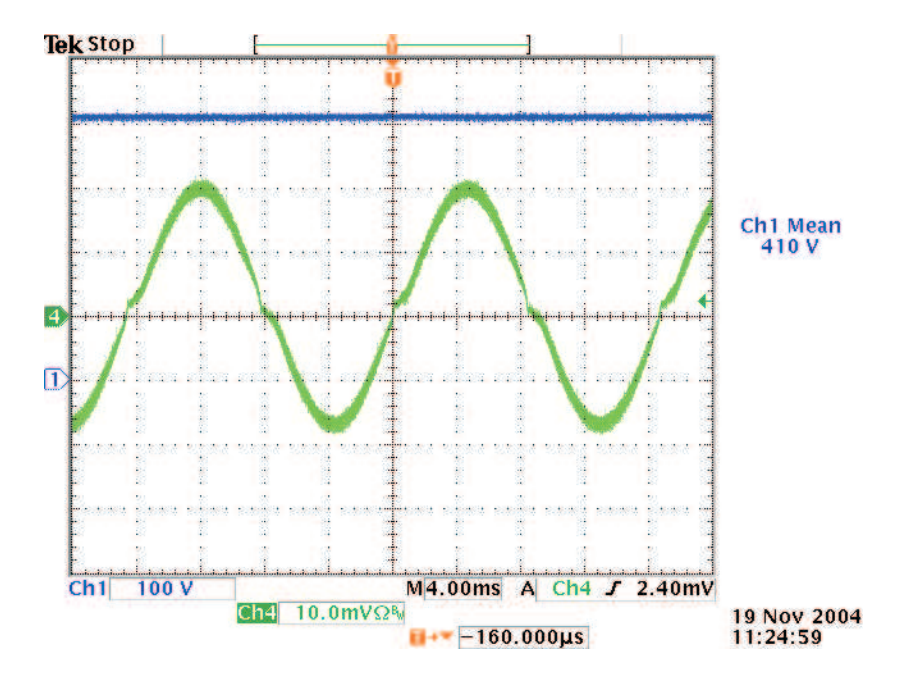

Figura 6.26: Tensão de saída e corrente no secundário do transformador principal (20  $A/divis\tilde{a}o$ ).

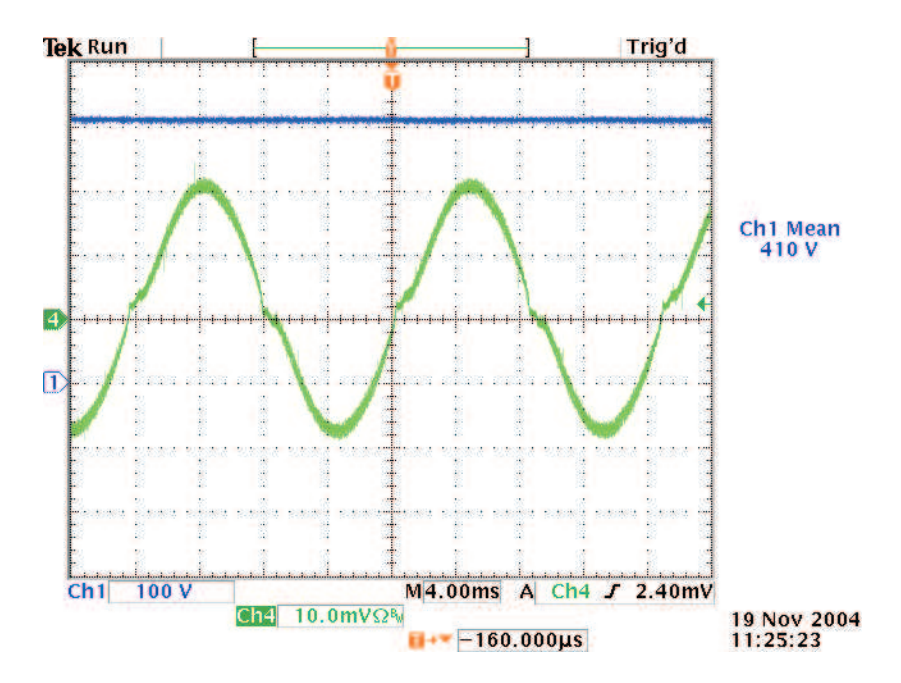

Figura 6.27: Tensão de saída e corrente no secundário do transformador T (20  $A/divis\tilde{a}o$ ).

A Fig. 6.28, a Fig. 6.29 e a Fig. 6.30 mostram, respectivamente, a tensão de saída e as correntes de linha $I_A,\,I_B$  e  $I_C.$  Com a defasagem angular inserida nas correntes de referência, as correntes nos secundários passaram a apresentar uma passagem por zero mais suave. Como consequência, o formato das correntes de linha também melhoraram, quando comparadas com a Fig. 6.10, a Fig. 6.12 e a Fig. 6.14, respectivamente.

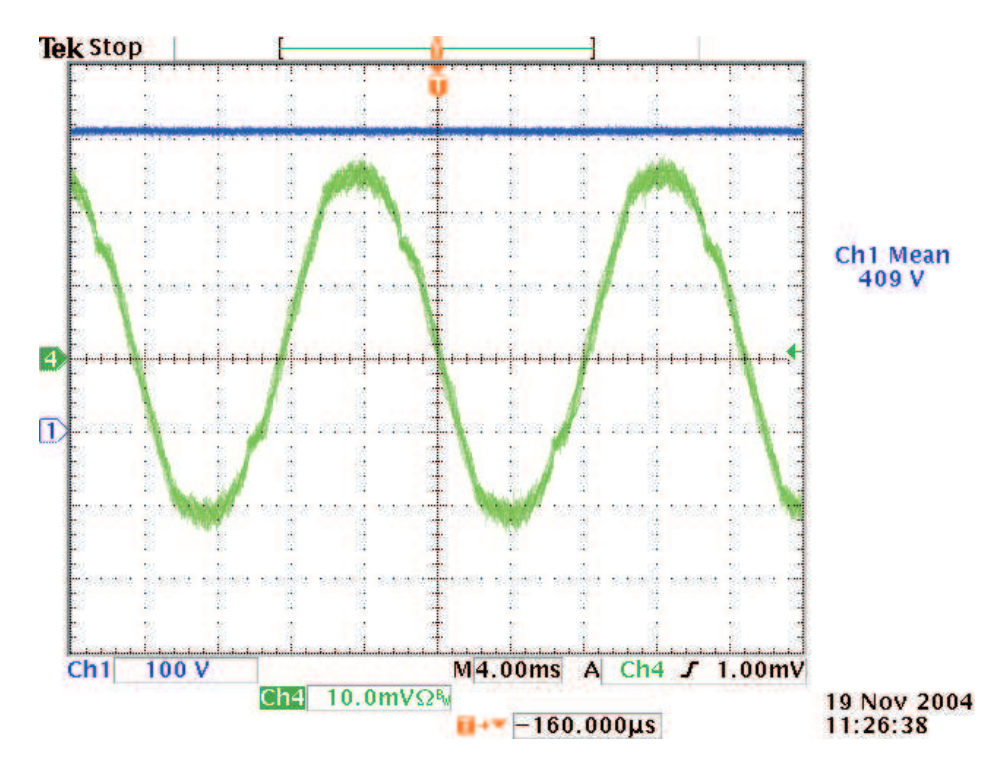

Figura 6.28: Tensão de saída e corrente de linha  $I_A$  (10 A/divisão).

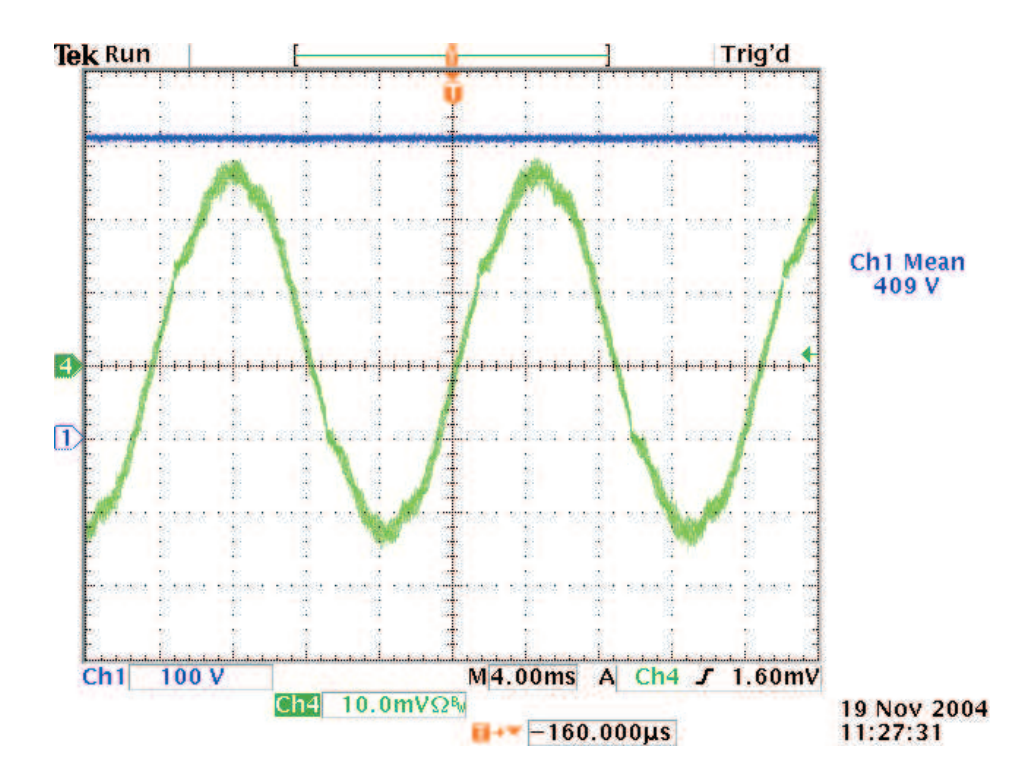

Figura 6.29: Tensão de saída e corrente de linha  $I_B$  (10 A/divisão).

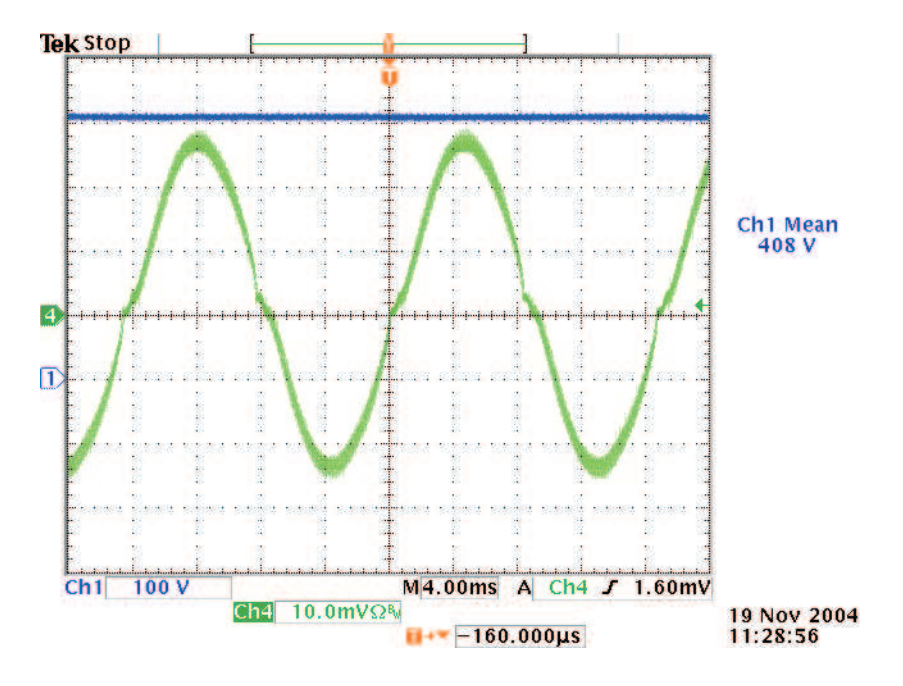

Figura 6.30: Tensão de saída e corrente de linha  $I_C$  (10 A/divisão).

A análise harmônica da tensão da rede foi novamente medida e pode ser verificada na Fig.6.31.

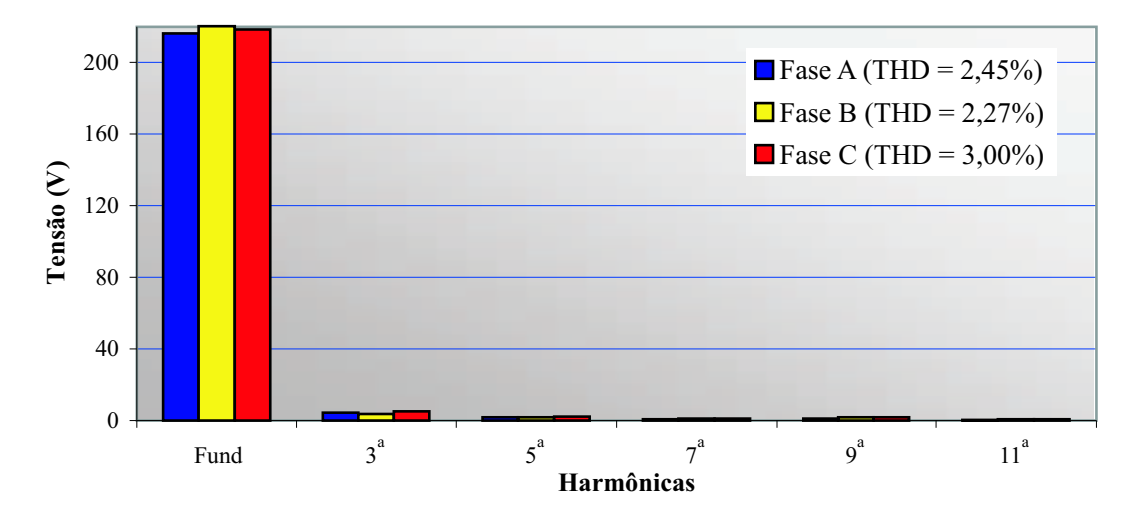

Figura 6.31: Análise harmônica das tensões de fase da rede de energia elétrica.

A Fig. 6.32 mostra a análise harmônica das correntes de linha. Com a inserção da defasagem angular, as taxas de distorção harmônica das correntes foram reduzidas em relação à Fig. 6.24. Os valores de taxa de distorção harmônica das correntes de linha obtidas via simulação (Tabela 3.2),  $THD_{I_A} = 2,46\%, THD_{I_B} = 2,45\%$  e  $THD_{I_C} = 2,45\%$ , não levaram em consideração a distorção da tensão de entrada.

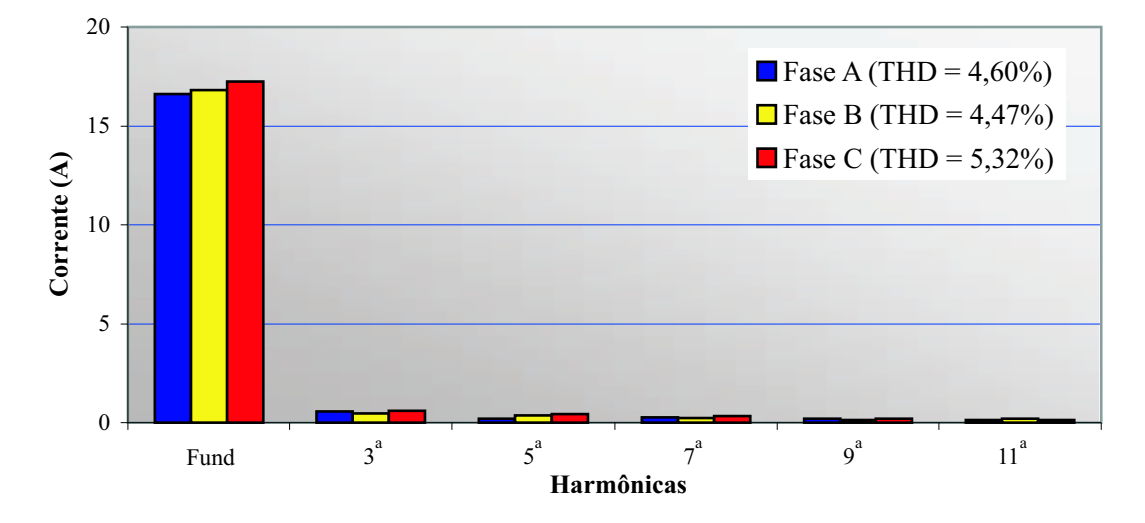

Figura 6.32: Análise harmônica das correntes de linha da rede ao inserir uma defasagem angular de $-7^{\rm o}$ nas correntes de referência.

Durante o estudo analítico, foi constatado que uma defasagem angular de  $-7^{\circ}$ provocava uma redu¸c˜ao no fator de potˆencia por fase. Este resultado foi confirmado na prática, onde o fator de potência por fase é, respectivamente,  $FP_A = 0,977,\, FP_B =$ 0, 980 e  $FP_C = 0$ , 978. O fator de potência por fase continua sendo bastante elevado. Portanto, inserindo uma defasagem angular nas correntes de referência é uma solução interessante para melhorar a taxa de distorção harmônica das correntes.

Junto com a medição do fator de potência, a potência processada por fase também foi verificada:  $P_A = 3{,}517 \text{ kW}, P_B = 3{,}653 \text{ kW}$  e  $P_C = 3{,}691 \text{ kW}$ , sendo que a potência trifásica total processada foi de 10,86 kW. Existe, portanto, um equilíbrio de potência entre as fases, conforme deduzido na análise teórica.

### 6.4 Fotos dos Protótipo

A Fig. 6.33 mostra o protótipo de 12 kW do retificador trifásico isolado implementado em laboratório. Em cima da mesa, encontram-se o circuito de partida, os pr´e-reguladores boost, o circuito de controle e os circuitos de comando dos IGBTs. Na parte de baixo da mesa, está localizado o transformador Scott. Na lateral esquerda da mesa, existe uma caixa que abriga os disjuntores monofásicos responsáveis pela inserção

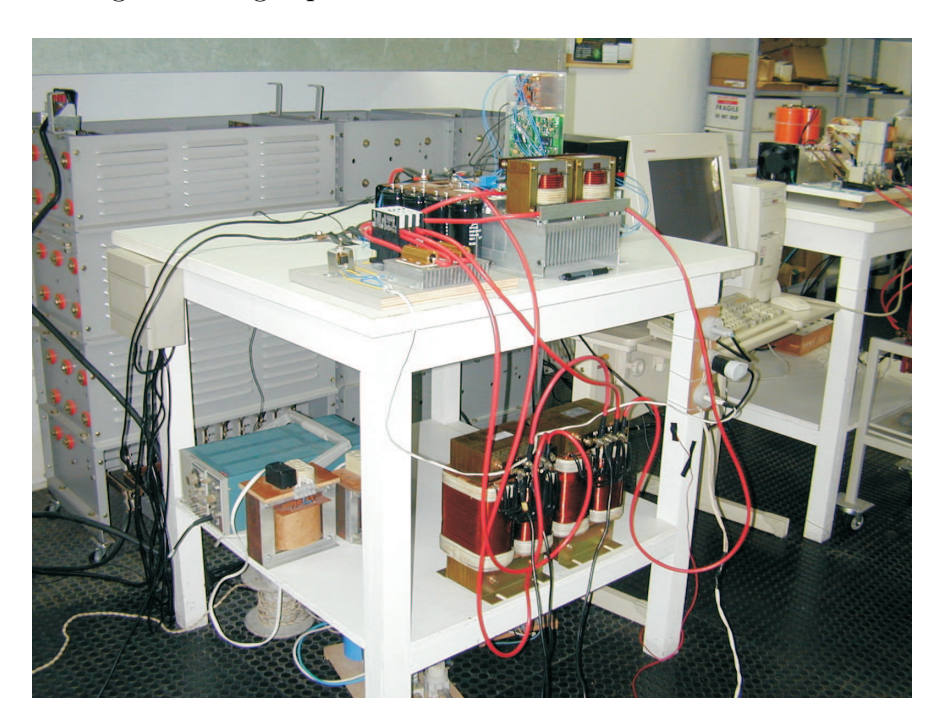

e retirada de carga. As cargas podem ser vistas atrás da mesa.

Figura 6.33: Foto do retificador trifásico isolado com fator de potência unitário baseado no transformador Scott.

A Fig. 6.34 apresenta o transformador Scott, composto por dois transformadores monofásicos, o transformador principal à esquerda e o transformador  $T$  à direita.

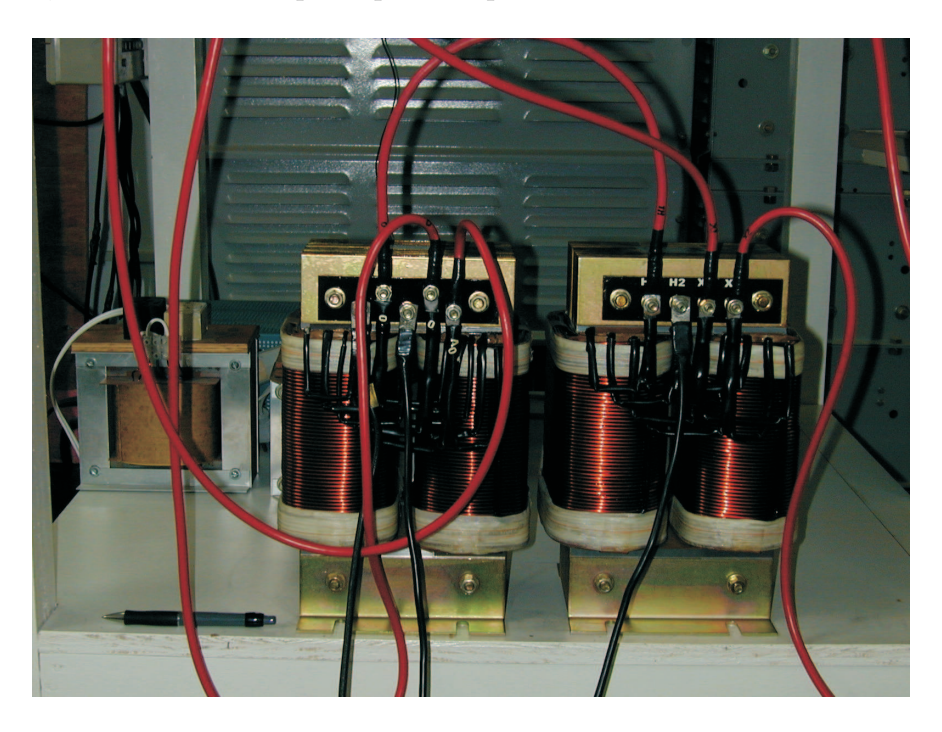

Figura 6.34: Foto do transformador Scott.

Uma vista frontal dos pré-reguladores boost e do circuito de partida pode ser verificada na Fig. 6.35. Os indutores boost encontram-se fixados sobre o dissipador.

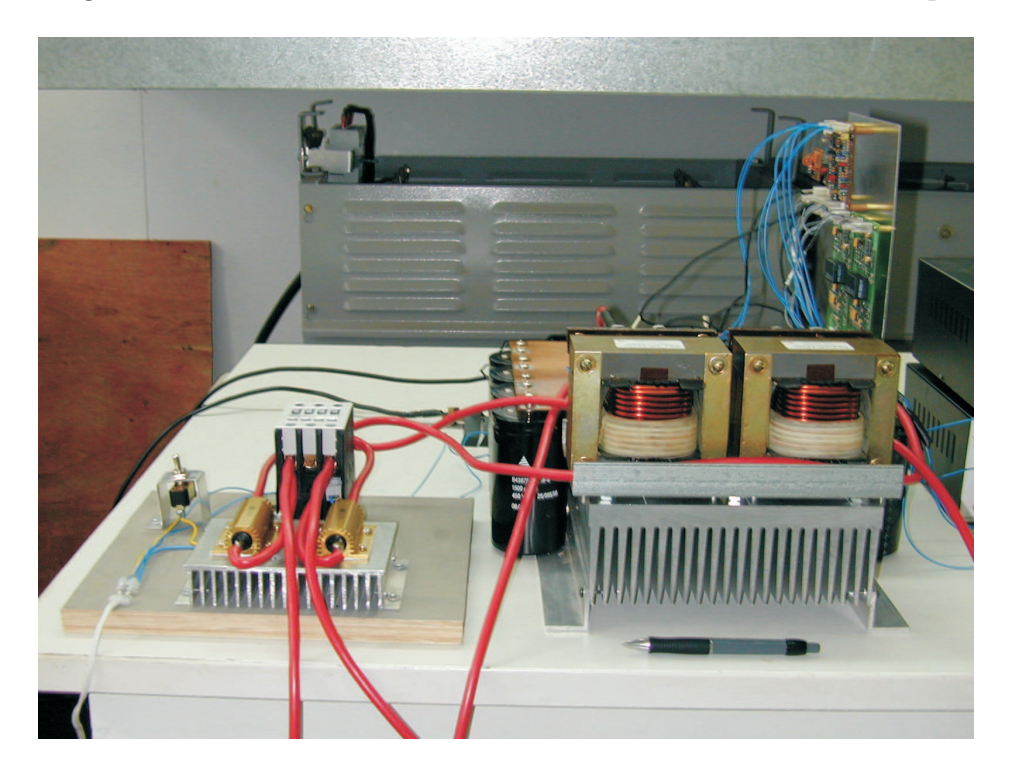

Figura 6.35: Foto dos pré-reguladores boost e do circuito de partida (vista frontal).

A vista lateral dos pré-reguladores boost e do circuito de partida pode ser observada na Fig. 6.36. Os capacitores eletrolíticos, que compõem o capacitor de saída da estrutura, encontram-se alinhados em ambos as laterais do dissipador, quatro de cada lado.

A Fig. 6.37 mostra uma vista superior dos pré-reguladores boost e do circuito de partida. No circuito de partida, à esquerda, é possível observar os resistores de précarga montados sobre um dissipador, o contactor trif´asico e o interruptor utilizado para fechar/abrir os contatos do contactor. A` direita, encontram-se os pr´e-reguladores boost. Existe uma placa que realiza as conexões entre os diversos componentes do estágio de potˆencia. Na foto, de baixo para cima, observa-se os indutores boost, as pontes retificadoras, os sensores de corrente, os m´odulos dos IGBTs e os ventiladores. Os capacitores eletrol´ıticos encontram-se nas laterais do dissipador. Os quatro capacitores da lateral direita est˜ao ocultados pelo circuito de controle e pelos circuitos de comando.

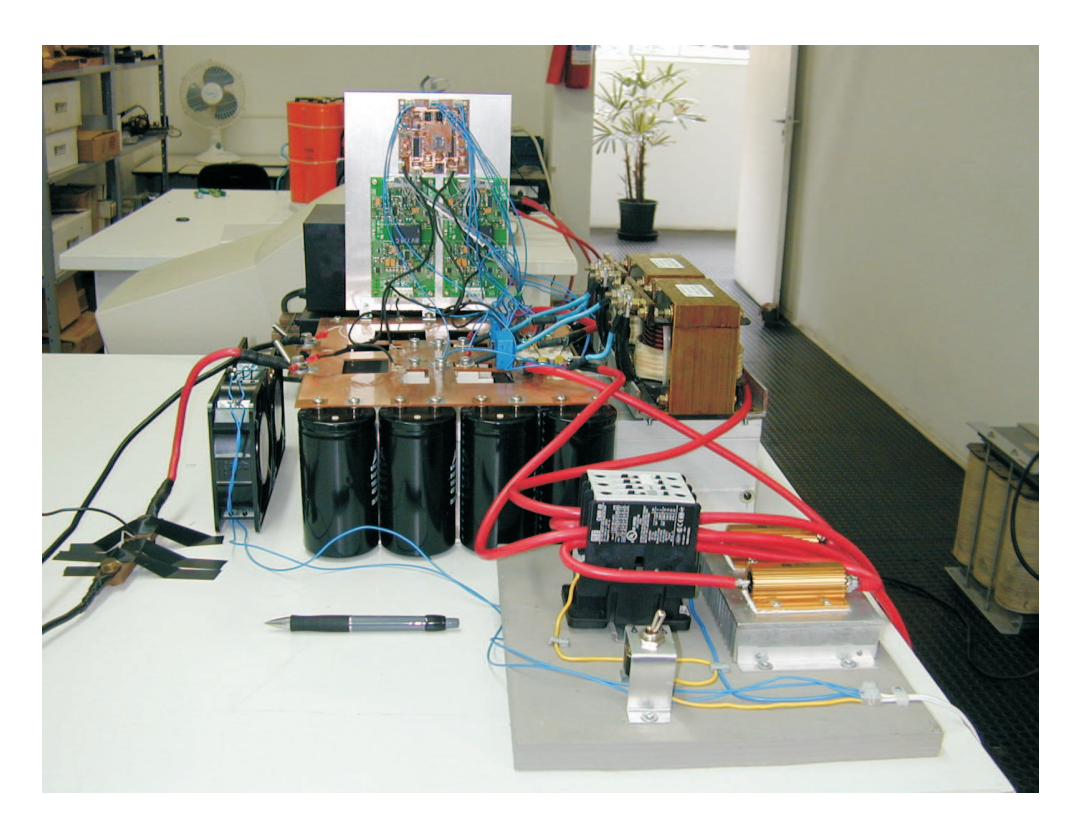

Figura 6.36: Foto dos pré-reguladores boost e do circuito de partida (vista lateral).

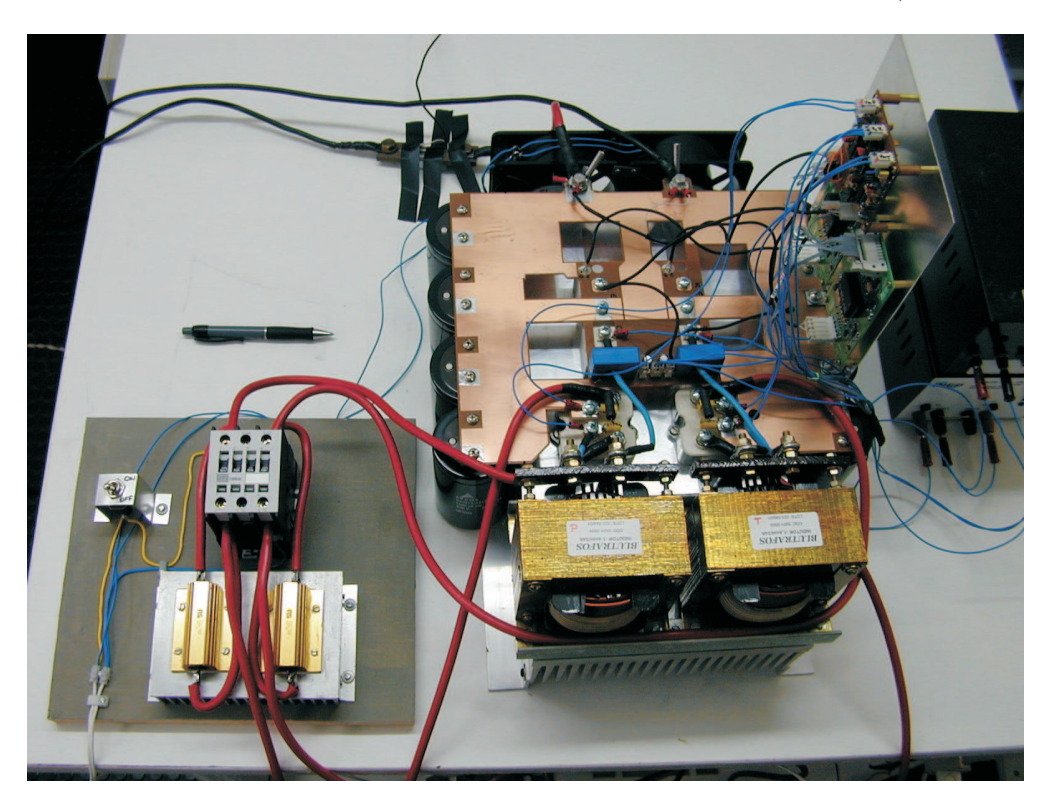

Figura 6.37: Foto dos pré-reguladores boost e do circuito de partida (vista superior).

A Fig. 6.38 apresenta o circuito de controle e os circuitos de comando dos IGBTs em detalhe. A chapa metálica, sobre a qual estes circuitos encontram-se montados, foi devidamente isolada e fixada na lateral direita da placa que realiza as conex˜oes do estágio de potência.

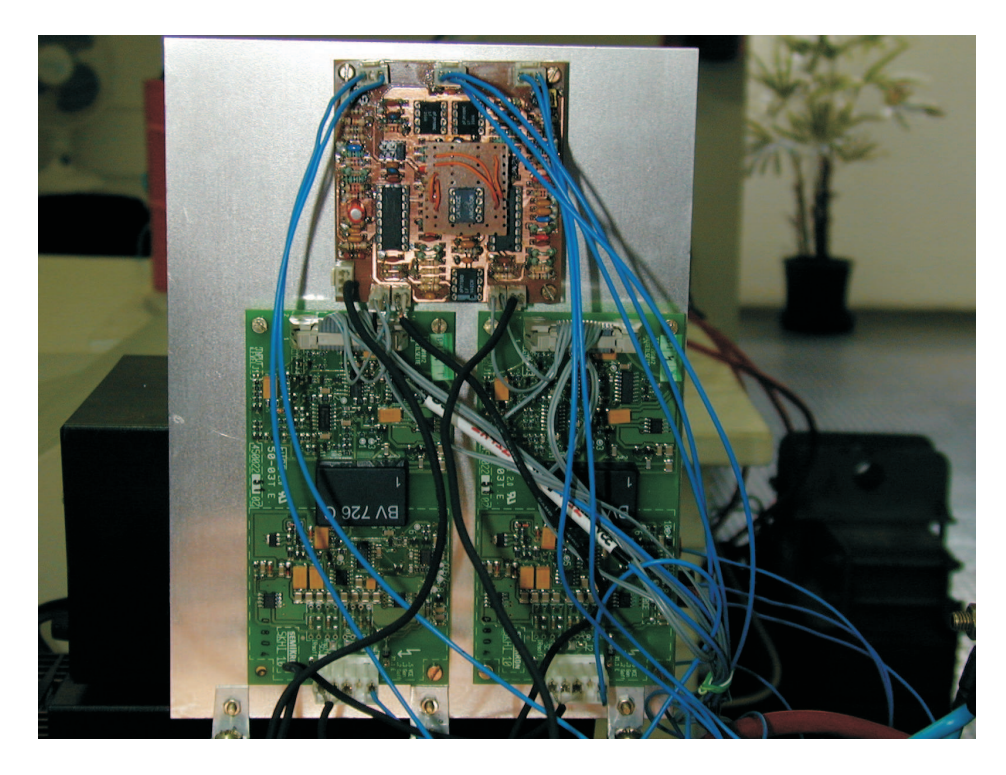

Figura 6.38: Foto do circuito de controle e dos circuitos de comando dos IGBTs.

### 6.5 Conclus˜ao

O protótipo construído apresentou excelentes resultados, tanto no comportamento dinˆamico quanto em regime permanente. Os resultados experimentais confirmaram os estudos teóricos realizados ao longo da dissertação.

O retificador trifásico isolado com fator de potência unitário baseado no transformador Scott é uma estrutura eficiente e robusta e possui grande potencial para aplicações em média potência (10 kW - 100 kW).

## Capítulo 7

### Conclusão Geral

O trabalho apresentado consistiu na análise teórica, simulação e implementação prática do retificador trifásico isolado com fator de potência unitário baseado no transformador Scott.

No primeiro capítulo, foi realizada uma revisão bibliográfica com o intuito de contextualizar a topologia sob análise no panorama dos retificadores trifásicos com alto fator de potência que empregam o conversor boost monofásico na correção do fator de potência. Foram realizadas simulações visando comparar as topologias estudadas onde as vantagens e desvantagens de cada uma foram discutidas.

O transformador Scott, t´opico do segundo e quinto cap´ıtulos, demonstrou ser de fácil tratamento matemático e pode vir a encontrar um terreno fértil para estudos mais aprofundados em eletrônica de potência por ser a realização física da transformação  $\alpha\beta$ . No segundo capítulo, realizou-se o estudo das tensões, correntes e potência para o posterior projeto do transformador utilizado no protótipo do laboratório.

No terceiro capítulo, uma modelagem simplificada do retificador trifásico isolado foi realizada visando projetar as malhas de corrente e tens˜ao considerando apenas o comportamento dominante da topologia. A partir do modelo CA de pequenos sinais, mostrou-se que a componente fundamental da corrente do indutor boost encontra-se adiantada em relação à tensão retificada de entrada na frequência da rede elétrica. Este problema pode ser corrigido inserindo-se defasagens angulares nas correntes de referência do circuito de controle, conforme foi constatado via simulação e na implementação prática.

O conceito de função de chaveamento mostrou ser uma ferramenta muito interessante para a análise de circuitos. No quarto capítulo, equacionou-se as correntes e tensões de três topologias utilizando a Série de Fourier. As primeiras duas topologias, baseadas nos conversores Buck e Boost, serviram de exemplos para posteriormente aplicar a função de chaveamento no retificador trifásico isolado com fator de potência unitário. Desta análise, obteve-se as equações que descrevem as componentes de alta frequência das correntes secundárias do transformador Scott. Os resultados teóricos foram comprovados através da simulação da topologia modificada. Nesta simulação, as não-idealidades desprezadas durante a análise teórica foram eliminadas ao substituir os retificadores a diodos por pontes completas de interruptores bidirecionais.

A transformação  $\alpha\beta$ , objeto de estudo no quinto capítulo, foi utilizada para determinar as expressões matemáticas que descrevem as correntes da rede. Para isto, utilizou-se as equações obtidas pela análise das correntes secundárias através de funções de chaveamento.

Um protótipo de 12 kW foi projetado, implementado e testado. Os projetos do estágio de potência, do transformador Scott, do circuito de controle e do circuito de partida podem ser encontrados em anexo.

O sexto capítulo apresentou os diagramas esquemáticos, listas de componentes e resultados experimentais do protótipo de laboratório. Este apresentou excelentes resultados, tanto no comportamento dinˆamico quanto em regime permanente. Os resultados experimentais confirmaram os estudos teóricos realizados ao longo da dissertação.

O retificador trifásico isolado com fator de potência unitário baseado no transformador Scott é uma estrutura eficiente e robusta e possui grande potencial para aplicações como fonte de alimentação de média potência.

Para futuros trabalhos, sugere-se a retirada dos indutores boost e no seu lugar

utilizar a indutância de dispersão do transformador Scott. Para isso, seria necessário o reprojeto das malhas de corrente baseado na indutância de dispersão medida nos secundários dos transformadores. Outra possibilidade de continuação deste trabalho seria a implementação de comutação suave para reduzir as perdas relacionadas aos IGBTs.

# Apêndice A

# Projeto do Transformador Scott

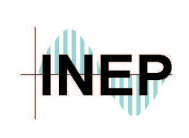

**Universidade Federal de Santa Catarina Centro Tecnológico Departamento de Engenharia Elétrica Instituto de Eletrônica de Potência**

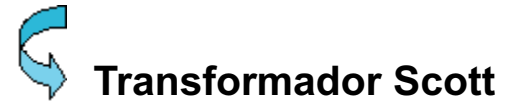

#### · **Especificações de Projeto**

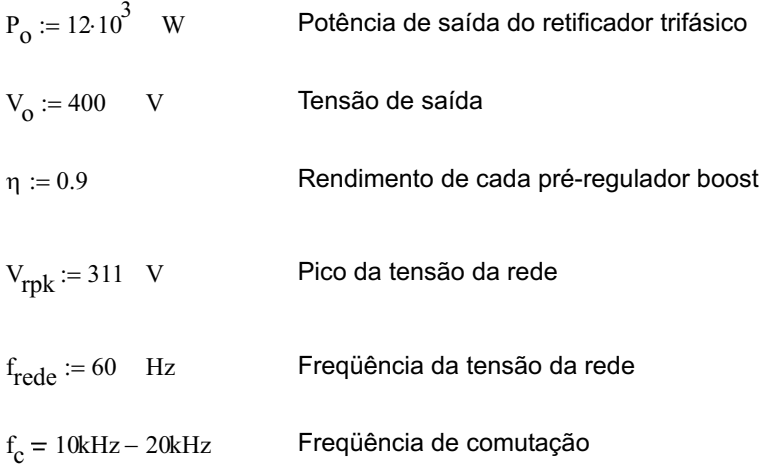

O transformador Scott é obtido através da conexão apropriada de dois transformadores monofásicos. Conforme pode ser verificado na figura abaixo, um enrolamento primário é contectado ao ponto médio do enrolamento primário do outro transformador.

A correta especificação do transformador Scott envolve calcular as correntes e tensões eficazes de cada enrolamento dos transformadores.

O transformador Scott será utilizado para alimentar dois pré-reguladores boost, cujas saídas são conectadas em paralelo, portanto, as harmônicas que circulam pelo transformador Scott serão múltiplas da freqüência de comutação, não existindo idealmente componentes harmônicas de baixa ordem. Devido às suas baixas amplitudes, as componentes harmônicas múltiplas da freqüência de comutação foram desprezadas nos cálculos aqui apresentados.

A Fig. A.1 ilustra o transformador Scott. Os pontos A, B, e C correspondem à conexão dos terminais do transformador às fases A, B, e C da rede, respectivamente. Também estão representadas as tensões e correntes nos primários e secundários com a nomeclatura que será utilizada nos cálculos.

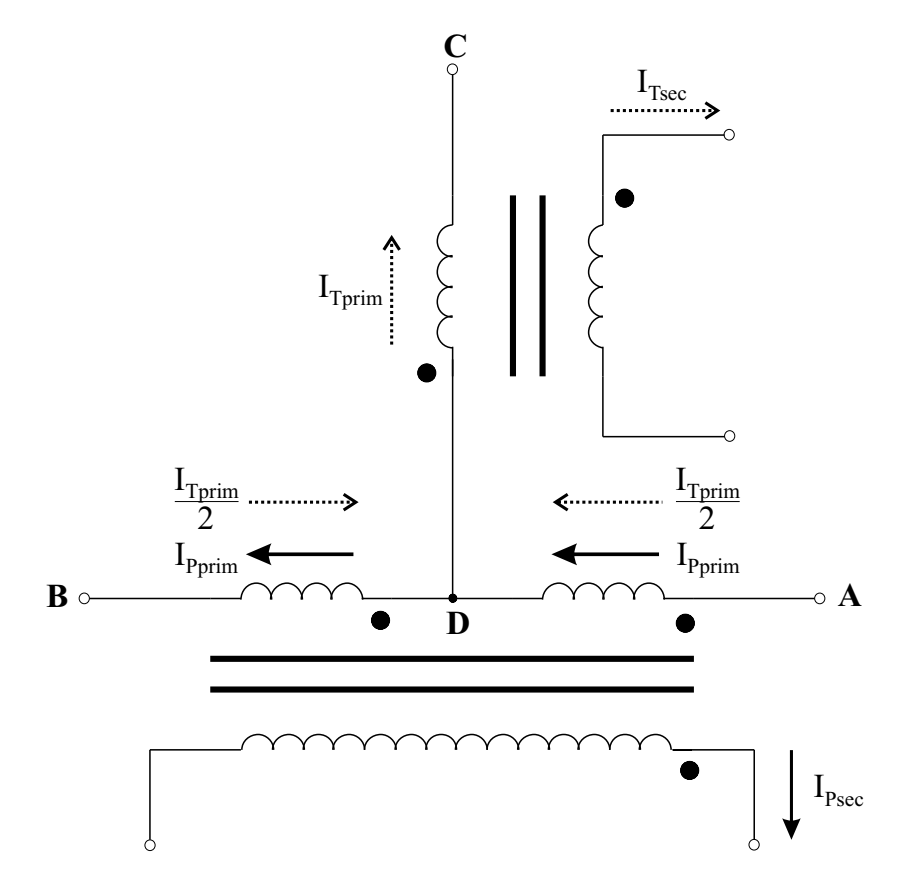

Figura A.1: Transformador Scott.

#### · **Relações de Transformação**

Definindo as relações de transformação de cada transformador monofásico como sendo:

Transformador Principal:

\n
$$
\frac{\text{V}_{AB}}{\text{V}_{Psec}} = n_{P}
$$
\nTransformador T:

\n
$$
\frac{\text{V}_{Tprim}}{\text{V}_{Tsec}} = n_{T}
$$

onde  $|V_{AB}|$  é o módulo da tensão de linha de entrada.

$$
V_{ABpk} := \sqrt{3} \cdot V_{rpk}
$$

A este transformador foi aplicada a *Transformação* αβ e deste estudo obteve-se:

$$
\frac{\begin{vmatrix} V_{AB} \end{vmatrix}}{\begin{vmatrix} V_{\text{Psec}} \end{vmatrix}} = a_y \qquad \qquad a_y := \frac{2}{\sqrt{2}}
$$

$$
\frac{\begin{vmatrix} V_{\text{Tprim}} \\ V_{\text{Tsec}} \end{vmatrix}}{\begin{vmatrix} V_{\text{Tsec}} \\ V_{\text{Rsec}} \end{vmatrix}} = a_x \qquad \qquad a_x := \sqrt{\frac{3}{2}}
$$

Estas duas relações precisam ser respeitadas, porém, como deseja-se que as tensões dos secundários tenham um valor de pico igual a da tensão da rede, é necessário encontrar um fator "b" que multiplicado simultaneamente a "ay" e "ax", obtenha-se:

$$
a_y \cdot b = n_P
$$

$$
a_x \cdot b = n_T
$$

Conforme visto acima, deseja-se que as tensões dos secundários tenham a mesma amplitude da tensão da rede, portanto:

$$
V_{\text{Psec\_pk}} = V_{\text{rpk}} = \frac{V_{\text{ABpk}}}{b \cdot a_y}
$$

$$
b := \frac{V_{\text{ABpk}}}{a_y \cdot V_{\text{rpk}}}
$$

$$
b = 1.225
$$

$$
b = 1.22
$$

ou seja,

$$
b := \sqrt{\frac{3}{2}}
$$

Confirmando o valor de "b" para o transformador T:

$$
V_{Tprim\_pk} := \frac{\sqrt{3}}{2} \cdot \sqrt{3} \cdot V_{rpk}
$$
 (Obtido de estudos anteriores)  

$$
V_{Tsec\_pk} = V_{rpk} = \frac{V_{Tprim\_pk}}{b \cdot a_x}
$$
  

$$
b := \frac{V_{Tprim\_pk}}{a_x \cdot V_{rpk}}
$$
  

$$
b = 1.225
$$

Assim, é possível definir as relações de transformação dos transformadores monofásicos:

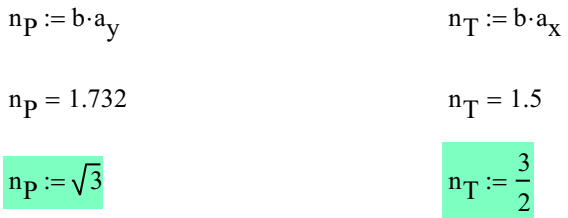

#### · **Tensões Eficazes**

Tensões dos secundários: As tensões dos secundários são perfeitamente senoidais, isentas de componentes harmônicas de tensão, de amplitude V rok.

$$
V_{\text{Psec\_ef}} := \sqrt{\frac{1}{2 \cdot \pi} \cdot \int_{0}^{2 \cdot \pi} (V_{\text{rpk}} \cdot \sin(wt))^{2} dwt}
$$
  

$$
V_{\text{Psec\_ef}} := \frac{V_{\text{rpk}}}{\sqrt{2}}
$$
  

$$
V_{\text{Psec\_ef}} = 219.91 \text{ V}
$$
  

$$
V_{\text{Tsec\_ef}} := \sqrt{\frac{1}{2 \cdot \pi} \cdot \int_{-\pi}^{\pi} (V_{\text{rpk}} \cdot \cos(wt))^{2} dwt}
$$
  

$$
V_{\text{Tsec\_ef}} := \frac{V_{\text{rpk}}}{\sqrt{2}}
$$
  

$$
V_{\text{Tsec\_ef}} = 219.91 \text{ V}
$$

Tensões dos primários: As tensões dos primários também são consideradas perfeitamente senoidais, porém, de amplitudes diferentes.

A soma das tensões sobre as bobinas dos primários do transformador principal é igual à tensão de linha AB:

$$
V_{Pprim} + V_{Pprim} = V_{AB}
$$

$$
V_{Pprim} + V_{Pprim} = \sqrt{3} \cdot V_{rpk}
$$

A tensão eficaz sobre o enrolamento no primário como um todo é igual a:

$$
V_{\text{Ptotal\_ef}} := \sqrt{\frac{1}{2 \cdot \pi}} \int_{0}^{2 \cdot \pi} (\sqrt{3} \cdot V_{\text{rpk}} \cdot \sin(\omega t))^{2} d\omega t
$$
  

$$
V_{\text{Ptotal\_ef}} := \sqrt{\frac{3}{2}} \cdot V_{\text{rpk}}
$$
  

$$
V_{\text{Ptotal\_ef}} = 380.896 \qquad V
$$

A tensão eficaz sobre cada bobina do primário do transformador principal é:

$$
V_{\text{Pprim\_ef}} := \sqrt{\frac{1}{2 \cdot \pi}} \int_{0}^{2 \cdot \pi} \left( \frac{\sqrt{3} \cdot V_{\text{rpk}}}{2} \cdot \sin(\omega t) \right)^{2} d\omega t
$$

$$
V_{\text{Pprim\_ef}} := \sqrt{\frac{3}{2}} \cdot \frac{V_{\text{rpk}}}{2}
$$

$$
V_{\text{Pprim\_ef}} = 190.448 \qquad V
$$

A tensão eficaz sobre a bobina do primário do transformador T é igual a:

$$
V_{Tprim} = V_{Tsec} \cdot n_T
$$
  
\n
$$
V_{Tprim\_ef} := \sqrt{\frac{1}{2 \cdot \pi}} \cdot \int_{-\pi}^{\pi} (n_T \cdot V_{rpk} \cdot \cos(\omega t))^2 d
$$
  
\n
$$
V_{Tprim\_ef} := \frac{n_T \cdot V_{rpk}}{\sqrt{2}}
$$
  
\n
$$
V_{Tprim\_ef} = 329.865 \qquad V
$$

#### · **Correntes Eficazes**

Correntes nos secundários: Devido ao emprego de valores médios instantâneos no controle dos interruptores de potência dos pré-reguladores boost, as correntes nos secundários do transformador Scott possuem um formato senoidal com a presença de uma ondulação de corrente em alta freqüência. As componentes harmônicas que compõem a ondulação de corrente serão consideradas insignificantes perante a amplitude da componente fundamental.

d wt

A amplitude das correntes senoidais nos secundários pode ser calculada a partir da potência processada por cada pré-regulador. Os enrolamentos dos secundários do transformador Scott possuem tensões idênticas em amplitude e alimentam dois pré-reguladores boost idênticos entre si. É possível concluir, então, que as potências de entrada dos pré-reguladores são iguais e que cada pré-regulador processa metade da potência de carga.

$$
P_{in} = \frac{V_{inpk} \cdot I_{inpk}}{2}
$$

 $V_{\text{inpk}} := V_{\text{rpk}}$ 

onde:

$$
V_{\text{inpk}} = V_{\text{Tsec}\_p k} = V_{\text{Psec}\_p k}
$$

Conforme as especificações de projeto, o rendimento de cada pré-regulador boost é de 90%, portanto:

$$
P_{in} = \frac{P_o}{\eta \cdot 2}
$$
  
\n
$$
I_{inpk} := \frac{1}{\eta} \cdot \frac{P_o}{V_{inpk}}
$$
  
\n
$$
I_{inpk} = 42.872
$$
 A

As correntes eficazes nos enrolamentos dos secundários do transformador Scott:

$$
I_{\text{Psec\_ef}} := \sqrt{\frac{1}{2 \cdot \pi}} \int_{0}^{2 \cdot \pi} (I_{\text{input}} \cdot \sin(\omega t))^{2} d\omega t
$$
  

$$
I_{\text{Psec\_ef}} := \frac{I_{\text{input}}}{\sqrt{2}}
$$
  

$$
I_{\text{Psec\_ef}} = 30.315 \text{ A}
$$
  

$$
I_{\text{Tsec\_ef}} := \sqrt{\frac{1}{2 \cdot \pi}} \int_{-\pi}^{\pi} (I_{\text{input}} \cos(\omega t))^{2} d\omega t
$$
  

$$
I_{\text{Tsec\_ef}} := \frac{I_{\text{input}}}{\sqrt{2}}
$$
  

$$
I_{\text{Tsec\_ef}} = 30.315 \text{ A}
$$

Correntes dos primários: Sabe-se que:

$$
\frac{I_{Pprim}}{I_{Psec}} = \frac{1}{n_P}
$$
\n
$$
\frac{I_{Tprim}}{I_{Tsec}} = \frac{1}{n_T}
$$

$$
I_{\text{Pprim}} = \frac{I_{\text{Psec}}}{n_{\text{P}}}
$$
 
$$
I_{\text{Tprim}} = \frac{I_{\text{Tsec}}}{n_{\text{T}}}
$$

A corrente no primário do transformador principal é a composição da corrente  $I_{\mathsf{Psec}}$ refletida ao primário e metade da corrente I<sub>rprim</sub> , conforme pode ser verificado na Fig.A.1. Assim, a corrente eficaz de cada metade do enrolamento primário do transformador principal é:

$$
I_{\text{Pprim\_ef}} := \sqrt{\frac{1}{2 \cdot \pi} \cdot \int_{0}^{2 \cdot \pi} \left( \frac{I_{\text{inpk}}}{n_{\text{P}}} \cdot \sin(wt) + \frac{I_{\text{inpk}}}{2 \cdot n_{\text{T}}} \cdot \cos(wt) \right)^{2} dwt}
$$

$$
I_{\text{Pprim\_ef}} := \frac{I_{\text{inpk}}}{2 \cdot n_{\text{P}} \cdot n_{\text{T}}} \cdot \sqrt{\frac{4 \cdot n_{\text{T}}^{2} + n_{\text{P}}^{2}}{2}}
$$

$$
I_{\text{Pprim\_ef}} = 20.21 \quad A
$$

ou ainda:

$$
I_{\text{Pprim\_ef}} := \sqrt{\frac{1}{2 \cdot \pi}} \int_{0}^{2 \cdot \pi} \left( \frac{I_{\text{inpk}}}{n_{\text{P}}} \cdot \sin(wt) - \frac{I_{\text{inpk}}}{2 \cdot n_{\text{T}}} \cdot \cos(wt) \right)^{2} dwt
$$
  

$$
I_{\text{Pprim\_ef}} = 20.21 \quad \text{A}
$$

A corrente eficaz do primário do transformador T:

$$
I_{Tprim\_ef} := \sqrt{\frac{1}{2 \cdot \pi}} \int_{-\pi}^{\pi} \left( \frac{I_{\text{inpk}}}{n_{T}} \cdot \cos(\omega t) \right)^{2} d\omega t
$$

$$
I_{Tprim\_ef} := \frac{I_{\text{inpk}}}{n_{T} \cdot \sqrt{2}}
$$

$$
I_{Tprim\_ef} = 20.21 \qquad A
$$

# Apêndice B

# Projeto do Estágio de Potência

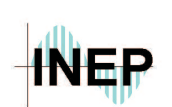

**Universidade Federal de Santa Catarina Centro Tecnológico Departamento de Engenharia Elétrica Instituto de Eletrônica de Potência**

# **Semicondutores**

#### · **Especificações de Projeto**

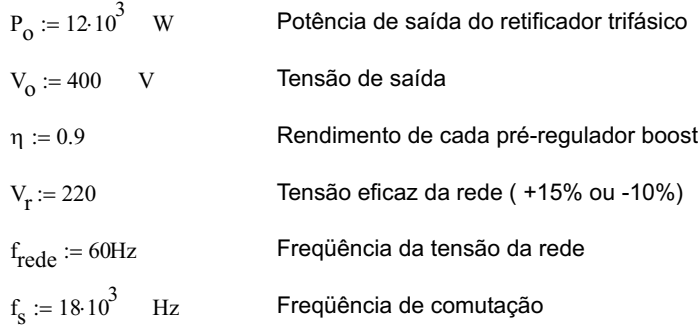

Para o dimensionamento dos semicondutores será considerada o pior caso da tensão de entrada, ou seja, quando a tensão de entrada for 220V<sub>ef</sub> - 10%, a corrente será máxima.

$$
V_{\text{rmin\_pk}} := 0.9\sqrt{2} \cdot V_{\text{r}}
$$

$$
V_{\text{rmin\_pk}} = 280.014 \qquad V
$$

A tensão de pico dos secundários do transformador Scott será igual à tensão de pico da rede.

$$
V_{\text{rpk}} := V_{\text{rmin\_pk}}
$$

A amplitude das correntes senoidais secundárias pode ser calculada a partir da potência processada por cada pré-regulador. Os enrolamentos secundários do transformador Scott possuem tensões idênticas em amplitude e alimentam dois pré-reguladores boost idênticos entre si. É possível concluir, então, que as potências de entrada dos pré-reguladores são iguais e que cada pré-regulador processa metade da potência de carga.

$$
P_{in} = \frac{V_{inpk} \cdot I_{inpk}}{2}
$$

onde:

$$
V_{\text{inpk}} = V_{\text{Tsec}\_p k} = V_{\text{Psec}\_p k}
$$

$$
V_{\text{inpk}} := V_{\text{rpk}}
$$

Conforme as especificações de projeto, o rendimento de cada pré-regulador boost é de 90%, portanto:

$$
P_{in} = \frac{P_o}{\eta \cdot 2}
$$

$$
I_{\text{inpk}} := \frac{1}{\eta} \cdot \frac{P_{\text{o}}}{V_{\text{inpk}}}
$$

$$
I_{\text{inpk}} = 47.617 \qquad A
$$

<u>• Cálculo de Esforços nos Interruptores (S<sub>P\_</sub>e S <sub>I</sub>)</u>

A corrente média:

$$
I_{\text{Smed}} := \frac{1}{\pi} \int_{0}^{\pi} I_{\text{inpk}} \cdot \sin(\text{wt}) \cdot \left( 1 - \frac{V_{\text{inpk}}}{V_{\text{o}}} \cdot \sin(\text{wt}) \right) \text{d} \text{wt}
$$

$$
I_{\text{Smed}} := \frac{P_{\text{o}}}{2 \cdot \eta} \cdot \frac{\left( 4 \cdot \frac{V_{\text{o}}}{V_{\text{inpk}}} - \pi \right)}{V_{\text{o}} \cdot \pi}
$$

$$
I_{\text{Smed}} = 13.647 \quad \text{A}
$$

A corrente eficaz:

$$
I_{\text{Sef}} := \sqrt{\frac{1}{\pi} \int_{0}^{\pi} \left( I_{\text{inpk}} \cdot \sin(wt) \right)^{2} \left( 1 - \frac{V_{\text{inpk}}}{V_{\text{O}}} \cdot \sin(wt) \right) dwt}
$$
  

$$
I_{\text{Sef}} := \frac{P_{\text{O}}}{\eta \cdot V_{\text{inpk}}} \cdot \sqrt{\frac{3 \cdot \pi \cdot V_{\text{O}} - 8 \cdot V_{\text{inpk}}}{6 \cdot \pi \cdot V_{\text{O}}}}
$$
  

$$
I_{\text{Sef}} = 21.448 \quad \text{A}
$$

Tensão máxima teórica sobre o interruptor:

 $V_{\rm Smax}$  = 400 V  $V_{\text{Smax}} = V_{o}$ 

O interruptor IGBT escolhido e seus principais parâmetros são:

**SKM 75 GAL 063 D** da Semikron

$$
\mathbb{R}^{\mathbb{Z}}
$$

J.

$$
V_{\text{CE}} := 600 \quad V
$$

 $V_{\text{CE}} = 600 \quad \text{V}$  Tensão coletor emissor máxima

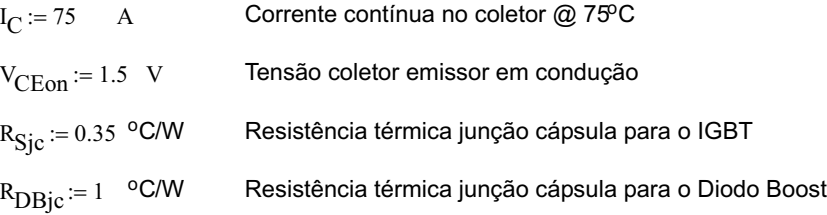

Cada interruptor IGBT será comandado a partir de um driver**SKHI 10** da Semikron.

#### **Cálculo de Perdas de Condução (@ Tj = 125oC)**

O IGBT em condução é modelado como uma resistência  $r_{\text{Son}}$  e uma fonte de tensão contínua V<sub>CEmed</sub>. Calcula-se, então, as perdas da mesma forma que são calculadas no caso de um diodo.

Primeiramente, é necessário obter o valor da resistênca coletor-emissor. Para isso, o datasheet oferece duas equações, uma para obter o valor típico da resistência e outra para a obtenção do valor máximo. É necessário apenas definir a tempertatura de junção do IGBT.

 $T_i := 100$  °C Temperatura de junção do IGBT

Resistência coletor-emissor típica:

$$
r_{CE\_typ}(T_j) = r_{CE}(T_j = 25^{\circ}C) + K_R \cdot (T_j - 25)
$$
  
\n
$$
r_{CE\_typ} := 0.0120 + 0.000053(T_j - 25)
$$
 (Equation 2)

uação fornecida no datasheet do componente)

Resistência coletor-emissor máxima:

$$
{}^{r}CE\_max(T_{j}) \le 1.5 \cdot {}^{r}CE(T_{j} = 25^{0} \cdot C) + 1.2 \cdot K_{R} \cdot (T_{j} - 25)
$$

$$
{}^{r}CE\_max = 0.0173 + 0.000053 (T_{j} - 25)
$$
(E)

(Equação fornecida no datasheet do componente)

 $r_{\text{CE}}$  max<sup>= 0.021</sup>  $\Omega$ 

Outra maneira de calcular a resistência em condução do IGBT é através do gráfico linearizado de V<sub>CE</sub> vs. I<sub>C</sub>:

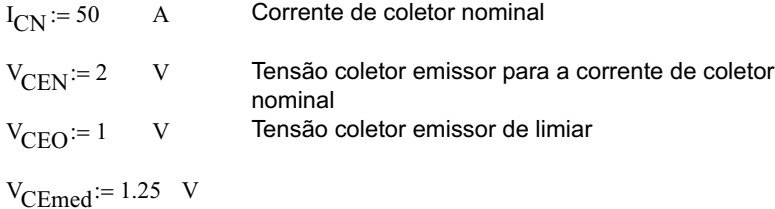

$$
r_{\text{Son}} := \frac{V_{\text{CEN}} - V_{\text{CEO}}}{I_{\text{CN}}}
$$

$$
r_{\text{Son}} = 0.02 \ \Omega
$$

A obtenção da resistência coletor-emissor através do gráfico linearizado é aceitável pois o resultado se encontra entre o valor típico e o valor máximo obtidos com o auxílio do datasheet. Esta resistência será utilizada no cálculo das perdas em condução.

 $P_{\text{Scond}} := r_{\text{Son}} \cdot I_{\text{Sef}}^2 + V_{\text{CEmed}} I_{\text{Smed}}$  $P_{Scond} = 26.259$ 

#### **Cálculo de Perdas de Comutação (@ Tj = 125oC)**

#### **a) Perda na Entrada em Condução**

A perda na entrada em condução do IGBT ocorre devido à presença simultânea de tensão coletor-emissor e corrente de coletor. Perdas adicionais devido à recuperação reversa do diodo boost também estão presentes e elevam substancialmente as perdas na entrada em condução. A Fig. B.1 ilustra a entrada em condução do IGBT. Após atingir a corrente de coletor nominal, após um intervalo de tempo t<sub>r</sub>, existe um pico de corrente devido à recuperação reversa do diodo boost, onde  $k_{\text{RM}}$  é o pico de corrente reversa deste diodo e  $t_{rr}$  é o tempo de recuperação do diodo.

A forma de onda da tensão coletor-emissor foi aproximada para os cálculos das perdas por apresentar um formato irregular. A tensão V $_{CE}$  real pode ser verificada na Fig. B.2.

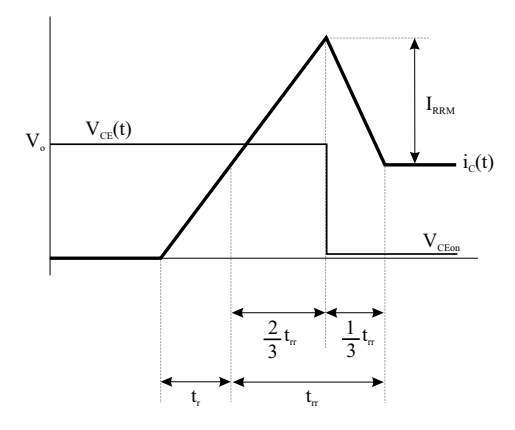

Figura B.1: Entrada em condução do IGBT.

Os parâmetros:

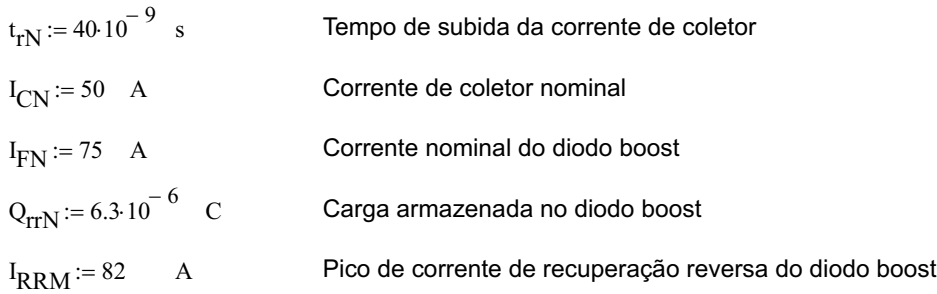

Utiliza-se a equação recomendada pela Semikron para calcular o tempo de recuperação do diodo boost.

$$
t_{rrN} := 2 \frac{Q_{rrN}}{I_{RRM}}
$$
  $t_{rrN} = 1.537 \times 10^{-7}$  s

Para o trecho de cresimento de corrente no coletor, t<sub>r</sub>, obtém-se a potência média. O mesmo é feito para o trecho de 2/3 de t<sub>rr</sub>. A soma das duas potências resulta na perda de entrada em condução.

$$
P_{tr} := f_s \cdot t_{rN} I_{Smed} \cdot V_o
$$

$$
P_{\text{trr}} := f_{\text{s}} \cdot \frac{\frac{2}{3} \cdot t_{\text{trN}} I_{\text{RRM}}}{2} \cdot V_{\text{o}}
$$

$$
P_{\text{onIGBT}} := P_{\text{tr}} + P_{\text{trr}}
$$

 $P_{onIGBT} = 34.17$  W

#### **b) Perda no Bloqueio**

A Fig. B.2 mostra uma ilustração da comutação do IGBT fornecida pela Semikron. O bloqueio do componente é caracterizado por uma etapa onde a corrente de coletor se mantém constante e a tensão coletor-emissor cresce linearmente. Esta etapa é seguida por outra onde ocorre uma sobretensão nos terminais do componente devido a sua própria indutância parasita até a estabilização da tensão na tensão de bloqueio. A corrente descresce quase linearmente. A etapa final consiste no fenômeno conhecido na literatura como *corrente de cauda*.

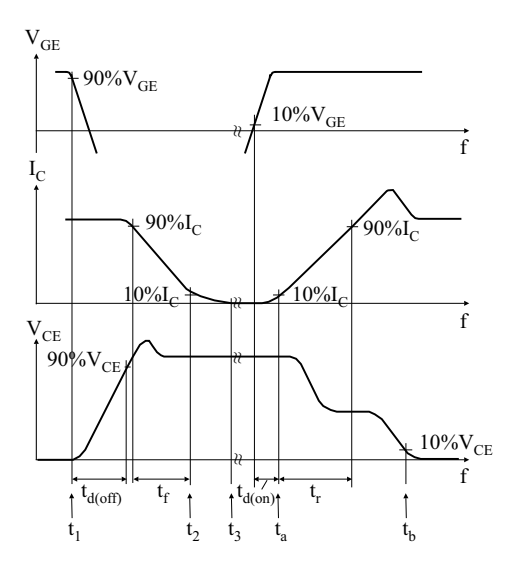

Figura B.2: Comutação do IGBT.

A corrente de cauda será desprezada nestes cálculos.

O fabricante fornece os seguintes valores de tempos de comutação:

$$
t_{doff} = 350 \times 10^{-9}
$$
 s   
Tempo de retardo para o bloqueio  
 $t_{fN} := 50 \times 10^{-9}$  s   
Tempo de descida da corrente de coletor

A potência dissipada no bloqueio do interruptor é calculada através da expressão:

$$
P_{offIGBT} := \frac{V_0 \cdot t_{doff}}{2} \cdot I_{Smed} \cdot f_s + \frac{I_{Smed} \cdot t_{fN}}{2} \cdot V_0 \cdot f_s
$$
  

$$
P_{offIGBT} = 19.652 \qquad W
$$

### **6** Cálculo de Esforços nos Diodos Boost (DBP e DBT)

A corrente média:

$$
I_{DBmed} = \frac{1}{\pi} \int_{0}^{\pi} I_{\text{input}} \sin(wt) \cdot \frac{V_{\text{input}}}{V_{\text{o}}} \cdot \sin(wt) \, dwt
$$

$$
I_{DBmed} = \frac{P_{\text{o}}}{2 \cdot \eta \cdot V_{\text{o}}}
$$

$$
I_{DBmed} = 16.667 \, \text{A}
$$

**Obs.:** Se o rendimento fosse de 100%, circularia por cada diodo boost, metade da corrente média de carga.

A corrente eficaz:

$$
I_{\text{DBef}} := \sqrt{\frac{1}{\pi}} \int_{0}^{\pi} \left( I_{\text{inpk}} \sin(wt) \right)^{2} \cdot \frac{V_{\text{inpk}}}{V_{\text{o}}} \cdot \sin(wt) \, dwt
$$

$$
I_{\text{DBef}} := \frac{P_{\text{o}}}{\eta \cdot V_{\text{inpk}}} \cdot \sqrt{\frac{4}{3 \cdot \pi} \cdot \frac{V_{\text{inpk}}}{V_{\text{o}}}}
$$

$$
I_{\text{DBef}} = 25.955 \quad \text{A}
$$

Tensão máxima teórica sobre o diodo:

$$
V_{DBmax} = V_0
$$
  

$$
V_{DBmax} = 400 \qquad V
$$

O diodo escolhido faz parte do módulo do IGBT **SKM 75 GAL 063 D** da Semikron porém seus principais parâmetros são iguais aos dos diodos em anti-paralelo do módulo de IGBTs **SKM 100 GB 063 D**:

#### **SKM 75 GAL 063 D** da Semikron

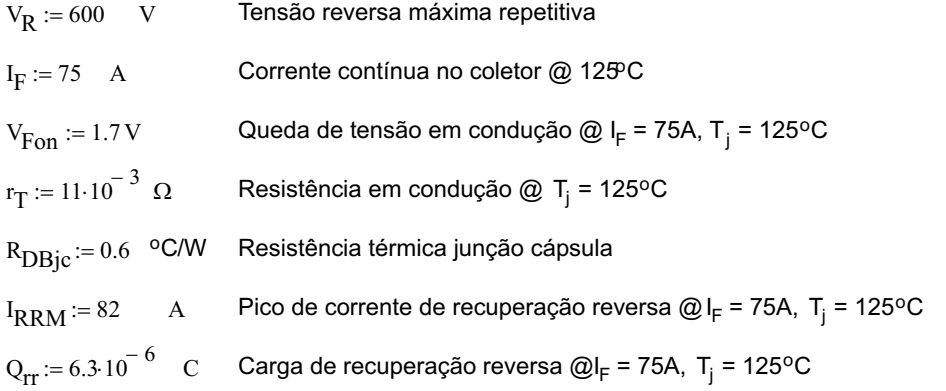

#### **Cálculo de Perdas de Condução (@ Tj = 125oC)**

Calcula-se as perdas em condução através da expressão genérica apresentada em **[31]**:

$$
P_{\text{cond}DB} := V_{\text{Fon}} \cdot I_{\text{DBmed}} + r_{\text{T}} \cdot I_{\text{DBef}}^2
$$

$$
P_{\text{cond}DB} = 35.743 \text{ W}
$$

#### **Cálculo de Perdas de Comutação (@ Tj = 125oC)**

As perdas referentes a comutação do diodo boost se resumem basicamente ao bloqueio do componente. Conforme foi explicado no item da perda de entrada em condução do IGBT, para o diodo se bloquear, é necessário eliminar a carga acumulada durante a sua condução.

A Fig. B.3 ilustra o bloqueio do diodo boost. As perdas de comutação na sua essência se encontram no intervalo 1/3 do tempo de recuperação reversa do diodo onde a corrente do diodo se inverteu e a tensão V é aplicada sobre o seus terminais.

As perdas de comutação são calculadas:

$$
P_{\text{comb}} = \frac{\frac{1}{3} \cdot t_{\text{rrN}} I_{\text{RRM}}}{2} \cdot V_{o} \cdot f_{s}
$$

 $P_{\text{comDB}} = 15.12$  W

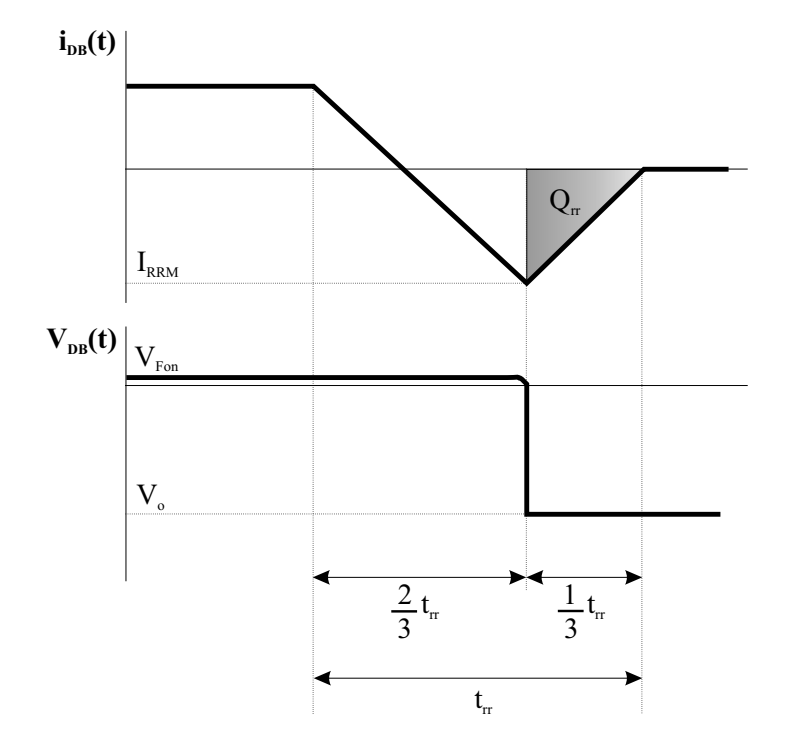

Figura B.3: Bloqueio do diodo boost.

Cálculo de Esforços nos Diodos das Pontes Retificadoras (D<sub>P1</sub>, D<sub>P2</sub>, D<sub>P3</sub> e D<sub>P4</sub> ou D<sub>T1</sub>, D<sub>T2</sub>, D<sub>T3</sub> e D<sub>T4</sub>)

A corrente média:

$$
I_{Dret\_med} := \frac{1}{2 \cdot \pi} \cdot \int_{0}^{\pi} I_{inpk} \cdot \sin(wt) \, dwt
$$

$$
I_{Dret\_med} := \frac{P_{o}}{\pi \cdot V_{inpk} \cdot \eta}
$$

$$
I_{Dret\_med} = 15.157 \quad A
$$

A corrente eficaz:

$$
I_{\text{Dret\_ef}} := \sqrt{\frac{1}{2 \cdot \pi} \cdot \int_{0}^{\pi} \left( I_{\text{inpk}} \cdot \sin(wt) \right)^{2} dwt}
$$

$$
I_{\text{Dret\_ef}} := \frac{P_{\text{o}}}{2 \cdot V_{\text{inpk}} \cdot \eta}
$$

$$
I_{\text{Dret\_ef}} = 23.808 \qquad A
$$

Tensão máxima teórica sobre o diodo:

$$
V_{\text{Dretmax}} = 1.15\sqrt{2} \cdot V_{\text{r}}
$$

$$
V_{\text{Dretmax}} = 357.796 \text{ V}
$$

A ponte retificadora escolhida e seus principais parâmetros são:

#### **SKB 50/04 A3 P1A/120** da Semikron

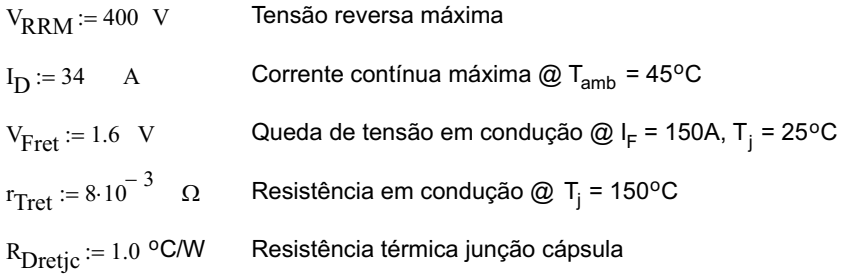

#### **Cálculo de Perdas de Condução (@ Tj = 125oC)**

Para o cálculo de perdas dos diodos retificadores será ignorado a ondulação em alta freqüência da corrente de entrada de forma que apenas a componente de 60Hz atravessa a ponte retificadora. Nestas condições, as perdas de comutação também serão ignoradas.

$$
P_{condDret} := V_{Fret} \cdot I_{Dret\_med} + r_{Tret} \cdot I_{Dret\_ef}^2
$$

 $P_{condDret} = 28.786$  W

#### · **Cálculo de Térmico**

As potências totais dissipadas por componente são:

 $P_{Dret} = 28.786$  W  $P_{\text{Dret}} := P_{\text{condDret}}$  $P_{DB} = 50.863$  W  $P_{DB}$  =  $P_{condDB}$  +  $P_{comDB}$  $P_{IGBT} = 80.081$  W  $P_{IGBT} := P_{Scond} + P_{onIGBT} + P_{offIGBT}$ 

A potência total dissipada nos semicondutores da topologia é:

$$
P_{\text{Total}} := 2 \cdot (P_{\text{IGBT}} + P_{\text{DB}} + P_{\text{Dret}})
$$

$$
P_{\text{Total}} = 319.461 \qquad \text{W}
$$

$$
P_{\text{Total}} : 100
$$

$$
Perdas\% := \frac{F_{\text{Total}'} 100}{P_0}
$$
\n
$$
Perdas\% = 2.662 \quad \%
$$

Esta potência dissipada representa aproximadamente 2,66% da potência total do circuito.

Deseja-se colocar as duas pontes retificadores e os dois módulos de IGBT e diodo boost sobre o mesmo dissipador. O cálculo térmico, então, é realizado conforme **[30]**. A temperatura de junção é considerada um pouco inferior ao limite máximo de 150°C para os diodos retificadores e de 125°C para os módulos de IGBT + diodos boost e a temperatura ambiente é igual a 45°C.

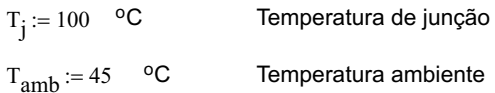

O circuito térmico equivalente para os quatro módulos abrigados no mesmo dissipador pode ser conferido na Fig. B.4:

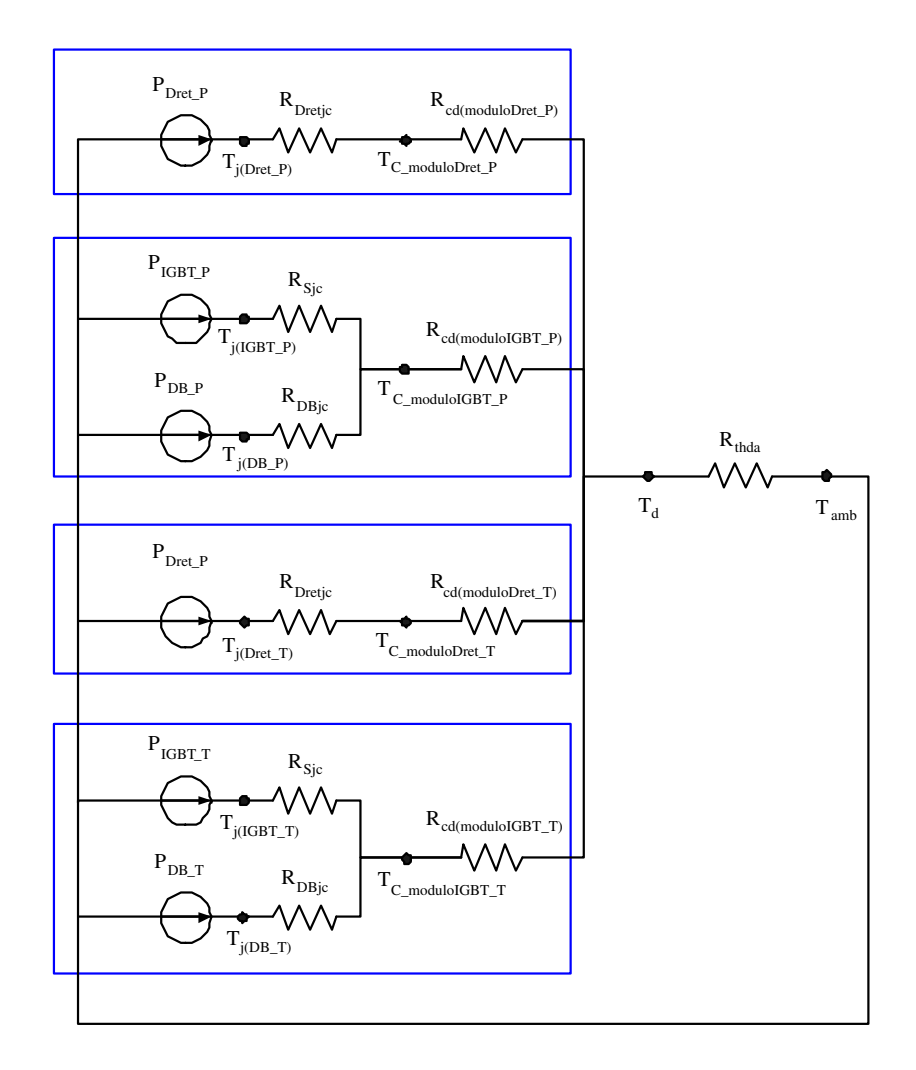

Figura B.4: Circuito térmico equivalente.

Primeiramente, calcula-se a temperatura de cada cápsula devido a contribuição dos diodos retificadores, IGBTs e diodos boost.

Diodos retificadores:

T<sub>capsula\_Dret\_P</sub> := 
$$
T_j - R_{Dretjc} \cdot P_{Dret}
$$
  
\nT<sub>capsula\_Dret\_P</sub> = 71.214 °C  
\nT<sub>capsula\_Dret\_T</sub> :=  $T_j - R_{Dretjc} \cdot P_{Dret}$   
\nT<sub>capsula\_Dret\_T</sub> = 71.214 °C

IGBTs:

$$
T_{capsula\_IGBT_P} := T_j - R_{Sjc} \cdot P_{IGBT}
$$

$$
T_{capsula\_IGBT_P} = 71.971 \text{ °C}
$$

 $T_{\text{capsula\_IGBT\_T}} := T_j - R_{\text{Sjc}} \cdot P_{\text{IGBT}}$  $T_{\text{capsula\_IGBT\_T}} = 71.971$  °C

Diodos Boost:

 $T_{\text{capsula\_DB\_T}} = 69.482 \text{ °C}$  $T_{\text{capsula\_DB\_T}} := T_j - R_{\text{DBjc}} P_{\text{DB}}$  $T_{\text{capsula\_DB\_P}} = 69.482 \text{ °C}$  $T_{\text{capsula\_DB\_P}} := T_j - R_{\text{DBjc}} P_{\text{DB}}$ 

Deve-se assumir que a temperatura de cápsula de cada módulo (T<sub>Cmodulo</sub> ) para os cálculos seguintes é a menor das temperaturas calculadas acima.

O passo seguinte é calcular a temperatura do dissipador (T<sub>d</sub>) baseado nos demais parâmetros conhecidos.

 $R_{thcd\_modulo} := 0.05$  °C/W Resistência térmica entre cápsula e dissipador (SKM 75 GAL 063D) Resistência térmica entre cápsula e dissipador ( SKB 50/04 A3 P1A/120)  $R_{thcd-ponte}$  := 0.06 <sup>o</sup>C/W  $T_C$  moduloIGBT<sup> $:= T_{capsula}$ </sup> DB T  $T_{C_{model}} := T_{capsula}$  Dret T

 $T_{\text{d\_moduloRet}} = 67.76$  °C  $T_d$  moduloRet  $= T_C$  moduloRet  $-R_{thcd}$  ponte  $\cdot^2$  PDret

 $T_d$  moduloIGBT  $= T_C$  moduloIGBT  $-R_{thcd}$  modulo  $(2 \cdot P_{IGBT} + 2 \cdot P_{DB})$ 

 $T_{\text{d\_moduloIGBT}} = 56.388$  °C

A temperatura do dissipador é a menor das temperaturas calculadas acima:

 $T_d = 56.388$  °C  $T_d := T_{d_{moduloIGBT}}$ 

Finalmente, a resistência térmica do dissipador compartilhado entre os quatros módulos (dois módulos SKM 75 GAL 063D e dois módulos SKB 50/04 A3 P1A/120), pode ser calculada:

$$
R_{thda} := \frac{T_d - T_{amb}}{2 \cdot P_{IGBT} + 2 \cdot P_{DB} + 2 \cdot P_{Dret}}
$$

$$
R_{thda} = 0.036 \text{ °C/W}
$$

A resistência térmica dissipador ambiente precisa se menor ou igual a 0,066 °C/W. O dissipador escolhido é o:

**P16/400** da Semikron

 $R_{thda} := 0.031$  °C/W para um comprimento de 300mm com ventilação forçada e 3 módulos cujas bases possuem uma largura de 50mm

As temperaturas das junções dos IGBTs e diodos são:

 $T_{j\_Dret} = 85.416$  °C  $T_i$  Dret  $= T_{amb} + R_{thda} \cdot P_{Total} + R_{thcd}$  ponte  $\cdot P_{Dret} + R_{Dretic} \cdot P_{Dret}$  $T_{j\_{DB} = 91.969}$  °C  $T_j$  DB  $= T_{amb} + R_{thda} \cdot P_{Total} + R_{thcd}$  modulo  $(P_{IGBT} + P_{DB}) + R_{DBjc} \cdot P_{DB}$  $T_{j\_IGBT} = 89.479$  °C  $T_i$  IGBT =  $T_{amb}$  +  $R_{thda}$  P<sub>Total</sub> +  $R_{thcd}$  modulo  $(P_{IGBT} + P_{DB})$  +  $R_{Sic}$  P<sub>IGBT</sub>

Conclui-se que a temperatura de junção dos IGBTs e diodos estão dentro dos limites indicados pelo fabricante ao utilizar o dissipador escolhido.

#### **Lista de Componentes**

- · 2 módulos **SKM 75 GAL 063D** da Semikron
- · 2 drivers**SKHI 10** da Semikron
- · 2 módulos **SKB 50/04 A3 P1A/120** da Semikron
- · 1 dissipador **P16/400** da Semikron
- · 2 ventiladores**SK2120-AC-220V 60Hz**da Semikron

### **Capacitor de Saída e Indutor Boost**

#### **Projeto do Capacitor de Saída (C <sup>o</sup>** · **)**

#### **1 <sup>o</sup> Critério: Hold-Up Time**

O primeiro método utilizado no projeto do capacitor de saída é o critério de *hold-up time*. Este método consiste em calcular a capacitância supondo que este terá que alimentar a carga durante uma eventual perda da rede. O capacitor terá que sustentar a carga durante um determinado tempo (*hold-up time*) admitindo uma certa queda de tensão sobre os seus terminais ( $V_{drop}$ ).

$$
t_{\text{holdup}} := 10 \cdot 10^{-3} \text{ s}
$$

$$
V_{\text{drop}} := 50 \qquad V
$$

O valor final de tensão de saída após passado o *hold-up time* é dado por:

$$
V_{final} := V_0 - V_{drop}
$$

$$
V_{final} = 350 \qquad V
$$

A expressão que permite determinar a capacitância é deduzida a seguir:

$$
i_{C}(t) = C_{o} \frac{d}{dt} V_{C}(t)
$$

Supondo um intervalo de tempo dado pelo*hold-up time* durante o qual a tensão sobre o capacitor varia desde seu valor nominal até a tensão final calculada acima, a derivada pode ser substituída pela variação da tensão durante o intervalo de tempo. A corrente do capacitor durante este intervalo é a própria corrente nominal de saída.

$$
I_0 = C_0 \cdot \frac{\Delta V_C}{\Delta t}
$$

$$
\frac{P_0}{V_0} = C_0 \cdot \frac{(V_0 - V_{final})}{t_{holdup}}
$$

 $\lambda$  v  $\lambda$ 

A capacitância de saída pode, então, ser calculada:

$$
C_0 := \frac{P_0 \cdot t_{\text{holdup}}}{(V_0 - V_{\text{final}}) V_0}
$$

$$
C_0 = 6 \times 10^{-3}
$$
F

O resultado obtido corresponde a  $0,5 \mu$ F/W.

#### **2 o Critério: Corrente Eficaz**

O segundo método utilizado no projeto do capacitor de saída é o critério de corrente eficaz. Este método consiste em selecionar o capacitor baseado na sua corrente eficaz. Como o cálculo da corrente eficaz no capacitor de saída seria trabalhoso, optou-se por obter o valor da corrente eficaz via simulação numérica. Para a simulação, utilizou-se o pior caso de carga, um inversor trifásico (trifásico devido ao nível de potência) com modulação a dois níveis operando em malha aberta.

De posse do inversor trifásico, a simulação numérica pode ser realizada para a obtenção da corrente eficaz do capacitor de saída devido à filtragem das componentes de alta freqüência da corrente proveniente do retificador e à corrente de alimentação do inversor trifásico. O esquemático completo da simulação realizada encontra-se na Fig. B.10.

A simulação foi realizada para o regime permanente e condições nominais de operação. Utilizou-se um compensador de tensão proporcional para regular a tensão sobre o capacitor de saída.

A Fig. B.5 mostra a tensão sobre o capacitor de saída bem como a corrente instantânea durante meio ciclo da tensão da rede.

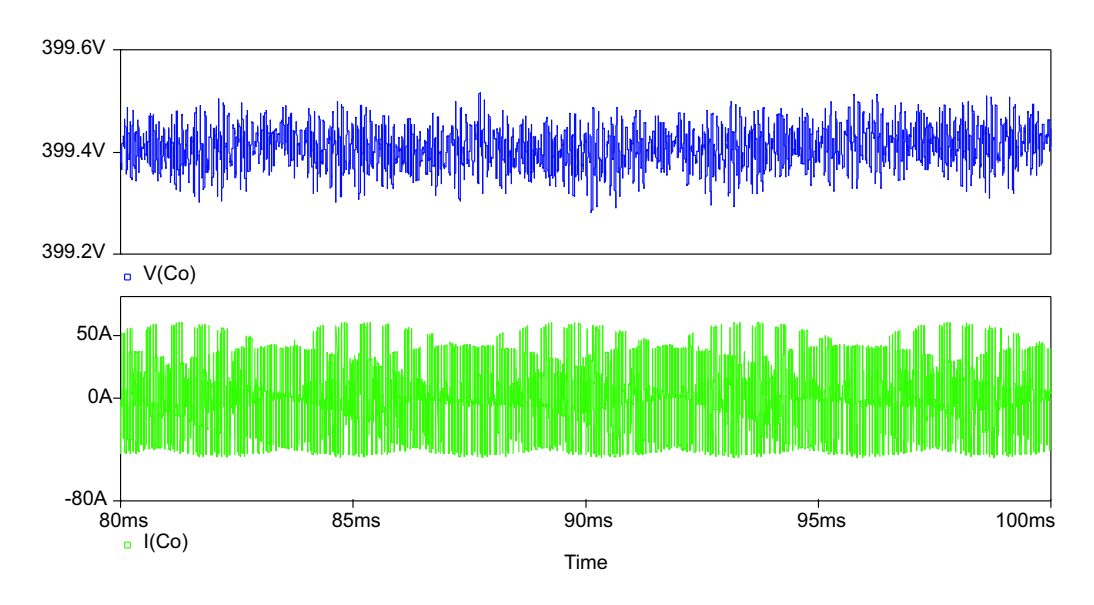

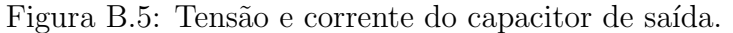

A partir da forma de onda da Fig. B.5 obteve-se o valor eficaz da corrente do capacitor: **26,5A**. Baseado neste valor de corrente eficaz e sabendo que a tensão sobre o capacitor é de  $400V<sub>CC</sub>$ , pode-se escolher o capacitor mais adequado. O capacitor escolhido é o **B43875-A5158-Q** da Epcos, porém devido à corrente, é necessário utilizar oito capacitores em paralelo.

#### $I_{Coef} := 26.5$  A

8x **B43875-A5158-Q**da Epcos

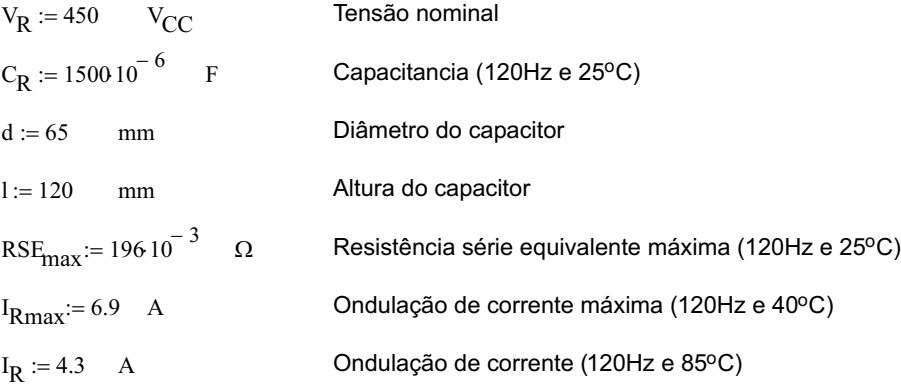

O número de capacitores em paralelo:

 $n_{\text{Co}} \coloneqq 8$ 

A capacitância de saída do retificador a 120Hz e 25°C será:

$$
C_0 := n_{Co} \cdot C_R
$$
  

$$
C_0 = 12 \times 10^{-3} \text{ F}
$$

A corrente máxima que o conjunto de capacitores a 120Hz e 85°C é de:

$$
\mathrm{I}_{\mathrm{Co}\_120\mathrm{Hz}}\!\!:=\!\mathrm{n}_{\mathrm{Co}}\!\cdot\!\mathrm{I}_{\mathrm{R}}
$$

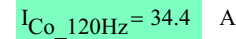

Os esforços térmicos afetam substancialmente a vida útil do capacitor, ou seja, a dissipação de calor gerada pela corrente é um fator crítico para a vida útil do capacitor. Assim, um cálculo rápido foi realizado para determinar qual a vida útil do capacitor escolhido.

 $T_{amb} := 45$  °C Temperatura ambiente

Primeiramente é necessário determinar a ondulação de corrente equivalente para uma freqüência de 120Hz. Para isso utiliza-se o gráfico do fator de conversão dependente da freqüência da Fig. B.6. A freqüência de comutação é de 18kHz, uma freqüência não mostrada no gráfico, porém, observando o gráfico, conclui-se que o fator de conversão satura em 1,12 para freqüências maiores do que 10kHz.

 $fator_{\text{conversao}} := 1.12$ 

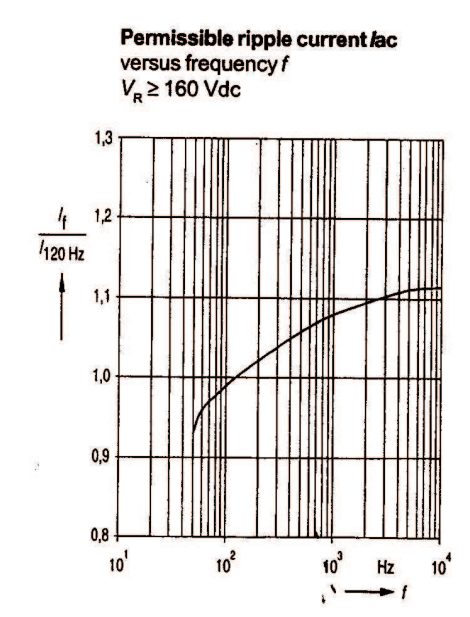

Figura B.6: Fator de conversão em função da frequência.

Assim, a corrente equivalente em 120Hz e 85°C é determinada abaixo. Conclui-se que esta corrente é suficientemente menor do que o valor máximo de 4,3A definido para estas condições de freqüência e temperatura no datasheet, então, o número de capacitores em paralelo atende as exigências de corrente.

$$
I_{R_120Hz} = \frac{I_{Coef}}{n_{Co}}
$$
  

$$
I_{R_120Hz} = 2.958
$$
 A

Outra maneira de verificar se o número de capacitores é suficiente, é refazendo a análise para 18kHz. A corrente máxima que o conjunto de capacitores a 18kHz e 85°C pode ser calculada utilizando o fator de conversão obtido do gráfico acima:

 $I_{\text{Co}}$  18kHz $:= I_{\text{Co}}$  120Hz fator conversao  $I_{\text{Co}}$  18kHz= 38.528 A

Assim, a corrente máxima a 18kHz e 85°C de cada capacitor do conjunto pode ser obtida e comparada com a sua corrente real:
$$
I_{\text{Rmax\_18kHz}} = \frac{I_{\text{Co\_18kHz}}}{n_{\text{Co}}} \qquad I_{\text{Cindividual\_real}} := \frac{I_{\text{Coef}}}{n_{\text{Co}}}
$$
  

$$
I_{\text{Rmax\_18kHz}} = 4.816 \qquad A \qquad I_{\text{Cindividual\_real}} = 3.313 \qquad A
$$

O fator de ondulação da corrente é calculada utilizando a corrente real equivalente de cada capacitor a 120Hz:

$$
I_{FO} := \frac{I_{R_120Hz}}{I_R}
$$

$$
I_{FO} = 0.688
$$

Para uma temperatura ambiente de 45°C e um fator de ondulção da corrente de 0,688, a vida útil dos capacitores é maior do que **100 000 horas** (ao observar o gráfico da Fig. B.7).

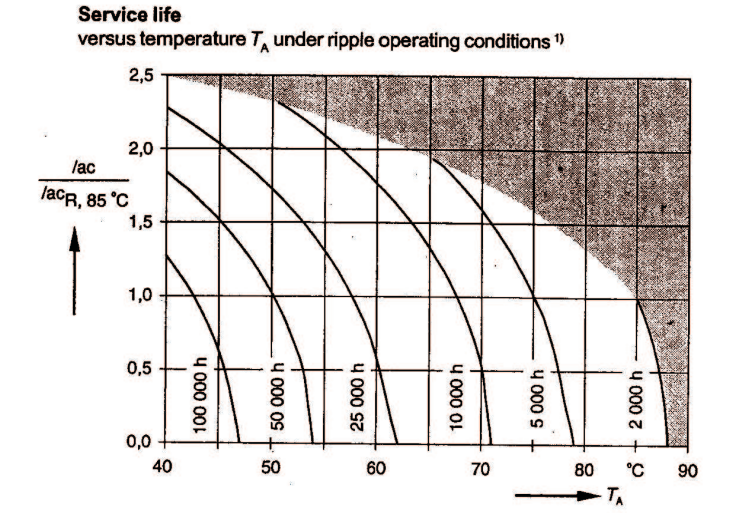

Figura B.7: Vida útil do capacitor B43875-A5158-Q da Epcos.

A resistência série equivalente fornecida no datasheet corresponde à resistência a 120Hz. É necessário, portanto, determinar a resistência na freqüência de comutação. Assim, utiliza-se o gráfico da Fig. B.8:

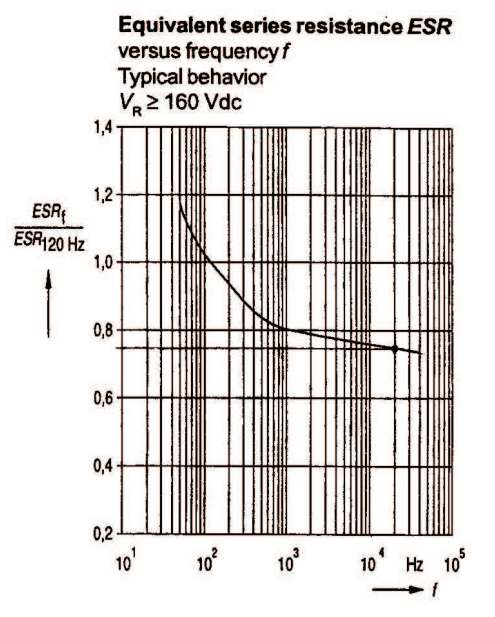

Figura B.8: Resistência série equivalente em função da frequência.

$$
Razao := 0.75
$$
 (Obtido do gráfico da Fig. B.8.)

RSE<sub>120Hz</sub> $= 196 10^{-3}$   $\Omega$ 

A resistência série equivalente na freqüência de comutação pode ser determinada:

$$
\frac{\text{RSE}}{\text{RSE}_{120\text{Hz}}} = \text{Razao}
$$
  
RSE := Razao RSE<sub>120\text{Hz}</sub>  
RSE = 147 × 10<sup>-3</sup> Ω

# <u>• Projeto do Indutor Boost (L<sub>P</sub> e L<sub>T</sub>) </u>

Para o projeto dos indutores boost é necessário fornecer:

- · o valor da indutância;
- · a corrente de pico;
- · a corrente média;
- · a corrente eficaz.

Abaixo, seguem os cálculos destas grandezas.

#### **Indutância :**

Para o cálculo da indutância é necessário determinar a ondulação de corrente máxima admitida. Estipula-se que esta ondulação é 10% do valor de pico da corrente no indutor.

$$
\Delta I_{Lmax} = 0.1 \cdot I_{inpk}
$$

$$
\Delta I_{Lmax} = 4.762
$$

$$
\Delta I_{Lmax} = 4 \quad A
$$

A ondulação máxima de corrente, conforme visto no estudo da topologia utilizando a ferramenta Função de Chaveamento, ocorre, para condições nominais de operação, em:

$$
\omega t := a \sin \left( \frac{V_o}{2 \cdot \sqrt{2} \cdot V_r} \right)
$$

 $\omega t = 40.003 \text{deg}$ 

Ou seja, quando a razão cíclica é igual a 0,5.

No caso da tensão de entrada mínima, a ondulação máxima de corrente ocorre em:

$$
\omega t := \operatorname{asin}\!\left(\frac{V_o}{2 \cdot V_{\text{inpk}}}\right)
$$

 $\omega t = 45.582 \text{deg}$ 

Como a ondulação máxima de corrente ocorre sempre quando a razão cíclica é igual a 0,5 (independente do instante temporal), concluiu-se, através do estudo, que a ondulação de corrente máxima parametrizada em relação à indutância, à tensão de saída e à freqüência de chaveamento é igual a:

$$
\Delta i_{Lmax\_parametrizado} = \frac{\omega_s \cdot L_{in}}{V_o} \cdot \Delta I_{Lmax}
$$

$$
\Delta i_{Lmax\_parametrizado} = 1.57
$$

Assim, é possível determinar o valor da indutância através da ferramenta Função de Chaveamento:

$$
L_{in} := \frac{V_o}{2 \cdot \pi \cdot f_s} \cdot \frac{\Delta i_{Lmax\_parametrizado}}{\Delta I_{Lmax}}
$$

$$
L_{in} = 1.388 \times 10^{-3} \qquad \text{H}
$$

Apenas por motivos de comparação, utilizou-se o método clássico para o cálculo da indutância de um Boost PFC para condições nominais de operação.

$$
L_{\text{nom}} := \frac{0.32\sqrt{2} \cdot V_{\text{r}}}{\Delta I_{\text{Lmax}} f_{\text{s}}}
$$

$$
L_{\text{nom}} = 1.383 \times 10^{-3} \qquad \text{H}
$$

Os dois métodos apresentaram resultados praticamente idênticos.

### **Corrente de Pico :**

A corrente de pico é calculada para a indutância escolhida acima e para a tensão mínima de entrada, ou seja, quando a corrente no indutor é máxima.

$$
wt:=\frac{\pi}{2}
$$

A razão cíclica no pico da senóide retificada é de:

$$
D := 1 - \frac{V_{\text{inpk}}}{V_0} \cdot \sin(wt)
$$

$$
D = 0.3
$$

Plotando o gráfico da corrente no indutor obtida pelo estudo utilizando Função de chaveamento é possível obter a ondulação de corrente no pico da senóide retificada:

$$
j := \sqrt{-1}
$$
  
\n
$$
t := 0, 0.001 \cdot 10^{-4} \dots 0.25 \cdot 10^{-3}
$$
  
\n
$$
w := 2 \cdot \pi \cdot 60
$$
  
\n
$$
i_{L}(t) := \frac{V_{o}}{2 \cdot \pi \cdot f_{s} \cdot L_{in}} \cdot \sum_{k=1}^{100} \frac{e^{-j k \cdot \pi}}{k^{2} \cdot \pi} \cdot \left(e^{\int_{0}^{1} k \cdot \pi \cdot \frac{V_{inpk}}{V_{o}} \cdot \sin(wt)} - e^{\int_{0}^{1} k \cdot \pi \cdot \frac{V_{inpk}}{V_{o}} \cdot \sin(wt)}\right) e^{j k \cdot 2 \cdot \pi \cdot f_{s} \cdot t}
$$

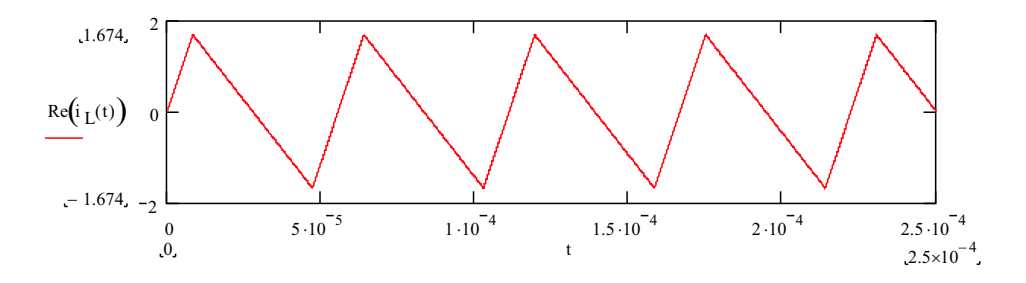

Figura B.9: Ondulação de corrente no indutor boost no pico da senóide retificada.

Pela Fig. B.9, o pico de corrente é de:

$$
i_{Lmax\_grafico} = 1.674 \quad A
$$

Assim, a ondulação de corrente no pico da senóide retificada é:

$$
\Delta i_{L\_D0.3} = 2 \cdot i_{Lmax\_grafico}
$$

$$
\Delta i_{L\_D0.3} = 3.348 \qquad A
$$

A corrente máxima que circula pelo indutor é de:

$$
I_{Lmax} = I_{inpk} + \frac{\Delta i_{L\_D0.3}}{2}
$$

$$
I_{Lmax} = 49.291
$$
 A

**Corrente Média :**

$$
I_{L\_med} := \frac{1}{\pi} \cdot \int_{0}^{\pi} I_{\text{inpk}} \cdot \sin(\omega t) \, \text{d}\,\text{wt}
$$

$$
I_{L\_med} := \frac{2 \cdot P_{\text{o}}}{\pi \cdot V_{\text{inpk}} \cdot \eta}
$$

$$
I_{L\_med} = 30.314 \qquad A
$$

**Corrente Eficaz :**

$$
I_{L_{eff}} := \sqrt{\frac{1}{\pi} \int_{0}^{\pi} (I_{inpk} \cdot \sin(wt))^{2} dwt}
$$

$$
I_{L_{eff}} := \frac{P_{o}}{\sqrt{2} \cdot V_{inpk} \cdot \eta}
$$

$$
I_{L_{eff}} = 33.67
$$

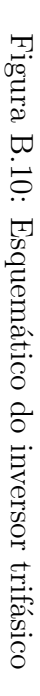

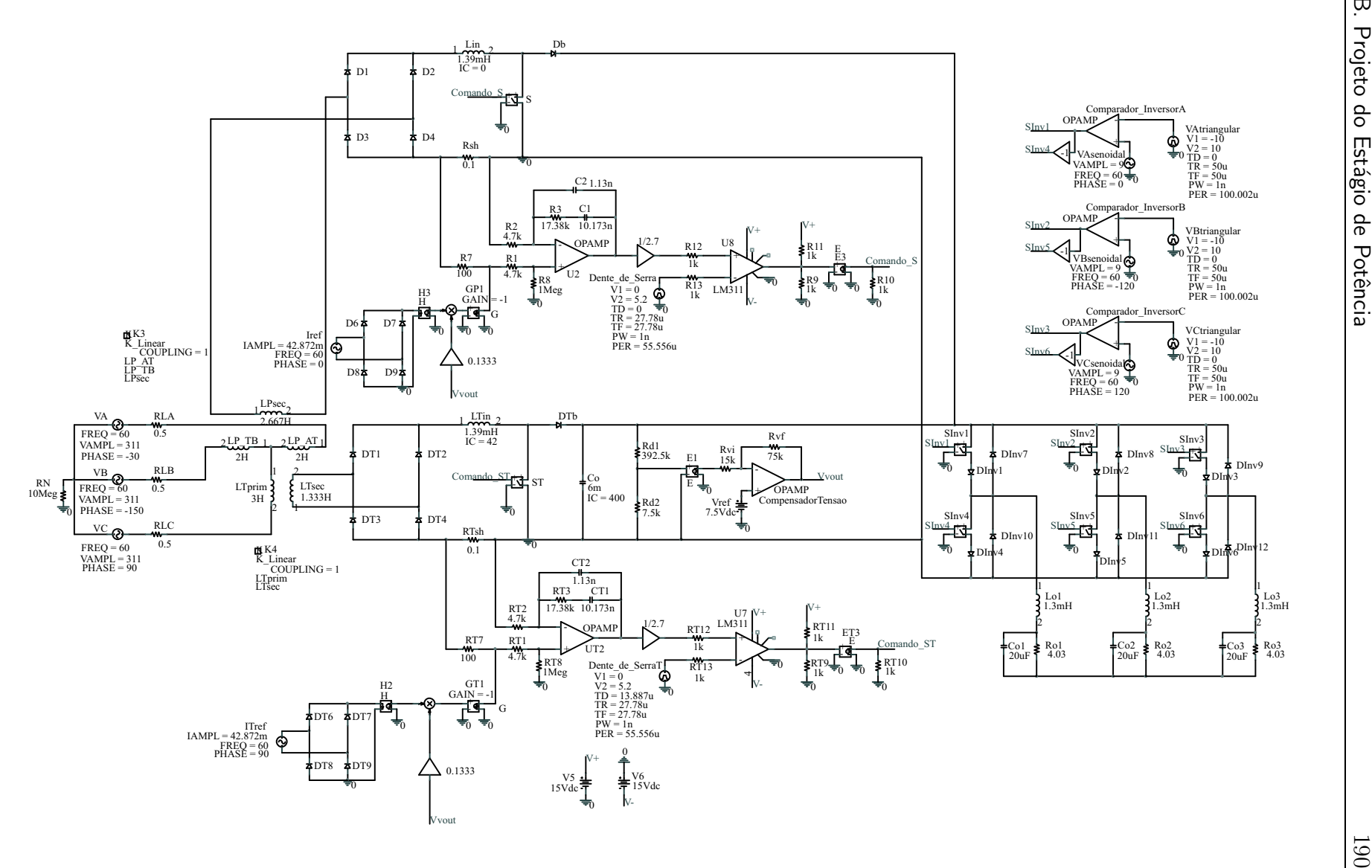

# Apêndice C

Projeto do Controle

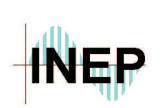

**Universidade Federal de Santa Catarina Centro Tecnológico Departamento de Engenharia Elétrica Instituto de Eletrônica de Potência**

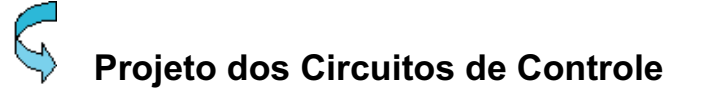

#### · **Especificações de Projeto**

Cada pré-regulador boost terá seu próprio circuito de controle composto pelo circuito integrado UC3854B e seus periféricos. Os circuitos de controle operarão de forma independente porém compartilharão o mesmo laço de controle da tensão de saída.

O circuito de potência possui as seguintes características:

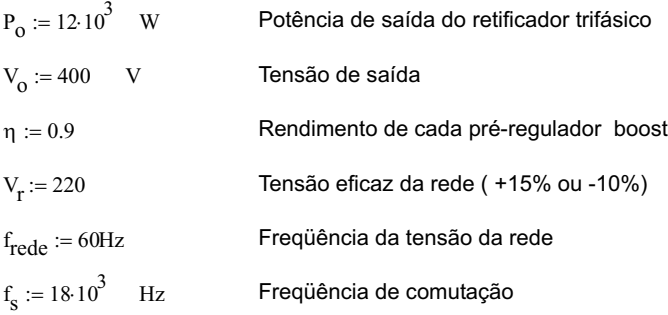

Para o projeto do indutor e do capacitor de saída será considerada o pior caso da tensão de entrada, ou seja, quando a tensão de entrada for 220Vef - 10%, a corrente será máxima.

$$
V_{\text{rmin\_pk}} := 0.9\sqrt{2} \cdot V_{\text{r}}
$$

$$
V_{\text{rmin\_pk}} = 280.014 \qquad V
$$

A tensão de pico dos secundários do transformador Scott será igual à tensão de pico da rede.

$$
V_{rpk} := V_{rmin\_pk}
$$

A amplitude das correntes senoidais secundárias pode ser calculada a partir da potência processada por cada pré-regulador. Os enrolamentos secundários do transformador Scott possuem tensões idênticas em amplitude e alimentam dois pré-reguladores boost idênticos entre si. É possível concluir, então, que as potências de entrada dos pré-reguladores são iguais e que cada pré-regulador processa metade da potência de carga.

$$
P_{in} = \frac{V_{inpk} \cdot I_{inpk}}{2}
$$

onde:

$$
V_{\text{inpk}} = V_{\text{Tsec}\_p k} = V_{\text{Psec}\_p k}
$$

$$
V_{\text{inpk}} := V_{\text{rpk}}
$$

Conforme as especificações de projeto, o rendimento de cada pré-regulador boost é de 90%, portanto:

$$
P_{in} = \frac{P_o}{\eta \cdot 2}
$$
  
\n
$$
I_{inpk} := \frac{1}{\eta} \cdot \frac{P_o}{V_{inpk}}
$$
  
\n
$$
I_{inpk} = 47.617 \qquad A
$$

Indutância Boost:

$$
L_{in} := 1.410^{-3} \text{ H}
$$

Capacitor de saída:

$$
C_0 := 12.10^{-3}
$$
 F  
RSE := 147.10<sup>-3</sup>  $\Omega$ 

Carga:

$$
R_0 := \frac{V_0^2}{P_0}
$$
  $R_0 = 13.333 \quad \Omega$ 

O projeto do circuito de controle será dividido em onze itens:

- · Medição da corrente do circuito de potência;
- · Limite da corrente de pico;
- · Partida progressiva;
- · Divisor de tensão *feedforward;*
- Corrente de referência;
- Projeto da malha de corrente;
- Defasagem na corrente de referência;
- · Freqüência de oscilação;
- Projeto da malha de tensão;
- · Pino de *enable*;
- · Conexão dos circuitos de controle aos drivers dos IGBT's.

## **1 - Medição da Corrente do Circuito de Potência**

Para medir a corrente do indutor Boost, foi escolhido o sensor de corrente **LA 55-P** da Lem. A corrente eficaz nominal do primário deste sensor é de 50A. Para que se tenha uma tensão de medição de 3V de pico para a corrente nominal, a resistência de carga do sensor deverá ser calculada.

 $V_M := 2.92 \quad V$  Tensão de pico de medição para a corrente nominal

- Corrente eficaz nominal do primário do sensor  $I_{\mathbf{p}} := 42.87$  A
- Relação de transformação do sensor  $K_N := 1000$

A corrente eficaz nominal do secundário do sensor:

$$
I_s := \frac{I_P}{K_N}
$$
  $I_s = 42.87 \times 10^{-3}$  A

A resistência de carga do sensor:

$$
R_M := \frac{V_M}{I_s}
$$
  

$$
R_M = 68.113 \qquad \Omega
$$
  

$$
R_M := 68 \qquad \Omega
$$

O circuito de medição da corrente do circuito de potência pode ser verificado na Fig. C.1. É importante salientar que:

$$
V_{\text{Mo}} := V_{\text{M}}
$$

$$
V_{\text{Mo}} = 2.92 \qquad V_{\text{pk}}
$$

que será usada mais adiante no cálculo de RMo uma vez calculada a corrente de saída do multiplicador do UC3854B,  $I_{\text{Mo}}$ .

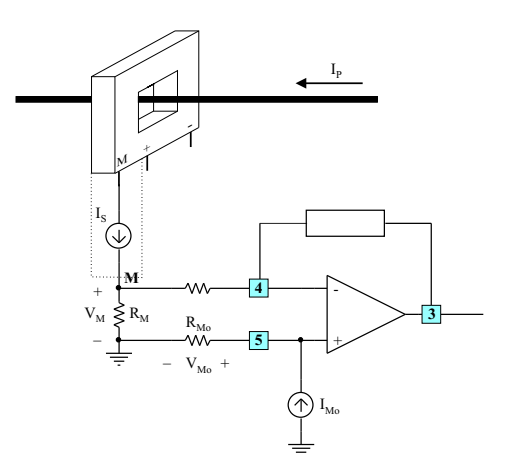

Figura C.1: Circuito de medição da corrente do circuito de potência.

# **2 - Limite da Corrente de Pico**

O circuito integrado UC3854B possui a opção de limitar a corrente de pico do circuito de potência. Os componentes externos necessários para desempenhar esse papel são mostrados na Fig. C.2.

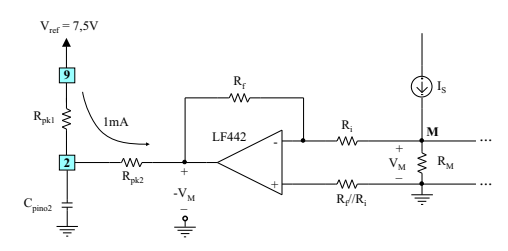

Figura C.2: Limitador da corrente de pico.

Supondo que deseja-se limitar a corrente máxima dos retificadores em 55A<sub>pk</sub>, a corrente do sensor de corrente será, neste caso limite:

$$
I_{pk\_limite} := 55 \quad A
$$
  

$$
I_{Smax}(t) := \frac{I_{pk\_limite}}{K_N} \cdot \left| \sin\left(2 \cdot \pi \cdot f_{rede} \cdot t\right) \right| A
$$

A tensão sobre o resistor de medição será:

$$
V_{\text{M\_limit}}(t) := I_{\text{Smax}}(t) \cdot R_{\text{M}}
$$

$$
V_{\text{M\_limit}} p_k := \frac{I_{\text{pk\_limit}}}{K_{\text{N}}} \cdot R_{\text{M}}
$$

$$
V_{\text{M\_limit}} p_k = 3.74 \text{ V}
$$

Segundo o Application Note do UC3854, a corrente de R<sub>pk1</sub> e R<sub>pk2</sub> deverá estar em torno de 1mA. O circuito integrado é acionado quando o pino 2 receber uma tensão inferior a zero (limitado em -0,3V).

Por usar um sensor de corrente ao invés de um resistor *shunt*, não é possível aplicar diretamente os circuitos propostos pelo *Application Note*. O amplificador inversor com ganho -1 foi proposto com o intuito de inverter a tensão V<sub>M</sub> para assim emular a tensão que seria medida com um resistor *shunt*. Desta forma, é possível utilizar os circuitos proposto pelo *Application Note*.

$$
R_{\dot{f}} := 100 \, 10^3 \quad \Omega
$$
\n
$$
R_{\dot{f}} := 100 \, 10^3 \quad \Omega
$$
\n
$$
R_{\dot{f}} / R_{\dot{f}} = 100 \, k\Omega
$$

O pico da corrente de entrada do amplificador inversor:

$$
I_{i\_pk} := \frac{V_{M\_limite\_pk}}{R_f}
$$

$$
I_{i\_pk} = 37.4 \times 10^{-6} \qquad A
$$

O pino 2 necessita de uma tensão ligeiramente negativa para ser acionado. Supondo uma tensão de -150mV no pino 2 e uma corrente de 1,3mA, os resistores R  $_{\text{pk1}}$  e R $_{\text{pk2}}$  são calculados:

$$
V_{\text{pino2}} := -150 \, 10^{-3} \quad \text{V}
$$
\n
$$
I_{\text{limite\_pk}} := 1.3 \, 10^{-3} \quad \text{A}
$$
\n
$$
R_{\text{pk2}} := \frac{V_{\text{pino2}} + V_{\text{M\_limite\_pk}}}{I_{\text{limite\_pk}}}
$$
\n
$$
R_{\text{pk2}} = 2.762 \times 10^{3} \quad \Omega
$$
\n
$$
R_{\text{pk2}} := 2.7 \, 10^{3} \quad \Omega
$$

Recalculando a tensão do pino 2 para a resistência de  $R_{pk2}$  escolhida:

$$
V_{\text{pino2}} := R_{\text{pk2}} I_{\text{limite\_pk}} - V_{\text{M\_limite\_pk}}
$$

$$
V_{\text{pino2}} = -230 \times 10^{-3} \text{ V}
$$

A resistência de  $R_{pk1}$  é calculada:

$$
R_{pk1} := \frac{7.5 - V_{pino2}}{I_{limite\_pk}}
$$

$$
R_{pk1} = 5.946 \times 10^3 \ \Omega
$$

$$
R_{pk1} := 5.610^3 \ \Omega
$$

Conferindo os valores de corrente e tensão no pino 2 para os valores de resistência escolhidas:

$$
I_{limite\_pk} = \frac{7.5 + V_{M\_limite\_pk}}{R_{pk1} + R_{pk2}}
$$

$$
I_{limite\_pk} = 1.354 \times 10^{-3} \qquad A
$$

 $V_{\text{pino2}} = -83.614 \times 10^{-3}$  V  $V_{\text{pino2}} := 7.5 - R_{\text{pk1}} \cdot I_{\text{limite\_pk}}$ 

## **3 - Partida Progressiva**

O capacitor de partida progressiva é responsável por definir o tempo em que a tensão de referência atinge o seu valor nominal, após partir de zero. Este capacitor não possui nenhuma influência sobre a partida do retificador. O capacitor de saída do circuito de potência precisa estar pré-carregado com a tensão nominal de saída. Assim, o capacitor de partida progressiva é calculada para que o sistema opere em condições normais após a partida, em separado, do retificador.

$$
i_{\text{Css}} := 14.10^{-6} \quad \text{A}
$$
\n
$$
V_{\text{ref}} := 3 \quad \text{V}
$$
\n
$$
t_{\text{partial}} := 1 \quad \text{s}
$$
\n
$$
C_{\text{ss}} := \frac{i_{\text{Css}} \cdot t_{\text{partial}}}{V_{\text{ref}}}
$$
\n
$$
C_{\text{ss}} = 4.667 \times 10^{-6}
$$
\n
$$
C_{\text{ss}} := 4.7 \cdot 10^{-6} \quad \text{F} / 35 \text{V}
$$

# **4 - Divisor de Tensão** *Feedforward*

O divisor de tensão *feedforward*é responsável por adaptar a corrente de referência devido a oscilações da tensão de entrada. Os componentes externos que realizam esta tarefa são mostrados na Fig. C.3. Na verdade, se trata de um filtro passa-baixa de 2ª ordem.

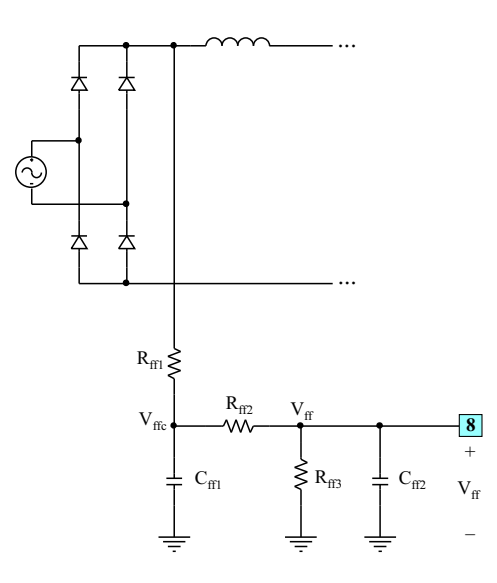

Figura C.3: Divisor de tensão *feedforward*.

Segundo o *datasheet*, a tensão do pino 8 pode variar entre 0 e 4,5V. O divisor conectado ao pino 8 (Vrms) deverá produzir uma tensão igual a 1,5V quando a tensão de entrada está no seu valor mínimo. Conforme explicado no início do projeto, a tensão de entrada pode variar desde 220V - 10% até 220V +15%.

O primeiro passo é estabelecer os valores dos resistores que compõem o divisor resistivo. Pelo *Application Note*, a tensão V<sub>ffc</sub> deve ficar em torno de 7,5V quando a tensão de entrada é mínima. A tensão média de entrada, após o retificador, usada para calcular os resistores, é dada por:

$$
V_{\text{in\_med}} = 0.9 (0.9 V_{\text{r}})
$$
  
\n $V_{\text{in\_med}} = 178.2$  V  
\n $V_{\text{ffc}} = 7.5$  V  
\n $V_{\text{ff}} = 1.5$  V

Definindo:

$$
R_{\text{ff1}} := 91010^3 \quad \Omega
$$

$$
R_{\text{ff3}} := \frac{V_{\text{ff}} R_{\text{ff1}}}{V_{\text{in\_med}} - V_{\text{ffc}}}
$$

$$
R_{\text{ff3}} = 7.996 \times 10^3
$$

$$
R_{\text{ff3}} := 8.2 \cdot 10^3 \qquad \Omega
$$

$$
R_{\text{ff2}} := \frac{V_{\text{ffc}} \cdot (R_{\text{ff1}} + R_{\text{ff3}}) - V_{\text{in\_med}} \cdot R_{\text{ff3}}}{V_{\text{in\_med}} - V_{\text{ffc}}}
$$
  

$$
R_{\text{ff2}} = 31.782 \times 10^3
$$
  

$$
R_{\text{ff2}} := 33 \times 10^3 \qquad \Omega
$$

Recalculando as tensões V $_{\sf ffc}$  e V $_{\sf ff}$  para as resistências escolhidas:

$$
V_{ffc} := \frac{V_{in\_med} (R_{ff2} + R_{ff3})}{R_{ff1} + R_{ff2} + R_{ff3}}
$$
  

$$
V_{ffc} = 7.719 \t V
$$
  

$$
V_{ff} := \frac{V_{in\_med} \cdot R_{ff3}}{R_{ff1} + R_{ff2} + R_{ff3}}
$$
  

$$
V_{ff} = 1.536 \t V
$$

Quando a tensão de entrada é máxima:

$$
V_{\text{in\_med\_max}} = 0.9 (1.15 V_{\text{r}})
$$
  
 $V_{\text{in\_med\_max}} = 227.7$  V

$$
V_{ffc\_max} := \frac{V_{in\_med\_max} (R_{ff2} + R_{ff3})}{R_{ff1} + R_{ff2} + R_{ff3}}
$$

$$
V_{ffc\_max} = 9.863 \qquad V
$$

$$
V_{ff\_max} := \frac{V_{in\_med\_max} R_{ff3}}{R_{ff1} + R_{ff2} + R_{ff3}}
$$

$$
V_{ff\_max} = 1.963
$$
 V

Neste caso, a tensão de entrada não varia muito então não já perigo de ultrapassar o limite máximo de 4,5V.

O segundo passo é determinar os capacitores de filtragem do divisor de tensão *feedforward*. Segundo o *Application Note*, a percentagem de *ripple* de tensão de 2a harmônica na entrada *feedforward* resulta na mesma percentagem de *ripple* de corrente de 3a harmônica na corrente de entrada. Os capacitores de filtragem (C<sub>ff1</sub> e C<sub>ff2</sub>) atenuam o *ripple* de tensão da tensão de entrada retificada. O *ripple* de 2ª harmônica é 66,2% da tensão de entrada.

Deve-se, portanto, determinar qual é a percentagem de3a harmônica gerada por esta fonte de distorção, (divisor de tensão*feedforward*). A atenuação necessária, G <sub>ff</sub>, será esta percentagem dividida por 66,2%.

$$
\% \text{3harm} := 0.5 \quad \%
$$

$$
\text{G}_{\text{ff}} := \frac{\% \text{3harm}}{66.2}
$$

$$
\text{G}_{\text{ff}} = 7.553 \times 10^{-3}
$$

Os dois pólos do filtro são colocados na mesma freqüência para garantir a maior banda-passante. A freqüência de corte do filtro é calculada:

$$
f_{\text{ripple\_2harm}} := 2 \cdot f_{\text{rede}}
$$
\n
$$
f_{\text{ripple\_2harm}} = 120 \qquad \text{Hz}
$$

 $f_{\text{ff\_corte}} = 10.429$  Hz  $f_{\text{ff\_corte}} \coloneqq \sqrt{G_{\text{ff}} \cdot f_{\text{ripple\_2harm}}}$ 

A freqüência de corte é utlizada para determinar os valores dos capacitores:

$$
C_{\text{ff1}} := \frac{1}{2 \cdot \pi \cdot f_{\text{ff\_corte}} \cdot R_{\text{ff2}}}
$$
  
\n
$$
C_{\text{ff1}} = 462.454 \times 10^{-9}
$$
  
\n
$$
C_{\text{ff1}} := 0.47 \cdot 10^{-6}
$$
  
\n
$$
C_{\text{ff2}} := \frac{1}{2 \cdot \pi \cdot f_{\text{ff\_corte}} \cdot R_{\text{ff3}}}
$$
  
\n
$$
C_{\text{ff2}} = 1.861 \times 10^{-6}
$$
  
\n
$$
C_{\text{ff2}} := 2.2 \cdot 10^{-6}
$$

# **5 - Corrente de Referência**

A corrente de referência (I<sub>Mo</sub>) é obtida multiplicando a saída do compensador de tensão e uma amostra da tensão retificada de entrada, que fornece o formato apropriado da corrente, e dividindo este resultado pela tensão do pino 8, ou seja, a tensão média de entrada. O compensador de tensão será projetado mais adiante.

A corrente de entrada do multiplicador (I<sub>iAC</sub>), ou seja, a corrente responsável por fornecer o formato da corrente de referência (senóide retificada, neste caso), não deve ultrapassar 250uA quando a tensão da rede é 220V + 15%. O pico da tensão retificada quando a tensão de entrada é 220V + 15% é:

$$
V_{Ret\_pk} := \sqrt{2} \cdot (1.15 V_r)
$$
  
 $V_{Ret\_pk} = 357.796$  V

Um resistor, RiAC, é conectado entre a saída positiva da ponte retificadora e o pino 6 do UC3854B. Assim:

$$
I_{\text{iAC}} \coloneqq 250 \, 10^{-6} \quad \text{A}
$$
\n
$$
R_{\text{iAC}} \coloneqq \frac{V_{\text{Ret\_pk}}}{I_{\text{iAC}}}
$$
\n
$$
R_{\text{iAC}} = 1.431 \times 10^{6}
$$
\n
$$
R_{\text{iAC}} \coloneqq 1.5 \times 10^{6} \quad \Omega
$$
\n
$$
I_{\text{iAC}} \coloneqq \frac{V_{\text{Ret\_pk}}}{R_{\text{iAC}}}
$$
\n
$$
I_{\text{iAC}} = 238.531 \times 10^{-6} \quad \text{A}
$$

Segundo o *Design Note*, a corrente máxima do multiplicador do UC3854B não está diretamente associada ao resistor R<sub>set</sub>. A corrente máxima deverá ser igual ou menor que o dobro da corrente instantânea l<sub>iAC</sub>. A razão entre I<sub>Mo</sub> e I<sub>iAC</sub>, portanto deverá ser igual a 2 quando a tensão de entrada é mínima, onde a potência nominal ainda deverá ser entregue à carga. Para tensões de entrada inferiores, o retificador operará com limitação de potência.

A corrente de pico máxima na saída do multiplicador é calculada:

$$
V_{\rm rms\_min} = 0.9 \, V_{\rm r}
$$
 Tensão eficaz mínima de entrada  
\n
$$
V_{\rm VEA} = 6 \quad V
$$
 Tensão de saída de saturação do amplificador de tensão

$$
I_{\text{Mo\_max}} := \frac{\sqrt{2} \cdot V_{\text{rms\_min}} (V_{\text{VEA}} - 1.5)}{2.25 R_{\text{iAC}}}
$$

$$
I_{\text{Mo\_max}} = 373.352 \times 10^{-6} \text{ A}
$$

Esta corrente define o valor máximo da corrente do circuito de potência quando a tensão de entrada é mínima. A corrente de pico do circuito de potência é calculada considerando que o limite de potência processada por cada retificador é 5% maior do que a nominal:

P<sub>limite</sub> := 
$$
1.05 \frac{P_o}{2}
$$
  
P<sub>limite</sub> = 6300 W  
I<sub>in\_pk</sub> :=  $\frac{\sqrt{2} \cdot P_{limit}}{V_{rms\_min} \cdot \eta}$ 

 $I_{inpk} = 49.997$  A

No item 1 foi mencionado que R<sub>Mo</sub> seria calculado posteriormente. Segundo o *Design Note*, a tensão sobre  $R_{M_0}$  necessariamente precisa ser igual à tensão sobre  $R_M$  quando a corrente de entrada for máxima (220V -10%).

$$
R_{\text{sense}} := \frac{R_M}{K_N}
$$
  

$$
R_{\text{sense}} = 68 \times 10^{-3} \qquad \Omega
$$

$$
R_{Mo} := \frac{2.25 \text{ P} \text{limite}^R \text{i} AC^R \text{sense}}{V_{rms\_min}^2 \cdot \eta \cdot (V_{VEA} - 1.5)}
$$

$$
R_{Mo} = 9.106 \times 10^3 \quad \Omega
$$

$$
R_{Mo} := 9.1 \cdot 10^3 \quad \Omega
$$

É possível verificar o projeto do multiplicador ao traçar os gráficos das correntes eficazes l<sub>iAC</sub>, I<sub>Mo</sub> e I<sub>in</sub> em relação à tensão de entrada. Define-se o passo da tensão eficaz de entrada:

$$
Passo := 20
$$
  

$$
n := 0.. Passo
$$

$$
V_{in\_rms}(n) := 0.9 V_r + \frac{1.15 V_r - 0.9 V_r}{Passo} \cdot n
$$

As correntes eficazes I<sub>iAC</sub>, I<sub>Mo</sub> e I<sub>in</sub> e a potência de entrada e seus gráficos (Fig. C.4, Fig. C.5 e Fig. C.6) :

$$
I_{iAC\_rms}(n) := \frac{V_{in\_rms}(n)}{R_{iAC}}
$$

$$
I_{\text{Mo\_rms\_est}}(n) := \frac{I_{iAC\_rms}(n) \cdot (V_{VEA} - 1.5)}{\left(\frac{\sqrt{2.25}}{0.9 \text{ V}_{r}} \cdot V_{in\_rms}(n)\right)^{2}}
$$

 $I_{\text{Mo} \text{ rms}}(n) := \text{if} (I_{\text{Mo} \text{ rms} \text{ est}}(n) > 2 \cdot I_{\text{iAC} \text{ rms}}(n), 2 \cdot I_{\text{iAC} \text{ rms}}(n), I_{\text{Mo} \text{ rms} \text{ est}}(n))$ 

$$
I_{in\_rms}(n) := I_{Mo\_rms}(n) \cdot \frac{R_{Mo}}{R_{sense}}
$$

 $P_{in}$  max(n) :=  $V_{in}$  rms(n) I<sub>in</sub> rms<sup>(n)</sup>

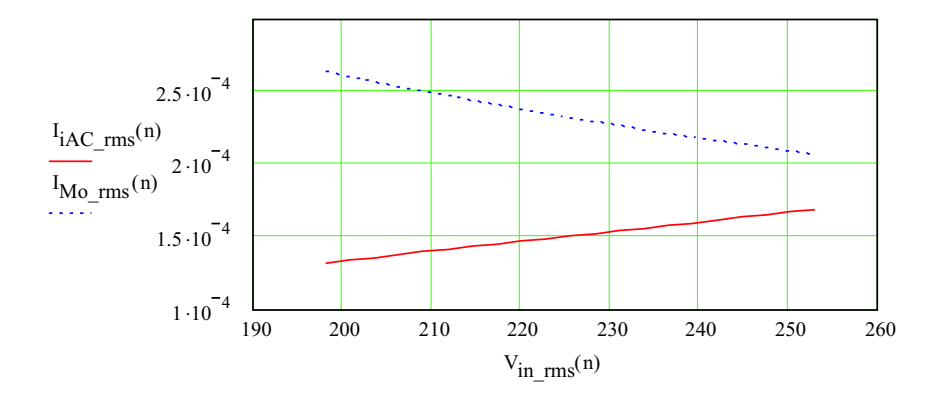

Figura C.4: Correntes eficazes  $I_{iAC}$  e  $I_{Mo\text{-}rms}$  versus a tensão eficaz.

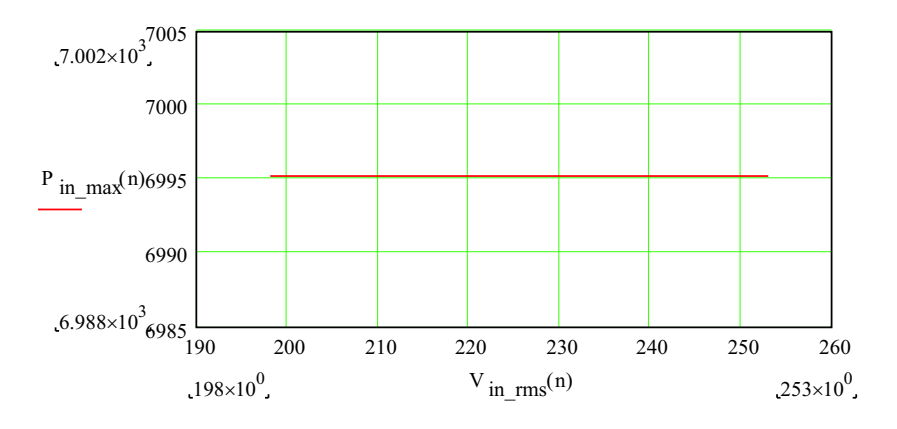

Figura C.5: Potência de entrada versus a tensão eficaz.

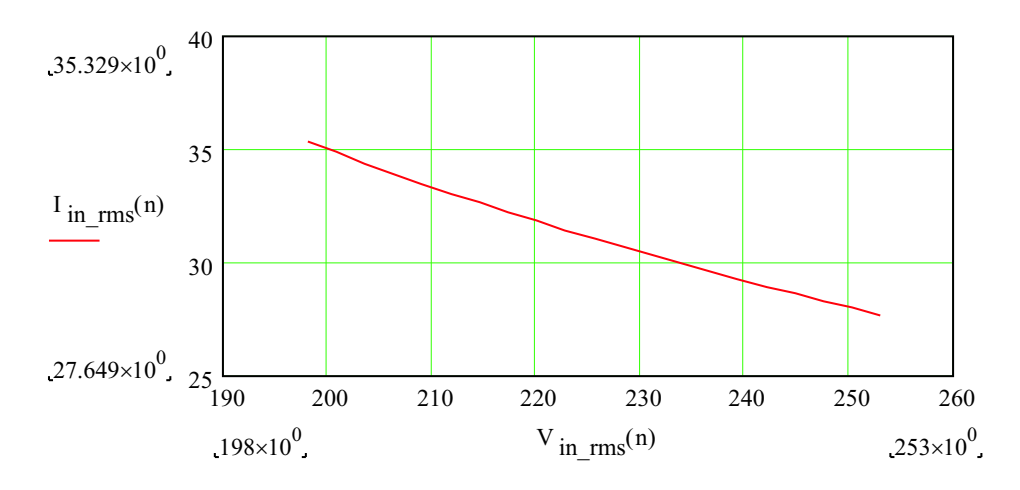

Figura C.6: Corrente eficaz de entrada versus a tensão eficaz.

## **6 - Projeto da Malha de Corrente**

Como se trata de dois pré-reguladores boost iguais, basta fazer o projeto da malha de corrente para um pré-regulador pois o controle de corrente do outro será idêntico.

### **Determinação da Planta**

$$
V_t := 5 \quad V
$$
 Amplitude da dente-de-serra

É necessário criar um resistor shunt imaginário, equivalente ao  $R_M$ , para que os modelos dos PFC Boost tenham validade.

$$
R_{sh} := \frac{R_M}{K_N}
$$
  

$$
R_{sh} = 68 \times 10^{-3} \qquad \Omega
$$

A função de transferência simplificada da planta que relaciona a corrente do indutor e a variável de controle, no caso a razão cíclica, é definida pelo indutor de entrada e a tensão de saída conforme:

$$
G_{\text{planta\_simplified}}(s) = \frac{I_{\text{Lin}}(s)}{D(s)} = \frac{V_0}{s \cdot L_{\text{in}}}
$$

A função de transferência de malha aberta considerando o efeito da amostragem é:

$$
G_S(s) := \frac{R_{Sh} \cdot V_0}{s \cdot V_t \cdot L_{in}} \cdot \left(1 - \frac{s}{2 \cdot f_S} + \frac{s^2}{\pi^2 \cdot f_S^2}\right)
$$

Substituindo s por j.w:

$$
j := \sqrt{-1}
$$
  
f := 10, 20.. 100 10<sup>3</sup>  

$$
\omega = 2 \cdot \pi \cdot f
$$
  
s = j.2.  $\pi \cdot f$ 

$$
G_{s}(f) := \frac{R_{sh} \cdot V_{o}}{V_{t} \cdot L_{in} \cdot (\pi \cdot f_{s})} \cdot \frac{\left[ j \cdot 2 \cdot \pi \cdot f - f_{s} \cdot \left( \frac{\pi^{2} + j \cdot \sqrt{-\pi^{4} + 16 \cdot \pi^{2}}}{4} \right) \right] \cdot \left[ j \cdot 2 \cdot \pi \cdot f - f_{s} \cdot \left( \frac{\pi^{2} - j \cdot \sqrt{-\pi^{4} + 16 \cdot \pi^{2}}}{4} \right) \right]}{j \cdot 2 \cdot \pi \cdot f}
$$

Os diagramas de magnitude e fase da função de transferência de malha aberta da planta sem compensador são mostrados na Fig. C.7 e na Fig. C.8, respectivamente.

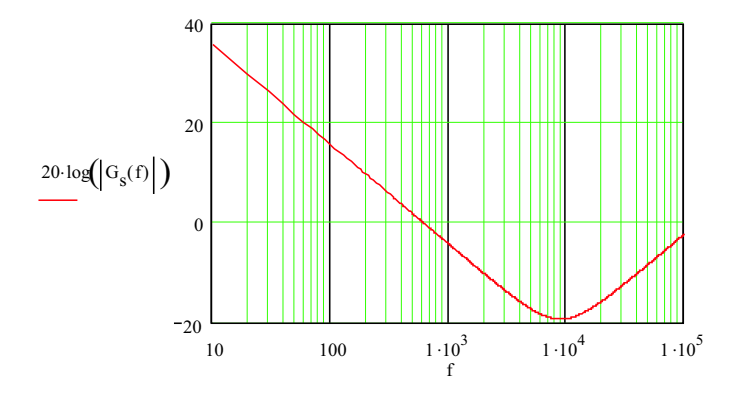

Figura C.7: Diagrama de Bode de magnitude da planta sem compensação.

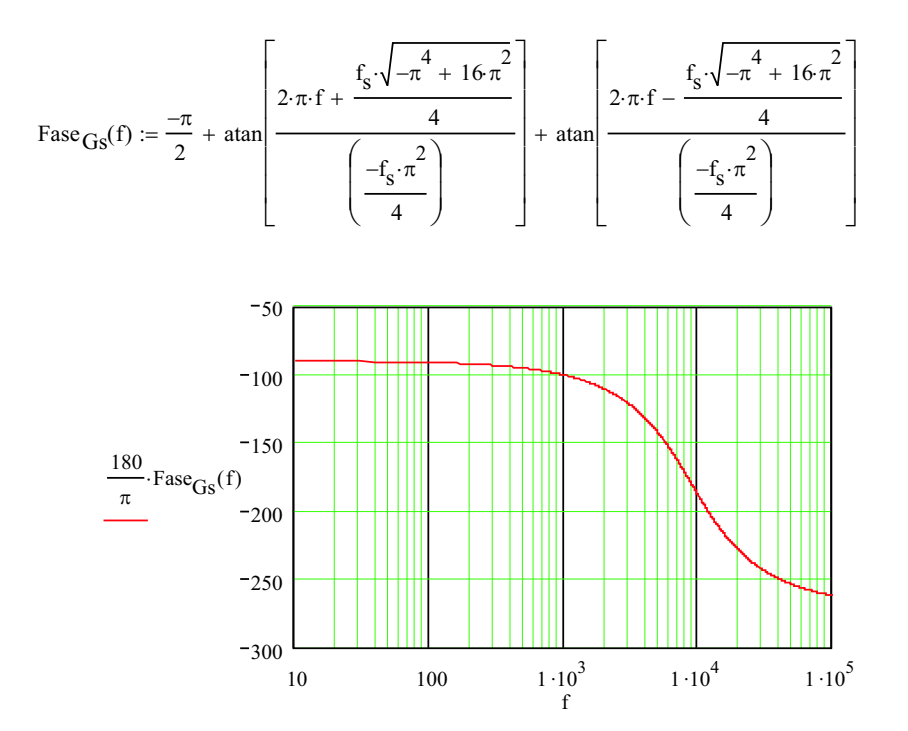

Figura C.8: Diagrama de Bode de fase da planta sem compensação.

2

Os zeros complexos conjugados da planta estão localizados em:

$$
f_{Z1} := \frac{1}{2 \cdot \pi} \cdot \sqrt{\frac{\pi^{2} \cdot f_{S}}{4}}^{2} + \left(\frac{\pi \cdot f_{S}}{4} \cdot \sqrt{16 - \pi^{2}}\right)
$$

$$
f_{Z1} = 9000
$$

ou seja:

$$
f_{z1} := \frac{f_s}{2}
$$

$$
f_{z1} = 9000
$$

$$
f_{z2} := f_{z1}
$$

$$
f_{z2} = 9000
$$

O pólo da planta se encontra na origem.

### **Regulador de Corrente: Avanço-Atraso de Fase**

Deseja-se que a freqüência de corte se encontre em:

$$
f_c := \frac{f_s}{7.5}
$$

$$
f_c = 2400
$$

O pólo do regulador avanço-atraso de fase é colocado na metade da freqüência de chaveamento:

$$
f_{p\_aa} := \frac{f_s}{2}
$$

$$
f_{p\_aa} = 9000
$$

O zero do regulador é colocado uma década abaixo da freqüência do pólo:

$$
f_{Z\_aa} := \frac{f_{p\_aa}}{10}
$$

$$
f_{Z\_aa} = 900
$$

 $\sim$ 

A função de transferência do regulador avanço-atraso de fase:

$$
H_{\mathbf{i}}(s) = \frac{K_{\mathbf{i}}}{s} \cdot \frac{s + 2 \cdot \pi \cdot f_{Z\_aa}}{s + 2 \cdot \pi \cdot f_{p\_aa}}
$$

onde o ganho Ki é ajustado posteriormente.

A função de transferência de laço aberto incluindo o regulador é:

$$
\text{FTLA}(f) := \frac{R_{sh} \cdot V_o}{j \cdot 2 \cdot \pi \cdot f \cdot V_f \cdot L_{in}} \cdot \frac{1}{j \cdot 2 \cdot \pi \cdot f + 2 \cdot \pi \cdot f_{Z\_aa}} \cdot \left[ 1 - \frac{j \cdot 2 \cdot \pi \cdot f}{2 \cdot f_s} + \frac{(j \cdot 2 \cdot \pi \cdot f)^2}{\pi^2 \cdot f_s^2} \right]
$$
\n
$$
\text{Face}_{\text{FTLA}}(f) := \frac{-\pi}{2} + \text{atan}\left[\frac{2 \cdot \pi \cdot f + \frac{f_s \cdot \sqrt{-\pi^4 + 16 \cdot \pi^2}}{4}}{\left(\frac{-f_s \cdot \pi^2}{4}\right)}\right] + \text{atan}\left[\frac{2 \cdot \pi \cdot f - \frac{f_s \cdot \sqrt{-\pi^4 + 16 \cdot \pi^2}}{4}}{\left(\frac{-f_s \cdot \pi^2}{4}\right)}\right] - \frac{\pi}{2} + \text{atan}\left(\frac{f}{f_{Z\_aa}}\right) - \text{atan}\left(\frac{f}{f_{D\_aa}}\right)
$$

Os diagramas de magnitude e fase da função de transferência de laço aberto da planta com compensador são mostrados na Fig. C.9 e na Fig. C.10, respectivamente.

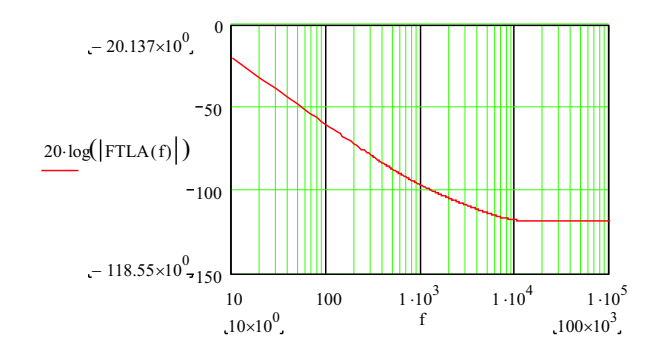

Figura C.9: Diagrama de Bode de magnitude da FTMA com compensação.

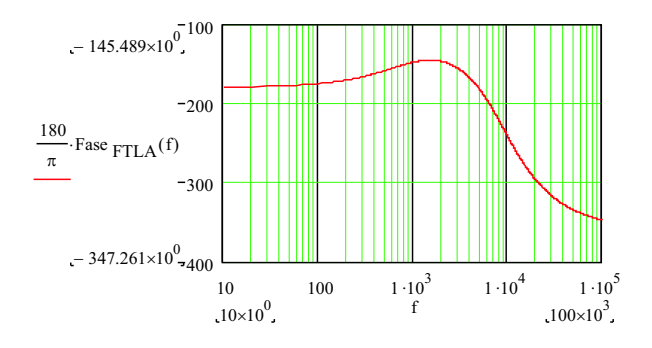

Figura C.10: Diagrama de Bode de fase da FTMA com compensação.

O ganho da FTLA na freqüência de corte é:

$$
20 \log \left( \left| \text{FTLA}\left( f_c \right) \right| \right) = -106.391 \quad \text{dB}
$$

O ganho Ki é, portanto:

$$
K_i := 10 \frac{\left| 20 \cdot \log\left(\left| \text{FTLA}\left(f_c\right)\right.\right)\right|}{20}
$$
\n
$$
K_i = 208.703 \times 10^3
$$

Incluindo o ganho na função de transferência de laço aberto o diagrama de magnitude é modificada, conforme a Fig. C.11:

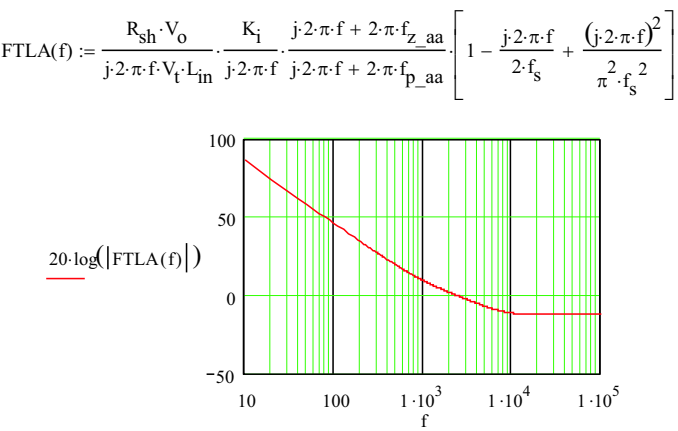

Figura C.11: Diagrama de Bode de magnitude da FTMA com compensação e o ganho da malha de corrente.

Ganho na freqüência de corte:

$$
20 \log(|\text{FTLA}(f_c)|) = -17.358 \times 10^{-15} \text{ dB}
$$

Margem de fase:

$$
MF := 180 + \frac{180}{\pi} \cdot \text{Face}_{FTLA}(f_c)
$$

 $MF = 30.24$ 

O regulador avanço-atraso de fase será implementado no UC3854B conforme mostrado na Fig. C.12.

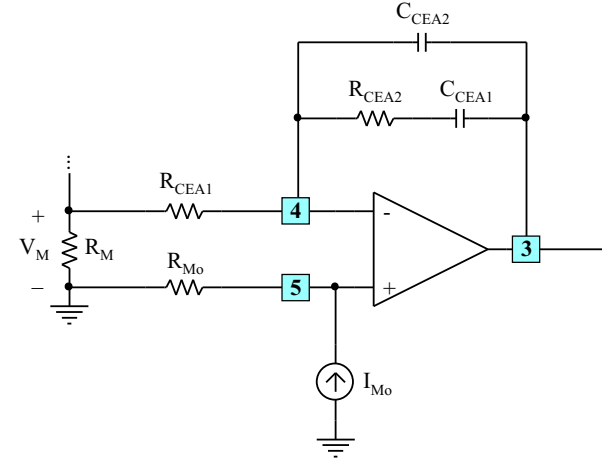

Figura C.12: Regulador avanço-atraso de fase.

Considerando que a impedância equivalente da realimentação é muito maior do que a resistência da entrada inversora, R<sub>CEA1</sub>, a função de transferência do regulador é:

$$
H_{i}(s) = \frac{V_{out}(s)}{V_{ref}(s) - V_{amostra}(s)} = \frac{s + \frac{1}{R_{CEA2}C_{CEA1}}}{s \cdot R_{CEA1} \cdot C_{CEA2} \left(s + \frac{C_{CEA1} + C_{CEA2}}{R_{CEA2}C_{CEA1} \cdot C_{CEA2}}\right)}
$$

Os componentes do regulador avanço-atraso de fase podem, então, ser definidos comparando a função de transferência definida acima e aquela usada no projeto do regulador, apresentada novamente abaixo:

$$
H_{\mathbf{i}}(s) = \frac{K_{\mathbf{i}}}{s} \cdot \frac{s + 2 \cdot \pi \cdot f_{Z\_aa}}{s + 2 \cdot \pi \cdot f_{p\_aa}}
$$

Definindo:

$$
R_{CEA1} := 9.1.10^3 \quad \Omega
$$

 $C<sub>CEA1</sub> := -C<sub>CEA2</sub>$ 

 $:= -C_{CFA} \gamma$ 

Os demais componentes são calculados:

$$
C_{CEA2} := \frac{1}{K_{i}R_{CEA1}}
$$
  
\n
$$
C_{CEA2} = 526.539 \times 10^{-12}
$$
  
\n
$$
C_{CEA2} := 47010^{-12}
$$
 F  
\n
$$
(-f_{p\_aa} + f_{z\_aa})
$$

f z\_aa

$$
f_{\rm{max}}
$$

$$
C_{CEA1} = 4.23 \times 10^{-9}
$$
  
\n
$$
C_{CEA1} := 4.7 \times 10^{-9}
$$
 F  
\n
$$
R_{CEA2} := \frac{1}{C_{CEA1} \cdot 2 \cdot \pi \cdot f_{Z\_aa}}
$$
  
\n
$$
R_{CEA2} = 37.625 \times 10^{3}
$$
  
\n
$$
R_{CEA2} := 39.10^{3}
$$
  $\Omega$ 

Plotando os diagramas de Bode das duas funções de transferência, Fig. C.13 e Fig. C.14, para comprovar a sua eqüivalência:

$$
H_{i}(f) := \frac{K_{i}}{j \cdot 2 \cdot \pi \cdot f} \cdot \frac{j \cdot 2 \cdot \pi \cdot f + 2 \cdot \pi \cdot f_{z\_aa}}{j \cdot 2 \cdot \pi \cdot f + 2 \cdot \pi \cdot f_{p\_aa}}
$$
\n
$$
H_{i2}(f) := \frac{j \cdot 2 \cdot \pi \cdot f + \frac{1}{R_{CEA2}C_{CEA1}}}{j \cdot 2 \cdot \pi \cdot f \cdot R_{CEA1}C_{CEA2} \left(j \cdot 2 \cdot \pi \cdot f + \frac{C_{CEA1} + C_{CEA2}}{R_{CEA2}C_{CEA1}C_{CEA2}}\right)}
$$
\n
$$
= \frac{60}{20 \cdot \log(|H_{i}(f)|)} \cdot \frac{40}{20}
$$
\n
$$
= \frac{20 \cdot \log(|H_{i2}(f)|)}{10} \cdot \frac{20}{20}
$$
\n
$$
= \frac{10}{10} \cdot \frac{10^{3}}{10} \cdot \frac{1 \cdot 10^{3}}{1 \cdot 10^{4}} \cdot \frac{1 \cdot 10^{5}}{1 \cdot 10^{5}}
$$

Figura C.13: Diagrama de Bode de magnitude da função de transferência do compensador de corrente.

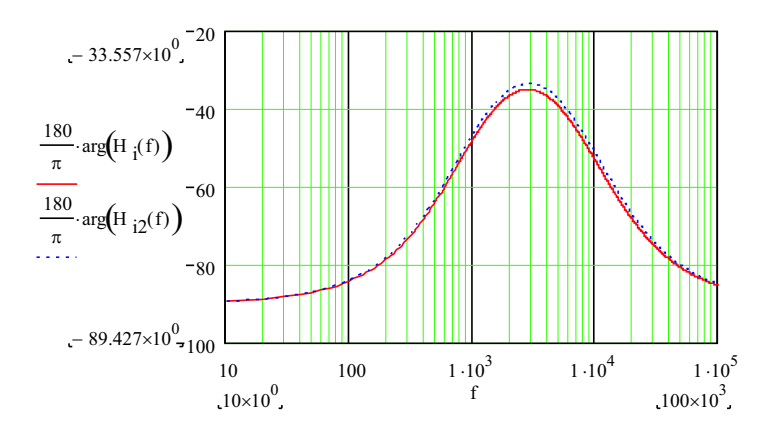

Figura C.14: Diagrama de Bode de fase da função de transferência do compensador de corrente.

 $\overline{\phantom{a}}$ ú û

> ù ú ú û

#### **Estudo da Malha de Corrente em Malha Fechada**

A função de transferência de malha fechada da malha de corrente é dada por:

 $G_{MF_i}(s)$  $H_i(s) \cdot PWM \cdot G_i(s)$  $1 + H_i(s) \cdot PWM \cdot G_i(s) \cdot K_{sensor_i}$ onde:  $PWM := \frac{1}{1}$  $:= \frac{1}{V_t}$  $PWM = 0.2$  $K_{sensor}$   $i := R_{sh}$  $K_{\text{sensor}\_1} = 68 \times 10^{-3}$ então:  $G_{MF_i}(f)$ Vo  $j \cdot 2 \cdot \pi \cdot f \cdot V_t \cdot L_{in}$  $\rm k_i$  $\frac{1}{j \cdot 2 \cdot \pi \cdot f}$  $j \cdot 2 \cdot \pi \cdot f + 2 \cdot \pi \cdot f_{Z\_aa}$  $\left| \frac{j'2'\pi \cdot f + 2'\pi \cdot f}{j'2'\pi \cdot f + 2'\pi \cdot f} \right| = \frac{j'2'\pi \cdot f}{2 \cdot f_s}$  $-\frac{j \cdot 2 \cdot \pi \cdot f}{2 \cdot f_s} + \frac{(j \cdot 2 \cdot \pi \cdot f)^2}{\pi^2 \cdot f^2}$  $\pi^2$ · $f_s^2$ + é ê ê ë ×  $1 + \frac{R_{\rm sh} \cdot V_{\rm o}}{1 + \frac{R_{\rm sh} \cdot V_{\rm o}}{1 + \frac{R_{\rm sh} \cdot V_{\rm o}}{1 + \frac{R_{\rm sh} \cdot V_{\rm o}}{1 + \frac{R_{\rm sh} \cdot V_{\rm o}}{1 + \frac{R_{\rm sh} \cdot V_{\rm o}}{1 + \frac{R_{\rm sh} \cdot V_{\rm o}}{1 + \frac{R_{\rm sh} \cdot V_{\rm o}}{1 + \frac{R_{\rm so}}{1 + \frac{R_{\rm so}}{1 + \frac{R_{\rm so}}{1 + \frac{R_{\rm so}}{1 + \frac{R_{\rm so}}{$ j $\cdot$ 2 $\cdot$  $\pi$  $\cdot$ f $\cdot$ V<sub>t</sub> $\cdot$ L<sub>in</sub>  $K_i$  $\frac{1}{j \cdot 2 \cdot \pi \cdot f}$  $j \cdot 2 \cdot \pi \cdot f + 2 \cdot \pi \cdot f_{Z\_aa}$  $\left| \frac{j \cdot 2 \cdot \pi \cdot f + 2 \cdot \pi \cdot f_{Z\_aa}}{j \cdot 2 \cdot \pi \cdot f + 2 \cdot \pi \cdot f_{p\_aa}} \right| = \frac{j \cdot 2 \cdot \pi \cdot f}{2 \cdot f_{S}}$  $-\frac{j \cdot 2 \cdot \pi \cdot f}{2 \cdot f_s} + \frac{(j \cdot 2 \cdot \pi \cdot f)^2}{\pi^2 \cdot f^2}$  $\pi^2$ · $f_s^2$ + é ê ê ë + × :=

Os diagramas de magnitude e fase da função de transferência de laço fechado da malha de corrente são mostrados na Fig. C.15 e na Fig. C.16.

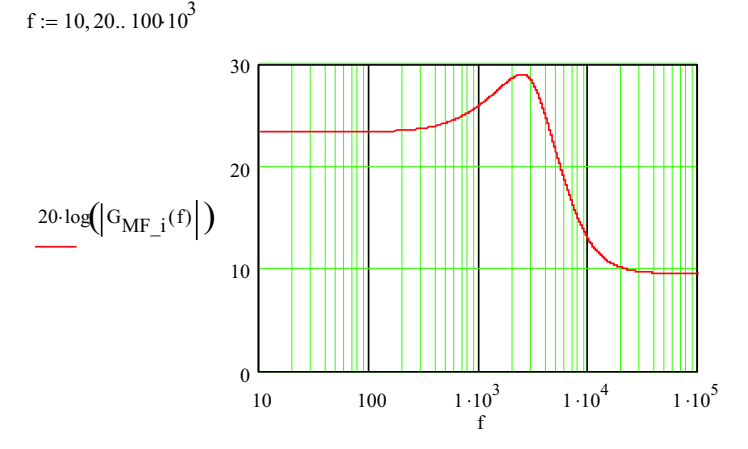

Figura C.15: Diagrama de Bode de magnitude da FTMF da malha de corrente.

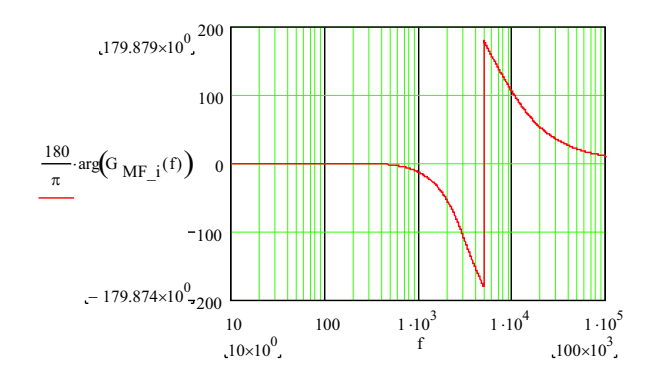

Figura C.16: Diagrama de Bode de fase da FTMF da malha de corrente.

Função de transferência de malha fechada simplificada:

$$
FTMF_i(s) = \frac{\frac{V_0}{s \cdot V_t \cdot L_{in}} \cdot \frac{K_i}{s} \cdot \frac{s + 2 \cdot \pi \cdot f_{Z\_aa}}{s + 2 \cdot \pi \cdot f_{D\_aa}}}{1 + \frac{R_{sh} \cdot V_0}{s \cdot V_t \cdot L_{in}} \cdot \frac{K_i}{s} \cdot \frac{s + 2 \cdot \pi \cdot f_{Z\_aa}}{s + 2 \cdot \pi \cdot f_{D\_aa}}}
$$

Resolvendo a equação de 3 grau (denominador da função FTMFi(s)):

$$
V_t \cdot s^3 \cdot L_{in} + V_t \cdot s^2 \cdot L_{in} \cdot 2 \cdot \pi \cdot f_{p\_aa} + R_{sh} \cdot K_i \cdot V_0 \cdot s + R_{sh} \cdot K_i \cdot V_0 \cdot 2 \cdot \pi \cdot f_{z\_aa}
$$

Na forma mônica:

$$
s^{3} + 2 \cdot \pi \cdot f_{p\_aa} \cdot s^{2} + \frac{K_{i} \cdot R_{sh} \cdot V_{o}}{V_{t} \cdot L_{in}} \cdot s + \frac{K_{i} \cdot R_{sh} \cdot V_{o} \cdot 2 \cdot \pi \cdot f_{z\_aa}}{V_{t} \cdot L_{in}}
$$

Define-se os coeficientes de s como:

$$
a_1 := 2 \cdot \pi \cdot f_{p\_aa}
$$
\n
$$
a_2 := \frac{K_i \cdot R_{sh} \cdot V_o}{V_t \cdot L_{in}}
$$
\n
$$
a_3 := \frac{K_i \cdot R_{sh} \cdot V_o \cdot 2 \cdot \pi \cdot f_{Z\_aa}}{V_t \cdot L_{in}}
$$

Define-se ainda as variáveis Q, R, S e T:

$$
Q := \frac{3 \cdot a_2 - a_1^2}{9}
$$
  
R := 
$$
\frac{9 \cdot a_1 \cdot a_2 - 27 \cdot a_3 - 2 \cdot a_1^3}{54}
$$
  
S := 
$$
\sqrt[3]{R + \sqrt{Q^3 + R^2}}
$$
  
T := 
$$
\sqrt[3]{R - \sqrt{Q^3 + R^2}}
$$

Assim, os pólos são dados por:

$$
p_{1MFi} := S + T - \frac{1}{3} a_1
$$
  
\n
$$
p_{1MFi} = -38627.955
$$
 rad  
\n
$$
p_{2MFi} := \frac{-1}{2} \cdot (S + T) - \frac{1}{3} \cdot a_1 + j \cdot \frac{1}{2} \cdot \sqrt{3} \cdot (S - T)
$$
  
\n
$$
p_{2MFi} = -8960.357 + 6199.265i
$$
 rad

$$
p_{3MFi} := \frac{-1}{2} \cdot (S + T) - \frac{1}{3} \cdot a_1 - j \cdot \frac{1}{2} \cdot \sqrt{3} \cdot (S - T)
$$
  

$$
p_{3MFi} = -8960.357 - 6199.265i \qquad \text{rad}
$$

Então:

FTMF<sub>i</sub>(s) = 
$$
\frac{K_{i}V_{o}}{V_{t}L_{in}} \cdot \frac{(s + 2 \cdot \pi \cdot f_{z_{a}aa})}{(s - p_{1MFi})(s - p_{2MFi})(s - p_{3MFi})}
$$

$$
\text{FTMF}_i(f) := K_i \cdot \frac{V_0}{V_f \cdot L_{in}} \cdot \frac{\left(2 \cdot j \cdot \pi \cdot f + 2 \cdot \pi \cdot f_{Z\_aa}\right)}{\left(2 \cdot j \cdot \pi \cdot f - p_{1MFi}\right)\left(2 \cdot j \cdot \pi \cdot f - p_{2MFi}\right)\left(2 \cdot j \cdot \pi \cdot f - p_{3MFi}\right)}
$$

Os diagramas de Bode de magnitude e fase mostrados na Fig. C.17 e Fig. C.18, respectivamente, comparam as funções de transferência de malha fechada obtidas, a completa e a simplificada. Nas baixas freqüências (até 1kHz), as duas funções transferência são idênticas; as diferenças significativas são bastante visíveis a partir de 1kHz.

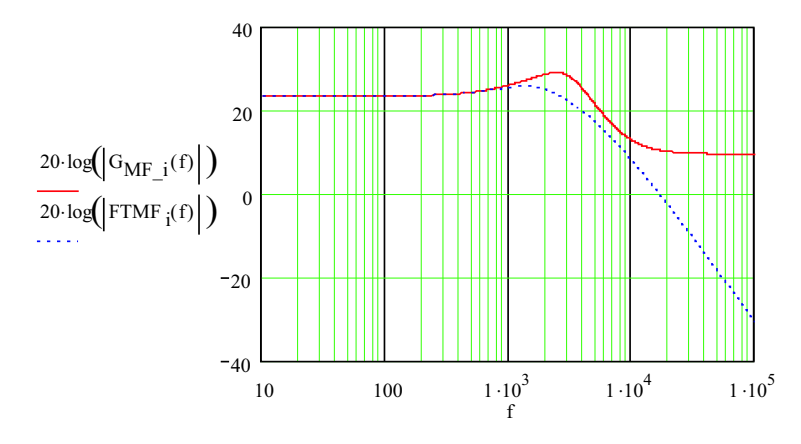

Figura C.17: Diagrama de Bode de magnitude da FTMF completa e simplificada.

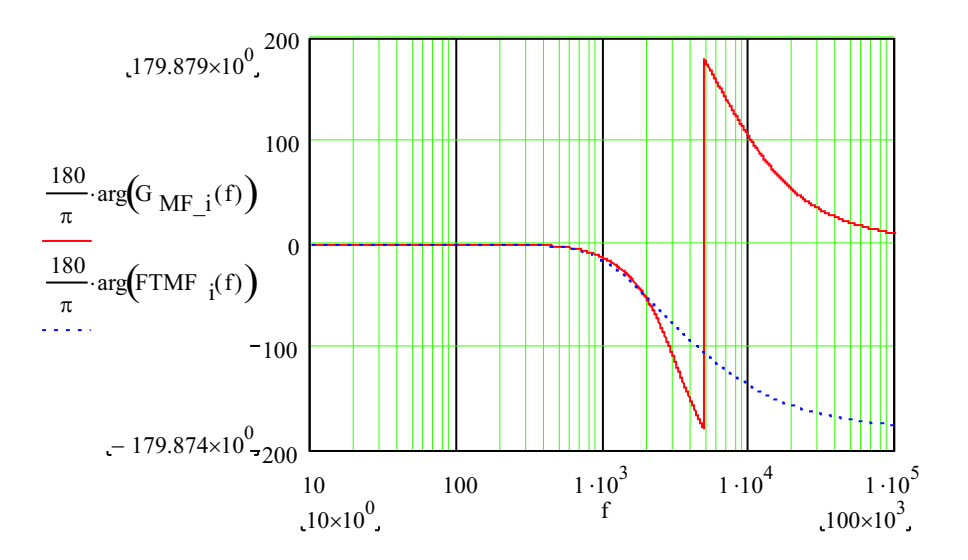

Figura C.18: Diagrama de Bode de fase da FTMF completa e simplificada.

## **7 - Defasagem na Corrente de Referência**

Um estudo anterior mostrou que inserindo uma defasagem na corrente de referência melhora a taxa de distorção harmônica das correntes de linha no primário do transformador Scott. Utilizando o novo compensador de corrente, algumas simulações foram realizadas para verificar a influência de defasagens na corrente de referência, conforme foi mostrado na Tabela 3.2. Na simulação utilizou-se uma onda dente-de-serra como sinal portador pois é o mesmo gerado pelo UC3854B.

Para poder defasar a corrente de referência do UC3854B, pensou-se em duas soluções: circuito defasador por meio de um ampop com ganho unitário e um circuito RC. As duas soluções serão apresentadas.

#### **Defasador utilizando um ampop :**

Faz-se o projeto de um circuito defasador de ganho unitário, por meio de um amplificador operacional, na entrada do pino 6 ( $I_{AC}$ ), responsável por fornecer o formato da corrente de referência. Primeiramente seria necessário, em vez de apenas R<sub>iAC</sub>, colocar um divisor resistivo cuja tensão sobre o resistor inferior seria a entrada do defasador. Na saída do defasador seria colocado um resistor entre a sua saída e o pino 6 para fornecer ao circuito integrado a corrente de projeto. A Fig. C.19 mostra este circuito.

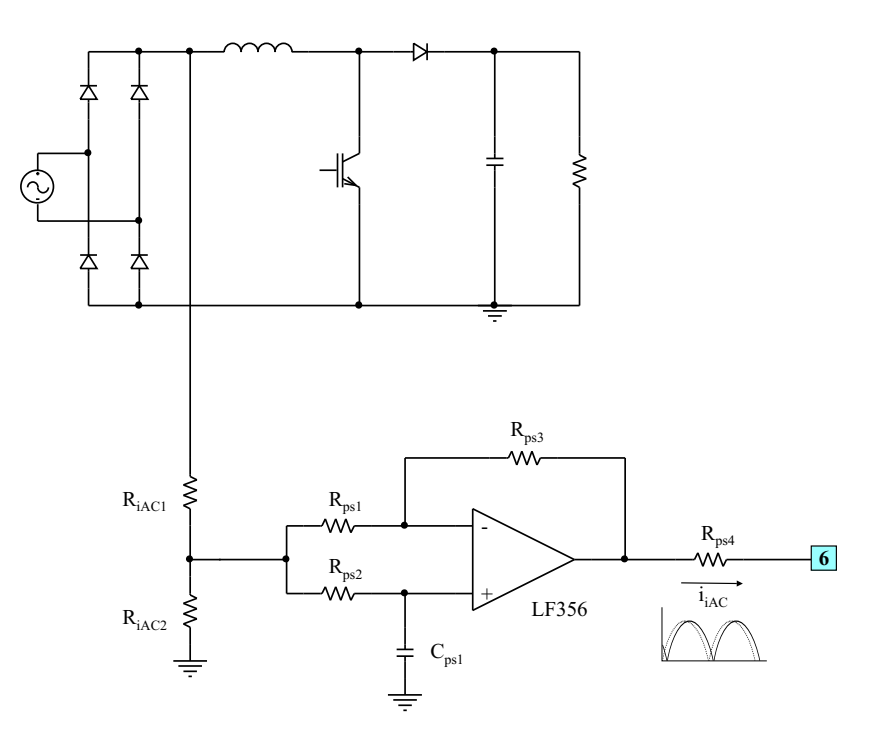

Figura C.19: Defasador utilizando um ampop.

A defasagem imposta pelo circuito defasador deverá ser de -7o por ter apresentado os melhores resultados de simulação.

 $\Delta\theta := -7$  graus

$$
\omega:=2{\cdot}\pi{\cdot}f_{rede}
$$

A freqüência do pólo do defasador pode ser calculada:

$$
\Delta\theta \cdot \frac{180}{\pi} = -2 \cdot \text{atan}\left(\frac{\omega}{\omega_p}\right)
$$

$$
\omega_p := \frac{\omega}{\tan\left(\frac{-\Delta\theta \cdot \frac{\pi}{180}}{2}\right)}
$$

$$
\omega_p = 6163.75 \quad \text{rad/s}
$$

Como o ganho é unitário, R<sub>ps</sub> = R<sub>ps1</sub> = R<sub>ps2</sub> = R<sub>ps3</sub>. A freqüência do pólo é também dado por:

$$
\omega_p = \frac{1}{C_{ps} \cdot R_{ps}}
$$

Definindo:

$$
R_{\text{ps}} := 15.10^3 \quad \Omega
$$

Então:

$$
C_{\text{ps}} := \frac{1}{\omega_{\text{p}} \cdot R_{\text{ps}}}
$$
  

$$
C_{\text{ps}} = 10.816 \times 10^{-9}
$$
  

$$
C_{\text{ps}} := 11 \cdot 10^{-9} \text{ F}
$$

O divisor resistivo é calculado imaginando o valor máximo de tensão de entrada (220V + 15%).

$$
V_{Ret\_pk} = 357.796 \t V
$$
  
\n
$$
V_{RiAC2\_pk} := 5.5 \t V
$$
  
\n
$$
R_{iAC1} := 1.5 \cdot 10^6 \t \Omega
$$
  
\n
$$
R_{iAC2} := \frac{V_{RiAC2\_pk}R_{iAC1}}{V_{Ret\_pk} - V_{RiAC2\_pk}}
$$

<sup>R</sup> <sup>W</sup> iAC2 <sup>22</sup> <sup>10</sup><sup>3</sup> := × RiAC2 23.418 <sup>10</sup><sup>3</sup> = ´

O resistor R<sub>ps4</sub> é calculado para que a corrente que entra no pino 6 seja 250µA quando a tensão de entrada é máxima.

$$
V_{out\_defasador_p k} := 5.5 \tV
$$
  
\n
$$
I_{pino6_p k} := 250 10^{-6} \tA
$$
  
\n
$$
R_{ps4} := \frac{V_{out\_defasador_p k}}{I_{pino6_p k}}
$$
  
\n
$$
R_{ps4} = 22 \times 10^3 \tO
$$

## **Defasador utilizando um circuito RC :**

A segunda solução apresentada se trata de um circuito RC conforme mostrado na Fig. C.20. Esta solução é sugerida por **[17]**.

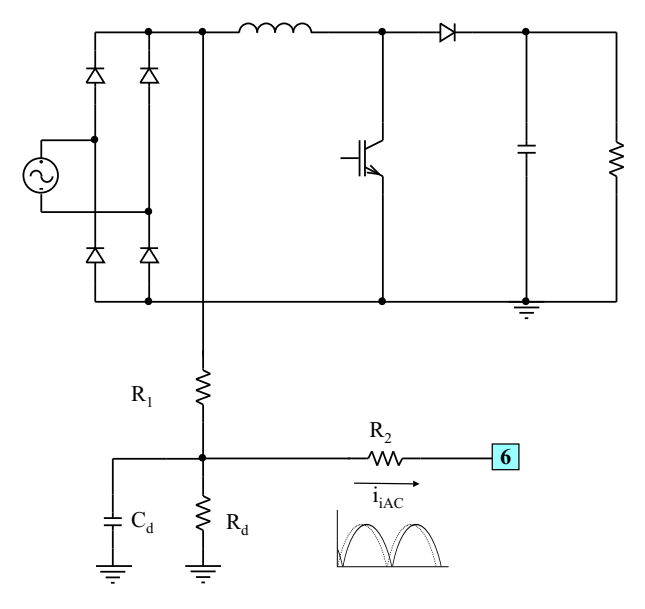

Figura C.20: Defasador utilizando um circuito RC.

Para o projeto de R<sub>1</sub>, R<sub>2</sub>, R<sub>d</sub> e C<sub>d</sub> é necessário primeiramente deduzir a função de transferência que relaciona a tensão retificada de entrada e a corrente i<sub>iAC</sub>. Para facilitar a dedução, as impedâncias equivalentes Z<sub>1</sub>, Z<sub>2</sub> e Z<sub>eq</sub> são calculados.

$$
Z_1(s) = \frac{R_d}{1 + s \cdot R_d \cdot C_d}
$$
  

$$
Z_2(s) = \frac{Z_1 \cdot R_2}{Z_1 + R_2}
$$
  

$$
Z_2(s) = R_2 \cdot \frac{R_d}{(R_d + R_2 + R_2 \cdot s \cdot R_d \cdot C_d)}
$$

Impedância equivalente do par  $R_d$  C<sub>d</sub>

Impedância equivalente do par Z $\,$  R $_2$  (ao aterrar o pino 6)

$$
Z_{eq}(s) = R_1 + Z_2
$$
  

$$
Z_{eq}(s) = \frac{(R_1 \cdot R_d + R_1 \cdot R_2 + R_1 \cdot R_2 \cdot s \cdot R_d)}{R_1 + R_2 \cdot R_2 + R_1 \cdot R_2 \cdot s \cdot R_d}
$$

 $i_{\text{IAC}} = i - i_1$ 

onde:

mpedância equivalente total

$$
Z_{eq}(s) = \frac{(R_1 \cdot R_d + R_1 \cdot R_2 + R_1 \cdot R_2 \cdot s \cdot R_d \cdot C_d + R_2 \cdot R_d)}{(R_d + R_2 + R_2 \cdot s \cdot R_d \cdot C_d)}
$$

por  $R_1$ 

$$
z_2 \qquad \qquad \text{Irr}
$$

A soma das correntes no nó que une todos os resistores e o capacitor, resulta em:

$$
eq(s) = \frac{(R_1 \cdot R_d + R_1 \cdot R_2 + R_1 \cdot R_2 \cdot s \cdot R_d \cdot C_d + R_2 \cdot R_d)}{(R_d + R_2 + R_2 \cdot s \cdot R_d \cdot C_d)}
$$

$$
i = \frac{V_{in}}{Z_{eq}}
$$
Corrected data due circular

$$
i_{d} = \frac{\left(V_{in} - R_{1} \cdot \frac{V_{in}}{Z_{eq}}\right)}{Z_{1}}
$$
Corrected to par R<sub>d</sub> C<sub>d</sub>

Assim:

$$
i_{iAC} = i - i_1
$$
  

$$
i_{iAC} = \frac{v_{in}}{z_{eq}} - \frac{\left(v_{in} - R_1 \cdot \frac{v_{in}}{z_{eq}}\right)}{z_1}
$$
  

$$
i_{iAC} = \left[\frac{1}{z_{eq}} - \frac{\left(1 - \frac{R_1}{z_{eq}}\right)}{z_1}\right] \cdot v_{in}
$$

A função de transferência pode, então, ser obtida:

$$
\frac{i_{iAC}}{V_{in}} = \frac{1}{Z_{eq}} - \frac{\left(1 - \frac{R_1}{Z_{eq}}\right)}{Z_1}
$$
\n
$$
\frac{i_{iAC}}{V_{in}} = \frac{R_d}{(R_1 \cdot R_d + R_2 \cdot R_d + R_1 \cdot R_2) + s \cdot R_1 \cdot R_2 \cdot R_d \cdot C_d}
$$

Os parâmetros de projeto dos componentes são o ganho de baixa freqüência  $(G_{bf})$  e a fase a 60Hz:

$$
G_{bf} = \frac{R_d}{(R_1 \cdot R_d + R_2 \cdot R_d + R_1 \cdot R_2)}
$$

$$
G_{bf} = \frac{i_{ACmax\_pk}}{v_{inmax\_pk}}
$$

$$
\text{Fase} = -\text{atan}\left(\frac{\omega \cdot R_1 \cdot R_2 \cdot R_d \cdot C_d}{R_1 \cdot R_d + R_2 \cdot R_d + R_1 \cdot R_2}\right)
$$

Definindo:

$$
j := \sqrt{-1}
$$
  
\nω := 2⋅π⋅60  
\n<sup>1</sup>ACmax\_p k := 250 10<sup>-6</sup> A  
\n<sup>V</sup>innax\_p k := 1.15√2⋅220 V  
\nFase desejada := -7 graus  
\nR<sub>1</sub> := 1⋅10<sup>6</sup> Ω  
\nR<sub>2</sub> := 6.8⋅10<sup>3</sup> Ω

O ganho de baixa freqüência:

$$
G_{bf} := \frac{i_{A}Cmax_{pk}}{V_{inmax_{pk}}} G_{bf} = 698.722 \times 10^{-9} G_{bf} = \frac{R_d}{(R_1 \cdot R_d + R_2 \cdot R_d + R_1 \cdot R_2)} H_d := -G_{bf} \cdot R_1 \cdot \frac{R_2}{(R_1 \cdot R_2 + R_1 \cdot R_2)^2}
$$

<sup>R</sup> <sup>W</sup> <sup>d</sup> <sup>16</sup> <sup>10</sup><sup>3</sup> := × Rd 16.023 <sup>10</sup><sup>3</sup> = ´ Gbf R1 <sup>×</sup> Gbf R2 ( <sup>+</sup> <sup>×</sup> - <sup>1</sup>) := ×

A fase a 60Hz em radianos:

$$
\text{Face }_{60\text{Hz}} := \text{Face }_{\text{desejada}} \cdot \frac{\pi}{180}
$$
\n
$$
\text{Face }_{60\text{Hz}} = -\text{atan}\left(\frac{\omega \cdot R_1 \cdot R_2 \cdot R_d \cdot C_d}{R_1 \cdot R_d + R_2 \cdot R_d + R_1 \cdot R_2}\right)
$$
\n
$$
C_d := -\text{tan}\left(\text{Face }_{60\text{Hz}}\right) \frac{\left(R_1 \cdot R_d + R_2 \cdot R_d + R_1 \cdot R_2\right)}{\omega \cdot R_1 \cdot R_2 \cdot R_d}
$$
\n
$$
C_d = 68.578 \times 10^{-9}
$$
\n
$$
C_d := 68.10^{-9}
$$
\n
$$
F
$$

Os diagramas de Bode da função de transferência são mostrados na Fig. C.21 e na Fig. C.22.

FT(f) := 
$$
\frac{R_d}{(R_1 \cdot R_d + R_2 \cdot R_d + R_1 \cdot R_2) + j \cdot 2 \cdot \pi \cdot f \cdot R_1 \cdot R_2 \cdot R_d \cdot C_d}
$$
  
f := 0.1, 0.2... 10·10<sup>3</sup>  

$$
-120
$$
  

$$
-130
$$
  

$$
20 \cdot \log(|FT(f)|)
$$
  

$$
-140
$$
  

$$
-150
$$
  
0.1  
1  
10  
100  
1·10<sup>3</sup>  
1·10<sup>4</sup>

Figura C.21: Diagrama de Bode de magnitude do defasador baseado no circuito RC.

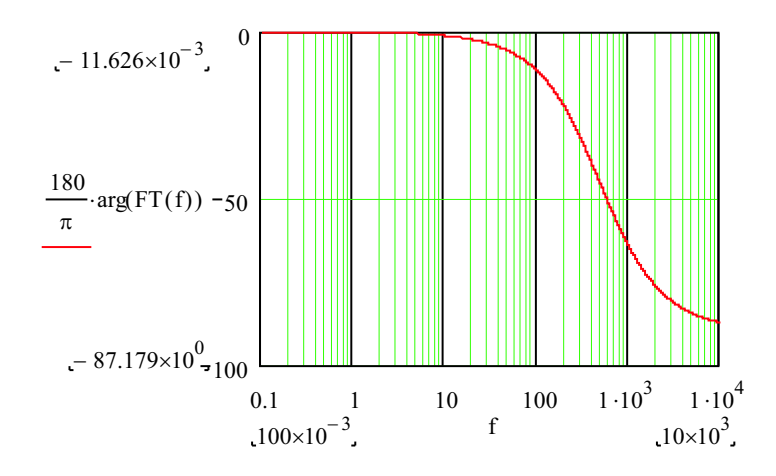

Figura C.22: Diagrama de Bode de fase do defasador baseado no circuito RC.

## **8 - Freqüência de Oscilação**

A freqüência de oscilação da dente-de-serra do UC3854 é determinada pelos pinos 12 (RSET) e 14 (CT). O resistor R<sub>set</sub> já foi determinado e sabendo que a freqüência de oscilação é de 18kHz, o capacitor C<sub>T</sub> pode ser calculado:

$$
f_s := 18.10^3
$$
 Hz  
\n $R_{set} := 10.10^3$  Ω  
\n $C_T := \frac{1.25}{R_{set} \cdot f_s}$   
\n $C_T = 6.944 \times 10^{-9}$  F  
\n $C_T = 6.810^{-9}$  F

 $\overline{\mathbf{3}}$ 

### **9 - Projeto da Malha de Tensão**

Supondo que a malha de corrente é muito mais rápida do que a malha de tensão e que este último não será acelerado ao ponto da dinâmica da malha de corrente ter efeito sobre o controle da tensão de saída, então, a malha de corrente pode ser aproximada por uma constante, GMi. A Fig. C.23 mostra o d iagrama de blocos da malha de corrente.

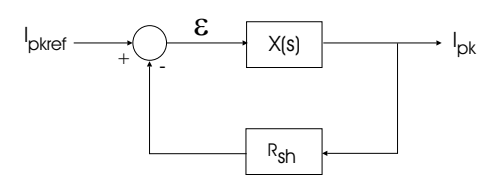

Figura C.23: Diagrama de blocos da malha de corrente.

Onde X(s) engloba o compensador de corrente, o modulador PWM e a planta Gi(s). e é o erro entre o sinal de referência e a corrente de pico na saída da malha.

Para que o erro seja nulo:

 $\epsilon=0$ 

 $i_{\text{pkref}} = R_{\text{sh}} \cdot I_{\text{pk}}$ 

$$
I_{pk} = \frac{i_{pkref}}{R_{sh}}
$$

Assim, a malha de corrente acima pode ser substituída pela malha de corrente de malha fechada simplificada:

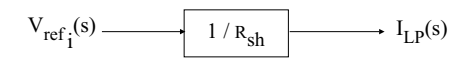

Figura C.24: Diagrama de blocos simplificado da malha de corrente de malha fechada.

### **Determinação da Planta**

A fim de obter o modelo da planta que descreve o comportamento da tensão de saída perante a corrente de pico de entrada do retificador, é necessário primeiro analisar o estágio de potência:

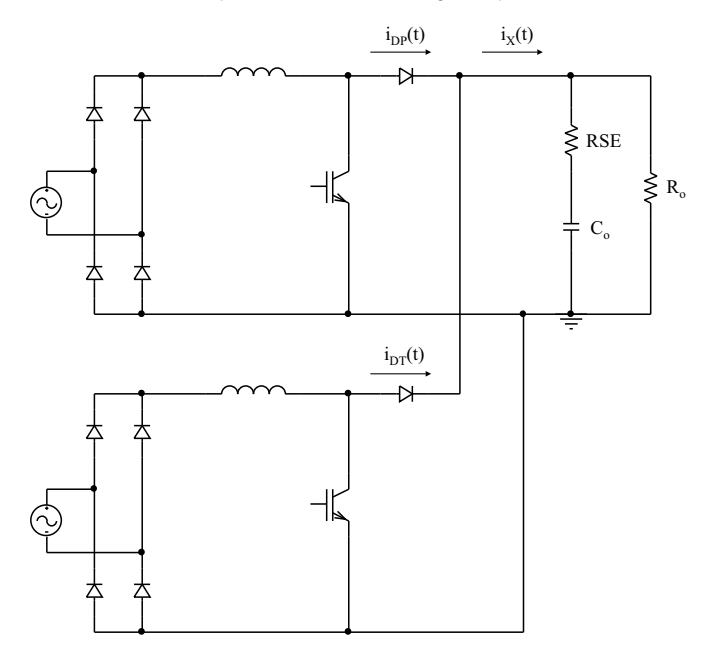

Figura C.25: Pré-reguladores boost nos secundários do transformador Scott.

De um estudo anterior, as correntes i  $_{DP}$ (t) e  $i_{DT}$ (t) são, respectivamente, uma senóide e uma cosenóide de forma que ao se comporem formam a corrente  $\mathsf{i}_\mathsf{X}(\mathsf{t})$ , dada por:

$$
i_X(t) = \frac{I_{\text{inpk}} \cdot V_{\text{inpk}}}{V_o}
$$

Assim, o estágio de potência acima pode ser substituído por uma fonte de corrente contínua em paralelo com o capacitor de saída com sua resistência série equivalente (RSE) e a carga.

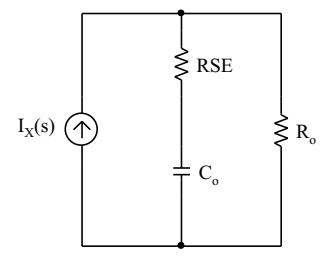

Figura C.26: Circuito equivalente do filtro de saída.

Para os conversores boost operando como pré-reguladores, a função de transferência da tensão de saída Vo(s) em relação ao pico da corrente ILin(s) é:

$$
G_V(s) = \frac{V_0(s)}{I_{pk}(s)}
$$
  

$$
G_V(f) := \frac{\sqrt{2}V_r}{V_0} \cdot \frac{R_0 \cdot RSEC_0}{R_0 \cdot C_0 + RSEC_0} \cdot \frac{j \cdot 2 \cdot \pi \cdot f + \frac{1}{RSEC_0}}{j \cdot 2 \cdot \pi \cdot f + \frac{1}{R_0 \cdot C_0 + RSEC_0}}
$$

Zero da planta:

$$
\frac{1}{2 \cdot \pi} \cdot \frac{1}{RSEC_0} = 90.224 \qquad Hz
$$

Pólo da planta:

$$
\frac{1}{2 \cdot \pi} \cdot \frac{1}{R_0 \cdot C_0 + RSE C_0} = 0.984 \quad \text{Hz}
$$

O esquema de controle completo, levando em conta a simplificação da malha de corrente, fica reduzido a:

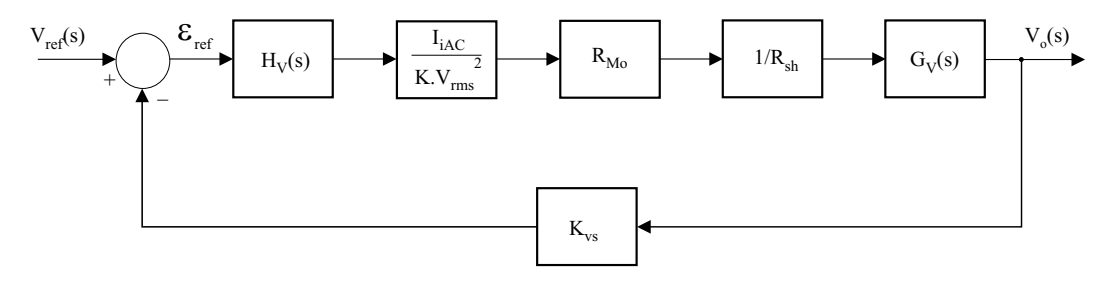

Figura C.27: Diagrama de blocos da malha de tensão

O multiplicador do UC3854B é presente no diagrama de blocos da malha de tensão. A saída do compensador de tensão H<sub>v</sub>(s) é V<sub>VEA</sub> que multiplica I<sub>iAC</sub>/K.V<sub>rms</sub><sup>2</sup>. O resultado desta multiplicação é a corrente de referência que circula pelo resistor R<sub>Mo</sub> cuja tensão ao ser comparada com a tensão sobre o resistor é a entrada da malha de corrente. A saída da malha de corrente fornece a corrente de pico do estágio de potência.

Para o cálculo do compensador de tensão, considerou-se o ponto de operação onde a tensão de entrada é máxima. Sabe-se, porém, que a corrente l<sub>iAC</sub> varia senoidalmente, sendo representada aqui somente por seu valor de pico, e a malha de tensão deverá ser estável para toda a variação de <sub>i</sub>k<sub>C</sub>. V<sub>rms</sub> e l<sub>iAC</sub> são calculados no ponto de operação:

$$
V_{in\_med\_max} := 0.9 (1.15 V_r)
$$
  
\n
$$
V_{in\_med\_max} = 227.7 \t V
$$
  
\n
$$
V_{rms} := \frac{V_{in\_med\_max} R_{ff3}}{R_{ff1} + R_{ff2} + R_{ff3}}
$$
  
\n
$$
V_{rms} = 1.963 \t V
$$
  
\n
$$
I_{iAC} := \frac{\sqrt{2} \cdot 1.15 V_r}{R_{iAC}}
$$
  
\n
$$
I_{iAC} = 238.531 \times 10^{-6} \t A
$$

Ganho do UC3854B para acertar as unidades da saída do multiplicador <sup>1</sup>  $\frac{1}{V}$  $K := 1$ 

Segundo o *datasheet* do UC3854B, a corrente de saída do multiplicador é dada pela equação:

$$
I_{Mout} := \frac{I_{iAC} (V_{VEA} - 1.5)}{K \cdot V_{rms}^2}
$$

$$
I_{Mout} = 278.578 \times 10^{-6}
$$
 A

Iniciando o projeto do compensador de tensão, define-se:

$$
V_{ref} := 3
$$
 Tensão de referência do compensador de tensão  
\n $K_{vs} := \frac{V_{ref}}{V_o}$  Ganho do sensor de tensão  
\n $K_{vs} = 7.5 \times 10^{-3}$ 

A função de transferência de laço aberto da malha de tensão (sem o controlador de tensão), considerando apenas um pré-regulador, boost e seus diagramas de Bode são:

$$
FTLA_v(f) := K_{vs} \cdot \frac{I_{iAC}}{K \cdot V_{rms}} \cdot R_{Mo} \cdot \frac{1}{R_{sh}} \cdot \frac{\sqrt{2} \cdot V_r}{V_o} \cdot \left( \frac{R_o \cdot RSEC_o}{R_o \cdot C_o + RSEC_o} \cdot \frac{j \cdot 2 \cdot \pi \cdot f + \frac{1}{RSEC_o}}{j \cdot 2 \cdot \pi \cdot f + \frac{1}{R_o \cdot C_o + RSEC_o}} \right)
$$

 $f := 0.01, 0.02...1000$ 

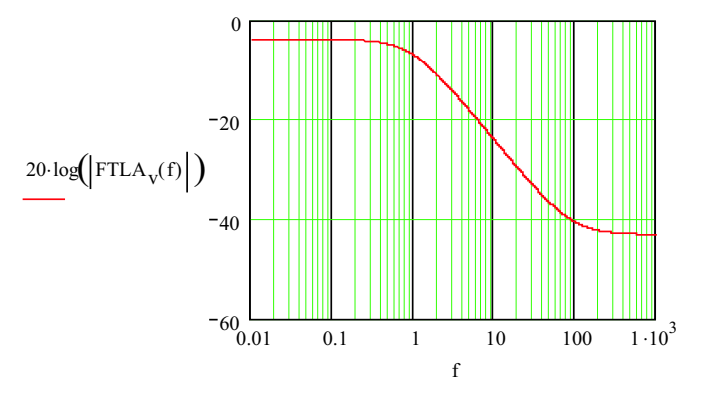

Figura C.28: Diagrama de Bode de magnitude da malha de tensão em malha aberta.

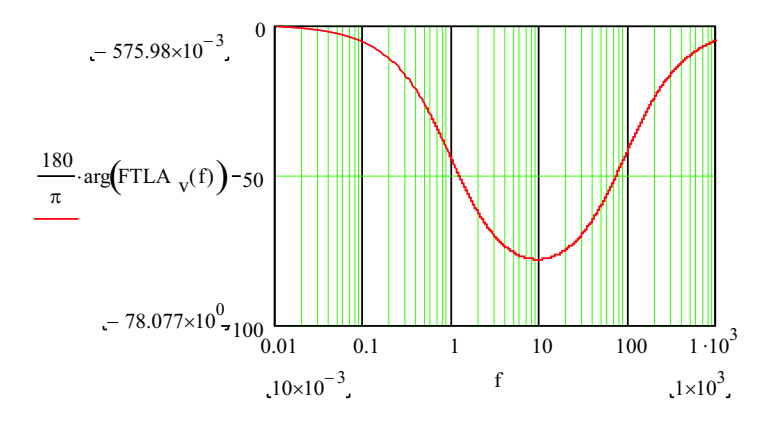

Figura C.29: Diagrama de Bode de fase da malha de tensão em malha aberta.

A fim de comprovar que a simplificação referente à malha de corrente é válida, a função de transferência de laço aberto da malha de tensão usando como malha de corrente a sua função de transferência de malha fechada.

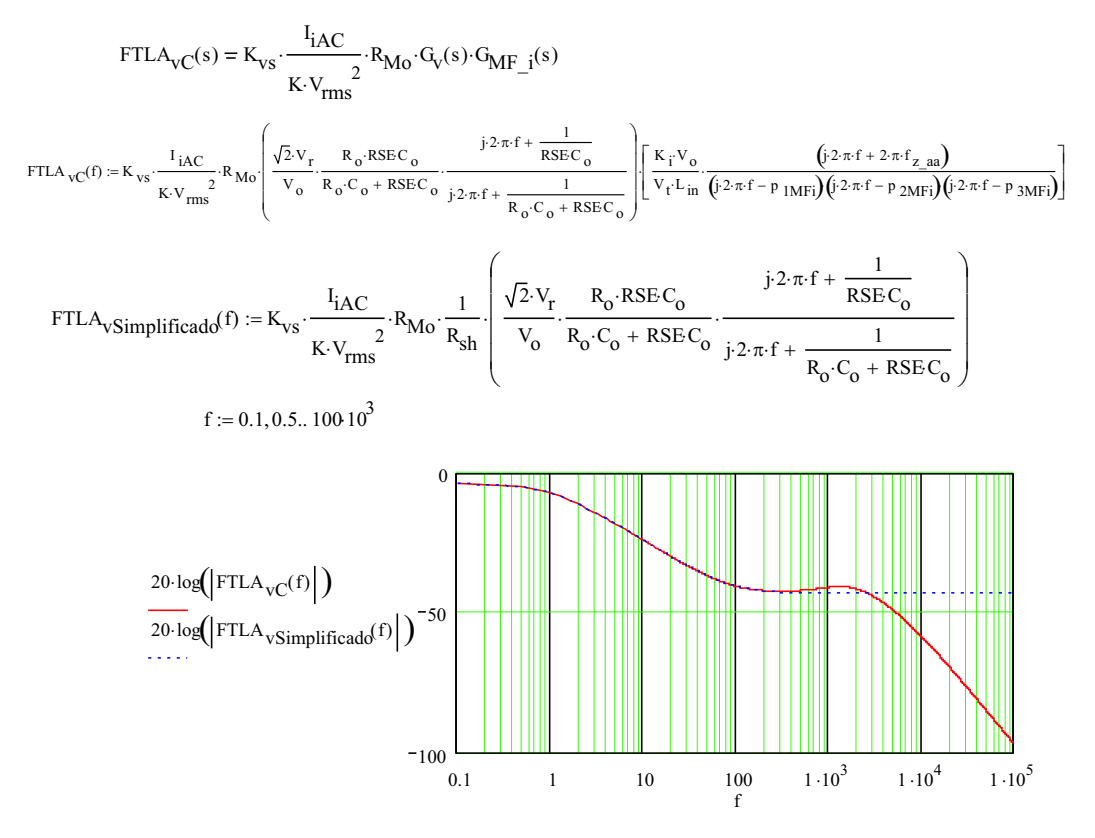

Figura C.30: Diagrama de Bode de magnitude da malha de tensão utilizando a malha de corrente completa e simplificada.

Fase  $FTLAVC^{(f)} := \text{atan}\left(2 \cdot \pi \cdot f \cdot RSEC_0\right) - \text{atan}\left[2 \cdot \pi \cdot f \cdot \left(R_0 \cdot C_0 + RSEC_0\right)\right] + \text{atan}\left(\frac{2 \cdot \pi \cdot f}{2 \cdot \pi \cdot f}\right)$  $2 \cdot \pi \cdot f_{z \text{ aa}}$  $\Big($ +  $\arctan\left(\frac{2 \cdot \pi \cdot f}{2 \cdot \pi \cdot f_{Z\_aa}}\right) - \arctan\left(\frac{2 \cdot \pi \cdot f}{-p_{IM}}\right)$  $-p$  1MFi æ ç è  $-\arctan\left(\frac{2 \cdot \pi \cdot f}{-p_{1MFi}}\right) - \arctan\left(\frac{2 \cdot \pi \cdot f}{-p_{2MFi}}\right)$  $-p$  2MFi æ ç è  $-\arctan\left(\frac{2 \cdot \pi \cdot f}{-p \cdot 2MFi}\right) - \arctan\left(\frac{2 \cdot \pi \cdot f}{-p \cdot 3M}\right)$  $-p$  3MFi  $\left(\begin{array}{c} \end{array}\right)$ :=  $\[\tan\left(2\pi f \cdot \text{RSEC}\right)\]$   $-\[\tan\left[2\pi f \cdot \left(\mathbf{R}_0 \cdot \mathbf{C}_0 + \text{RSEC}_0\right)\right]$   $+\[\tan\left(\frac{2\pi f}{2\pi f_{Z_{\text{max}}}}\right) - \]\[\tan\left(\frac{2\pi f}{-\text{p}_{\text{1MFi}}}\right) - \]\tan\left(\frac{2\pi f}{-\text{p}_{\text{2MFi}}}\right)$   $-\[\tan\left(\frac{2\pi f}{-\text{p}_{\text{2MFi}}}\right) - \]\tan\left(\frac{2\pi f}{-\text{p}_{\text{2MFi}}$ 

Fase<sub>FTLAvSimplificado</sub> $(f) := \tan (2 \cdot \pi \cdot f \cdot RSE C_0) - \tan [2 \cdot \pi \cdot f \cdot (R_0 \cdot C_0 + RSE C_0)]$ 

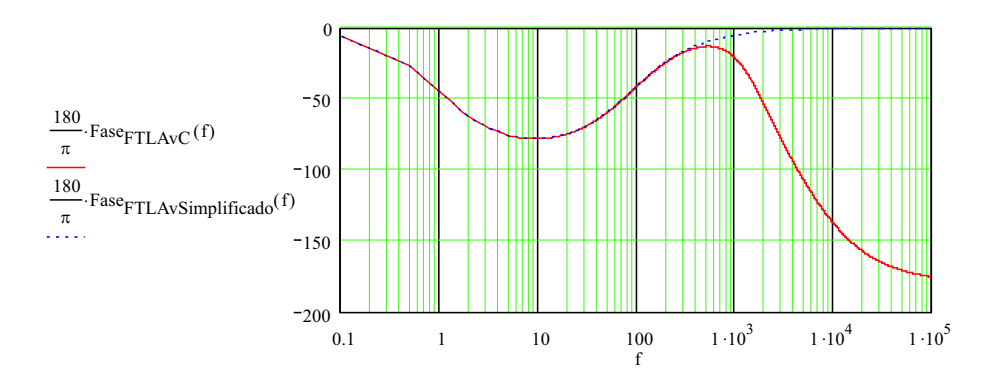

Figura C.31: Diagrama de Bode de fase da malha de tens˜ao utilizando a malha de corrente completa e simplificada.

Pode-se observar que para as freqüências de interesse da malha de tensão, ou seja, entre 0 e 120Hz, os dois diagramas de Bode são idênticos aos obtidos utilizando a malha de corrente de malha fechada simplificada. Assim, para o projeto da malha de tensão, a simplificação é completamente válida e será usada.

#### **Regulador de Tensão: Avanço-Atraso de Fase**

O regulador de tensão foi ajustado utilizando a ferramenta *rltool* do MatLab 6.5. Optou-se pelo compensador avanço-atraso de fase devido a presença de um pólo de baixa freqüência na planta que torna o sistema lento. A Fig. C.32 mostra o Lugar Geométrico das Raízes e os diagramas de Bode da planta.

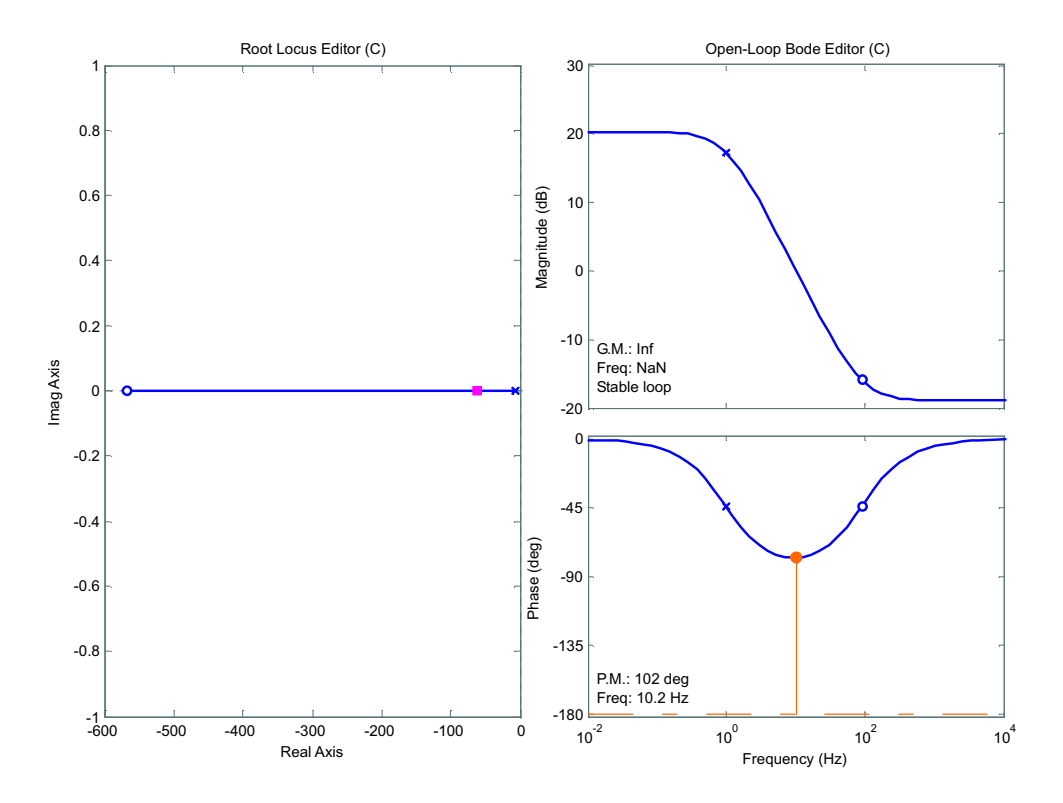

Figura C.32: Lugar das raízes e diagramas de Bode da planta.

A questão principal deste projeto é onde alocar o zero do regulador. A primeira opção seria tentar anular o efeito do pólo da planta. Porém, por se tratar de um circuito físico onde os valores dos parâmetros oscilam, não é possível anular perfeitamente o pólo da planta com o zero do regulador. Assim, o zero foi alocado na freqüência de 17Hz para que os dois pólos lentos (do compensador e da planta) atinjam novamente o eixo real sem um ganho extremamente elevado.

$$
f_{VZ\_aa} := \frac{112}{2 \cdot \pi}
$$
  

$$
f_{VZ\_aa} = 17.825 \text{ Hz}
$$

O pólo do compensador foi alocado numa freqüência acima do zero da planta, porém, próximo:

$$
f_{vp\_planta} := \frac{1}{2 \cdot \pi} \cdot \frac{1}{RSE C_0}
$$
  

$$
f_{vp\_planta} = 90.224
$$
 Hz
$$
f_{vp\_aa} := \frac{615}{2 \cdot \pi}
$$
  

$$
f_{vp\_aa} = 97.88 \text{ Hz}
$$

O ganho da planta foi ajustada para que todos os pólos de malha fechada se encontrem sobre o eixo real para eliminar a possibilidade de respostas de 2ª ordem.

$$
K_{\rm V} := 7.12 \cdot 10^4
$$

O LGR e os diagramas de Bode do sistema completo (planta e compensador téorico) podem ser verificados na Fig. C.33:

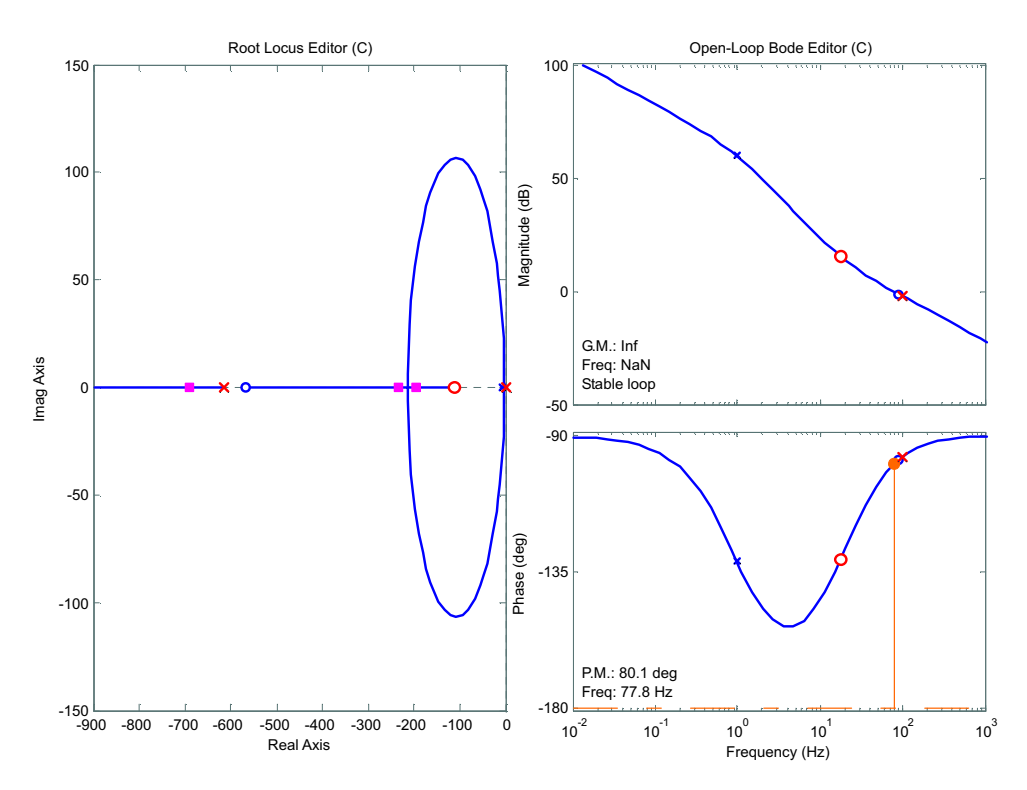

Figura C.33: Lugar da raízes e diagramas de Bode teóricos da planta com compensação.

O compensador de tensão:

$$
H_V(s) = \frac{K_V}{s} \cdot \frac{s + 2 \cdot \pi \cdot f_{VZ\_aa}}{s + 2 \cdot \pi \cdot f_{VZ\_aa}}
$$

O compensador de tensão será implementado com o UC3854B conforme a figura abaixo. As malha de tensão dos dois circuitos de controle compartilharão do mesmo compensador de tensão. Isto é realizado através do uso de um buffer que suporta a corrente de curto-circuito do pino 7.

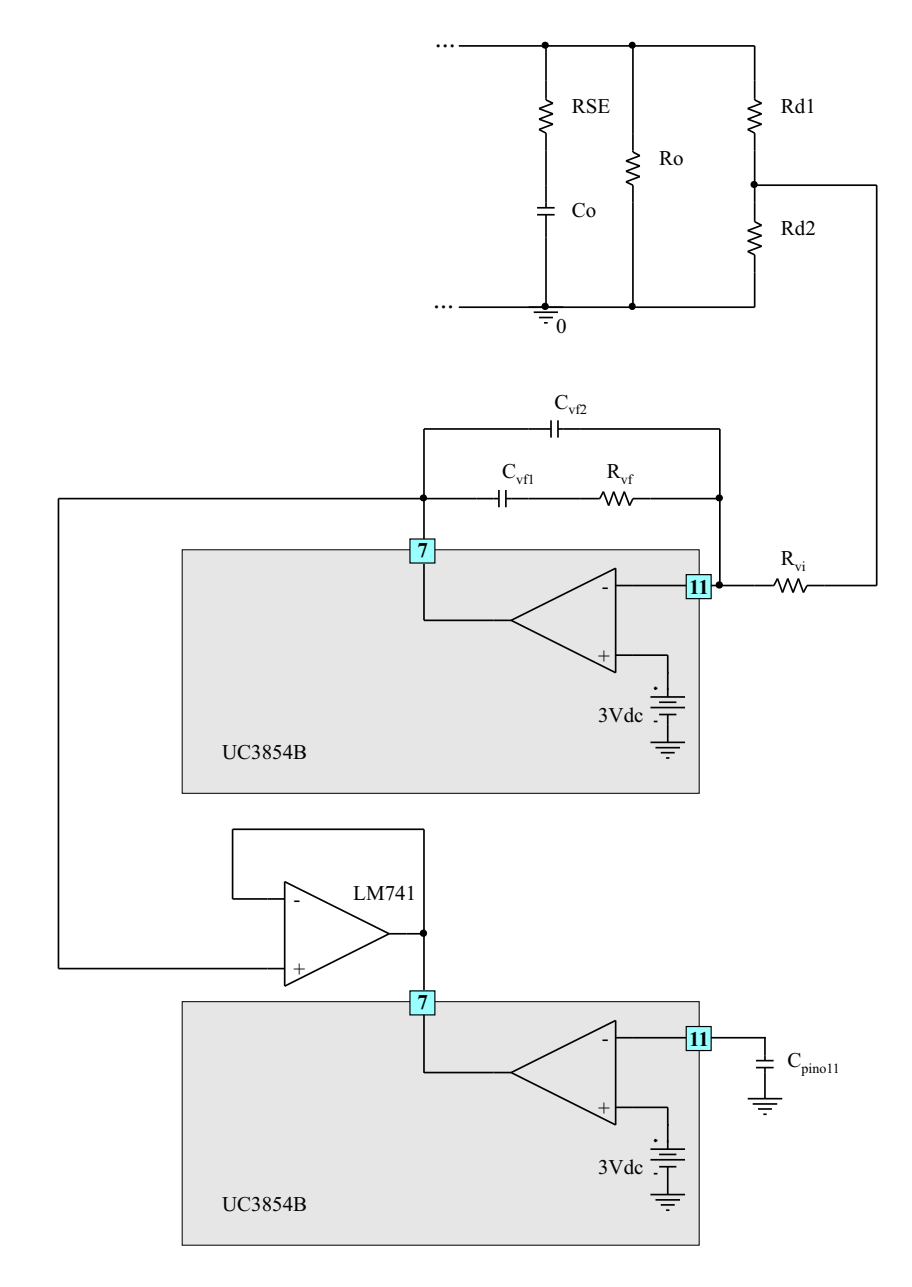

Figura C.34: Implementação prática das malhas de tensão.

Definindo:

 $R_{\rm{V}i} = 1.2 \cdot 10^3 \qquad \Omega$ 

Os demais componentes são calculados:

$$
C_{\text{vf2}} := \frac{1}{K_{\text{v}} \cdot R_{\text{vi}}}
$$

$$
C_{\text{vf2}} = 11.704 \times 10^{-9}
$$

$$
C_{\text{vf2}} := 11 \cdot 10^{-9} \qquad F
$$

$$
C_{vfl} := -C_{vfl} \cdot \frac{(-f_{vp\_aa} + f_{vZ\_aa})}{f_{vZ\_aa}}
$$
  
\n
$$
C_{vfl} = 49.402 \times 10^{-9}
$$
  
\n
$$
C_{vfl} := 47.10^{-9}
$$
 F  
\n
$$
R_{vf} := \frac{1}{C_{vfl} \cdot 2 \cdot \pi \cdot f_{vZ\_aa}}
$$
  
\n
$$
R_{vf} = 189.97 \times 10^3
$$
  
\n
$$
R_{vf} := 190.10^3 \quad \Omega
$$

Plotando os diagramas de Bode das duas funções de transferência (Fig. C.35 e Fig. C.36) para comprovar a sua eqüivalência:

$$
H_{v}(f) := \frac{K_{v}}{j \cdot 2 \cdot \pi \cdot f} \cdot \frac{j \cdot 2 \cdot \pi \cdot f + 2 \cdot \pi \cdot f_{vz\_aa}}{j \cdot 2 \cdot \pi \cdot f + 2 \cdot \pi \cdot f_{vp\_aa}}
$$
\n
$$
H_{v2}(f) := \frac{j \cdot 2 \cdot \pi \cdot f + \frac{1}{R_{vf} \cdot C_{vf1}}}{j \cdot 2 \cdot \pi \cdot f \cdot R_{vi} \cdot C_{vf2} \cdot \left(j \cdot 2 \cdot \pi \cdot f + \frac{C_{vf1} + C_{vf2}}{R_{vf} \cdot C_{vf1} \cdot C_{vf2}\right)}
$$
\n
$$
100
$$

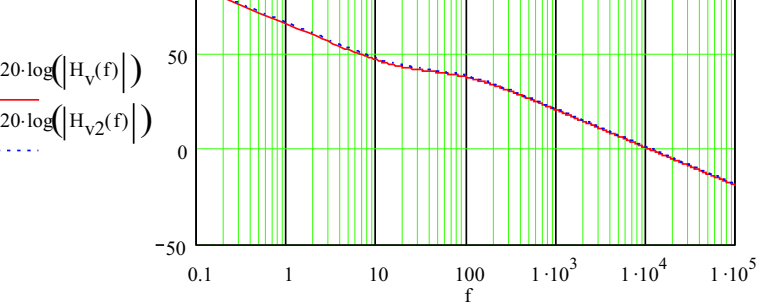

Figura C.35: Diagrama de Bode de magnitude do compensador de tensão.

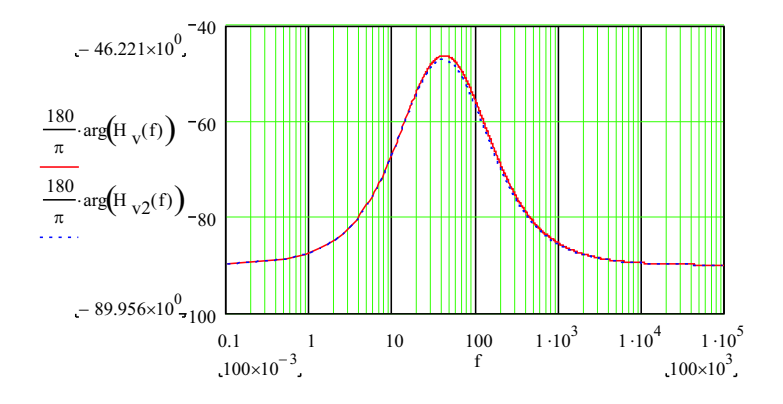

Figura C.36: Diagrama de Bode de fase do compensador de tensão.

Ajustando os valores dos componentes do compensador de tensão para valores comerciais ou uma associação de no máximo 2 componentes, o pólo e o zero do compensador são levemente modificados, resultando no Lugar Geométrico das Raízes e Diagramas de Bode completos (planta e compensador real) mostrados na Fig. C.37:

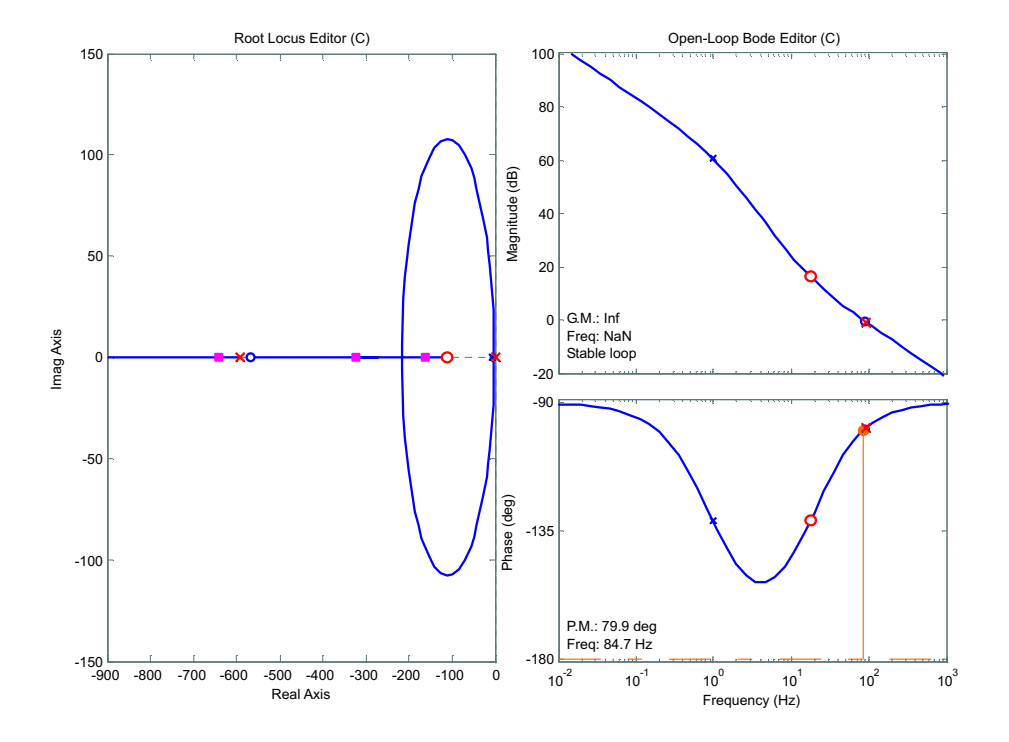

Figura C.37: Lugar das raízes e diagramas de Bode reais da planta com compensação.

Para obter a amostra da tensão de saída é necessário utilizar um divisor resistivo em paralelo com a carga. Estes resistores são calculados a seguir.

Especificações do divisor de tensão na saída do pré-regulador:

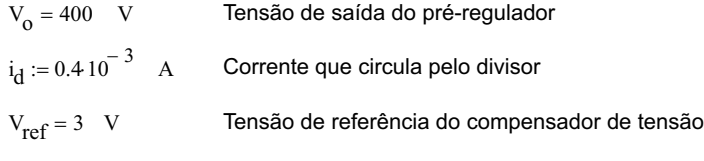

Os resistores do divisor:

$$
R_{d1} := \frac{V_o - V_{ref}}{i_d}
$$
  
\n
$$
R_{d1} = 992.5 \times 10^3
$$
  
\n
$$
R_{d1} := 1.10^6
$$
  
\n
$$
R_{d2} := \frac{V_{ref}}{i_d}
$$
  
\n
$$
R_{d2} = 7.5 \times 10^3
$$
  
\n
$$
R_{d2} := 7.5 \cdot 10^3
$$
  
\n
$$
\Omega
$$

Calculando a tensão de referência para os valores de resistores escolhidos:

$$
V_{ref} := V_0 - R_{d1} \cdot \frac{V_0}{R_{d1} + R_{d2}}
$$

$$
V_{ref} = 2.978 \quad V
$$

A potência dissipada por cada resistor do divisor:

$$
P_{Rd1} := (V_0 - V_{ref}) i_d
$$
  

$$
P_{Rd1} = 158.809 \times 10^{-3}
$$
 W

$$
P_{Rd2} := V_{ref} i_d
$$
  
 
$$
P_{Rd2} = 1.191 \times 10^{-3}
$$
 W

#### **10 - Pino de** *Enable*

Uma tensão nominal acima de 2,65V permite que o circuito integrado inicie sua operação. Uma vez operando, o CI será desligado se a tensão neste pino cair abaixo de 2,15V.

Um divisor resistivo é colocado entre o Vcc, o pino 10 (Enable) e a referência.

V<sub>cc</sub> := 15 V  
\nV<sub>Pino10</sub> := 4.5 V  
\nI<sub>divisor</sub> := 22010<sup>-6</sup> A  
\nR<sub>Enal</sub> := 
$$
\frac{V_{cc} - V_{Pino10}}{I_{divisor}}
$$
  
\nR<sub>Enal</sub> = 47.727×10<sup>3</sup>  
\nR<sub>Enal</sub> := 47.10<sup>3</sup> Ω  
\nR<sub>Ena2</sub> :=  $\frac{V_{Pino10}}{I_{divisor}}$   
\nR<sub>Ena2</sub> = 20.455×10<sup>3</sup>  
\nR<sub>Ena2</sub> = 22.10<sup>3</sup> Ω

 $\overline{v}$ Calculando a tensão do Pino 10 para os valores de resistores escolhidos:

$$
V_{\text{Pino}10} = V_{\text{cc}} - R_{\text{Enal}} \frac{V_{\text{cc}}}{R_{\text{Enal}} + R_{\text{Ena}2}}
$$

$$
V_{\text{Pino}10} = 4.783 \qquad V
$$

Na partida do retificador, é interessante inibir a ação do circuito de controle até que o capacitor de saída (C $_{\rm o})$ tenha atingido a tensão de barramento. Neste momento, a operação do circuito de controle pode ser iniciada. Para inibir o circuito de controle durante a partida, utilizar-se-á um interruptor manual conectado ao Pino 10 (Enable) na posição ligada. Após a pré-carga do capacitor, o interruptor pode ser desligado.

#### **11 - Conexão dos Circuitos de Controle aos Drivers dos IGBT's**

Os circuitos de controle são conectados diretamente aos drivers SKHI10 da Semikron. Quanto aos drivers, pode ser necessário adicionar resistores de gate em paralelo com os já existentes nas placas. Uma vez implementados os circuitos de controle, os pulsos de comando dos drivers serão verificados para garantir um melhor desempenho.

## Apêndice D

# Projeto do Circuito de Partida

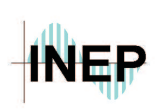

**Universidade Federal de Santa Catarina Centro Tecnológico Departamento de Engenharia Elétrica Instituto de Eletrônica de Potência**

### **Projeto dos Circuito de Partida**

· **Especificações de Projeto**

| $P_{0} := 12.10^{3}$ W                | Potência de saída do retificador trifásico |
|---------------------------------------|--------------------------------------------|
| $V_0 := 400$                          | Tensão de saída                            |
| $\eta := 0.9$                         | Rendimento de cada pré-regulador boost     |
| $V_r := 220$                          | Tensão eficaz da rede (+15% ou -10%)       |
| $f_{\text{rede}} \coloneqq 60$<br>Hz. | Freqüência da tensão da rede               |
| $f_s := 18.10^3$ Hz                   | Freqüência de comutação                    |

A partida do conversor boost requer alguns cuidados no sentido de limitar a corrente de in-rush pelo fato dos capacitores de saída estarem completamente descarregados. Desta forma, necessita-se de um circuito de pré-carga destes capacitores. Isto será realizado através de dois resistores de fio que suportam uma energia elevada e um contactor. Os resistores serão conectados em paralelo com os contatos do contactor de modo que, após a pré-carga dos capacitores, estes possam ser retirados do circuito (ao fechar o contactor), pois em regime permanente representariam uma grande fonte de perdas.

As especificações para o projeto dos resistores são as seguintes:

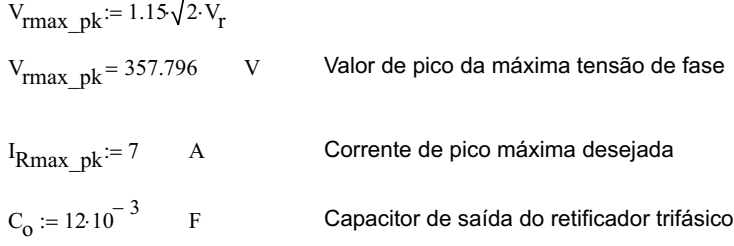

O cálculo do resistor de pré-carga:

R<sub>precarga</sub> Vrmax\_pk  $:= \frac{1}{I_{\text{Rmax}}I_{\text{pk}}}$  $R_{\text{precarga}} = 51.114 \qquad \Omega$ 

O valor comercial escolhido para o resistor de pré-carga é:

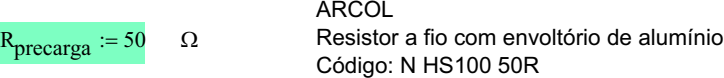

O tempo de duração do regime transitório até que a tensão de barramento tenha atingido 90% do pico da tensão máxima da tensão secundária, pode ser calculado pela constante de tempo:

$$
\tau := 3 \cdot R_{\text{precarga}} \cdot C_{\text{o}}
$$
  

$$
\tau = 1.8 \quad s
$$

Uma simulação foi realizada para testar o circuito de partida. A D.1 mostra a tensão de saída durante a partida. Em 2s, o contactor é fechado e os resistores de pré-carga são curto-circuitados. A simulação foi realizada sem carga.

O fabricante do resistor de potência sugere a utilização de um dissipador de 1°C/W.

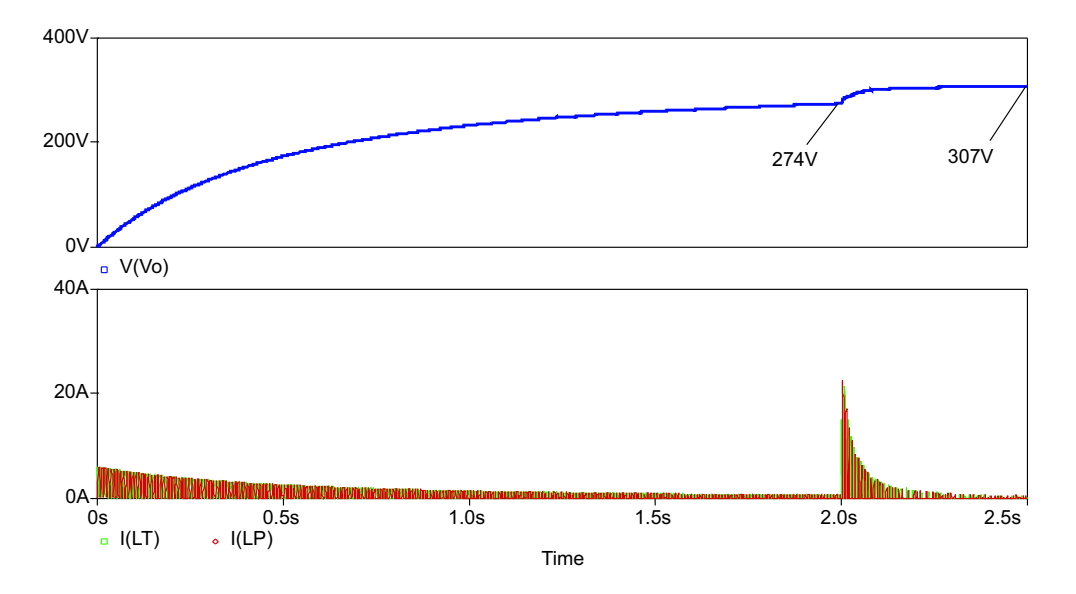

Figura D.1: Tensão de saída e corrente dos indutores boost durante a partida.

Apêndice E

Artigo: VI International Conference on Industrial Applications (INDUSCON'04)

## Apêndice F

# **Artigo: Applied Power Electronics** Conference 2005 (APEC'05)

## Referências Bibliográficas

- [1] R. W. Erickson, Fundamentals of Power Electronics. Chapman & Hall, International Thomson Publishing, 1997.
- [2] A. R. Prasad, P. D. Ziogas, and S. Manias, "An Active Power Factor Correction Technique for Three-Phase Diode Rectifiers," IEEE Transactions on Power Electronics, vol. 6, pp. 83–92, January 1991.
- [3] G. Spiazzi and F. C. Lee, "Implementation of Single-Phase Boost Power-Factor-Correction Circuits in Three-Phase Applications," IEEE Transactions on Industrial Electronics, vol. 44, pp. 365–371, June 1997.
- $[4]$  A. F. de Souza, "Retificadores Monofásicos de Alto Fator de Potência com Reduzidas Perdas de Condução e Comutação Suave," Ph.D. dissertation, Federal University of Santa Catarina, Institute of Power Electronics, 1998.
- [5] P. C. Todd, "UC3854 Controlled Power Factor Correction Circuit Design," Unitrode Corp., Merrimack, NH, Unitrode Application Note U-134, 1999.
- [6] J. Hahn, P. N. Enjeti, and I. J. Pitel, "A New Three-Phase Power-Factor Correction (PFC) Scheme using Two Single-Phase PFC Modules," IEEE Transactions on Industry Applications, vol. 38, pp. 123–130, January/February 2002.
- [7] A. Rufer and C.-B. Andrianirina, "A symmetrical 3-phase 2-switch PFCpower supply for variable output voltage," in Symposium EPE'95: European Conference on Power Electronics and Applications, Spain, 1995.
- [8] P. D. Ziogas and P. N. D. Photiadis, "An Exact Input Current Analysis of Ideal Static PWM Inverters," IEEE Transactions on Industry Applications, vol. IA-19, pp. 281 – 295, March/April 1983.
- [9] P. D. Ziogas, "Synthesis of Optimum Gain Functions for Static Power Converters," IEEE Transactions on Industry Applications, vol. IA-19, pp. 401 – 408, May/June 1983.
- [10] I. Barbi, **Teoria Fundamental do Motor de Indução**. Florianópolis: Editora da UFSC/ELETROBRÁS, 1985.
- [11] (2003) IEEE History Center: Legacies Charles F. Scott. [Online]. Available: http://www.ieee.org/organizations/history center/legacies/scott.html
- [12] F. C. Connelly, Transformers: Their Principles and Design for Light Electrical Engineering. London: Sir Isaac Pitman & Sons Ltd., 1950.
- [13] C. L. Dawes, Curso de Eletrotécnica. Porto Alegre: Editora Globo, S.A., 1966, vol. 2.
- [14] D. A. Paice, Power Electronic Converter Harmonics: Multipulse Methods. IEEE Press, 1996.
- [15] I. Barbi and D. M. Cruz, Conversores CC-CC Básicos Não Isolados. Florianópolis: Edição dos Autores, 2000.
- [16] "Advanced High-Power Factor Preregulator UC3854B," Texas Instruments Incoporated, Dallas, TX, Datasheet SLUS 329A, 2004.
- [17] J. Sun, "Demystifying Zero-Crossing Distortion in Single-Phase PFC Converters," Power Electronics Specialists Conference - PESC, vol. 3, pp. 1109  $-1114$ , June 2002.
- [18] W. M. Flanagan, Handbook of Transformer Design & Applications. McGraw-Hill Inc., 1993.
- [19] A. Ivanov-Smolenski, Machines Electriques. Moscow: Editions de Moscou, 1983, vol. 1.
- [20] L. F. Blume, A. Boyajian, G. Camilli, T. C. Lennox, S. Minneci, and V. M. Montsinger, Transformer Engineering - A Treatise on the Theory, Operation, and Application of Transformers. John Wiley & Sons, Inc., 1951.
- [21] A. V. Oppenheim and A. S. Willisky, Signals and Systems. Prentice/Hall International, Inc., 1996.
- [22] H. van der Broeck and M. Miller, "Harmonics in DC to AC Converters of Single Phase Uniterruptible Power Supplies," Telecommunications Energy  $Conference$  - INTELEC, vol. 1, pp. 653 – 658, October/November 1995.
- [23] H. Stemmler and T. Ellinger, "Spectral Analysis of the Sinusoidal PWM with Variable Switching Frequency for Noise Reduction in Inverter-Fed Induction Motors," Power Electronics Specialists Conference - PESC, vol. 1, pp. 269 – 277, June 1994.
- [24] N. Mohan, T. M. Undeland, and W. P. Robbins, Power Electronics Converters, Applications, and Design. John Wiley and Sons, Inc., 1995.
- [25] A. J. Perin, Apostila do Curso de Modulação PWM. Florianópolis: Class notes - Institute of Power Electronics, 2000.
- [26] D. G. Holmes and T. A. Lipo, Pulse Width Modulation for Power Converters - Principles and Practice. IEEE Press, John Wiley and Sons, Inc., 2003.
- [27] A. Sedra and K. Smith, Microelectronic Circuits. New York: Oxford University Press, 1998.
- [28] M. O'Loughlin, "Synchronizing a PFC Controller from a Downstream Converter's Gate," Unitrode Corp., Merrimack, NH, Unitrode Application Report SLUA245.
- [29] L. Balogh, "Unitrode UC3854A/B and UC3855A/B provide Power Limiting with Sinusoidal Input Current for PFC Front Ends," Unitrode Corp., Merrimack, NH, Unitrode Design Note DN-66.
- [30] R. P. T. Bascopé and A. J. Perin, O Transistor IGBT em Eletrônica de Potência. Porto Alegre: Sagra Luzzatto Editores, 1997.
- [31] I. Barbi, Eletrônica de Potência. Florianópolis: Edição do Autor, 2000.
- [32] —, Projeto de Fontes Chaveadas. Florianópolis: Edição do Autor, 2001.